# **UNIVERSIDAD CATÓLICA SANTO TORIBIO DE MOGROVEJO FACULTAD DE INGENIERÍA ESCUELA DE INGENIERÍA CIVIL AMBIENTAL**

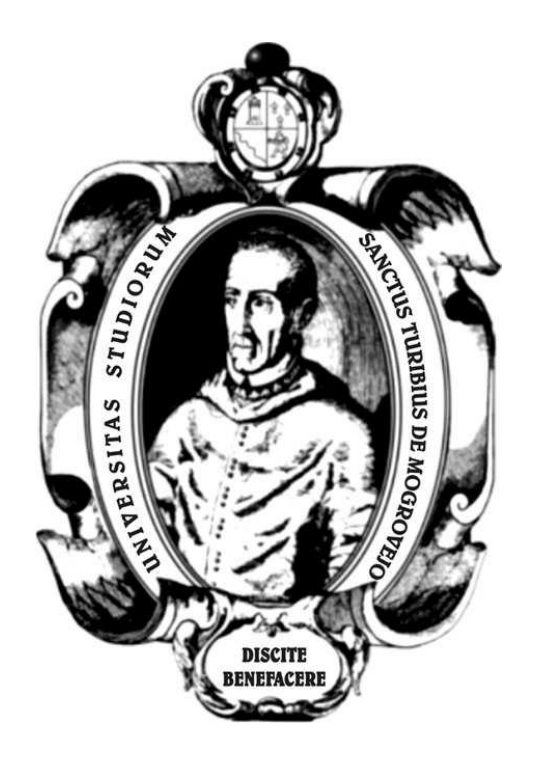

**Estudio de inundabilidad de la quebrada El Pueblo en el distrito de Santa Cruz de Succhabamba, provincia de Santa Cruz, Cajamarca 2021**

> **TESIS PARA OPTAR EL TÍTULO DE INGENIERO CIVIL AMBIENTAL**

# **AUTOR**

**Jerry Martty Flores Davila**

**ASESOR**

**Wilmer Moises Zelada Zamora** https://orcid.org/0000-0002-6064-7506

**Chiclayo, 2023**

# **Estudio de inundabilidad de la quebrada el pueblo en el distrito de Santa Cruz de Succhabamba, provincia de Santa Cruz, Cajamarca 2021**

# PRESENTADA POR **Jerry Martty Flores Davila**

A la Facultad de Ingeniería de la Universidad Católica Santo Toribio de Mogrovejo para optar el título de

# **INGENIERO CIVIL AMBIENTAL**

# APROBADA POR

Juan Alejandro Agreda Barbaran **PRESIDENTE** 

SECRETARIO VOCAL

Roberto Bruno Reyes Aspiros Wilmer Moises Zelada Zamora

### **Dedicatoria**

A mis queridos padres Yoni Flores y Yané Dávila quienes con su desinteresado apoyo moral y su sacrificio económico han hecho posible la cristalización de mis deseos, a mi hermana Yanela Flores Dávila, que con su apoyo generoso ha colaborado con la culminación de mi trabajo; también a mis abuelos y tíos por el apoyo brindado durante estos años, y así haciendo sinergia todos estos esfuerzos a mi vocación inherente, veo realizado el mejor de mis anhelos que es ser profesional.

# Entrega 100 Tesis

INFORME DE ORIGINALIDAD

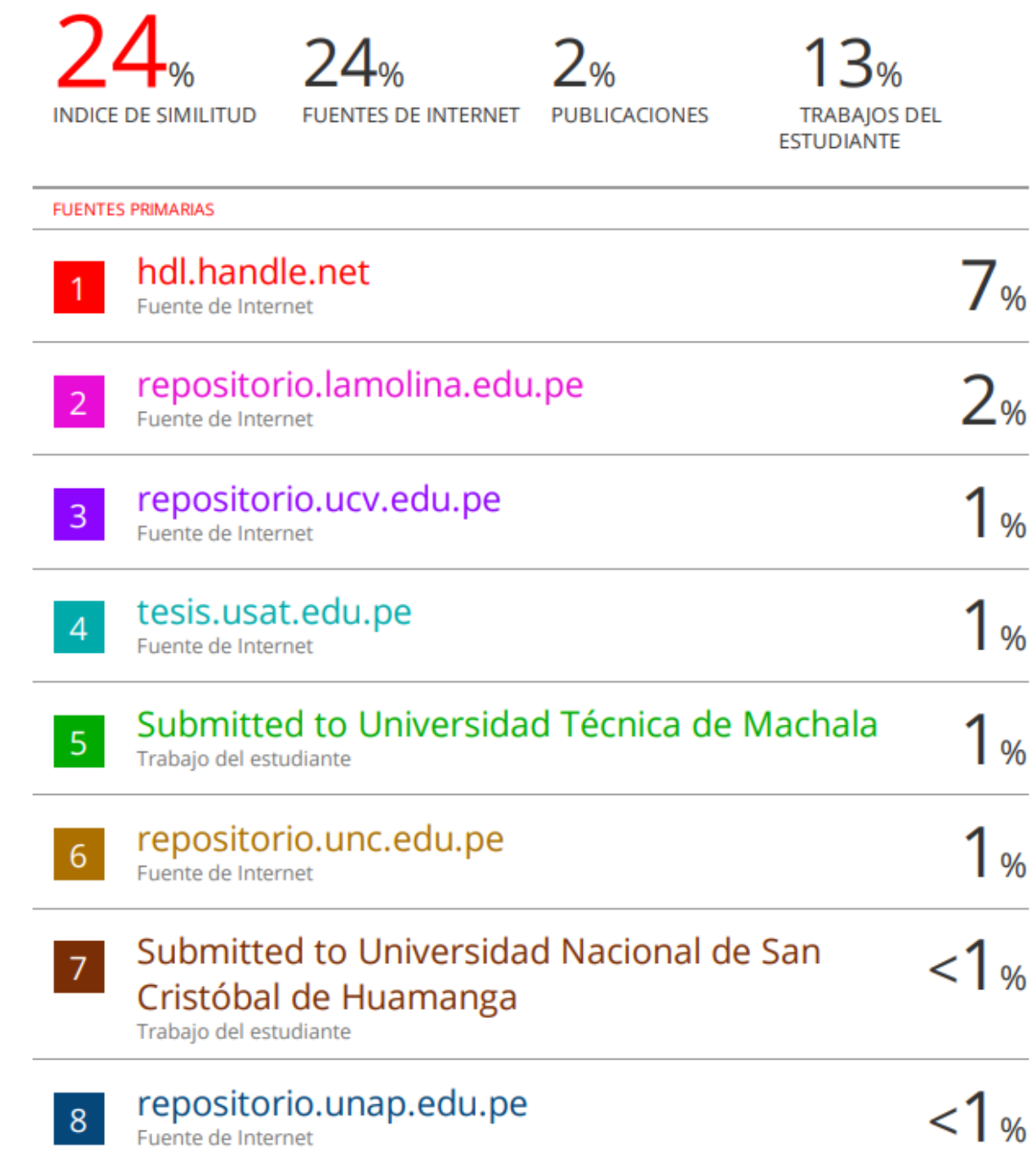

# ÍNDICE

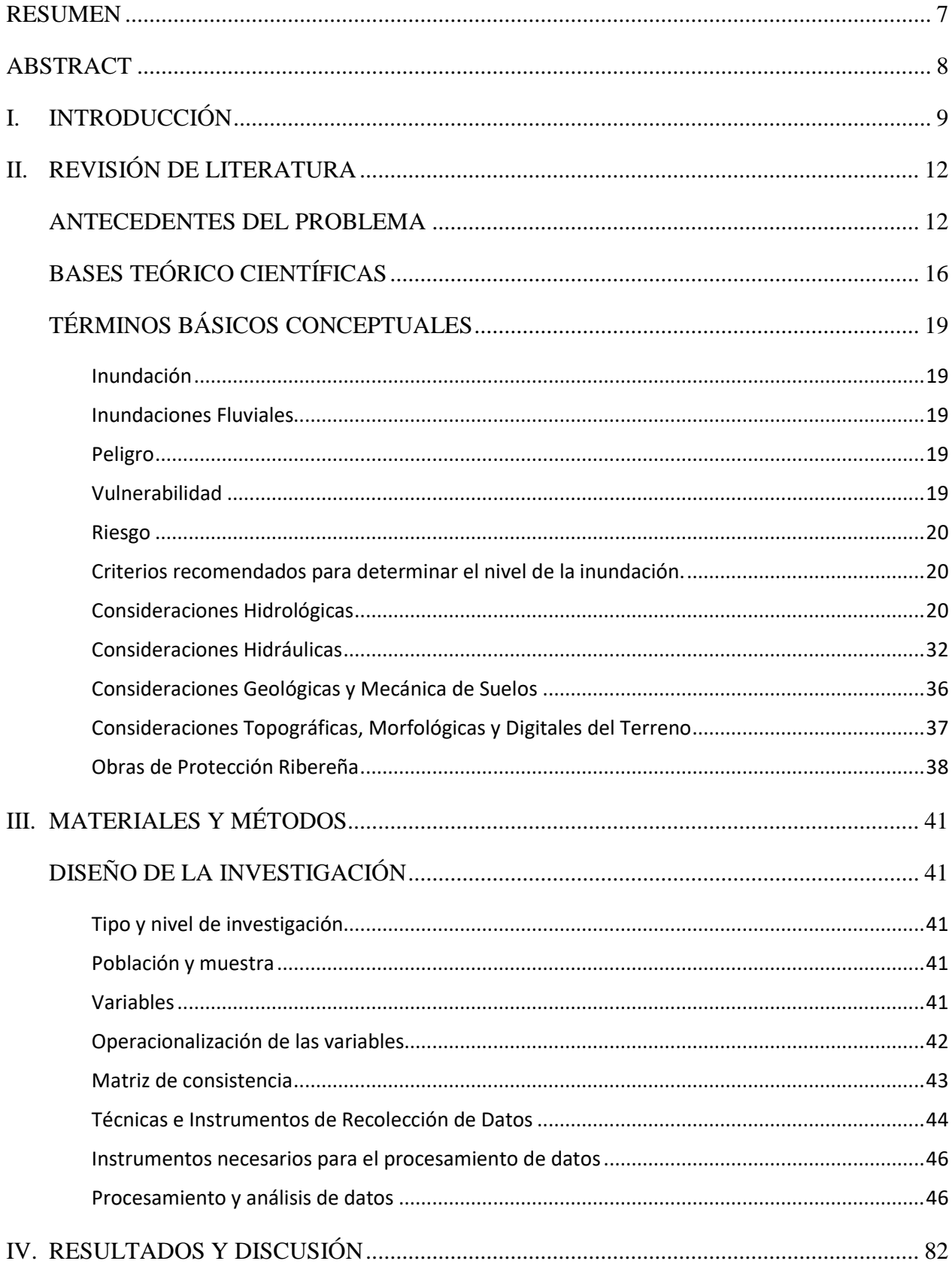

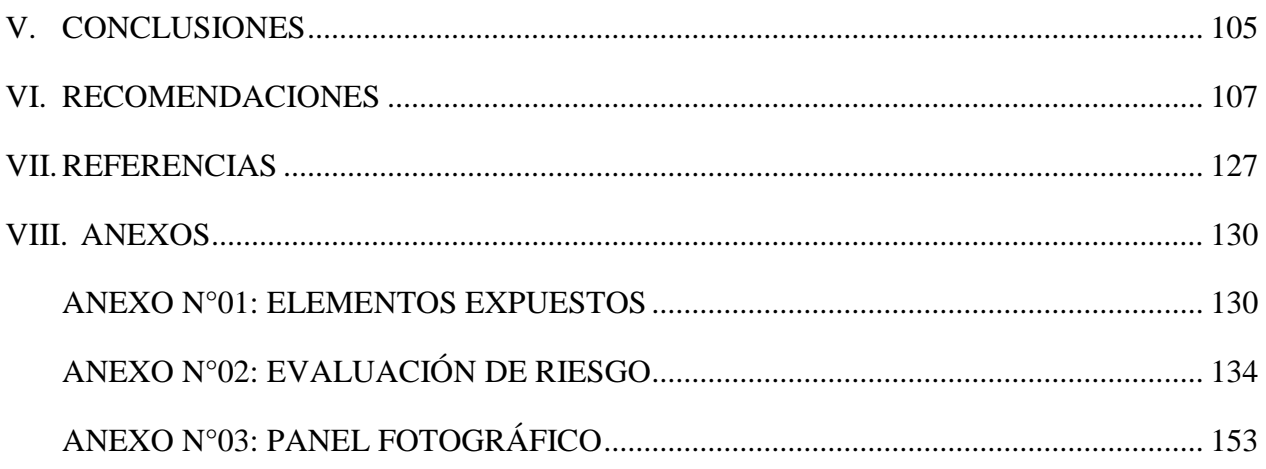

#### **RESUMEN**

<span id="page-6-0"></span>El fin de esta investigación se centra en realizar el estudio de inundabilidad de la quebrada El Pueblo, dicha quebrada nace en la parte alta del distrito de Santa Cruz de Succhabamba en los centros poblados: La Unión, Maraypampa y Mapatucto; vertiendo sus aguas hacia la zona baja del distrito; además, de cumplir los objetivos específicos en cuantificar el nivel de peligrosidad de la quebrada, analizar la vulnerabilidad de las parcelas aledañas y establecer el nivel de riesgo de la zona de estudio para proponer medidas estructurales y no estructurales que reduzcan la problemática de inundación por el desbordamiento de la quebrada antes mencionada.

Para el desarrollo del proyecto se recurrió a archivos ráster de resolución de celadas de 4.779 para la delimitación de la microcuenca y para la obtención del DTM se realizó un levantamiento topográfico de la zona requerido en el modelamiento hidráulico en HEC-RAS. El modelamiento hidráulico y la obtención del caudal de diseño de la quebrada se obtuvo con la metodología pendiente sección y se contrastó con caudales obtenidos por el método racional ya que es una microcuenca pequeña de 9.45 km<sup>2</sup> a los distintos periodos de retorno 2, 5, 10, 25, 50, 100,200 y 500 años. Del modelamiento hidráulico se obtuvo zonas inundables criticas en la progresiva 1+640 una altura de agua de 1.87, en la progresiva 1+480 una altura de agua de 0.94 m y siendo la más critica la progresiva 1+320 con una altura de agua de 3.73 m.

Asimismo, la investigación para realizar la estimación del riesgo por inundación se realizó la evaluación empleando la matriz de Saaty, identificando los parámetros condicionantes y desencadenantes, con ello se obtuvo los mapas respectivos de riesgo, peligro y vulnerabilidad.

**Palabras clave:** Inundación. Estudio Hidrológico. Modelamiento Hidráulico. Mapa de Peligro. Ráster. DTM.

#### **ABSTRACT**

<span id="page-7-0"></span>The purpose of this research is focused on carrying out the study of the flooding of the El Pueblo stream, said stream is born in the upper part of the district of Santa Cruz de Succhabamba in the populated centers: La Unión, Maraypampa and Mapatucto; pouring its waters towards the lower zone of the district; In addition, to meet the specific objectives of quantifying the level of danger of the ravine, analyzing the vulnerability of the surrounding plots and establishing the level of risk of the study area to propose structural and non-structural measures that reduce the problem of flooding by the overflow of the aforementioned stream.

For the development of the project, raster files with a resolution of 4,779 cells were used to delimit the micro-basin and to obtain the DTM, a topographic survey of the area required in the hydraulic modeling in HEC-RAS was carried out. The hydraulic modeling and obtaining the design flow of the creek was obtained with the section slope methodology and was contrasted with flows obtained by the rational method since it is a small micro-basin of 9.45 km2 at the different return periods 2, 5, 10 , 25, 50, 100,200 and 500 years. From the hydraulic modeling, critical flood zones were obtained in survey 1+640 with a water height of 1.87, in survey 1+480 a water height of 0.94 m and the most critical being survey 1+320 with a water height of 3.73 m.

Likewise, the investigation to carry out the estimation of the flood risk was carried out using the Saaty matrix, identifying the conditioning and triggering parameters, thereby obtaining the respective maps of risk, danger and vulnerability.

**Keywords:** Flood. Hydrology. Hydraulic Modeling. vulnerability. Risk. Raster. DTM.

# <span id="page-8-0"></span>**I. INTRODUCCIÓN**

Las inundaciones a nivel mundial han ido calando considerablemente no solo en intensidad a causa del cambio climático sino también en daños materiales, económicos, sociales y pérdidas de vidas humanas. [1] Afirma que más de 300 millones de niños viven en zonas de alto riesgo de inundaciones, el agua de las inundaciones puede contaminar y con ello desatar enfermedades; por consiguiente, aumentar la pobreza. Las inundaciones son fenómenos imposibles de soslayar, estos provienen de eventos propiciados por precipitaciones que en distintos casos son afectados por actividades antrópicas. Estas actividades favorecen a la reducción de los coeficientes de infiltración por cambios en el uso del suelo, ya sea que se construya alguna infraestructura o simplemente se amplíe una ya existente. Las inundaciones se pueden estimar y modelar a través de softwares especializados para tal fin como Hec-Ras y calcular a una determinada geometría del área inundada a través de caudales para múltiples periodos de retorno y también evaluados con el método directo de pendiente sección. El riesgo de inundación es el producto de dos factores; por un lado, el peligro debido al clima, las torrenciales lluvias; y por otro la exposición de la población y los bienes que se encuentran en zonas vulnerables tales como: riveras o llanuras de inundación. En nuestro país las inundaciones han afectado el desarrollo socioeconómico, según [2] las Declaratorias de Estado de Emergencia han ido aumentando a causa de las inundaciones, con lo cual se debe de hacer una adecuada gestión a la problemática latente por medio de las organizaciones encargadas por las autoridades del estado. En la región Cajamarca por su localización geográfica no es ajeno a este tipo de fenómenos naturales, debido a la presencia de periodos de lluvias extraordinarias localizados mayormente entre diciembre y abril; para poder mitigar, corregir y controlar las autoridades regionales implementaron [3], este documento presenta un componente propio; el de Gestión Correctiva, conjunto de acciones y medidas de carácter estructural y no estructural que se planifican y ejecutan con el fin de reducir el riesgo existente. [4] Siendo este determinante en algunos resultados de vulnerabilidad frente a desastres naturales en el núcleo urbano de las capitales de provincias. En la evaluación de riesgos de desastres, estima que el riesgo es igual al peligro del evento multiplicado por la vulnerabilidad; siendo vulnerabilidad la unidad de uso del territorio; con lo cual en el núcleo urbano de la capital provincial de Santa Cruz (distrito de Santa Cruz de Succhabamba), se estimó un riesgo alto de inundaciones a causas de precipitaciones anuales entre 500 a 1000 mm; siendo esto una valoración de susceptibilidad por precipitación nivel 3. Con la presencia de precipitaciones pluviales en la zona del núcleo urbano y rural del distrito de Santa Cruz de Succhabamba, se ven afectadas o inundadas diferentes áreas debido a la crecida de la quebrada El Pueblo, la cual a lo largo de su cauce no existe ningún tipo de protección y encausamiento; también, por la negligencia de algunos pobladores ya que construyen sus viviendas en la rivera de la quebrada que pasa por el distrito.

En los últimos años en el distrito de Santa Cruz de Succhabamba las precipitaciones son más frecuentes, en el 2017 en los meses de noviembre y diciembre las precipitaciones estuvieron en un rango de 5 a 8.7mm/día; asimismo en el año 2018 en los meses de diciembre hasta abril variaron entre 8.6 a 12.8 mm/día; para el año 2019 en el periodo de lluvias alcanzó 12.0 a 17.3 mm/día; ya para los años 2020 y 2021 entre marzo y junio se registraron lluvias con intensidad 19 a 22 mm/día y hasta 23 mm/día; provocando el desborde de la quebrada El Pueblo, siendo afectadas; 110 familias , 1030 m de vías de transporte, 210 hectáreas de cultivo, sumando un total de S/. 942,550.00 nuevos soles en daños y pérdidas.

Con lo anteriormente mencionado se puede afirmar que una de las problemáticas que afecta al distrito de Santa Cruz de Succhabamba son las inundaciones provocadas por el incremento del caudal en máximas avenidas de la quebrada El Pueblo, la cual discurre su cauce por distintas zonas del distrito. Distintos factores intervienen en el problema de inundación del distrito de Santa Cruz de Succhabamba tales como: topografía, características geológicas del cauce de la quebrada, pendiente de la zona, pérdida de la cobertura vegetal de las zonas aledañas al cauce, el uso del suelo en el distrito, la basura dejada en el cauce, buzones adyacentes a la quebrada, asentamiento de viviendas en zonas con peligro de inundación y la expansión sin planificación. La quebrada El Pueblo es un cauce de agua constante y con pendientes suaves que están entre 1% y -2.9% pues a simple vista tiene un curso medio con pocas velocidades y predomina el transporte y sedimentación; además, en épocas normales conserva un tirante de agua por debajo de los 0.8m pero en épocas de lluvia esta incrementa su caudal por sus afluentes y vertientes naturales contando con más de 4 de estos afloramientos de agua que cuando se da las excesivas lluvias aumenta su volumen de agua.

Ante la evidente problemática por el desbordamiento de la quebrada debido a máximas avenidas y excesivas precipitaciones que perjudica a los pobladores en distintos aspectos, frente a ello el proyecto se justifica técnicamente ya que se aplica distintos métodos establecidos en manuales, libros y guías para la estimación de datos cuantificables hidrológicos, hidráulicos, topográficos y geológicos: asimismo el modelamiento hidráulico de, cauce de la quebrada. La justificación ambiental del proyecto da pie a reducir enfermedades y aparición de insectos por la presencia de aguas estancadas producto del desbordamiento en viviendas y parcelas de cultivo. El

proyecto va mejorar la economía de la población al prevenir y disminuir las pérdidas de cultivo, animales de cría y destrucción de viviendas a causa del desborde de la quebrada y así como también el proyecto se justifica socialmente porque da a conocer el problema de inundaciones por el desbordamiento de la quebrada que se presenta en épocas de fuertes precipitaciones, dañando a viviendas y terrenos agrícolas situados en la rivera del cauce; muchas veces causando pérdidas humanas y de animales domésticos, esto permitirá vivir de una manera más segura.

De acuerdo a lo visto en los antecedentes planteamos el siguiente problema.

¿De qué manera el estudio de inundabilidad de la quebrada El Pueblo solucionará las inundaciones en el distrito de Santa Cruz de Succhabamba?

Para ello se planteó el siguiente objetivo, elaborar el estudio de inundabilidad de la quebrada El Pueblo en el distrito antes mencionado y para alcanzar el objetivo general se planteó los siguientes objetivos específicos: realizar estudio topográfico del cauce de la quebrada, elaborar los planos, estudio de mecánica de suelos, estudio Hidrológico/Hidráulico de la quebrada, aplicar el software Hec-Ras para el modelamiento hidráulico y ArcGis para prestaciones hidrológicas de la microcuenca, identificar las zonas críticas y elaborar un mapa de peligro hídrico, cuantificar y valorar el nivel de riesgo, proponer defensas ribereñas u otro tipo de estructuras en los lugares críticos según resultados del estudio de inundabilidad y evaluar económicamente el proyecto.

# <span id="page-11-0"></span>**II. REVISIÓN DE LITERATURA**

### ANTECEDENTES DEL PROBLEMA

<span id="page-11-1"></span>Entre los distintos trabajos de investigación elaborados en relación al tema a nivel Internacional, Nacional y Regional tenemos:

Según los autores **Luna Loayza Carlos, Almanza Ascue Marisol y Nina Mamani Rosa**, realizaron la investigación **"Peligro de inundación del río Vilcanota en centro poblado de Písac, Cusco, 2018"**, artículo presentado en la revista Scielo en mayo 2020.

El trabajo consistió en realizar el modelamiento hidráulico con Hec Ras utilizando un Modelo Digital de Elevación (DEM), a distintos tiempos de retorno, y con los resultados hacer una evaluación de la peligrosidad por inundación de distintas zonas a causa de la crecida del río Vilcanota; sin embargo, para tal fin se utilizó parámetros que nos da Defensa Civil (CENEPRED). Adicionalmente, los resultados fueron un mapa de peligrosidad de las zonas susceptibles a inundaciones, el cual ayudará de alguna manera a mitigar y reducir las pérdidas presentes en los fenómenos de inundaciones. [5]

Es preciso resaltar que este artículo ayudará a esta investigación en la implementación de la metodología según el CENEPRED normativa vigente hasta la actualidad en Perú, también será apoyo para generar los mapas de peligro y el modelamiento y simulación de inundación aplicando Hec-Ras y ArcGis.

Según el autor **Olivares Castillo Gerardo Manuel Germán,** en su tesis con título: **"Determinación de zonas inundables mediante simulación hidráulica bidimensional aplicando HEC – RAS 5.0 en un tramo del río Huancabamba, desde la quebrada Chula (km 2.42) hasta la quebrada Lungulo (km 5.51), provincia de Huancabamba, departamento de Piura".** Situada en Huancabamba, Piura, año 2018. El autor trabajó con un ráster tipo GDEM que proporciona el Ministerio del Ambiente (MINAM), el cual tiene una resolución de 30m, creó el archivo TIN de la zona en el programa ArcGis también sirvió para la delimitación de las subcuencas. El modelamiento utilizado para demarcar las zonas inundables fue en Hec-Ras v.5.0 al cual importo el archivo ráster TIN, ya que no cuenta con un modelo DTM de la zona. En la simulación se detectó un flujo inestable de agua, además de la obtención de los desniveles en el cauce se nota más en las zonas estrechas los cual generan velocidades altas que en potencia son erosivas. También se determinaron zonas inundables para cada periodo de retorno en total fueron 6 las zonas inundables para un determinado periodo de retorno. Los puntos críticos se encuentran expuestos en la confluencia de las quebradas, dicha zona se considera vulnerable frente a posibles desbordes causando pérdidas económicas y productivas. [6]

Esta investigación ayudará a mitigar los impactos negativos ocasionados por el aumento del caudal de la quebrada El Pueblo que hacen vulnerable de manera física, natural y económicamente a la población y sectores del distrito de Santa Cruz. Además de que servirá de orientación para aplicar el modelamiento hidráulico con Hec-Ras en la zona de estudio.

El autor **Pérez Ramírez Enrique José** en su tesis titulada **"Análisis de riesgos naturales: riesgos de inundación en la cuenca del río Huerva",** en Zaragoza en el año 2018, tuvo como fin analizar y valorar la peligrosidad , vulnerabilidad y el riesgo de inundación de la cuenca del río Huerva, analizando la cuenca hidrográfica y dos núcleos de población, el autor utilizó una metodología usando distintas variables cuantitativas y cualitativas, asociados a componentes de suelo, vegetación y población. Los resultados obtenidos para el coeficiente de escorrentía según; el uso de suelo y la pendiente de la cuenca, fue de 0.377, con lo que continuó con la evaluación hidrológica de la cuenca del río Huerva; asimismo evaluó la peligrosidad y vulnerabilidad existentes en la cuenca mediante índices a escalas de: muy baja, baja, media, alta y muy alta respectivamente. [7]

Esta investigación me beneficiará para realizar la evaluación de la peligrosidad, vulnerabilidad y el riesgo de las zonas del distrito en estudio que estén propensas a inundaciones y con latente peligro hídrico a causa del desbordamiento de la quebrada El Pueblo. Con lo que también será de apoyo para la realización del estudio hidrológico sistematizado.

Según el autor **Herrán Álvarez Marcela Patricia,** en su proyecto de investigación titulado: **"Estudio para la determinación de la franja inundable de la subcuenca quebrada Chiguaza perteneciente a la cuenca del río Tunjuelo",** Bogotá, año 2017. Este estudio se realizó mediante el modelamiento bidimensional del software Hec-Ras, en el cual se llegó a las siguientes conclusiones: que se puede modelar cauces a partir de datos básicos y características físicas del entorno, como altura de la superficie y el caudal del cuerpo de agua bajo condiciones reales. Al determinar la franja de inundación del domino de la quebrada se puede deducir algunas de las causas de las inundaciones siendo una de ellas la limitada capacidad de discurrir un caudal extraordinario, adicionalmente la zonificación de las áreas de riesgo, son importantes de localizar, pues pueden prevenir las innumerables pérdidas por crecidas. También se puede verificar la fiabilidad del uso de la aplicación dependiendo de los datos que sean ingresados para la modelación de cauces y simulación de inundaciones. La aplicación Hec-Ras es un paquete que usa un conjunto amplio de modelos involucrados en el pronóstico de las condiciones hidráulicas de una corriente bajo distintos tipos de condiciones del entorno del cauce. [8]

De acuerdo con el autor **Ramón Vega Christian Danilo,** en su investigación titulada: **"Generación de mapas de riesgo a inundaciones en la zona urbana del canal el macho de la ciudad de Machala",** Ecuador, año 2019. Tiene como objetivo principal de analizar el riesgo a inundaciones pluviales en el sector urbano del cantón Machala, mediante la evaluación de la amenaza a causa de precipitaciones intensas e identificando la vulnerabilidad por sectores (manzanas), en el cual se emplearon criterios cuantitativos para hallar parámetro antes mencionado, para finalmente obtener índices de riesgo por medio de mapas de inundación para posibles avenidas que se puedan dar en un periodo de retorno determinado. [9]

La investigación antes descrita se alinea a la misma que la de la presente investigación debido a que cuenta con variables semejantes y las conclusiones a la que llegó el autor están sujetas a discusión y análisis. También se usarán distintos parámetros de información hidrológica, hidráulicos, modelamiento y mapas de riesgo en la zona urbana estudiada. [9]

Según los autores **Sandoval Erazo Washington Ramiro y Aguilera Ortiz Eduardo Patricio,**  en su investigación titulada: **"Determinación de caudales en cuencas con poco información hidrológica",** Ecuador, 2014, esta investigación tiene como objetivo principal el de paliar la situación adversa que tiene dicho país, por la escasa información hidrométrica la cual es fundamental para estudios y diseño de estructuras hidráulicas; para hacerle frente a esta problemática empíricamente se presenta ecuaciones lógicas, resultantes de un análisis de masas para así poder hallar los caudales mínimos, medios y máximos que junto con otros parámetros permiten calcular el coeficiente de escorrentía y volumen de escorrentía en función a las precipitaciones. A modo de comentario cabe resaltar que también fue empleado el método racional. [10]

La investigación antes mencionada será de apoyo; ya que, se presenta un escenario similar, es decir con nula información hidrométrica para la evaluación de los caudales a lo largo del tiempo; así como también, no se han realizado ningún tipo de estudio al cauce de la quebrada en el distrito de Santa Cruz de Succhabamba.

Los autores **Alvarez Montero, Gabriela Fiamma y Moreno Cueva, Carlos Alvaro,** en su proyecto de investigación titulado: **"Modelamiento hidráulico para el control y prevención**  **de inundaciones mediante el uso de Hec-Ras 2d en la zona urbana del río Piura"**, Piura, 2021. Dicho trabajo de investigación se realizó con el fin de mitigar y disminuir el área y nivel de inundación ante distintos eventos climatológicos en zonas cercanas a los cauces de ríos que azotan la parte norte el territorio nacional, tal es el caso del Fenómeno "EL Niño", el cual provoca el aumento de las precipitaciones y caudales del río provocando inundaciones. Para el desarrollo de la tesis el autor adquirió información hidrométrica del cauce, y para la caracterización geomorfológica de la zona de estudio descargó el Modelo Digital de Elevación (DEM) del satélite SPOT-7, cuya resolución es de 6 m. La información hidrométrica y de precipitaciones fue procesada por el método de Gumbel que es la que más se aproximaba y tenía mejor grado de confiabilidad para distintos periodos de retorno.

El autor propuso como medida de mitigación del fenómeno con la implementación de muros de contención en voladizo, el cual en el subprograma Ras Mapper la subsección "terrain" ha sido plasmado y modificado la zona para ver luego correr el plan en HEC-RAS 5.0.7.

La investigación antes mencionada aportará en el Modelamiento de Elevación Digital (DEM) y en los distintos cálculos hidrológicos; además de que también se realizó el modelamiento del área inundada con el software que en este proyecto se empleará Hec-Ras. [11]

# <span id="page-15-0"></span>**BASES TEÓRICO CIENTÍFICAS**

# **Ley de Recursos Hídricos Ley N° 29338. 2019. Perú: Autoridad Nacional del Agua (ANA)**

La presente ley regula el uso y gestión de los recursos hídricos. ANA cuenta con un ámbito extenso de normativas para la delimitación de franjas marginales. En el artículo 6° estable que "Las franjas marginales son bienes naturales vinculados con el agua". El estado peruano ha conferido la potestad a la Autoridad Nacional del Agua; a que sea, la encargada de legislar y gestionar todo lo referido a los dominios hídricos del territorio. La Autoridad Administrativa del Agua según el artículo 7°, es la única encargada de otorgar autorización para la intervención de cualquier tipo en las zonas cercanas a la rivera de un cuerpo de agua. En otros de sus artículos como el Artículo 7° estable que los terrenos aledaños a los cauces naturales o artificiales deben de mantener o delimitar una Faja Marginal con fines de protección. En el 119°, nos da manifiesto a cerca del control de avenidas, desastres e inundaciones. [12]

**Ley Nº 29664, Ley que crea el Sistema Nacional de Gestión del Riesgo de Desastres – SINAGERD**, la cual integra una conceptualización en el manejo de desastres, constituyendo a este sistema de gestión con el cual se busaca identificar y reducir los peligros o minimizar sus efectos, también busca evitar la generación de nuevos riesgos además de lograr una preparación y atención idónea frente a situación límite de desastres, a través de lineamientos de política, procesos e instrumentos de la gestión del Riesgo de Desastres como fin último de este desarrollo social en el que se consideran las políticas nacionales con énfasis en aquellas relativas a materias económicas, ambientales, de seguridad, de defensa nacional y territorial de manera constante. [2]

Dicha ley también estipula los niveles de emergencia y capacidad de respuesta indicando la clasificación de los niveles de la atención de emergencia frente al impacto de desastres, indicando así el número de (DDE) Declaratoria de Estado de Emergencia desde el año 2005 hasta el 2014 en la cual arroja un incremento sustancial en dichas (DDE) a causas de inundaciones. [2]

# **Manual de Hidrología, Hidráulica y Drenaje.** 2018 Perú: **Ministerio De Transportes Y Comunicaciones (MTC).**

El completo conocimiento del comportamiento hidrológico de un río o arroyo es fundamental para poder establecer las áreas vulnerables a eventos hidrometeorológicos extremos. [13]

Por ello este documento sirve de guía para obtener los parámetros hidrológicos e hidráulicos necesarios para el diseño de estructuras de drenaje vial y obras de protección para la infraestructura vial. Para ello, este libro nos proporciona criterios y metodologías para el estudio de la cuenca hidrológica, y la posterior obtención del caudal de diseño. Teniendo en cuenta la variación en las condiciones de cada proyecto vial o hidráulico. [13]

# **Arturo Rocha, Introducción a la Hidráulica de Obras Viales. 3era Edición. Perú: Instituto de la Construcción y Gerencia (ICG), 2015.**

En su ejemplar "Introducción a la Hidráulica de las obras viales, ICG", Arturo Rocha nos indica las consideraciones de diseño en condiciones de Meganiño en la cual nos señala que se debe construir una estructura económicamente viable, funcional y que sea capaz de soportar las solicitaciones extremas en casos de fenómenos como El Niño. [14]

También hace énfasis en las defensas fluviales, como hay que diseñarlas y sus ventajas y desventajas frente a la dinámica fluvial e inestabilidad que presentan determinados cauces, también nos da a conocer que una forma de controlar la inestabilidad fluvial y de manejar un cauce, es construir defensas ribereñas las que posteriormente pueden formar un encauzamiento, como fijar márgenes para evitar el desplazamiento del cauce y evitando así inundaciones. [14]

**Instituto Nacional De Defensa Civil, INDECI. 2006,** en su informe: **"Manual básico para la estimación del riesgo"**, elaborado por el equipo técnico responsable y en conjunto con la Dirección Nacional de Prevención, nos brindan por medio de la unidad de estudios y evaluación de riesgos, una guía básica a fin de contribuir a reducir los efectos de los desastres, estimando el nivel de riesgo que pudiese tener una localidad, a través de la identificación de peligro y un análisis de vulnerabilidad de quebradas y/o cuencas, que pueda permitir elaborar mapas temáticos; así como también, uniformizar mediante variables constantes la estimación de del riesgo. Adicionalmente, establecer lineamientos y procesos, para elaborar en forma ordenada y eficiente los informes de estimación de riesgo. [15]

# **Manual para la evaluación de riesgos originados por fenómenos naturales, 02 versión. Centro Nacional de Estimación, Prevención y Reducción de Riesgo de Desastres (CENEPRED).**

En este manual se contempla los procedimientos para evaluar los riesgos que permitan establecer medidas de prevención y reducción del riesgo de desastres y proporcionar una idónea toma de decisiones por parte de las autoridades competentes de la gestión del riesgo. Con este

manual el (CENEPRED); orienta a identificar los paramentos de evaluación de los fenómenos de origen natural para una adecuada evaluación del riesgo, también estandarizar los criterios técnicos a ser utilizados en la identificación y caracterización de los peligros, niveles y la elaboración del mapa del nivel de peligrosidad.

Asimismo, establece niveles de riesgo y la elaboración del mapa de riesgo evaluando la aceptabilidad o tolerabilidad del riesgo; y en síntesis ayuda a definir la metodología para la elaboración del mapa de zonificación de riesgos de desastres según parámetros e evaluación y nivel de detalle de información que se debe de utilizar.

**Máximo Villón Béjar, en la guía**. **"Cálculos hidrológicos e hidráulicos en cuencas hidrográficas"**, CATIE (Centro Agronómico Tropical de Investigación y Enseñanza), TEC, Costa Rica, 2008. Nos da algunos parámetros para desarrollar un correcto estudio hidrológico en una determinada cuenca y alcances de definiciones, delimitaciones, superficies y áreas. Asimismo, en secciones transversales de un cauce como calcular el área de sección de transversal y determinar la velocidad puntual de las secciones transversales del cauce; así como también, calcular el caudal respectivo mediante de métodos empíricos conocidos. [16]

# <span id="page-18-0"></span>**TÉRMINOS BÁSICOS CONCEPTUALES**

#### **Inundación**

<span id="page-18-1"></span>La inundación es un desastre natural de carácter hidrológico y meteorológico, por lo que [15] define como "Es el desborde lateral del agua de los ríos, lagos, mares y/o represas, cubriendo temporalmente los terrenos bajos, adyacentes a sus riberas, llamadas zonas inundables. Suelen ocurrir en épocas de grandes precipitaciones." [15]. Una causa de las inundaciones urbanas es la impermeabilización de superficies; es decir el uso del suelo, ya que no habría escorrentía ni infiltración de las aguas procedentes de eventos meteorológicos o simplemente de la dinámica fluvial.

### **Inundaciones Fluviales**

<span id="page-18-2"></span>"Este tipo de inundación se produce por el desbordamiento del cauce natural de los ríos o quebradas, debido a la incapacidad de contener el agua en exceso; esto se origina, por la fuerte precipitaciones en un periodo corto y por la poca capacidad de infiltración del suelo." [9]. Este tipo de inundaciones es la combinación de la dinámica fluvial con la intensidad y duración de una precipitación.

#### **Peligro**

<span id="page-18-3"></span>"El peligro a eventos naturales es la probabilidad de ocurrencia de un fenómeno natural o inducido por la actividad humana, en potencia perjudicial, decon determinada magnitud en un lugar referido, la que puede afectar zonas habitadas, infraestructura física y el entorno." [15], a modo de remarcar, es pertinente decir que en el presente proyecto se tratará uno de los fenomenos que en parte tiene cuasas naturales y en otras antrópica como son las inundaciones.

#### **Vulnerabilidad**

<span id="page-18-4"></span>La vulnerabilidad está directamente involucrada en la unidad del uso territorial y que consta básicamente de dos aspectos remarcados que son: la exposición y la fragilidad. La exposición que alude a las unidades palpables que están expuestas y la fragilidad a la resistencia de la unidad. "La vulnerabilidad, es el grado de debilidad o exposición de un elemento o conjunto de elementos frente a la ocurrencia de un peligro natural o antrópico de una magnitud dada". [15], en vista de dichos conceptos también la vulnerabilidad se subdivide en: vulnerabilidad física (casa, lugares de esparcimiento o coliseos), lo referido a la calidad ambiental y cambios climáticos, la económica que está en función a los ingresos percibidos por los moradores en las zonas vulnerables y por último la vulnerabilidad social que acrecienta en la medida de que tan organizada y la capacidad de resiliencia frente a un evento extremo. [15]

#### **Riesgo**

<span id="page-19-0"></span>De acuerdo a un criterio analítico el riesgo está en función a los peligros expuesto y a la vulnerabilidad existente. Con lo que "El cálculo del riesgo corresponde a un análisis y una combinación de datos teóricos y empíricos con respecto a la probabilidad del peligro identificado, es decir la fuerza e intensidad de ocurrencia; así como el análisis de vulnerabilidad o la capacidad de resistencia de los elementos expuestos al peligro (población, viviendas, infraestructura, etc.), dentro de una determinada área geográfica." [15]

Con lo cual para la estimación del riesgo se usa la siguiente ecuación:

## $R = P * V$

#### **Criterios recomendados para determinar el nivel de la inundación.**

<span id="page-19-1"></span>"Los criterios recomendados para medir en intensidad y magnitud las inundaciones son difieren del tipo de inundación. Para inundaciones estáticas se considera la profundidad o altura del flujo." [17]

"Mientras que para inundaciones dinámicas se recomienda utilizar el producto de la velocidad por la profundidad del flujo." [17]

El nivel de intensidad de peligro según la tabla del INDECI se mide de acuerdo al tirante que tiene la lámina de agua en las franjas inundables.

| <b>NIVELES DE</b><br><b>INTENSIDAD DE</b><br><b>PELIGRO</b> | <b>PROFUNDIDAD DE FLUJO (m)</b> |
|-------------------------------------------------------------|---------------------------------|
| <b>MUY ALTA</b>                                             | H > 1.5 m                       |
| <b>ALTA</b>                                                 | 0.5m < H < 1.5m                 |
| <b>MEDIA</b>                                                | 0.25m < H < 0.5m                |
| <b>BAJA</b>                                                 | $< 0.25 \text{ m}$              |

*Fig. 1: El nivel de intensidad de peligro según la tabla del INDECI*

#### **Consideraciones Hidrológicas**

### <span id="page-19-2"></span>**Ciclo Hidrológico**

El ciclo hidrológico no tiene ni principio ni fin, por lo que puede iniciar en cualquier fase, el agua que se genera sobre la superficie terrestre se evapora bajo el efecto de la radiación solar y el viento. "Es posible inferir que el ciclo empieza con la evaporación de los cuerpos de agua, ya sean bofedales o los océanos, seguidamente se eleva y se transporta por la atmósfera en forma de masas de aire los cuales se condensan y precipitan. Durante su trayecto hacia la

*Fuente: INDECI*

superficie de la tierra, el agua precipitada puede volver a evaporarse o ser interceptada por las plantas o las construcciones, de la precipitación que llega a las corrientes, una parte se infiltra y otra llega hasta los océanos." [18]

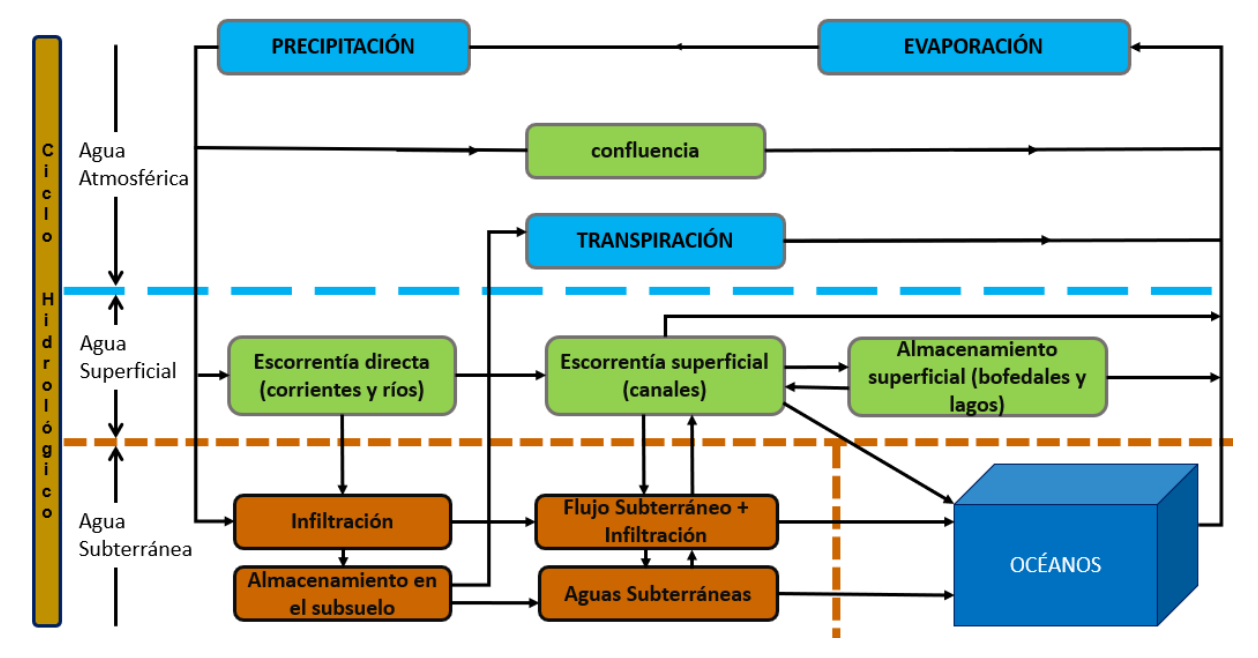

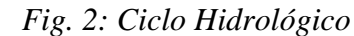

### **Cuenca Hidrográfica**

Una cuenca es una zona de la superficie terrestre geográficamente definida, la cual puede estar localizada en 3 zonas: alta, media y baja dependiendo de su orografía. Las gotas de precipitación que caen sobre esta porción de área la drenan en un único punto confluctuante. [19] A manera de idea, las cuencas hidrográficas están formadas por subcuencas y estas últimas por

microcuencas las que a su vez están caracterizadas y subdivididas de acuerdo al área que abarca cada una de ellas.

## **Divisorias de Aguas**

La línea divisoria de aguas es indispensable para la delimitación de una cuenca hidrográfica [20]. [19] recalca que es una línea trazada la cual señaliza el límite máximo entre cuencas adyacentes, una gota de lluvia precipitada en cualquiera de los lados de la divisoria va a desembocar en el cauce principal de la cuenca delimitada.

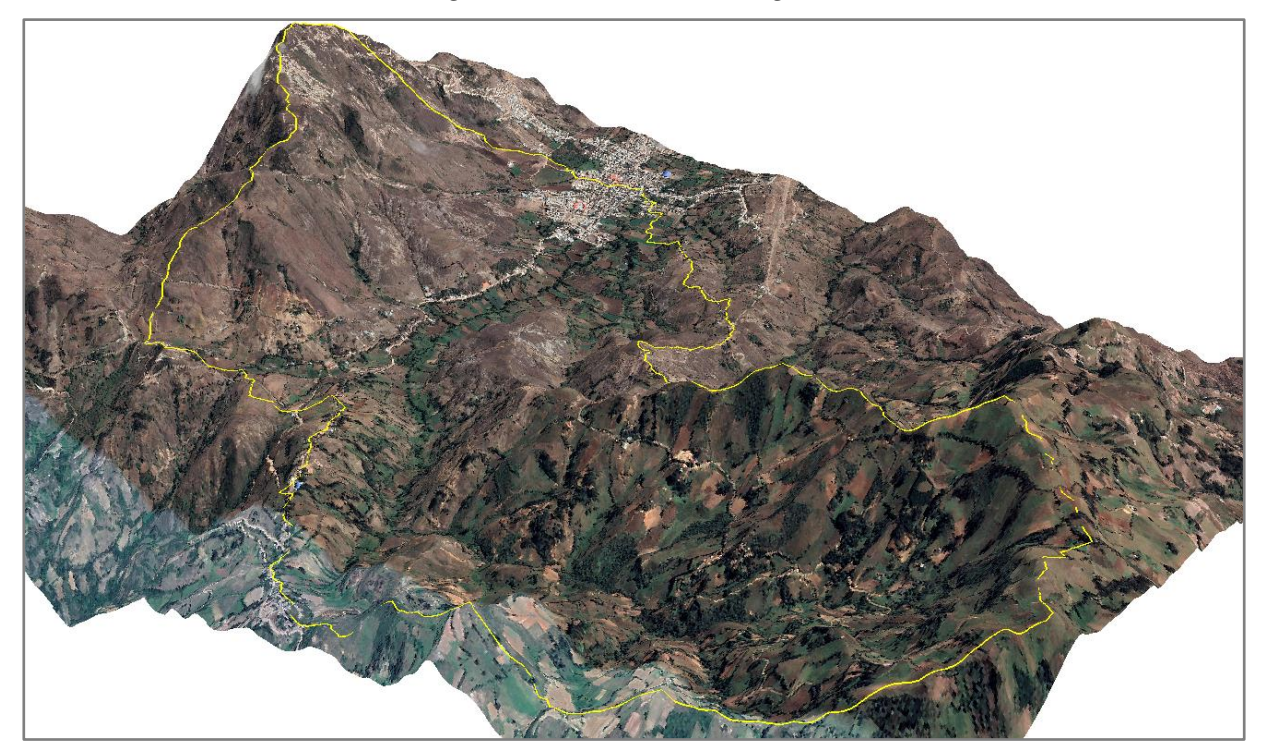

*Fuente: Propia*

# **Cauce Principal de la Cuenca**

Defino por [19] como el curso con mayor caudal y con un sistema definido de afluentes de las partes laterales de una cuenca y también es el que tiene mayor recorrido a lo largo de la cuenca. El cauce principal, es por lo general el que va discurriendo desde las microcuencas, pasando por las subcuencas hasta su desembocadura en deltas o estuarios.

# **Parámetros Morfométricos de la cuenca**

# **Área de la cuenca**

Se denomina área de la microcuenca a toda superficie delimitada por la divisoria de aguas y definida por las características fisiográficas que cuenta. [21]

Asimismo, como son generalmente áreas extensas, se posible estimar el área de cuenca o microcuenca con métodos digitales de medición como ráster o Modelo Digital de Elevación. También cabe recalcar que el área definida en km<sup>2</sup> de la cuenca, va a definir si es: una cuenca pequeña (microcuenca), cuenca mediana (subcuenca) y cuenca (grande).

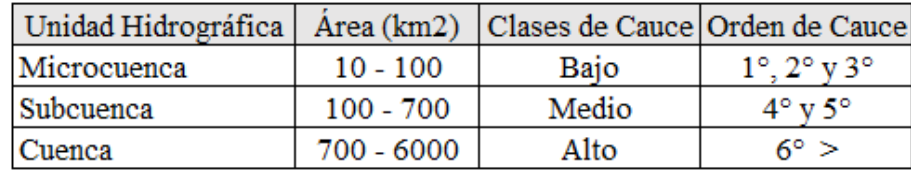

## *Clasificación de cuenca según el área*

# **Perímetro de la cuenca**

Es la forma contorneada de la línea divisoria de aguas de la microcuenca, la cual de acuerdo a su morfología es irregular. Debido a ello no es posible calcular el perímetro con ecuaciones establecidas; sino, con softwares especializados como ArcGis. [16]

A menudo el perímetro de la cuenca determina la forma que tendrá la microcuenca, ya sea alargada, ovalada o cuadrada.

### **Longitud del cauce principal**

La longitud del cauce según [21], es la distancia que recorre el mayor desarrollo de cauce de drenaje a la cual todos los afluentes de la microcuenca contribuyen aportando sus descargas.

# **Desnivel de la cuenca**

El desnivel en medida es la diferencia de cotas que hay entre la cota proyectada hacia la línea divisorias de aguas y la cota del punto de aforo de la microcuenca.

### **Índice de Gravelius**

Para [21] es el índice de compacidad de la microcuenca, debido a que describe de acuerdo al resultado de la ecuación, lo compacta o irregular que es la microcuenca evaluada.

Están en relación del perímetro de la microcuenca y el perímetro equivalente de una circunferencia de área de cuenca.

# *Índice de Gravelius*

$$
Kc = \frac{P}{2\sqrt{\pi A}} = 0.28 \frac{P}{\sqrt{A}}
$$

Kc= Coeficiente de compacidad

P= Perímetro de la cuenca (km)

A= Área de la cuenca (km<sup>2</sup>)

Los rangos para el coeficiente de Gravelius y la descripción de la forma que ayude a determinar la compacidad de la microcuenca.

| Rango        | Descripción de Forma             |  |  |  |
|--------------|----------------------------------|--|--|--|
| $1 - 1.25$   | Casi redonda a oval - redonda    |  |  |  |
| $1.25 - 1.5$ | Oval – redonda a oval - alargada |  |  |  |
| 1.5a1.75     | Oval – alargada                  |  |  |  |

*Rangos de Kc para determinar la forma de microcuenca*

El índice de Gravelius también contempla una interpretación ambiental referido a las inundaciones, está referida con los rangos y la evaluación dada en intensidad desde conservadora hasta alta.

*Rangos de Kc para condiciones ambientales*

| Kс            | Interpretación Ambiental (Inundaciones) |  |  |  |
|---------------|-----------------------------------------|--|--|--|
| $1 - 1.25$    | Alta tendencia                          |  |  |  |
| $1.25 - 1.50$ | Mediana tendencia                       |  |  |  |
| $1.50 - 1.70$ | Baja tendencia                          |  |  |  |
| >1.70         | Propensas a la conservación             |  |  |  |

### **Ancho promedio**

El ancho promedio es el que se puede estimar de la relación que existe entre el área de la cuenca en (km<sup>2</sup>) y la longitud del cauce principal del lecho de drenaje de la microcuenca en (km).

*Ancho promedio* 

$$
A_P = \frac{A}{L}
$$

AP= Ancho promedio

A= Área de la cuenca  $(km^2)$ 

L= Longitud del cauce principal (km)

# **Factor forma**

Este parámetro nos da a entender la distensión de la cuenca, se expresa en un valor adimensional y está dado por la relación entre el área de la cuenca y el cuadrado de la longitud.

*Factor de Forma*

$$
F_f = \frac{A}{L^2}
$$

 $F_f$ = Factor de Forma

A= Área de la cuenca (km<sup>2</sup>)

P= Perímetro de la cuenca (km)

| <b>Factor</b> | Forma de la cuenca        |  |  |
|---------------|---------------------------|--|--|
| ${}_{0.22}$   | Muy alargada              |  |  |
| $0.22 - 0.30$ | Alargada                  |  |  |
| $0.30 - 0.37$ | Ligeramente alargada      |  |  |
| $0.37 - 0.45$ | Ni alargada ni ensanchada |  |  |
| $0.45 - 0.60$ | Ligeramente ensanchada    |  |  |
| $0.60 - 0.80$ | Ensanchada                |  |  |
| $0.80 - 1.20$ | Muy ensanchada            |  |  |
| >1.20         | Desembocadura ensanchada  |  |  |

*Rango para determinar la forma de la microcuenca*

#### **Densidad de drenaje**

Es un indicador de la morfología del terreno y el importante grado de erosión de la microcuenca y está en función del tipo de suelo, factores morfológicos y factores de vegetación.

*Densidad de Drenaje*

$$
D_d = \frac{L}{A}
$$

 $D_d$ = Densidad de drenaje

L= Longitud del cauce principal (km)

A= Área de la cuenca (km<sup>2</sup>)

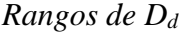

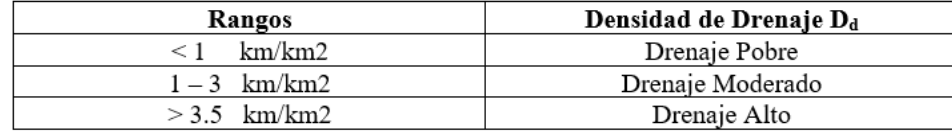

# **Radio de Circularidad de la Cuenca**

La relación existente entre, el área y el círculo de longitud de una circunferencia igual al perímetro de la cuenca. Si el valor obtenido es 1 entonces es una cuenca circular. Pero si el valor es 0.785 se trata de una cuenca cuadrada; por consiguiente, si el valor es menor a 0.785 se trata de una cuenca rectangular.

*Radio de circularidad*

$$
R_C = \frac{4\pi A}{P^2}
$$

A= Área de la cuenca en (km2) P= Perímetro de la cuenca en (km)

#### **Pendiente de la cuenca**

Según (sociedad de lima) la pendiente de la microcuenca puede ser un ápice que designe un valor aproximado de escorrentía, drenaje y erosión sobre la superficie de toda la microcuenca. Para determinar la pendiente de la cuenca se puede dividir en rangos, que vayan desde 0° hasta un máximo de 30° dependiendo la zona donde se evalúa la microcuenca. Dicho esto, el método apropiado para estimar la pendiente en % es la relación entre la diferencia de cotas (mayor y menor) por la longitud horizontal del cauce principal.

*Pendiente de la cuenca*

$$
S(\%)=\frac{H_M - H_m}{1000 * L} * 100
$$

HM: Altitud mayor (m) Hm: Altitud menor (m) L: Longitud del cauce (km)

# **Procesamiento de la información hidrológica**

El [13] habla que la disposición del territorio del país debido a su variado y accidentado relieve, es complejo para proveer datos hidrométricos y pluviométricos en muchas de las microcuencas que forman las cuencas hidrográficas. En relación con la limitada información se debe de optar por la metodología más idónea y que se ajuste a la realidad para obtener magnitudes como del caudal y también verificar mediante observaciones directas en la zona de estudio; así como también, marcas de agua y crecidas.

Para la evaluación de datos estadísticos hidrológicos, los más comunes son los pluviométricos otorgados por estaciones meteorológicas, las cuales hacen mediciones de temperatura, humedad y precipitación. Dicho esto, para evaluar los datos se recurre a la estadística y sus métodos disponibles para realizar dicha evaluación. Algunos métodos usas son: media muestral, desviación estándar y coeficiente de variación.

#### **Modelos de Distribuciones de Probabilidad**

La disciplina de la estadística es la ideal para aplicarla a los estudios y evaluaciones hidrológicas debido a la cantidad en número de datos que se maneja y obtienen. Por ello para el presente trabajo se dispuso aplicar las siguientes distribuciones probabilísticas:

# **Distribución Normal**

La función de densidad de probabilidad normal está definida por:

*Distribución normal*

$$
f(x)=\frac{1}{s\sqrt{2\pi}}e^{-0.5\left(\frac{x-u}{s}\right)^2}
$$

 $f(x) =$  función densidad normal de la variable x

 $X =$  variable independiente

- $\mu =$  parámetro de localización, igual a la media aritmética de x.
- $S =$  parámetro de escala, igual a la desviación estándar de x.

#### **Distribución LogNormal**

*Distribución LogNormal*

$$
f(x \leq xi) = \frac{1}{s\sqrt{2\pi}}\int_{-\infty}^{xi} e^{\left(\frac{(-(x-X)^2}{2s^2}\right)}dx
$$

f(x)= función de distribución normal acumulada

X= variable independiente

S= desviación estándar de x

 $\bar{X}$  = media aritmética de x

#### **Distribución Log Pearson tipo III**

Esta ley de distribución muestra un comportamiento exponencial hacia el infinito; por ello, presenta un mejorado ajuste además de que se adapta idóneamente a los valores esperados.

*Distribución LogPearson III*

$$
f(x) = \frac{(ln x - x_0)^{y-1} e^{-\frac{(ln x - x_0)}{\beta}}}{x \beta^y \Gamma(\gamma)}
$$

- Y: Parámetros de forma.
- B: Parámetro de escala, que está en función de sesgo

A modo de criterio una manera simplificada es utilizando tablas, las cuales relaciona la asimetría con la probabilidad y el periodo de retorno.

$$
X = X + SB
$$
  

$$
\log Q = Q_{oy} + \sigma y B
$$

Donde se expresan los distintos factores que intervienen en la ecuación generada.

B= parámetro de escala

σy= desviación estándar

 $Q_{oy}$ = media

 $N\Sigma (lnx - Xlnx)^3$  $Cs = Sesgo = \frac{N\Sigma (lnx - Xlnx)^3}{(N-1)(N-2)Slnx^3}$ 

# **Gumbel**

La distribución de Gumbel o doble exponencial

*Distribución de Gumbel*

$$
F(x)=e^{-e^{-a(x-\beta)}}
$$

Despejando la ecuación de momentos, se obtiene las relaciones de alfa y beta; tales que:

$$
\alpha = \frac{1.2825}{\sigma}
$$

$$
\beta = \frac{1.2825}{\sigma}
$$

α es el parámetro de concentración y β es el de localización.

# **LogGumbel**

*Distribución LogGumbel*

$$
y = \frac{\ln x - \mu}{\alpha}
$$

Por lo que, la función reducida acumulada LogGumbel será:

$$
G(y)=e^{-e^{-y}}
$$

Y finalmente, para realizar la prueba de bondad de ajuste en función de la probabilidad estimada a los datos pluviométricos agenciados para el presente, a nivel de criterio se optó por la prueba de Smirnov – Kolmogorov.

# $D = m\Delta x |Fo(xm) - F(xm)|$

#### **Tiempo de Concentración**

Se define como el tiempo que se demora en recorrer una gota de precipitación desde el punto más alejado y elevado hasta llegar al punto más angosto o de salida de la cuenca, su cálculo se realiza en función a su pendiente del cauce principal y la longitud [19], para este proyecto se aborda la ecuación experimental de Kirpich que está dado por:

$$
T_C = 0.0195 \left(\frac{L^3}{H}\right)^{0.385}
$$
 (minutes)

Donde:

 $Tc=$  Tiempo de concentración (min).

 $L =$  Longitud del cauce principal (m).

H = Diferencia de nivel entre la cota más elevada de la cuenca y la cota del sitio de análisis.

#### **Coeficiente de Escorrentía**

La escorrentía es la movilización de agua por determinadas superficies del suelo natural o artificial. Según (Villón) el agua que discurre a un determinado lecho de drenaje es solo un porcentaje de la cantidad de precipitación, dicho valor difiere dependiendo de la zona de estudio, cobertura vegetal, distintos tipos de terreno y la orografía.

Tabla del coeficiente de escorrentía en función del tipo de cobertura, pendiente y textura.

|                        |                      | Textura |                     |           |  |
|------------------------|----------------------|---------|---------------------|-----------|--|
| Tipo de<br>Vegetación  | Pendiente<br>$(\% )$ | Arenosa | Arcillosa<br>Limosa | Arcillosa |  |
| Forestal               | $0 - 5$              | 0.10    | 0.30                | 0.40      |  |
|                        | $5 - 10$             | 0.25    | 0.35                | 0.50      |  |
|                        | $10 - 30$            | 0.30    | 0.50                | 0.60      |  |
| Praderas               | $0 - 5$              | 0.10    | 0.30                | 0.40      |  |
|                        | $5 - 10$             | 0.15    | 0.35                | 0.55      |  |
|                        | $10 - 30$            | 0.20    | 0.40                | 0.60      |  |
| Terrenos<br>Cultivados | $0 - 5$              | 0.30    | 0.50                | 0.60      |  |
|                        | $5 - 10$             | 0.40    | 0.60                | 0.70      |  |
|                        | $10 - 30$            | 0.50    | 0.70                | 0.80      |  |

*Coeficiente de escorrentía según la textura del terreno*

|                                    | <b>TIPO DE SUELO</b> | <b>PENDIENTE DEL TERRENO</b> |             |              |              |                     |
|------------------------------------|----------------------|------------------------------|-------------|--------------|--------------|---------------------|
| <b>COBERTURA</b><br><b>VEGETAL</b> |                      | <b>PRONUNCIADA</b>           | <b>ALTA</b> | <b>MEDIA</b> | <b>SUAVE</b> | <b>DESPRECIABLE</b> |
|                                    |                      | > 50%                        | > 20%       | $> 5\%$      | >1%          | $< 1\%$             |
| Sin vegetación                     | Impermeable          | 0.80                         | 0.75        | 0.70         | 0.65         | 0.60                |
|                                    | Semipermeable        | 0.70                         | 0.65        | 0.60         | 0.55         | 0.50                |
|                                    | Permeable            | 0.50                         | 0.45        | 0,40         | 0.35         | 0.30                |
| Cultivos                           | Impermeable          | 0.70                         | 0.65        | 0.60         | 0.55         | 0.50                |
|                                    | Semipermeable        | 0.60                         | 0.55        | 0.50         | 0.45         | 0.40                |
|                                    | Permeable            | 0.40                         | 0.35        | 0.30         | 0.25         | 0.20                |
| Pastos.<br>vegetación<br>ligera    | Impermeable          | 0.65                         | 0.60        | 0.55         | 0.50         | 0.45                |
|                                    | Semipermeable        | 0.55                         | 0.50        | 0.45         | 0.40         | 0.35                |
|                                    | Permeable            | 0.35                         | 0.30        | 0.25         | 0.20         | 0,15                |
| Hierba, grama                      | Impermeable          | 0.60                         | 0.55        | 0.50         | 0.45         | 0.40                |
|                                    | Semipermeable        | 0.50                         | 0.45        | 0,40         | 0.35         | 0.30                |
|                                    | Permeable            | 0.30                         | 0.25        | 0.20         | 0.15         | 0.10                |
| Bosques, densa<br>vegetación       | Impermeable          | 0.55                         | 0.50        | 0.45         | 0.40         | 0.35                |
|                                    | Semipermeable        | 0.45                         | 0.40        | 0.35         | 0.30         | 0.25                |
|                                    | Permeable            | 0.25                         | 0.20        | 0.15         | 0.10         | 0.05                |

*Coeficiente de escorrentía según cobertura y pendiente del terreno*

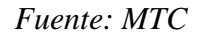

La obtención del C ponderado está dada por la siguiente expresión:

$$
C = \frac{C_1 A_1 + C_2 A_2 + \dots + C_n A_n}{A_1 + A_2 + \dots + A_n} = \frac{\sum_{i=1}^n C_i A_i}{\sum_{i=1}^n A_i}
$$

C=coeficiente Escorrentía ponderado

Ci=coeficiente escorrentía para el área A<sup>i</sup>

Ai= área parcial

Para sectores con distinta superficie se debe calcular el coeficiente ponderado, y con ello trabajar en los cálculos requeridos.

#### **Precipitación**

Aparicio (cita fundamentos de hidro) asegura que la precipitación es la fuente singular del agua en la tierra, la cual es posible medir y con ello poder predecir condiciones mediante el tratamiento de datos meteorológicos. La unidad de medida de precipitación normalmente es en (mm). La precipitación en el geoide terráqueo se deriva en porcentaje del 23% a la corteza continental, de estos el 17% son zonas húmedas y el 6% a zonas áridas y el restante 77% a los océanos. [23]

También [23] afirman que el flujo de viento transporta nubes, algunas se quedan sobre los océanos y otros se mueven a la superficie terrestre. Durante estos movimientos, pueden enfriarse, de modo que las gotas que forman estas pueden aumentar de tamaño al juntarse o aglomerarse alrededor de partículas que flotan en la atmósfera.

# **Período de Retorno**

"Es el tiempo promedio en años en la que el caudal pico es igualado o superado en un cierto tiempo en años". [13]

"Para adoptar el período de retorno a usar, es idóneo saber cuál es la relación entre la probabilidad que exceda un evento y la vida útil de un diseño determinado; así como también, el riesgo que implica por el colapso de la estructura. [13]

"El riesgo de falla admisible en función del período de retorno y vida útil de la obra está dado por:" [13]

$$
R=1-(1-\frac{1}{T})^n
$$

*Riesgo de por lo menos una excedencia del evento de diseño durante la vida útil*

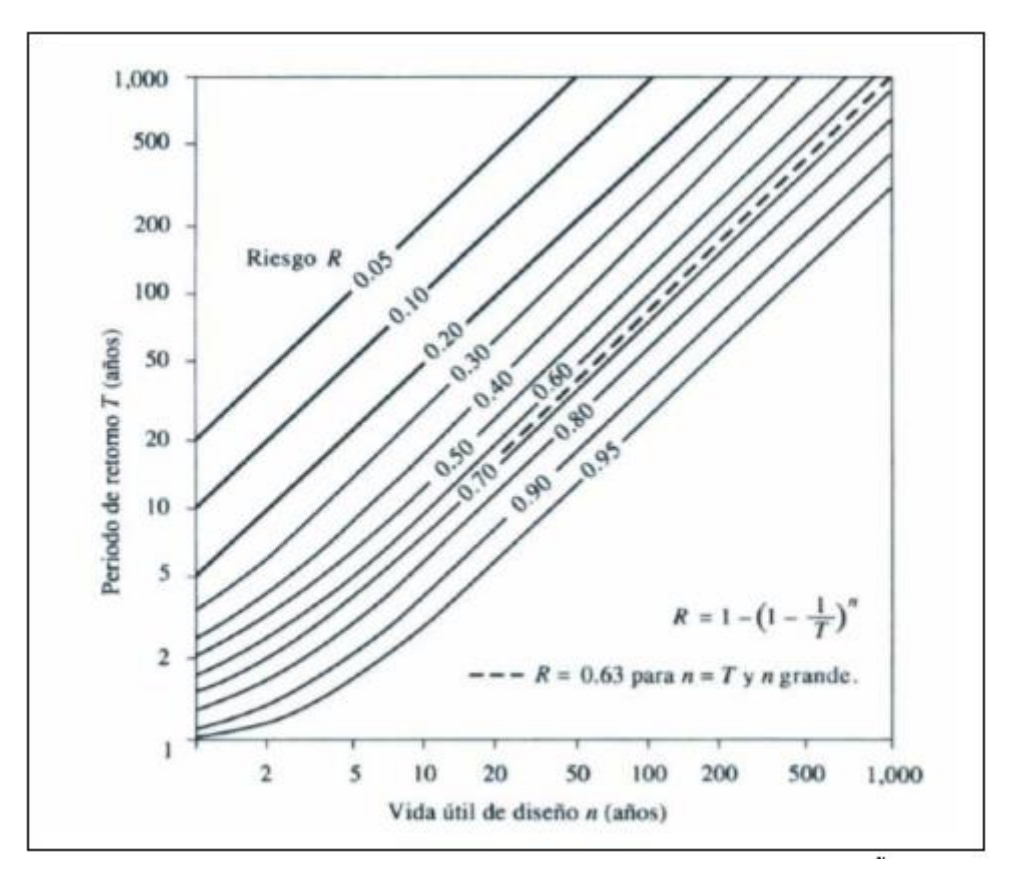

*Fuente: MTC*

Así como también [14] recomienda emplear el periodo de retorno de 50 años para estimar el Caudal Máximo de diseño para tramos del curso con asentamientos agrícolas, y un periodo de retorno de 100 años en áreas urbanas.

#### **Curvas Intensidad-Duración-Frecuencia (IDF)**

Las curvas IDF determinan las intensidades máximas esperadas para diferentes períodos de retorno, "representan una de las herramientas más utilizadas para estimar caudales máximos, que sirven para el diseño de obras hidráulicas. Las curvas IDF también son útiles en la estimación de tormentas de diseño, en sitios donde, debido a la poca información hidrométrica es necesario recurrir a los modelos lluvia-escorrentía para el cálculo de los caudales máximos." [19]

La intensidad de lluvia es la cantidad registrada por unidad de tiempo determinado, dicha intensidad se expresa en (mm/h). La duración está dada en horas y la frecuencia en función al tiempo de retorno. Es importante saber que la intensidad requerida es la máxima precipitación por unidad de tiempo, la cual deriva de la evaluación de la serie de datos y de la curva IDF.

#### **Consideraciones Hidráulicas**

#### <span id="page-31-0"></span>**Quebrada**

"Lecho con bordes estrecho que constituye una determinada de drenaje ocasional en las vertientes subáridas; en general se aplica a las pequeñas depresiones formadas por efecto del drenaje en zonas de valles hídricos." [21]

# **Máximas Avenidas**

Una avenida ciertamente es una condición natural hidrometereológica, y que las máximas avenidas son caudales extraordinarios, los cuales tiene una recurrencia interanual, el cual se mide por el periodo de retorno de dicha avenida. Sin embargo, estas aguas altas tienen una frecuencia baja.

Se pueden determinar por distintos métodos como son:

- Método Empíricos
- Método Histórico
- Método de Correlación Hidrológica
- Método Directo o Hidráulico
- Método Estadístico Probabilístico

■ Método Hidrológico [22]

La magnitud del caudal máximo está directamente proporcional al periodo de retorno que se considere para el diseño hidráulico.

## **Método Racional**

Una vez obtenidas las curvas IDF, se puede ingresar cierta duración de tormenta para un tiempo de retorno dado y calcular la intensidad, la cual va a ser uno de los factores para determinar el caudal de la microcuenca, dicha microcuenca para aplicar el método racional debe de no ser mayor en superficie a 13 km<sup>2</sup>. [16]

Según [16] si la duración de tormenta es menor al tiempo de concentración, la intensidad de la lluvia será mayor, por ende, el caudal es menor.

$$
Q = \frac{CIA}{3.6}
$$

Q= caudal máximo (m3/s)

C= coeficiente de escorrentía

 $I=$  intensidad de lluvia (mm/h)

A= área de la microcuenca (km2)

#### **Parámetro de Rugosidad de Manning n**

La rugosidad del cauce, si bien es cierto es un parámetro adimensional no deja de ser importante al momento de evaluar el drenaje de un cuerpo de agua; por lo que, esta rugosidad va a ser la que dará resistencia al desplazamiento del agua, ya sea en los bordes o en el fondo. El valor n está en función a los materiales que conforman el lecho, ya sea cantos rodados, materiales sueltos y sedimentos.

La evaluación por este método, va a depender de la zona de la cuenca donde se va analizar dicha evaluación ya sea, baja, media o alta. Esto generará que el valor n sea independiente para cada cauce. La rugosidad estará dada por la suma del material de conforma el cauce, el grado de irregularidad que presenta, transiciones de las secciones, la presencia de obstrucciones u obstáculos y el tipo de cobertura vegetal; todo ello, multiplicado por el grado de acuerdo a si el cauce es meándrico o no.

$$
n=(n_0{+}n_1+n_2+n_3+n_4)\times n_5
$$

Se presentan los siguientes parámetros para la evaluación de la rugosidad por el método de la ecuación de Cowan.

| <b>Condiciones del cauce</b> |                     | <b>Valores</b> |                 |  |
|------------------------------|---------------------|----------------|-----------------|--|
|                              | Tierra              |                | 0.020           |  |
| Material<br>considerado      | Roca cortada        | $n_{0}$        | 0.025           |  |
|                              | Grava fina          |                | 0.024           |  |
|                              | Grava gruesa        |                | 0.028           |  |
|                              | Leve o despreciable |                | 0.000           |  |
| Grado de                     | Moderado            |                | 0.005           |  |
| irregularidad                | Marcado             | $\cdot n_1$    | 0.010           |  |
|                              | Muy marcado         |                | 0.020           |  |
|                              | Leve o despreciable |                | 0.000           |  |
| Variaciones de la            | Moderado            |                | 0.005           |  |
| sección transversal          | Marcado             | n <sub>2</sub> | 0.010           |  |
|                              | Muy marcado         |                | 0.015           |  |
|                              | Leve o despreciable |                | 0.000           |  |
| <b>Obstrucciones</b>         | Moderado            |                | $0.010 - 0.015$ |  |
|                              | Marcado             | $n_3$          | $0.020 - 0.030$ |  |
|                              | Muy marcado         |                | $0.040 - 0.060$ |  |
| Vegetación                   | Leve o despreciable |                | $0.005 - 0.010$ |  |
|                              | Moderado            |                | $0.010 - 0.025$ |  |
|                              | Marcado             | $n_4$          | $0.025 - 0.050$ |  |
|                              | Muy marcado         |                | $0.050 - 0.100$ |  |
| <b>Meandros</b>              | Menor               |                | 1.000           |  |
|                              | Apreciable          | $n_{5}$        | 1.150           |  |
|                              | <b>Severa</b>       |                | 1.300           |  |

*Rugosidad de Manning según múltiples condiciones*

*Fuente: Villón, 2002*

#### **Método pendiente Sección**

Es un método de estimación de caudal directo basado en la determinación de la cantidad que pasa de flujo por una determinada sección transversal. Según [16]

*Ecuación de Manning*

$$
V = \frac{1}{n} R^{2/3} S^{1/2}
$$

*Ecuación de caudal*

$$
Q = V.A \; m3/seg
$$

### **Modelamiento Hidráulico**

El modelo distribuido o también llamado modelamiento hidráulico, está en función de tiempo como del espacio. Según [26] se clasifican en modelos físicos, analógicos y matemáticos; en contraste con un modelamiento hidrológico que el caudal está en función del tiempo. Los desarrolladores del software Hec-Ras son el centro de Ingeniería Hidrológica (Hydrologic Engineering Center, HEC), que mediante métodos numéricos y ecuaciones diferenciales pudieron aproximar láminas de flujo y modelarlas. Hec-Ras no puede modelar flujo

rápidamente variado, porque las ecuaciones que resuelve Hec-Ras son las ecuaciones de Water Shallow las cuales son para aguas poco profundas. Para modelar un régimen de flujo gradualmente variado habitualmente utiliza las ecuaciones de Navier-Stokes en 2D.

### **Ecuación de energía**

La ecuación de energía es necesaria para calcular los perfiles del flujo de un punto inicial y otro final mediante un proceso iterativo (paso estándar), de acuerdo al régimen gradualmente variado. [26]

#### *Ecuación de Energía*

$$
Z_2+Y_2+\frac{a_2V_2^2}{2g}=Z_1+Y_1+\frac{a_1V_1^2}{2g}+h_e
$$

Los elementos de la ecuación de energía hacen referir a:  $Z_1$  y  $Z_2$ , las elevaciones del cauce;  $Y_1$ y Y<sub>2</sub>, el tirante de agua en la sección; V<sub>1</sub> y V<sub>2</sub>, las velocidades en cada punto de control; a<sub>1</sub> y a<sub>2</sub>; coeficientes de velocidad; g, la aceleración de la gravedad y; he, es la pérdida de energía existente.

#### **Ecuación de Saint Venannt**

Saint-Venant mediante sus ecuaciones (1D) puede modelar flujos gradualmente variados por ello se trabajó con el régimen de flujo mixto ya que en este régimen los tirantes que empiezan a oscilar drásticamente como en cambios de pendientes bruscas, caídas o resaltos hidráulicos, lo multiplica por coeficientes que está en función del número de Freud para que las derivadas no se saturen.

La Ecuación de Conservación de Momento [26] o Saint Venant, consta de 5 términos en los cuales cada uno dependiendo de qué onda utilice se va ir cancelando progresivamente. Siendo g la gravedad, Q caudal, S<sup>o</sup> pendiente natural y S<sup>f</sup> pendiente de fricción. Las ondas difusivas que trabaja Hec-Ras son: Onda Cinemática, onda difusiva, onda de gravedad y onda dinámica está ultima utilizada en pilares.

*Ecuación de Saint Venannt*

$$
\left(\frac{1}{A}\frac{\partial Q}{\partial t}\right) + \left(\frac{1}{A}\frac{\partial Q}{\partial x}\frac{Q^2}{A}\right) + \left(g\frac{\partial y}{\partial x}\right) - (gS_0) + (gS_f) = 0
$$

#### **Consideraciones Geológicas y Mecánica de Suelos**

#### <span id="page-35-0"></span>**Propiedades físicas**

En cuanto a los ensayos a ejecutar, se realizó una breve explicación de ellos y los objetivos correspondientes. Cabe anotar que los ensayos físicos corresponden a aquellos que determinan las propiedades, índices de los suelos y que permiten su clasificación. [23]

# **Manual de Ensayo de Materiales: Análisis granulométrico por tamizado MTC E 107. 2016. Perú: Ministerio de Transportes y Comunicaciones.**

La granulometría es la distribución de las partículas de un suelo de acuerdo con su tamaño, que se determina mediante el tamizado o paso del agregado por mallas de distinto diámetro hasta el tamiz N.º 200 (diámetro 0.074 milímetros), considerándose el material que pasa dicha malla en forma global. Para conocer su distribución granulométrica por debajo de ese tamiz se hace el ensayo de sedimentación. El análisis granulométrico deriva en una curva granulométrica, donde se plotea el diámetro de tamiz versus porcentaje acumulado que pasa o que retiene el mismo, de acuerdo con el uso que se quiera dar al agregado. [23]

# **Manual de Ensayo de Materiales. Límite líquido MTC E 110 y límite plástico MTC E 111. 2016. Perú: Ministerio de Transportes y Comunicaciones.**

Se conoce como plasticidad de un suelo a la capacidad de este de ser moldeable. Esta depende de la cantidad de arcilla que contiene el material que pasa la malla N.°200, porque es este material el que actúa como ligante. [23]

Un material, de acuerdo con el contenido de humedad que tenga, pasa por tres estados definidos: líquidos, plásticos y secos. Cuando el agregado tiene determinado contenido de humedad en la cual se encuentra húmedo de modo que no puede ser moldeable, se dice que está en estado semilíquido. Conforme se le va quitando agua, llega un momento en el que el suelo, sin dejar de estar húmedo, comienza a adquirir una consistencia que permite moldearlo o hacerlo trabajable, entonces se dice que está en estado plástico. [23]

Al seguir quitando agua, llega un momento en el que el material pierde su trabajabilidad y se cuartea al tratar de moldearlo, entonces se dice que está en estado semiseco. El contenido de humedad en el cual el agregado pasa del estado semilíquido al plástico es el Límite Líquido y el contenido de humedad que pasa del estado plástico al semiseco es el Límite Plástico. [23]

**Manual de Ensayo de Materiales. Clasificación de suelos por el método SUCS y por el método AASHTO. 2016. Perú: Ministerio de Transportes y Comunicaciones.**
Los diferentes tipos de suelos se definen por el tamaño de las partículas. Son frecuentemente encontrados en combinación con dos o más tipos de suelos diferentes, como, por ejemplo: arenas, gravas, limo, arcillas y limo arcilloso, etc. La determinación del rango de tamaño de las partículas (gradación) se determina según la estabilidad del tipo de ensayos para la determinación de los límites de consistencia. Uno de los más usuales sistemas de clasificación de suelos es el Sistema Unificado de Clasificación de Suelos (SUCS), el cual clasifica al suelo en 15 grupos identificados por nombre y simbólicos. [23]

# **Consideraciones Topográficas, Morfológicas y Digitales del Terreno**

## **Modelo Digital de Elevación – DEM**

Los modelos digitales de elevación, según [28] son la representación visual de los niveles de altura con respecto al nivel del mar de un área determinada, útil para la caracterización geomorfológica de una microcuenca ya que se puede agenciar de grandes extensiones hasta una resolución de 4.777m. En el Perú, el Instituto Geológico, Minero y Metalúrgico, brinda de forma gratuita estos modelos tipo ráster de una precisión de 30m.

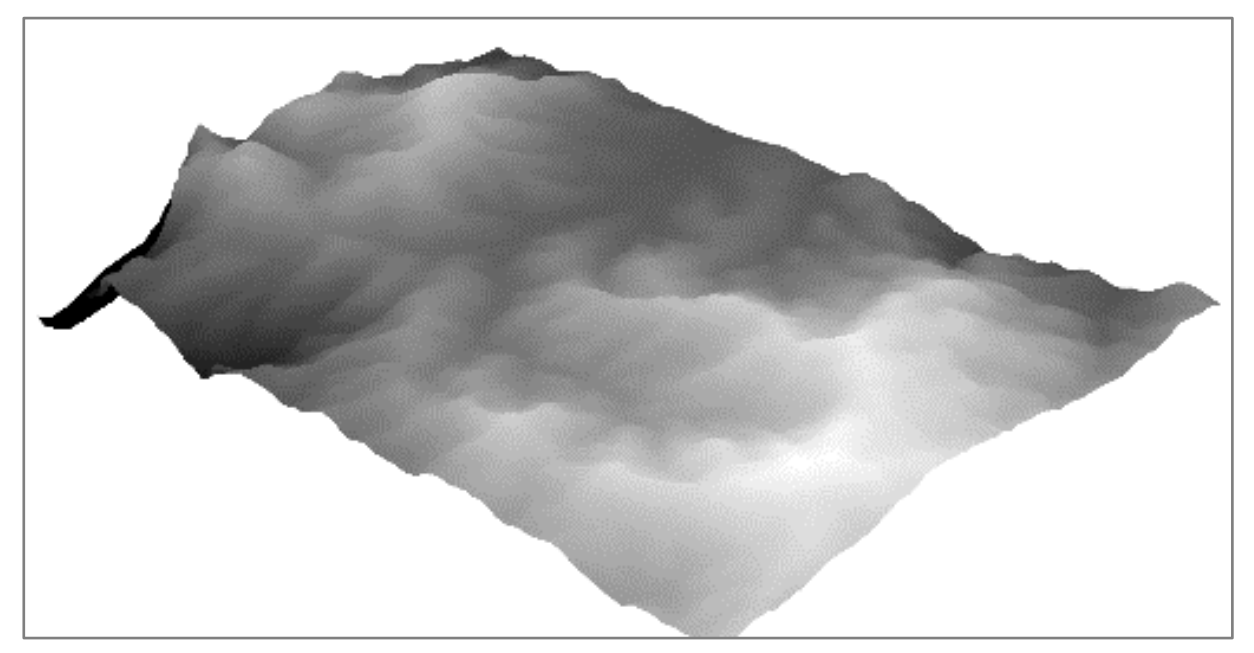

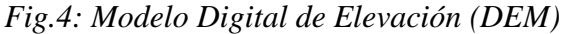

# **Modelo Digital de Elevación DTM**

El DTM es un modelo mejorado de un DEM ya que este se raliza con el levantamiento ya sea por dron o con equipo topografico para dar un mejor detalle de la superficie al ráster de la zona de estudio. Para un modelamiento hidralico de un cauce, es recomendable agenciarse de uno

DTM ya que nos brinda una mejor perspectiva ya sea del mismo relive del cauce, asi como también, de la llanura de inundacion y las estructura aledañas a esta. Al generar un DTM, [6] dice que son el conjunto de datos numéricos los cuales describen a mayor detalle la disposición espacial de terreno.

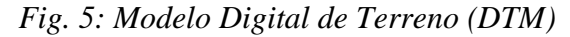

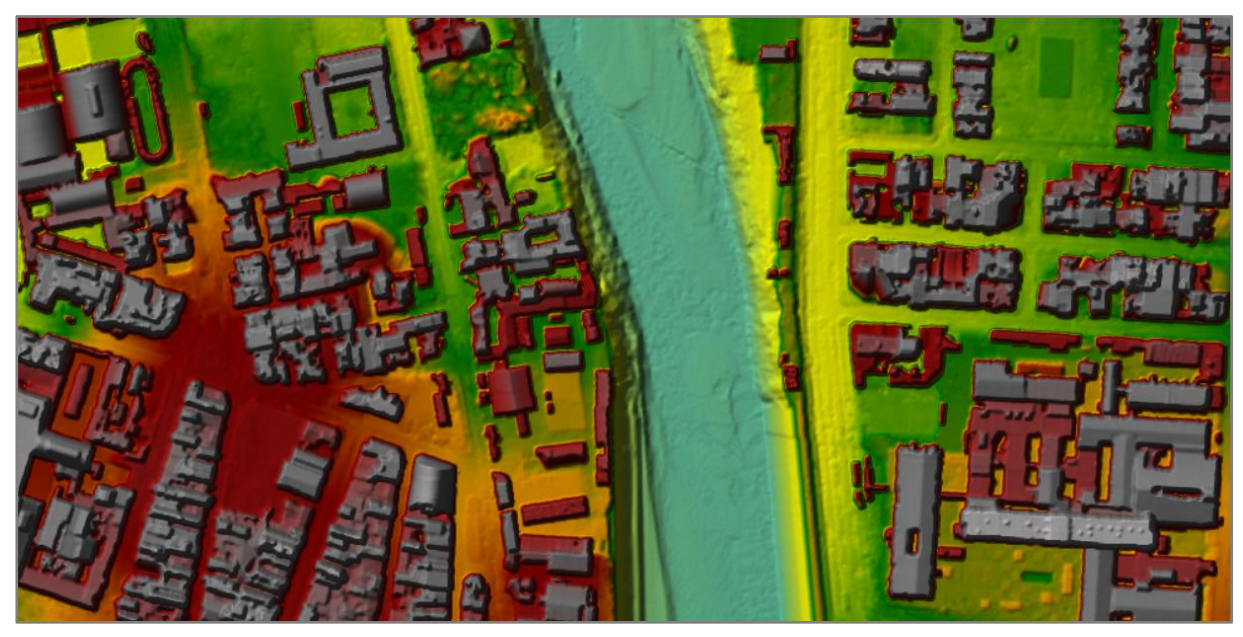

#### **Batimetría del cauce**

Parte del levantamiento topográfico que se puede realizar en el lecho y zonas aledañas, es requerido hacer un levantamiento batimétrico; puesto que, dicho levantamiento dará cual exactamente es el relieve de la superficie cubierta por agua, ya sea en el fondo del cauce o en los taludes o paredes. Del mismo modo, como un levantamiento topográfico convencional se obtienen coordenadas para las abscisas como las ordenadas y una determinada elevación. Es pertinente resaltar que las secciones transversales en un cauce son irregulares y cambiantes por lo que es necesario realiza este tipo de levantamiento.

## **Obras de Protección Ribereña**

Son las diversas medidas tomadas para evitar los problemas generados por la energía erosiva del agua.

#### **Medidas Agronómicas**

Entre las medidas agronómicas se tiene a las defensas vivas

a) "Defensas Vivas – Naturales: Estas son las mejores defensas contra la inundación y la erosión del río, y viene a ser el conjunto de variedades de árboles y arbustos de buena densidad, que existe en ambas márgenes del lecho de río, manteniendo espesores de 30 – 40m, que es la garantía de su protección." [22]

b) "Defensas Vivas – Forestales: Está basado en la plantación de arbustos y árboles de raíces profundas, la cual se realza una vez determinada la sección estable del río. Su densidad debe ser en función a las características de las especies." [22]

#### **Medidas Estructurales**

"Las medidas de protección frente a inundaciones se pueden clasificar normalmente en medidas estructurales y no estructurales. Las estructurales son construcciones de obras hidráulicas para el control del flujo de agua que puede discurrir por un determinado cauce y las no estructurales ameritan la intervención del entorno o ecosistema" [24]

Permanentes: Son aquellas estructuras que se construyen en base a concreto armado, ciclópeo, rocas y gaviones. Su diseño y ejecución requieren conocimientos y experiencia especializada. Se emplean para prevenir y controlar la erosión hídrica de parcelas de cultivo aledañas a la rivera de un cauce. [22]

- Diques Enrocados: Son estructuras conformadas en base a material de río dispuesto en forma trapezoidal y revestido con roca pesada en su cara húmeda; pueden ser continuos o tramos priorizados donde se presentan flujos de agua que actúan con gran poder erosivo.
- Enrocado con Roca al Volteo: Son los revestidos con roca pesada al volteo o colocado en forma directa por los volquetes, puede ser en forma parcial, sólo la cara húmeda o en forma total, uña y cara húmeda. El volumen de roca empleado es mayor y su talud de acabado no es muy estable. [22]
- Estructuras de Concreto: Estas obras son construidas en base a concreto y sirven para la protección de la acción erosiva del río, destacándose los siguientes: Muros de Concreto ciclópeo, Muros de Concreto Armado, Dados, Losas, Colchones y Gaviones.

Temporales: Son aquellas estructuras cuyo costo son menores y su construcción no requiere mayormente de conocimientos técnicos especializados. Dentro de este tipo de estructuras tenemos:

> - Espigones: Dentro de las obras de carácter temporal son las que demuestran mayor eficiencia de trabajo de control. En si vienen a ser acumulaciones de material de río dispuestos en forma trapezoidal, revestidos con roca pesada. [22]

- Rayados o Terraplenes: Consiste en la acumulación de materiales de río mediante maquinaria pesada, por lo general tractores de oruga; esta acumulación se hace con el objeto de desviar el flujo y proteger terrenos de cultivo. [22]
- Limpieza de Cauce: Consiste en la limpieza y uniformización del cauce del río mediante el empleo de maquinaria pesada para obtener así una sección estable, tratando de recuperar la pendiente de equilibrio del río en el tramo crítico. [22]

# **III. MATERIALES Y MÉTODOS**

# **DISEÑO DE LA INVESTIGACIÓN**

#### **Tipo y nivel de investigación**

El proyecto titulado Estudio de inundabilidad de la quebrada El Pueblo en el distrito de Santa Cruz de Succhabamba, provincia de Santa Cruz, Cajamarca 2021, desarrolló los siguientes tipos de investigación:

- En línea al diseño de investigación es Descriptiva Cuantitativa, porque para solucionar la situación problemática, se conoció las propiedades y características actuales en la zona a evaluar con visitas a campo y recolección de datos.
- Acorde al fin que se persigue es aplicativa a nivel de prefactibilidad, porque se elaboró una recopilación de datos e información relacionada al tema y posteriormente se procedió a hacer la simulación hidráulica para así generar un mapa de peligrosidad y realizar propuestas de solución estructural y no estructural cumpliendo con los objetivos trazados en el proyecto.

#### **Población y muestra**

La población de estudio es el distrito de Santa Cruz de Succhabamba. La muestra de estudio son 5.91 Km de la quebrada El Pueblo.

#### **Variables**

Para la presente investigación se plantearon una variable independiente y una dependiente, tratando de ajustar las características que engloban el tema.

Variable Independiente

## o **Caudal de máximas avenidas**

Variable Dependiente

#### o **Inundación**

Con lo correspondiente a la operacionalización de las variables, en el estudio que se va a realizar se podrá ver las causas del porque se inunda determinadas zonas del distrito; así como, el caudal de máximas avenidas está dentro de este estudio, además se podrá ver a quien le hace daño la inundabilidad que sería al distrito con la propuesta de generar mapas de zonas inundables y estimar el riesgo en las distintas zonas de estudio.

# **Operacionalización de las variables**

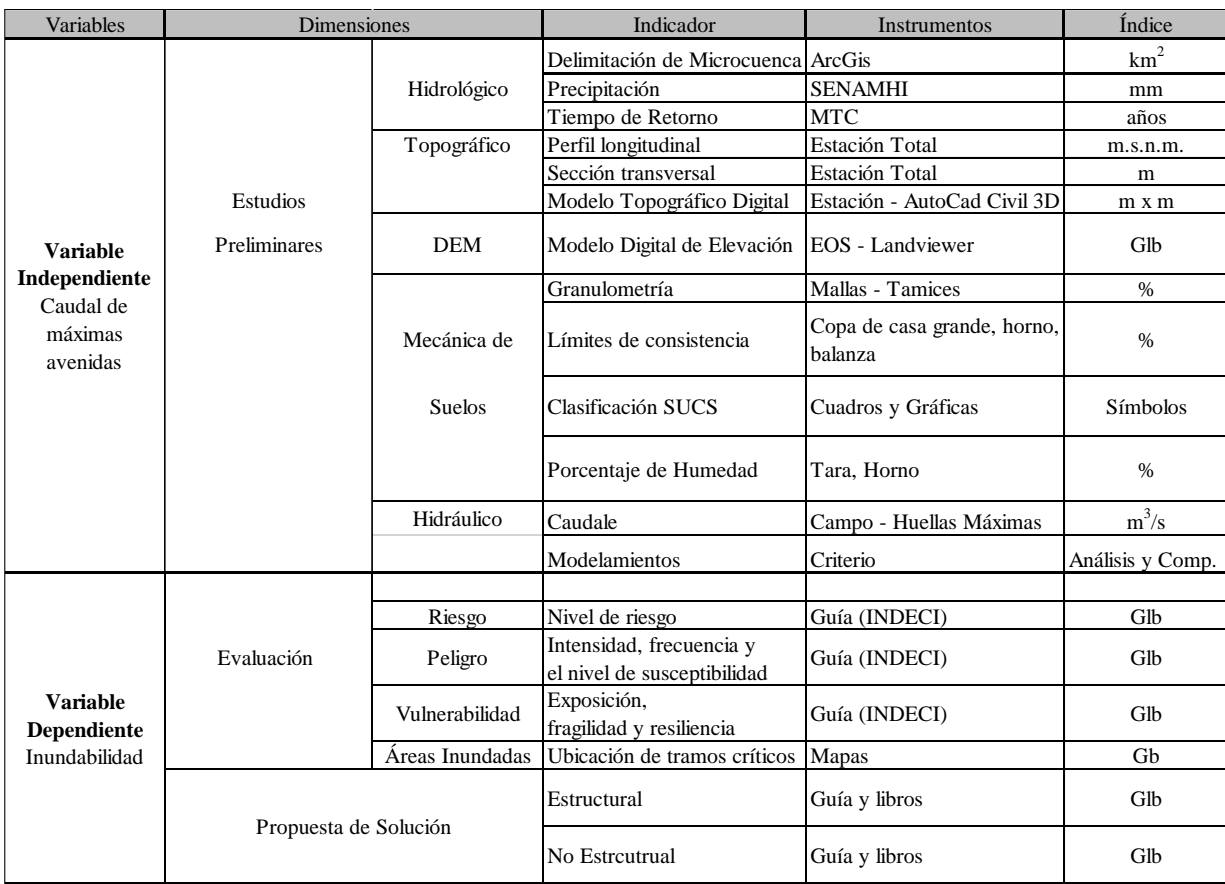

 *Fuente: Propia*

# **Matriz de consistencia**

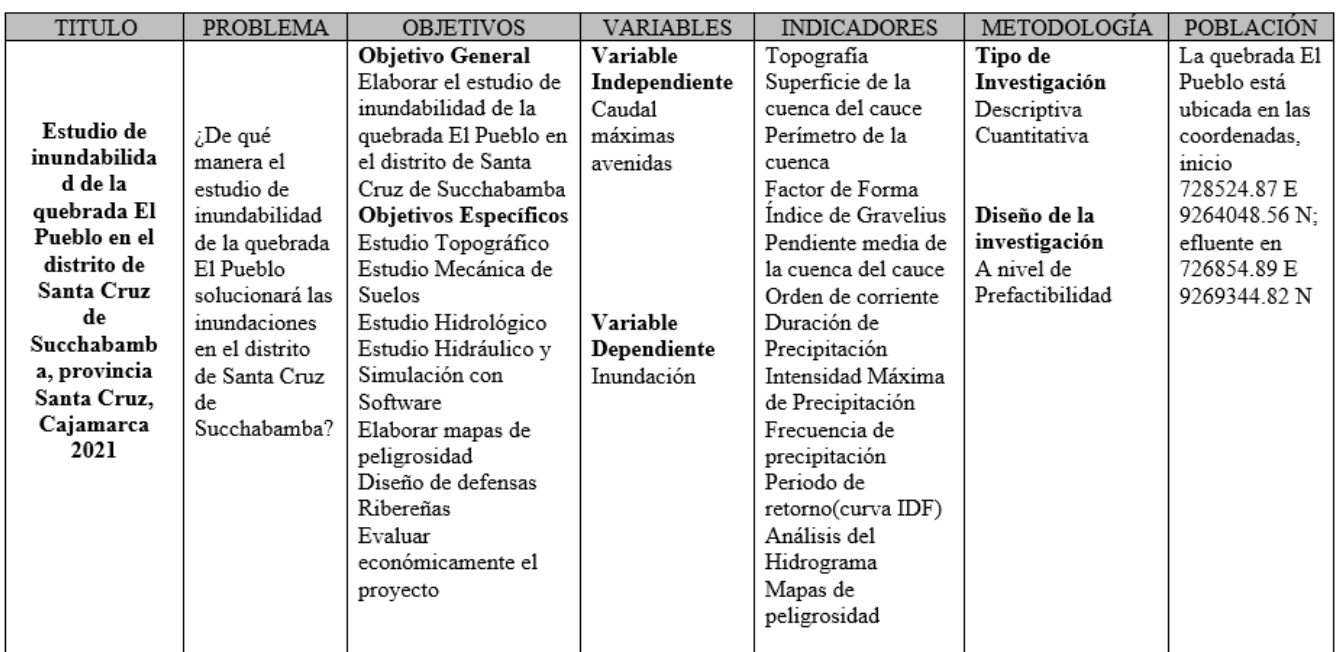

# *Fuente: Propia*

## **Esquema**

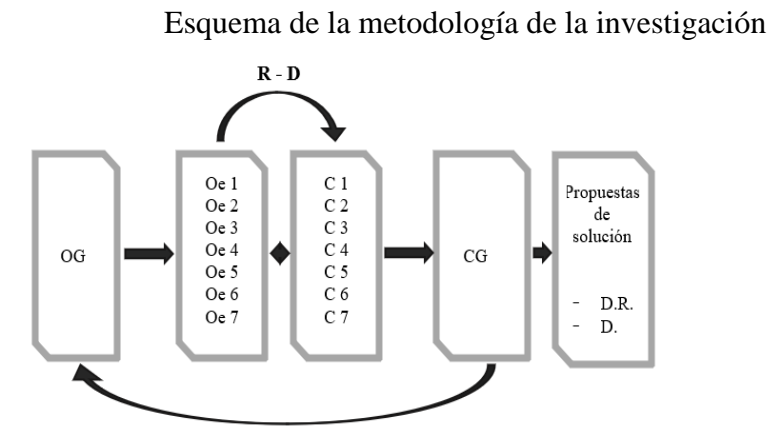

Donde:

- ➢ OG: Elaborar el estudio de inundabilidad de la quebrada El Pueblo
- ➢ Oe1: Estudio Topográfico
- ➢ Oe2: Estudio de Mecánica de Suelos
- ➢ Oe3: Estudio Hidrológico
- ➢ Oe4: Estudio Hidráulico y Simulación con Software
- ➢ Oe5: Elaborar mapas de peligrosidad
- ➢ Oe6: Propuesta de defensa ribereña
- ➢ Oe7: Viabilidad económica del proyecto
- ➢ C: Conclusiones para cada objetivo específico
- $\triangleright$  CG: Conclusión General

# *Fuente: Propia*

### *Técnicas e Instrumentos de Recolección de Datos*

# **Para la determinación de los parámetros geomorfológicos de la microcuenca Ubicación Geográfica**

Inicialmente se determinó la zonificación del área de estudio, mediante la metodología SIG se pudo determinar la ubicación y georreferenciación del área de estudio.

El distrito de Santa Cruz de Succhabamba se encuentra en la provincia del mismo nombre, en el departamento de Cajamarca. Limita al sur con los distritos de Saucepampa, Pulan y Catache. Al norte con Chancay Baños, al este con La Esperanza y Yauyucán, y al oeste con Sexi. Cuenta con una extensión territorial de 102.51 km<sup>2</sup> y una altitud promedio de 2035 m.s.n.m.

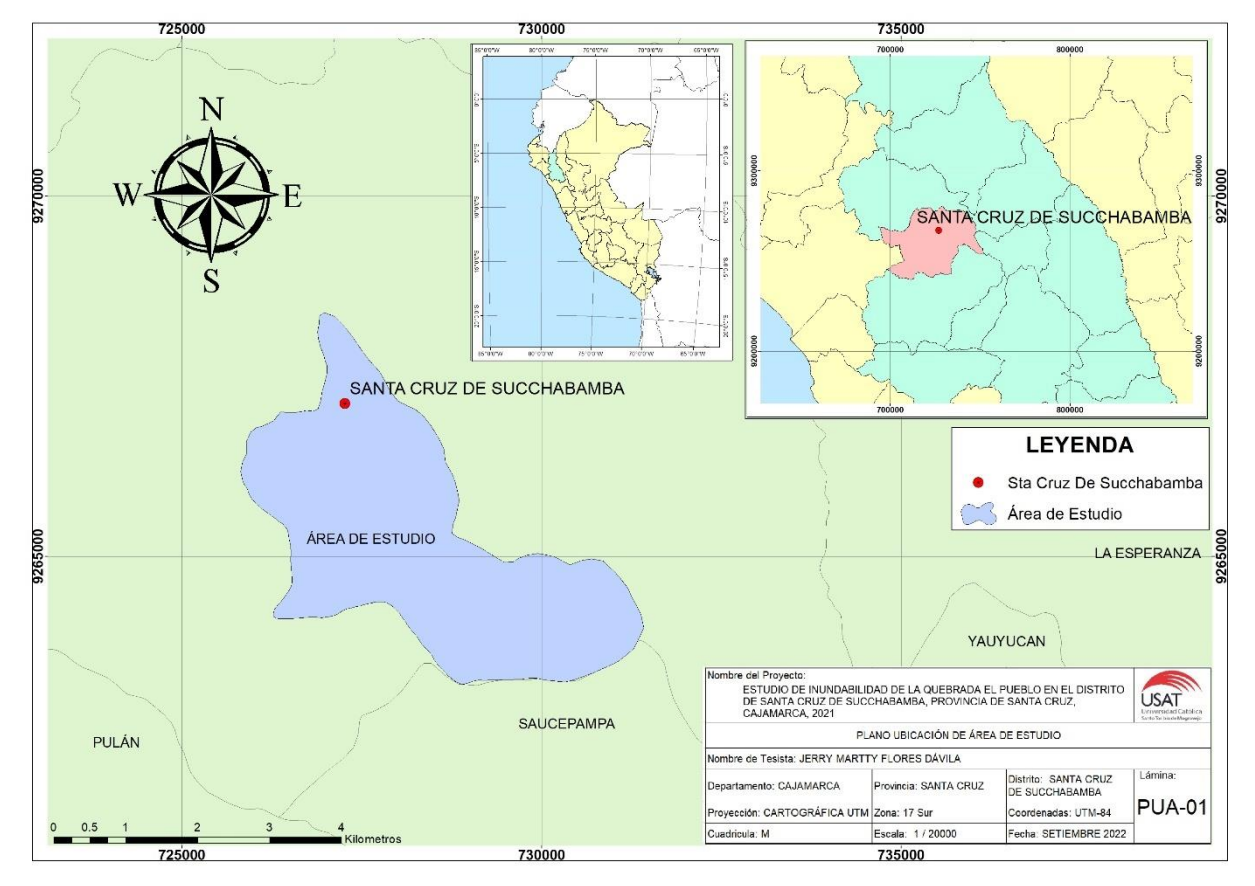

*Fig. 6: Ubicación de Área de Estudio*

# *Fuente: Propia*

# **Georreferenciación y delimitación de la microcuenca**

Se agenció en de la obtención del Modelo Digital de Elevación de Land Viewer y su plataforma virtual EOS Data Analystics. El área que se asignó a la plataforma mediante un archivo .kml dio cuadrantes los cuales se seleccionaron para su posterior descarga.

Para la delimitación de la microcuenca y todo el análisis hidrológico de esta, se realizará en el software ArcGis y sus múltiples herramientas de análisis en este caso hidrológicas.

#### **Para la obtención de la batimetría de la quebrada y la topográfica de zonas adyacentes**

Se realizará el levantamiento topográfico con estación total, aplicando el método tradicional y el de poligonal electrónica con lo cual se puede hacer el recorrido a lo largo del cauce.

Para la obtención de la granulometría, límites y clasificación del suelo, se llevará a cabo la extracción de 30 kg de suelo para la realización de los distintos estudios. Este material será producto de la excavación de una calicata de 1.5m de profundidad y de  $1m^2$  de área. La excavación debido a la inaccesibilidad de la zona se realizará con el apoyo de 2 peones, de igual manera para el acarreó del material sustraído hacia la zona de acceso vehicular para el posterior transporte hacia el laboratorio.

#### **Para la obtención de precipitaciones**

Primero, se solicita de antemano la ubicación y el tipo de la estación. Ya sean pluviométricas o hidrométricas; posteriormente, se procede a la obtención de los registros de precipitación en este caso. Estos datos los fiscaliza y gestiona el Servicio Nacional de Metereología e Hidrología del Perú (SENAMHI).

Luego esa data se le aplica ciertas bondades estadísticas con el test de Smirnov – Kolmogorov para ver a cuál más se ajusta para poder usar en los cálculos hidrológicos e hidráulicos. Seguidamente se le aplica la metodología de Dick y Peschke para obtener las curvas Intensidad - Duración - Frecuencia a distintos tiempos de retorno, 2, 5, 10, 25, 50, 100, 200 y 500 años.

## **Para la generación del DTM del cauce**

Para la generación del terrrain que tiene una precisión de 1m, se evaluará en el programa Civil 3D, en este programa también se importarán los puntos obtenidos del levantamiento topográfico para generar la superficie correspondiente y luego exportar el DEM en formato .tif. En este caso el terrrain se generará luego de haber evaluado la triangulación de la superficie ya que el programa no detecta algunas consideraciones obtenidas en campo.

## **Para la obtención del caudal de diseño**

Tal fin se realizará por el método directo de dependiente sección, por lo que se evaluará un tramo definido de 40m aproximadamente, dónde se evaluará las huellas máximas de agua luego de una máxima crecida. Todo ello se realizará en campo y en una zona donde no se ha desbordado por lo general.

#### **Modelamiento hidráulico**

Para el modelamiento hidráulico se implementará la generación de secciones transversales en el alineamiento del eje de la quebrada en Civil 3D, luego al exportarlas al software Hec-Ras se va a generar un archivo .geo, el cual se va a importar en el subprograma del Hec-Ras denominado geometric. La simulación hidráulica también cargará el terrrain generado en Civil 3D, el cual servirá para una mejor visualización del análisis hidráulico del cauce.

# *Instrumentos necesarios para el procesamiento de datos*

Los instrumentos que se utilizaron para la realización de cada uno de los procesos de la investigación fueron, tanto equipos tecnológicos y digitales como programas de cómputo. Estos fueron:

# **Equipos Topográficos**

- $\checkmark$  Prisma
- ✓ Estación total Leica TS06
- ✓ Trípode
- ✓ Wincha
- $\checkmark$  GPS Garmin 62SC
- ✓ Cámara fotográfica
- ✓ Libreta topográfica

# **Equipos de Laboratorio de Mecánica de Suelos**

- ✓ Tamices
- ✓ Depósitos
- ✓ Horno electrónico
- ✓ Balanza electrónica
- $\checkmark$  Copa de Casagrand

# **Software y programas de cómputo**

- $\checkmark$  AutoCAD 2020
- $\checkmark$  AutoCAD Civil 3D 2020
- $\checkmark$  Microsoft Office: Excel, Power Point y Project 2016
- $\checkmark$  HEC-RAS 6.0
- $\checkmark$  ArcGis 10.5, ArcScene 10.5

# *Procesamiento y análisis de datos*

#### **Delimitación de la Microcuenca**

Para la elaboración del estudio hidrológico de la microcuenca de la quebrada El Pueblo, se agenció del software ArcGis sacando provecho del Sistema de Información Geográfica (GIS) que maneja y mediante sus herramientas ArcToolsBox con la subherramienta Hydrology.

Debido a que para delimitar la unidad hidrográfica es imprescindible conocer la topografía de la zona, se inclinó por obtener un DEM (Modelo Digital de Elevación) de toda el área de estudio o que abarque una extensión superior a esta. Para ello se agenció de Modelos Digitales de Elevación del sitio web norteamericano Land Viewer - EOS Data Analytics con cuadros de 4.777m x 4.777m de resolución. Este sitio trabaja con el satélite Landsat 8 OLI.

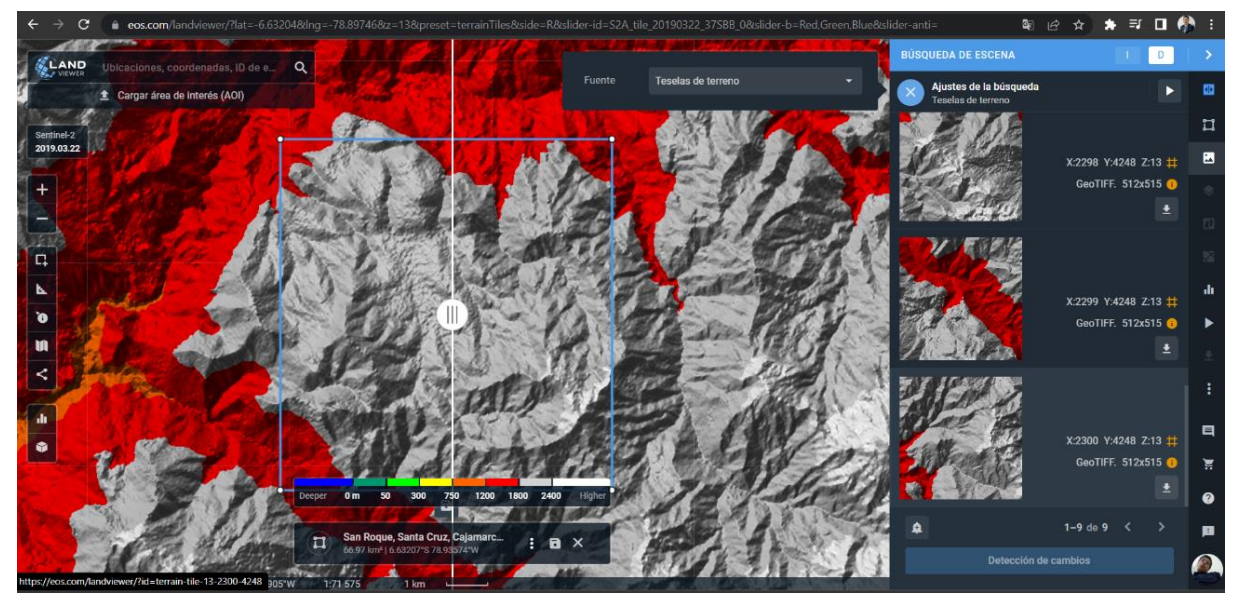

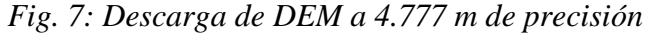

# *Fuente: Propia*

La zona delimitada nos da un total de 16 archivos tipo ráster (tif), los cuales posteriormente se les hará un mosaico para obtener el DEM completo del área de estudio. Cabe resaltar que dichos archivos se descargan con las respectivas coordenadas en el sistema y zona correspondiente; es decir, georreferenciadas en este caso en WGS 1984 UTM Zone 17S.

En el ArcMap primero se georreferencia el layout donde se va a trabajar y luego se cargan los archivos (.tif)

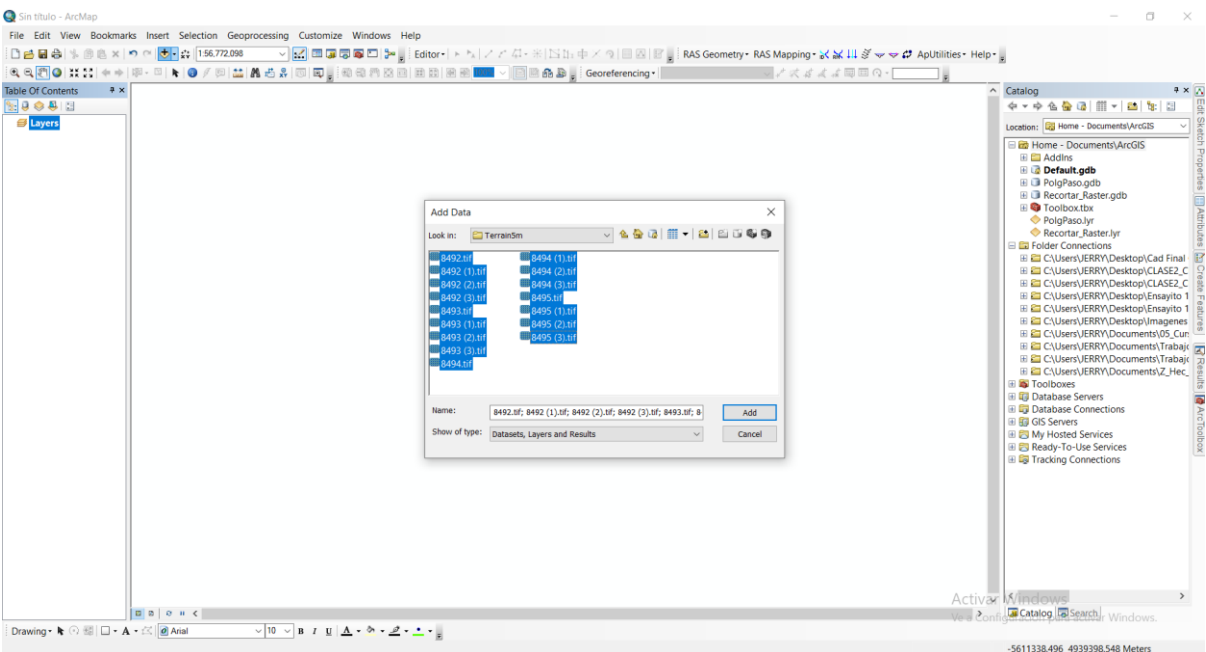

*Fig. 8: Importación a ArcGIS de archivos descargados TIF*

*Fuente: Propia*

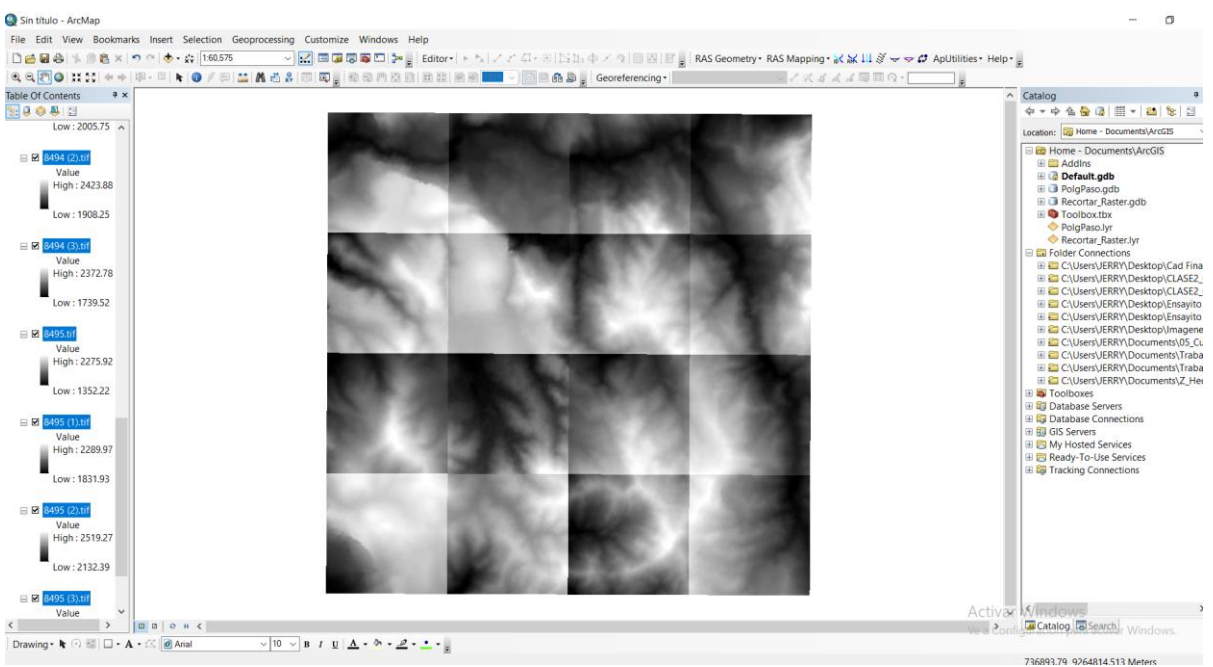

*Fig. 9: Archivos ráster de la zona de estudio*

Después de haber cargado los 16 archivos ráster al ArcGis se hizo uso de la herramienta Data Management Tools, Raster, Raster Dataset y Mosaic To New Raster. De igual manera se cargan todos los archivos para con ellos hacer un mosaico de toda el área descargada. Con este último es con el que se va a trabajar para la delimitación de la microcuenca.

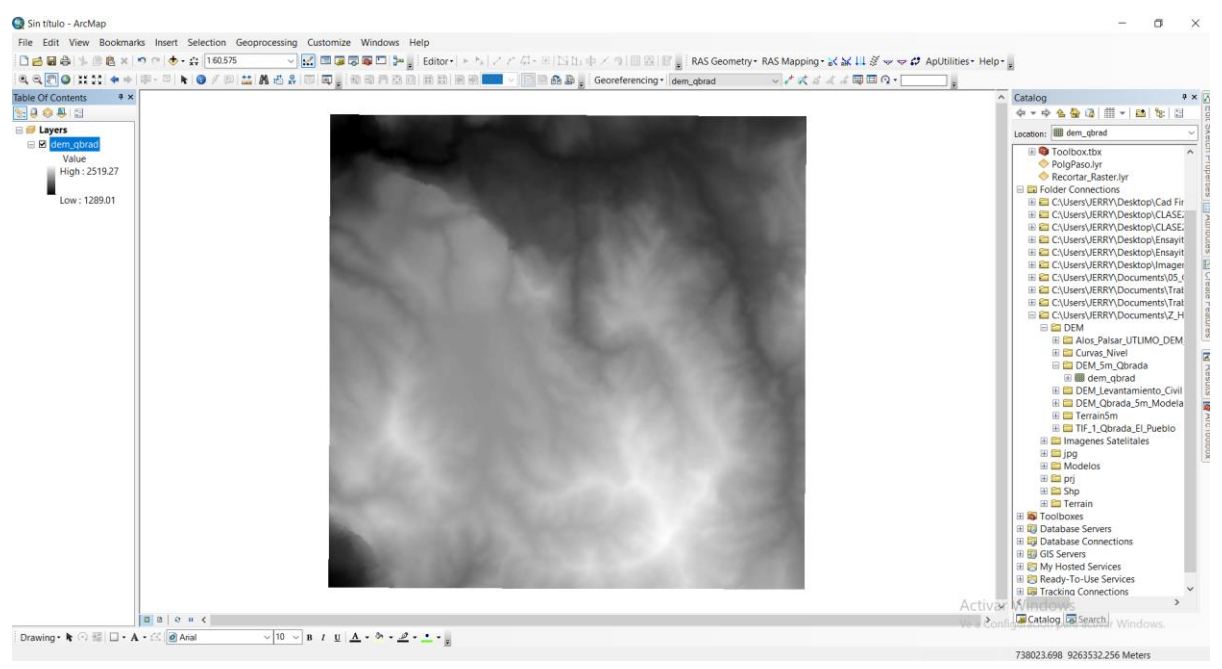

Para el proceso de hidrología y delimitación de la cuenca se realizó un esquema de los pasos a seguir para tal fin:

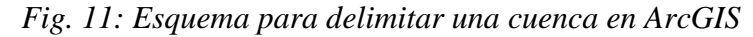

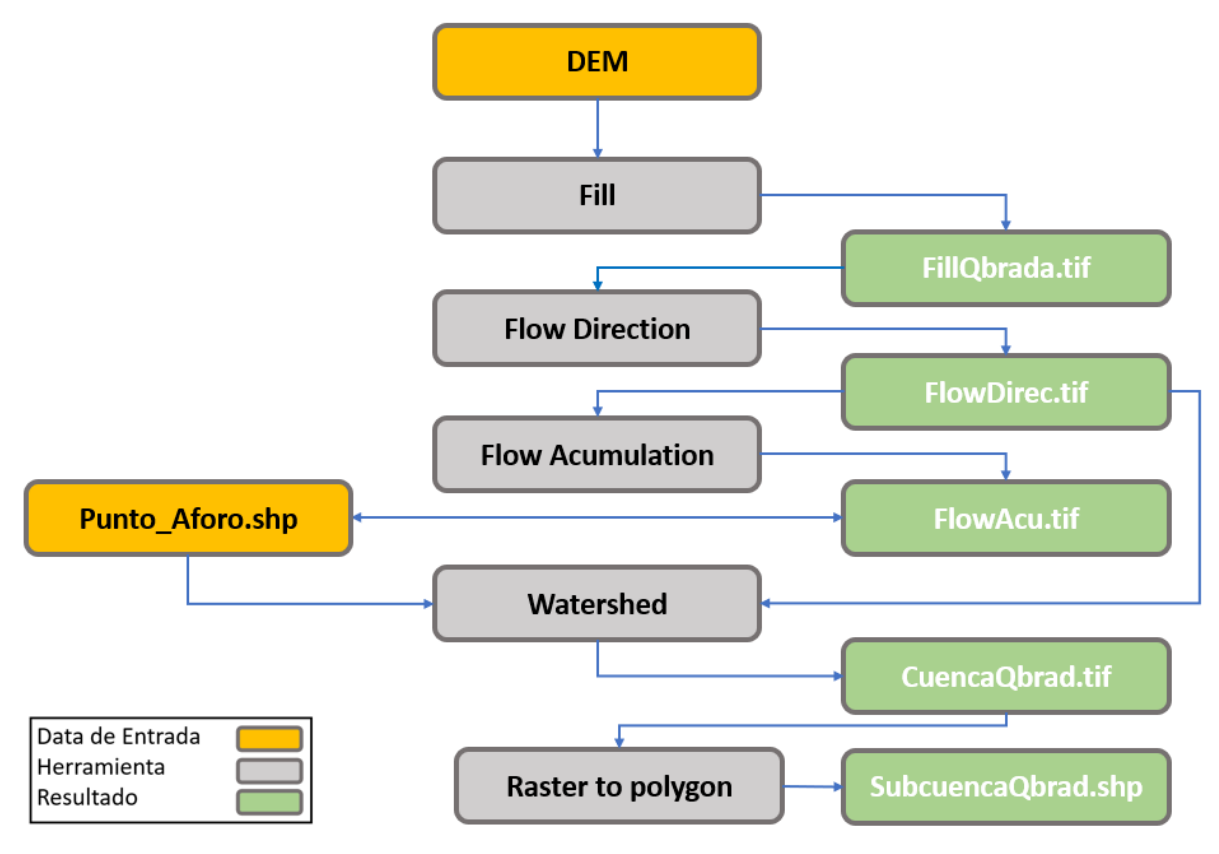

*Fuente: Propia*

*Fig. 10: Mosaico unido de todos los archivos ráster (DEM)*

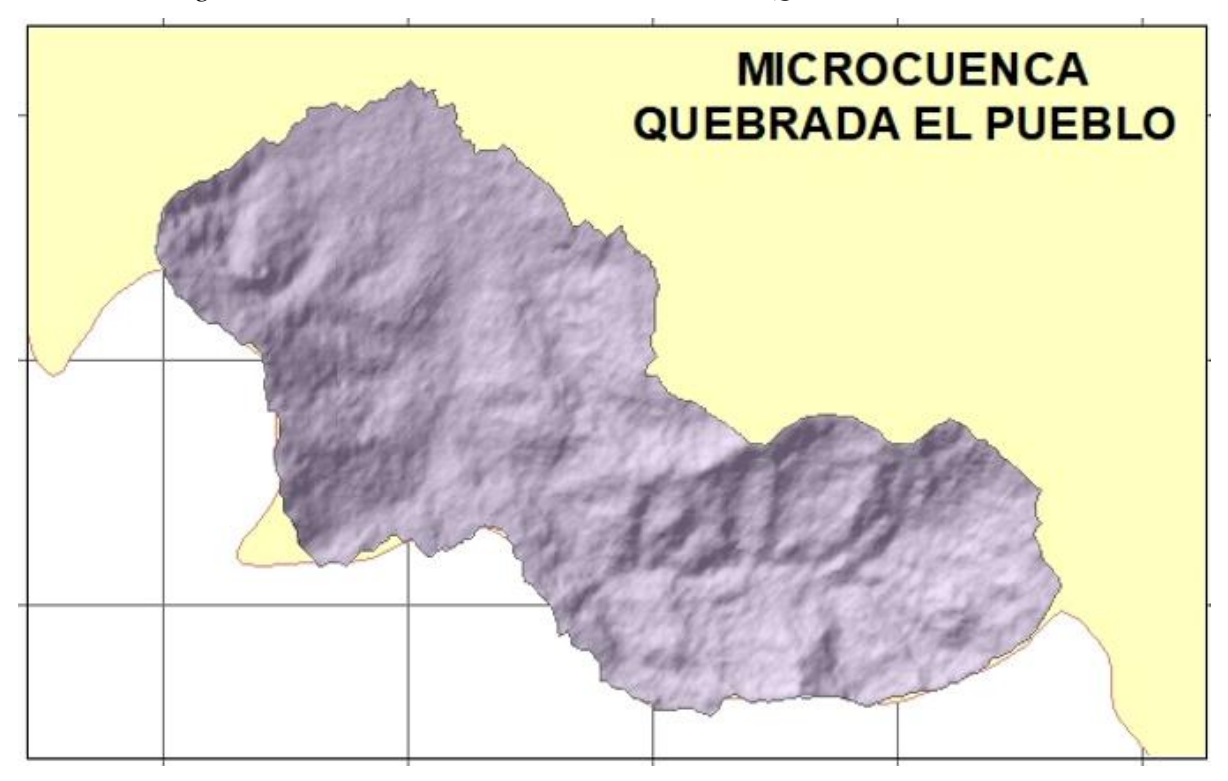

*Fig. 12: Delimitación de la Microcuenca de la Quebrada EL PUEBLO*

La evaluación de pendientes de la cuenca se realizó estipulando 5 rangos, los cuales van de 0 – 5%, de 5-10%, de 10-20%, de 20-30% y mayores a 30%. Con el software ArGis, se puede determinar dicho proceso, teniendo ya delimitada la cunca y los distintos archivos .tif generados se puede realizar el proceso. Primero en ArcToolBox se procede a cargar el DEM que contenga a la microcuenca, seguidamente la herramienta de ArcToolBox dirigiéndose a los subcomandos 3DAnalyst Tools, luego Ráster Surface y Slope.

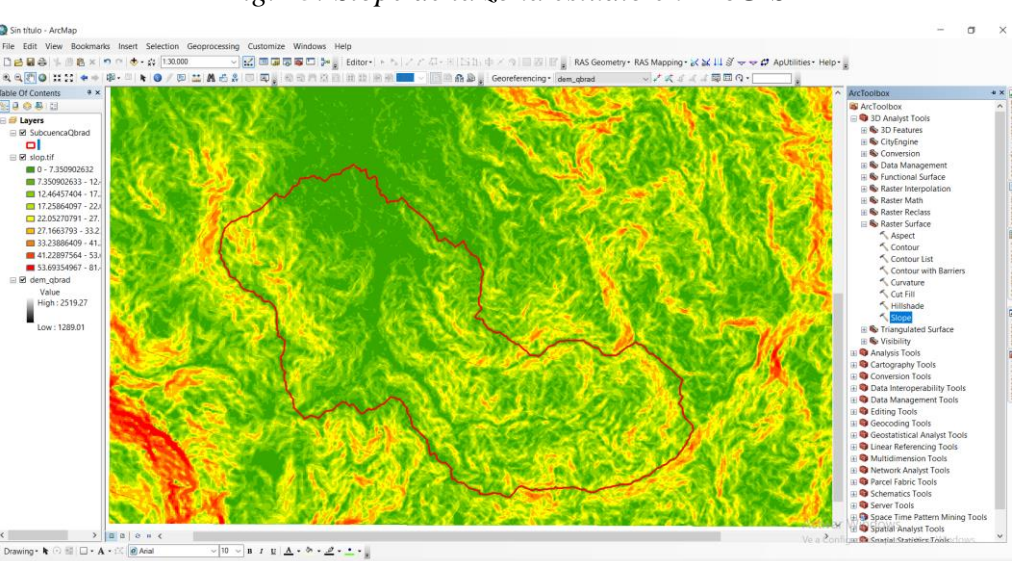

*Fig. 13: Slope de la zona estudio en ArcGIS*

*Fuente: Propia*

Lo cual la herramienta genera las pendientes por defecto o las que está captando el programa del ráster.

Luego se procede a hacer una reclasificación, pero señalando que solo se va a tomar los cinco rangos que se estipuló para la evaluación. Con ello solo se tiene los colores de las pendientes señaladas y eliminando las que no están en los rangos.

Entonces se procede a hacer la reclasificación con el subprograma Reclassify, el cual se encuentra en ArcToolBox, subcomando Raster Reclass y Reclassify.

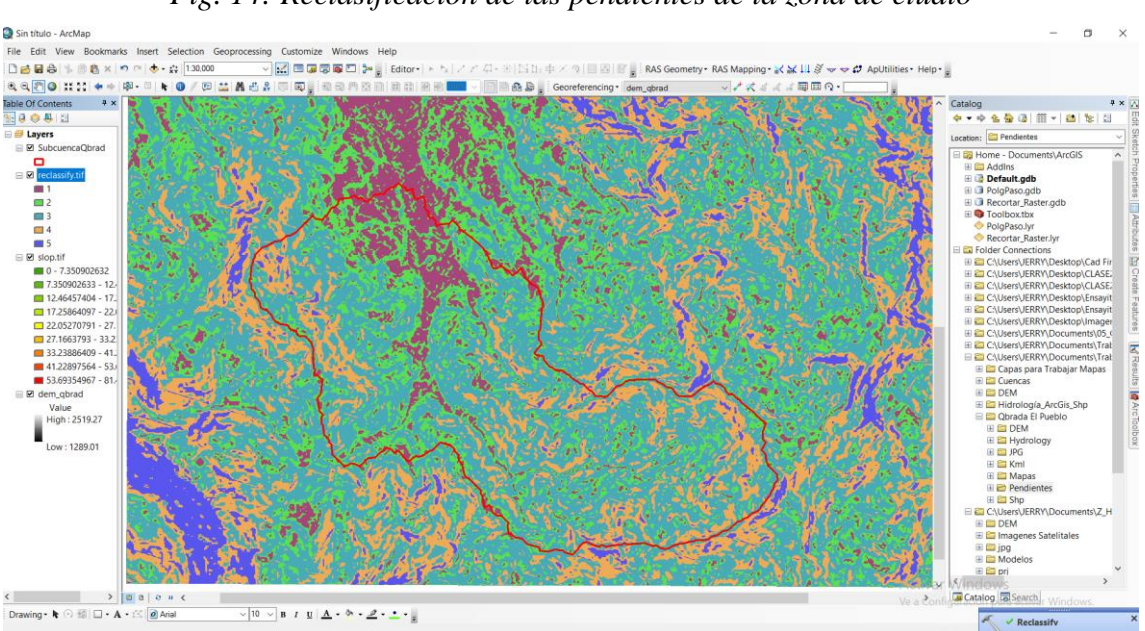

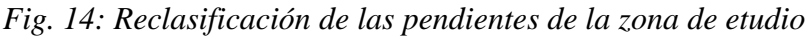

# *Fuente: Propia*

Entonces con la reclasificación solo se tuvo pendientes de los 5 rangos antes ya mencionados. Posteriormente se procedió a ejecutar la herramienta Disolve, para que solo trabaje el contorno de la microcuenca de estudio y la discretice para un mejor análisis.

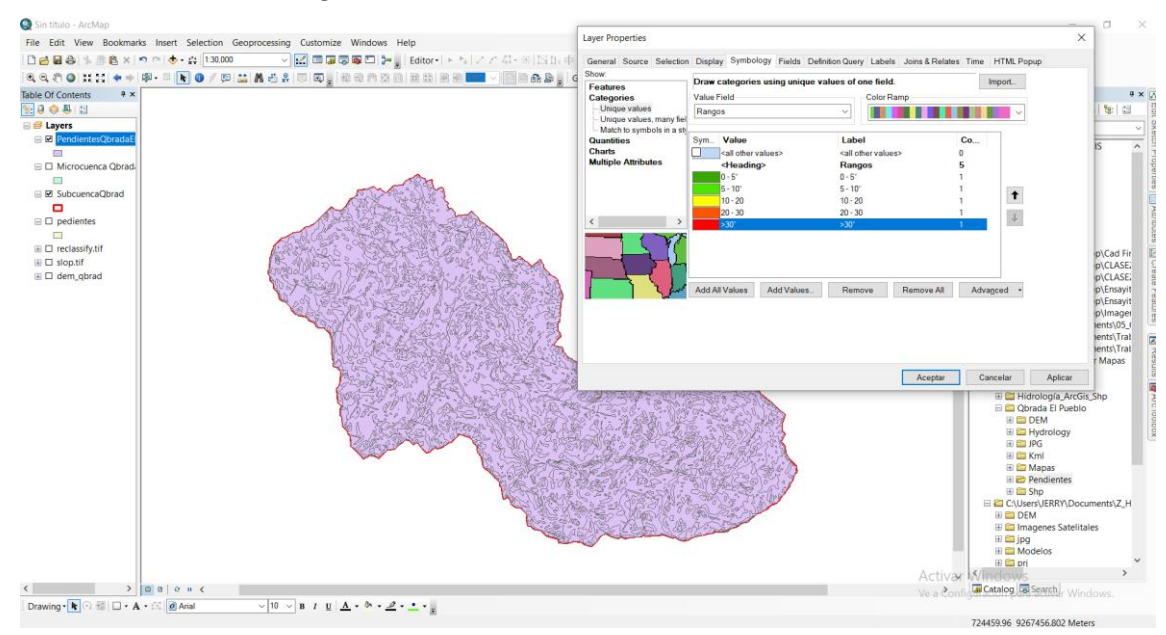

# *Fig. 15: Disolve de la microcuenca en ArcGIS*

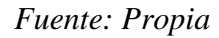

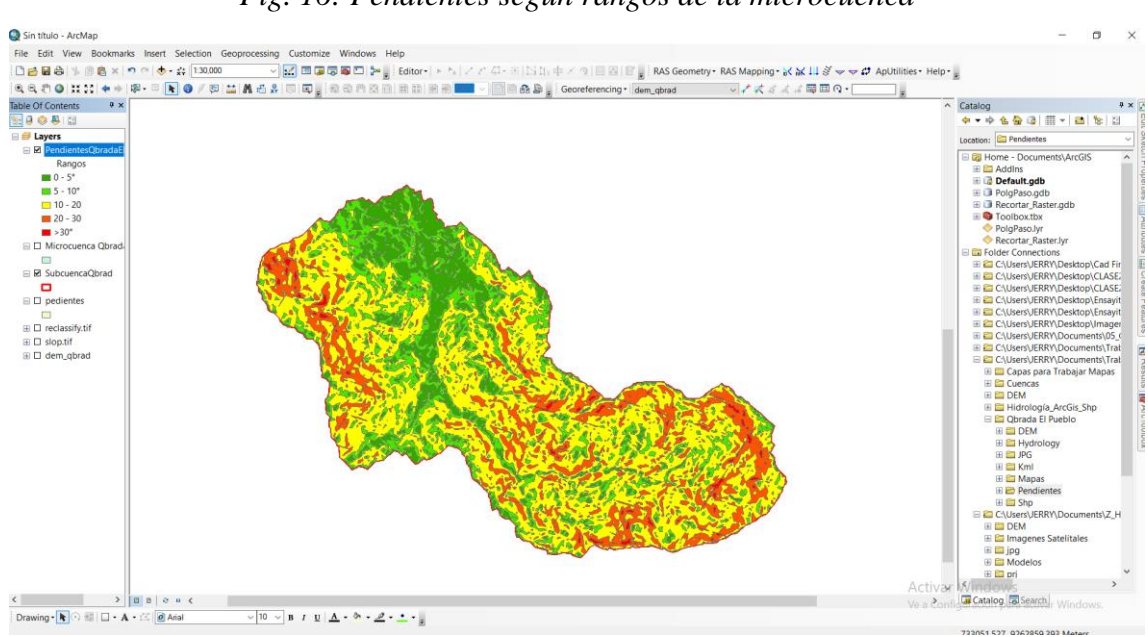

# *Fig. 16: Pendientes según rangos de la microcuenca*

*Fuente: Propia*

Finalmente se obtiene ya reclasificado y con los colores pertinentes, las pendientes que existen en la microcuenca de la quebrada El Pueblo.

Para evaluar la curva hipsométrica de la microcuenca se procesó también en el software ArcGis; entonces, para una mejor conceptualización del proceso y que no se haga monótono, se realizó un diagrama para dicho objetivo.

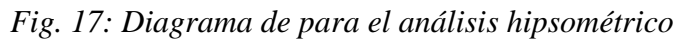

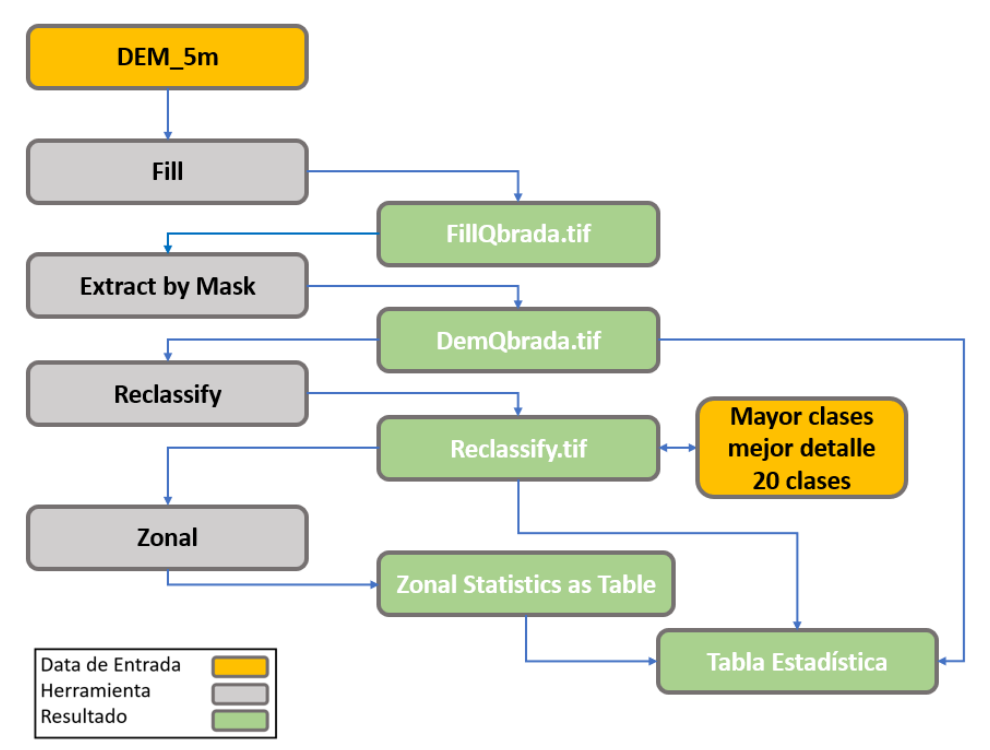

*Fuente: Propia*

Una muestra de cómo se generó el archivo evaluado en 20 clases en el software ArcGis, mediante la herramienta Reclassify

*Fig. 18: Reclasificación en 20 sectores para el análisis hipsométrico*

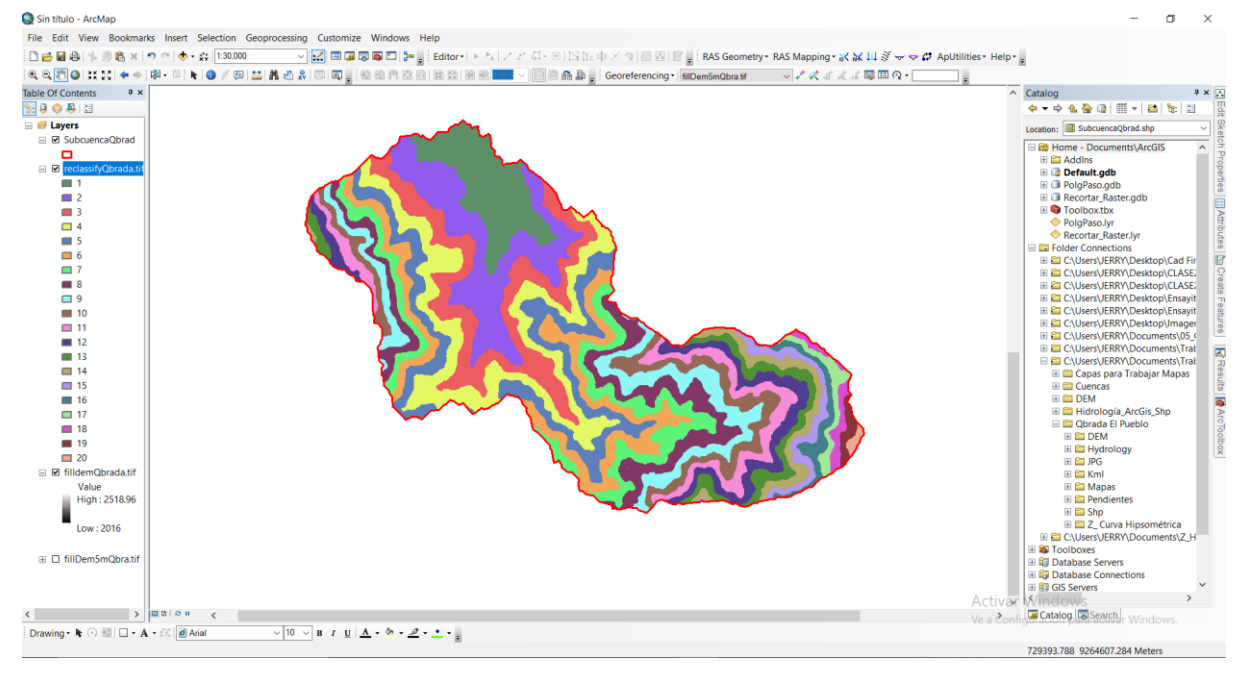

*Fuente: Propia*

### **Análisis de precipitaciones**

Para el análisis de precipitaciones se obtuvo la data correspondiente de la estación climática convencional, con código 000351, coordenadas Longitud: -78.9475 y Latitud: -6.6331, ubicada en el distrito de Santa Cruz de Succhabamba, perteneciente al SENAMHI y la Autoridad Nacional del Agua (ANA): Chancay Lambayeque, Cuenca Chancay Lambayeque, subcuenca Alto Chancay Lambayeque. Dichos datos se obtuvo los máximos en 24hrs.

*Fig. 19: Precipitaciones máximas en 24 horas. Estación Santa Cruz*

| Año  | PP máx |
|------|--------|
| 1990 | 24.9   |
| 1991 | 48.0   |
| 1992 | 23.2   |
| 1993 | 30.0   |
| 1994 | 21.0   |
| 1995 | 35.0   |
| 1996 | 23.0   |
| 1997 | 40.8   |
| 1998 | 48.6   |
| 1999 | 68.2   |
| 2000 | 36.6   |
| 2001 | 32.5   |
| 2002 | 28.2   |
| 2003 | 33.2   |
| 2004 | 40.5   |
| 2005 | 25.1   |
| 2006 | 34.8   |
| 2007 | 33.1   |
| 2008 | 36.4   |
| 2009 | 40.0   |
| 2010 | 19.8   |
| 2011 | 33.3   |
| 2012 | 45.0   |
| 2013 | 23.6   |
| 2014 | 27.5   |
| 2015 | 25.6   |

*Fuente: ANA | SENAMHI*

*Fig. 20: Ubicación de la estación meteorológica 000351*

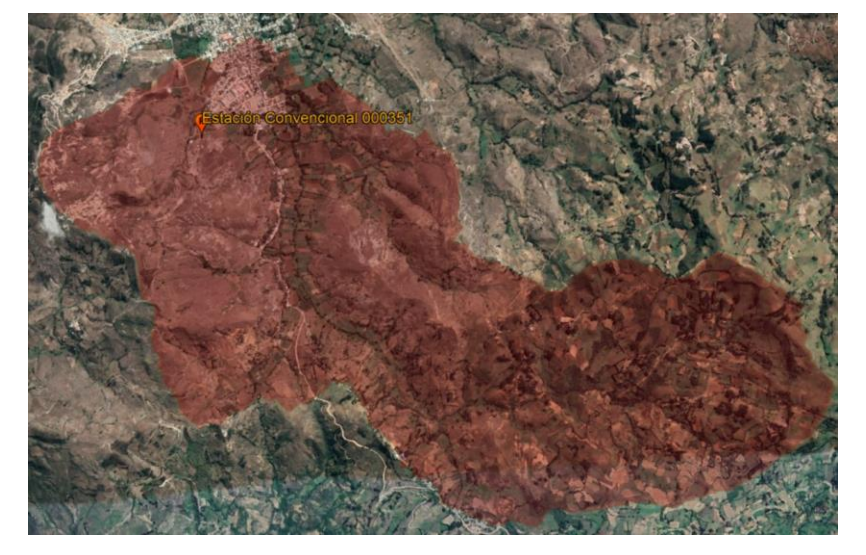

*Fuente: Google Earth*

La data se evaluó con la prueba de bondad de Smirnov – Kolmogorov de dos maneras, la primera mediante tablas de Excel y la segunda se evaluó a través del programa Hydrognomon. Así como también el software Hydrognomon muestra la manera gráfica de ver cuál es la prueba de bondad que mejor se ajusta a la data analizada.

Las pruebas de bondad que se analizaron fueron: Normal, LogNormal, Pearson III, Log Pearson III, Gumbel y LogGumbel III. Se creó una tabla que contenga todas las pruebas realizadas, asimismo para este análisis se procedió a ordenar de menor a mayor todas las precipitaciones antes ya obtenidas. Para el análisis, primero se obtuvo la media, luego la desviación estándar, el coeficiente de asimetría, el número de años de registro, el nivel de significancia  $\alpha = 5\%$  y el  $\Delta$ crítico que es el Δ tabular de la muestra, en este caso de las precipitaciones. Seguidamente para cada prueba se calculó  $F(Xm)$  y la comprobación con Weibull ( $Fo(Xm)$ ) en valor absoluto |Fo(Xm)-F(Xm)|; así sucesivamente para todas la pruebas, solo cambia en el que Y=LnX, ya que son las que se va a trabajar con la media, desviación y coeficiente de asimetría pero logarítmica.

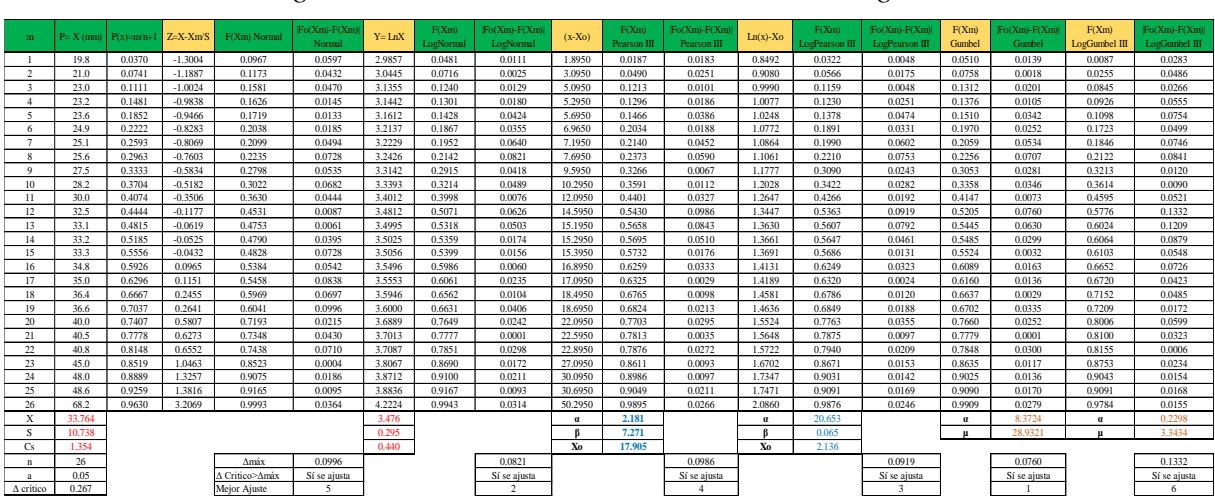

*Fig. 21: Prueba de bondad de Smirnov - Kolmogorov*

#### *Fuente: Propia*

En la parte de Δmáx es el delta teórico obtenido, el cual va a ser evaluado con el delta crítico el cual debe ser mayor para determinar que la prueba si se ajusta.

Finalmente, al evaluar todas las pruebas de bondad el que mejor se ajusta es el que más se acerca a cero, por ello para hacer dinámico el cuadro, se jerarquizó cada una de las pruebas para ver cuál es la que mejor se ajusta en el orden del 1 – 6.

En el programa Hydrognomon se importó la data de las PPmáx en 24hrs.

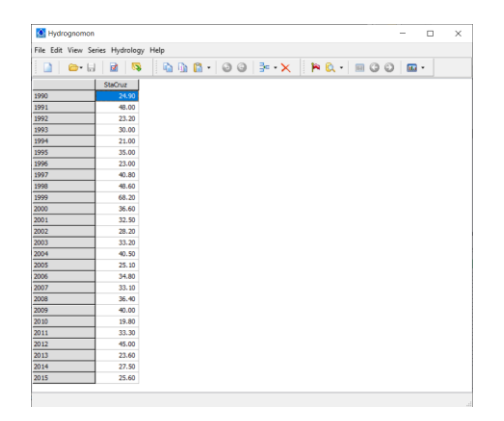

Para ver un histograma de la data se da clic en la pestaña de Show Time Series.

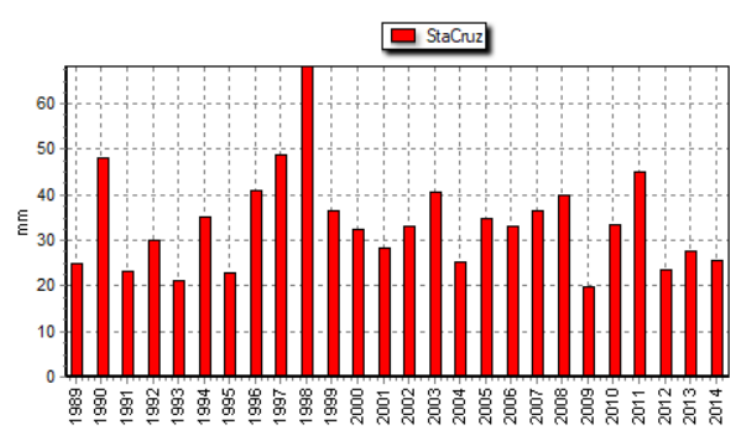

*Fig. 22: Histograma de la estación Santa Cruz*

Luego para el análisis de pruebas de bondad, se procedió a la sección Hydrology en la pestaña Pythia – Statistical análisis.

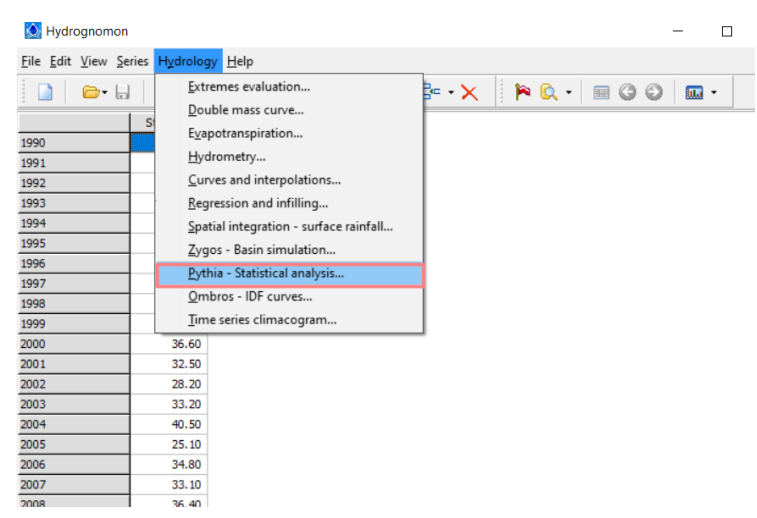

De este modo se procede a la evaluación, la cual el programa también nos ofrece una evaluación gráfica, en la cual se puede observar los data de precipitación y la línea de tendencia o la que mejor se ajusta la muestra de cada una de las pruebas de bondad.

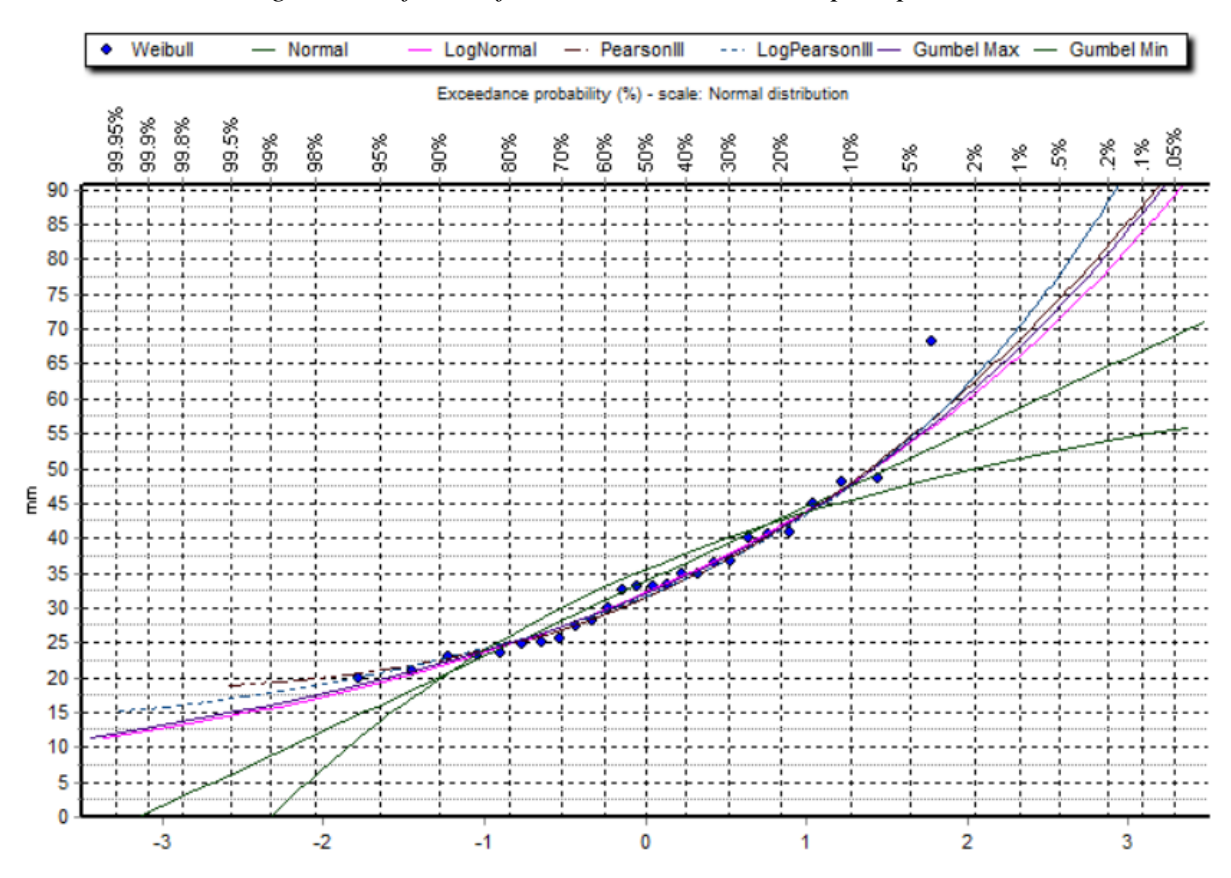

*Fig. 23: Gráfica de frecuencias relativas a la precipitación*

Al final se obtiene una similitud de lo procesado en hojas de cálculo y lo aplicado en el software para las distintas pruebas de bondad y así seleccionar la que mejor se ajuste a la data registrada. Por último, una vez seleccionada cual prueba es la que mejor se ajusta se procedió a indicar el tiempo de retorno de 2, 5, 10, 25, 50, 100, 200, y 500 años para la prueba seleccionada.

#### **Generar curvas I-D-F**

Primero se determinó la precipitación máxima de duración, sucesivamente se recurrió al método de DICK – PESCHKE, el cual recomienda que se trabaje con el producto de las precipitaciones máximas en 24 horas y la duración de la precipitación en minutos, dividido por 24 horas expresado en minutos y todo ello elevado a 0.25.

$$
P_D = P_{24h} \times \left(\frac{D}{1440}\right)^{0.25}
$$

PD= precipitación máxima de duración D (mm)

P24h= precipitación máxima de 24h (mm)

D= duración de la precipitación (min)

Entonces, como ya se conoce la precipitación máxima en 24 horas (mm) para diferentes tiempos de retorno, entonces se procede a encontrar la precipitación máxima de duración todo ello evaluado en 24 horas expresado en minutos (1440 min).

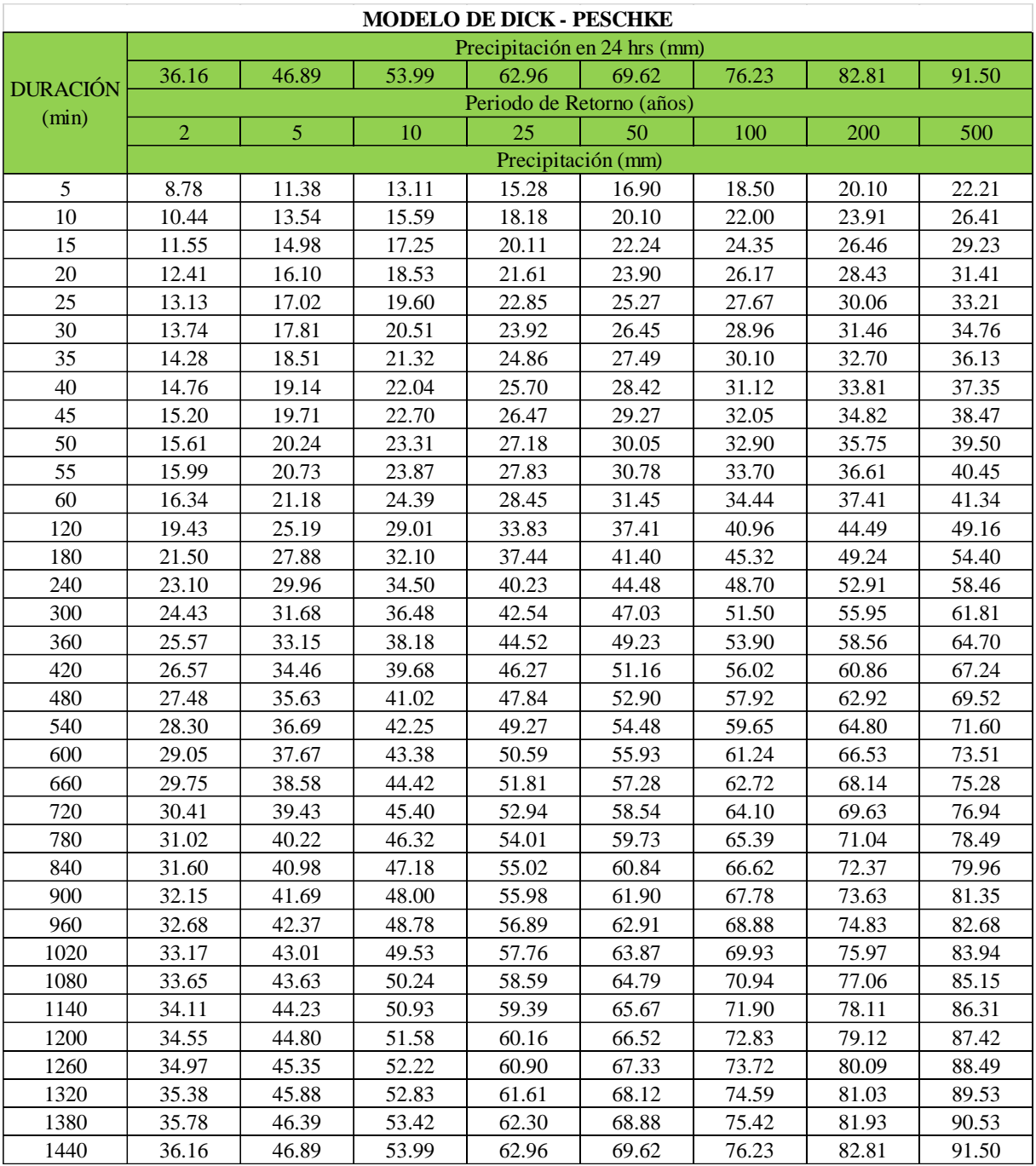

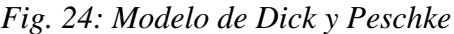

# *Fuente: Propia*

Luego para hallar la intensidad en (mm/h) se adjudica una celda más para expresar los minutos en horas y luego con ello se procedió a hacer el cálculo de la intensidad, el cual está definido por la siguiente ecuación.

$$
I = \frac{P_D}{D}
$$

# PD= precipitación máxima de duración D (mm)

D= duración de la precipitación (hrs)

|          |          | Periodo de Retorno (años) |        |        |        |        |          |        |        |
|----------|----------|---------------------------|--------|--------|--------|--------|----------|--------|--------|
| Duración | Duración | $\overline{2}$            | 5      | 10     | 25     | 50     | 100      | 200    | 500    |
| (h)      | (min)    | Intensidad (mm/h)         |        |        |        |        |          |        |        |
| 0.083    | 5        | 105.34                    | 136.58 | 157.27 | 183.41 | 202.80 | 222.04   | 241.22 | 266.52 |
| 0.167    | 10       | 62.63                     | 81.21  | 93.51  | 109.05 | 120.58 | 132.03   | 143.43 | 158.48 |
| 0.250    | 15       | 46.21                     | 59.92  | 68.99  | 80.46  | 88.97  | 97.41    | 105.82 | 116.92 |
| 0.333    | 20       | 37.24                     | 48.29  | 55.60  | 64.84  | 71.70  | 78.50    | 85.28  | 94.23  |
| 0.417    | 25       | 31.50                     | 40.85  | 47.03  | 54.85  | 60.65  | 66.41    | 72.14  | 79.71  |
| 0.500    | 30       | 27.48                     | 35.63  | 41.02  | 47.84  | 52.90  | 57.92    | 62.92  | 69.52  |
| 0.583    | 35       | 24.48                     | 31.74  | 36.54  | 42.62  | 47.12  | 51.60    | 56.05  | 61.93  |
| 0.667    | 40       | 22.14                     | 28.71  | 33.06  | 38.56  | 42.63  | 46.68    | 50.71  | 56.03  |
| 0.750    | 45       | 20.27                     | 26.28  | 30.27  | 35.30  | 39.03  | 42.73    | 46.42  | 51.29  |
| 0.833    | 50       | 18.73                     | 24.29  | 27.97  | 32.61  | 36.06  | 39.49    | 42.90  | 47.40  |
| 0.917    | 55       | 17.44                     | 22.61  | 26.04  | 30.36  | 33.58  | 36.76    | 39.94  | 44.13  |
| 1.0      | 60       | 16.34                     | 21.18  | 24.39  | 28.45  | 31.45  | 34.44    | 37.41  | 41.34  |
| 2.0      | 120      | 9.71                      | 12.60  | 14.50  | 16.91  | 18.70  | 20.48    | 22.25  | 24.58  |
| 3.0      | 180      | 7.17                      | 9.29   | 10.70  | 12.48  | 13.80  | 15.11    | 16.41  | 18.13  |
| 4.0      | 240      | 5.78                      | 7.49   | 8.62   | 10.06  | 11.12  | 12.18    | 13.23  | 14.62  |
| 5.0      | 300      | 4.89                      | 6.34   | 7.30   | 8.51   | 9.41   | 10.30    | 11.19  | 12.36  |
| 6.0      | 360      | 4.26                      | 5.53   | 6.36   | 7.42   | 8.20   | 8.98     | 9.76   | 10.78  |
| 7.0      | 420      | 3.80                      | 4.92   | 5.67   | 6.61   | 7.31   | $8.00\,$ | 8.69   | 9.61   |
| 8.0      | 480      | 3.43                      | 4.45   | 5.13   | 5.98   | 6.61   | 7.24     | 7.87   | 8.69   |
| 9.0      | 540      | 3.14                      | 4.08   | 4.69   | 5.47   | 6.05   | 6.63     | 7.20   | 7.96   |
| 10.0     | 600      | 2.91                      | 3.77   | 4.34   | 5.06   | 5.59   | 6.12     | 6.65   | 7.35   |
| 11.0     | 660      | 2.70                      | 3.51   | 4.04   | 4.71   | 5.21   | 5.70     | 6.19   | 6.84   |
| 12.0     | 720      | 2.53                      | 3.29   | 3.78   | 4.41   | 4.88   | 5.34     | 5.80   | 6.41   |
| 13.0     | 780      | 2.39                      | 3.09   | 3.56   | 4.15   | 4.59   | 5.03     | 5.46   | 6.04   |
| 14.0     | 840      | 2.26                      | 2.93   | 3.37   | 3.93   | 4.35   | 4.76     | 5.17   | 5.71   |
| 15.0     | 900      | 2.14                      | 2.78   | 3.20   | 3.73   | 4.13   | 4.52     | 4.91   | 5.42   |
| 16.0     | 960      | 2.04                      | 2.65   | 3.05   | 3.56   | 3.93   | 4.30     | 4.68   | 5.17   |
| 17.0     | 1020     | 1.95                      | 2.53   | 2.91   | 3.40   | 3.76   | 4.11     | 4.47   | 4.94   |
| 18.0     | 1080     | 1.87                      | 2.42   | 2.79   | 3.26   | 3.60   | 3.94     | 4.28   | 4.73   |
| 19.0     | 1140     | 1.80                      | 2.33   | 2.68   | 3.13   | 3.46   | 3.78     | 4.11   | 4.54   |
| 20.0     | 1200     | 1.73                      | 2.24   | 2.58   | 3.01   | 3.33   | 3.64     | 3.96   | 4.37   |
| 21.0     | 1260     | 1.67                      | 2.16   | 2.49   | 2.90   | 3.21   | 3.51     | 3.81   | 4.21   |
| 22.0     | 1320     | 1.61                      | 2.09   | 2.40   | 2.80   | 3.10   | 3.39     | 3.68   | 4.07   |
| 23.0     | 1380     | 1.56                      | 2.02   | 2.32   | 2.71   | 2.99   | 3.28     | 3.56   | 3.94   |
| 24.0     | 1440     | 1.51                      | 1.95   | 2.25   | 2.62   | 2.90   | 3.18     | 3.45   | 3.81   |

*Fig. 25: Intensidad (mm/h) según la duración y periodo de retorno*

*Fuente: Propia*

Con todo el análisis previo, ya se puede obtener la gráfica de la curva Intensidad – Duración - Frecuencia (IDF) para distintos tiempos de retorno.

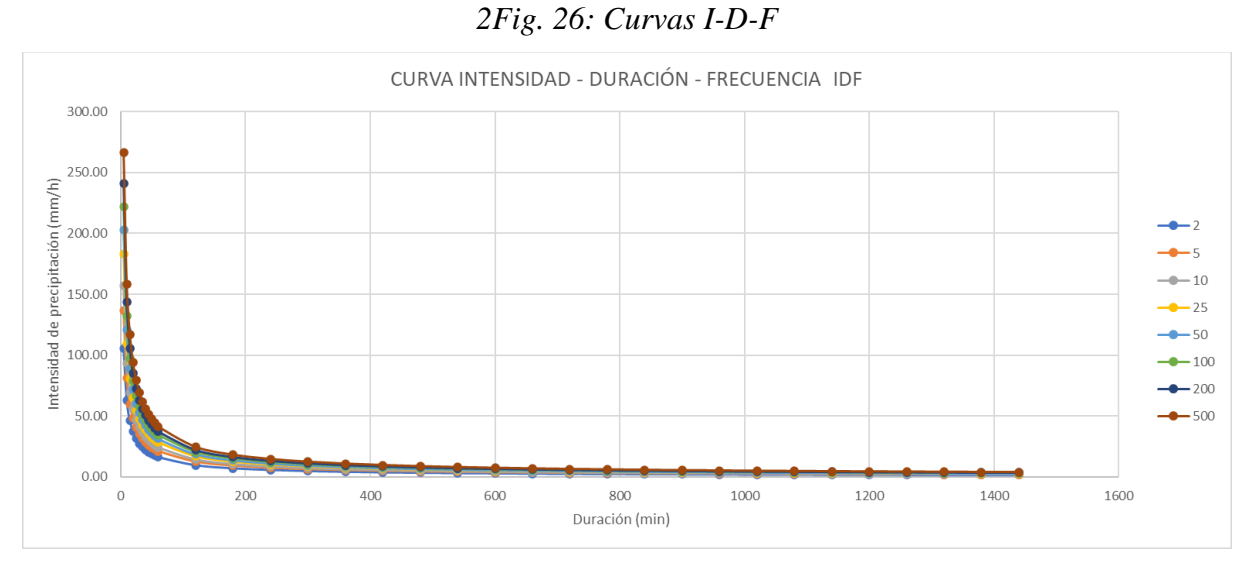

*Fuente: Propia*

Para determinar la ecuación que rija la intensidad máxima de la microcuenca, se procedió a hacer el análisis de regresión múltiple para los distintos periodos de retorno y además que ya se conoce la intensidad de precipitación, con lo que se podrá definir los coeficientes requeridos para tal ecuación. Estos coeficientes resultarán de la regresión de los logaritmos de la duración, tiempo de retorno e intensidad.

Para este análisis se evaluó a distintos periodos de retorno:

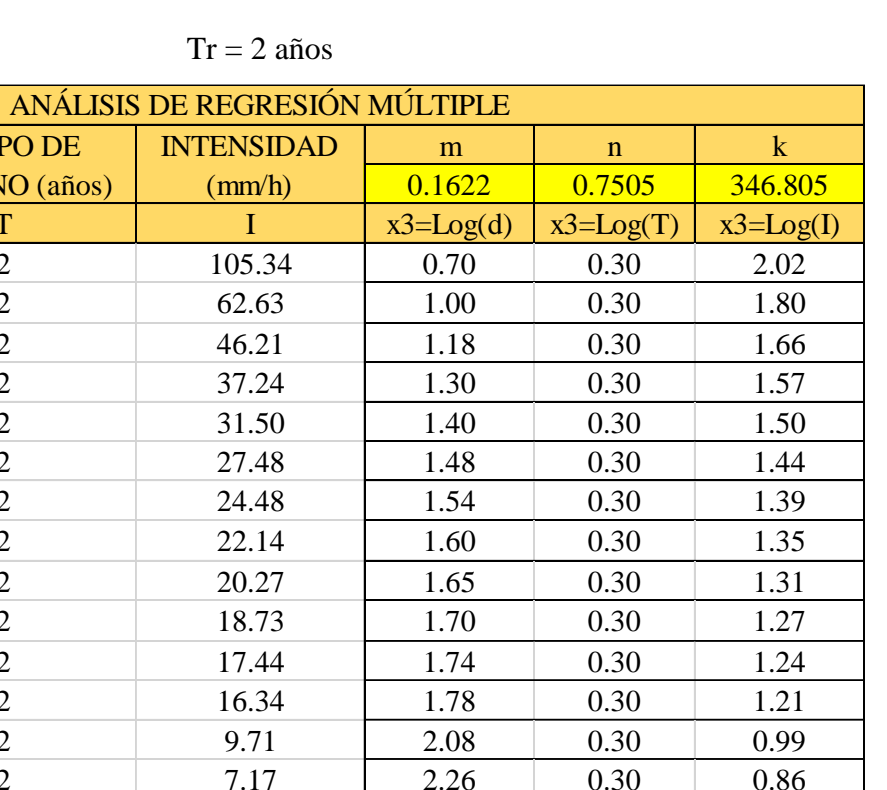

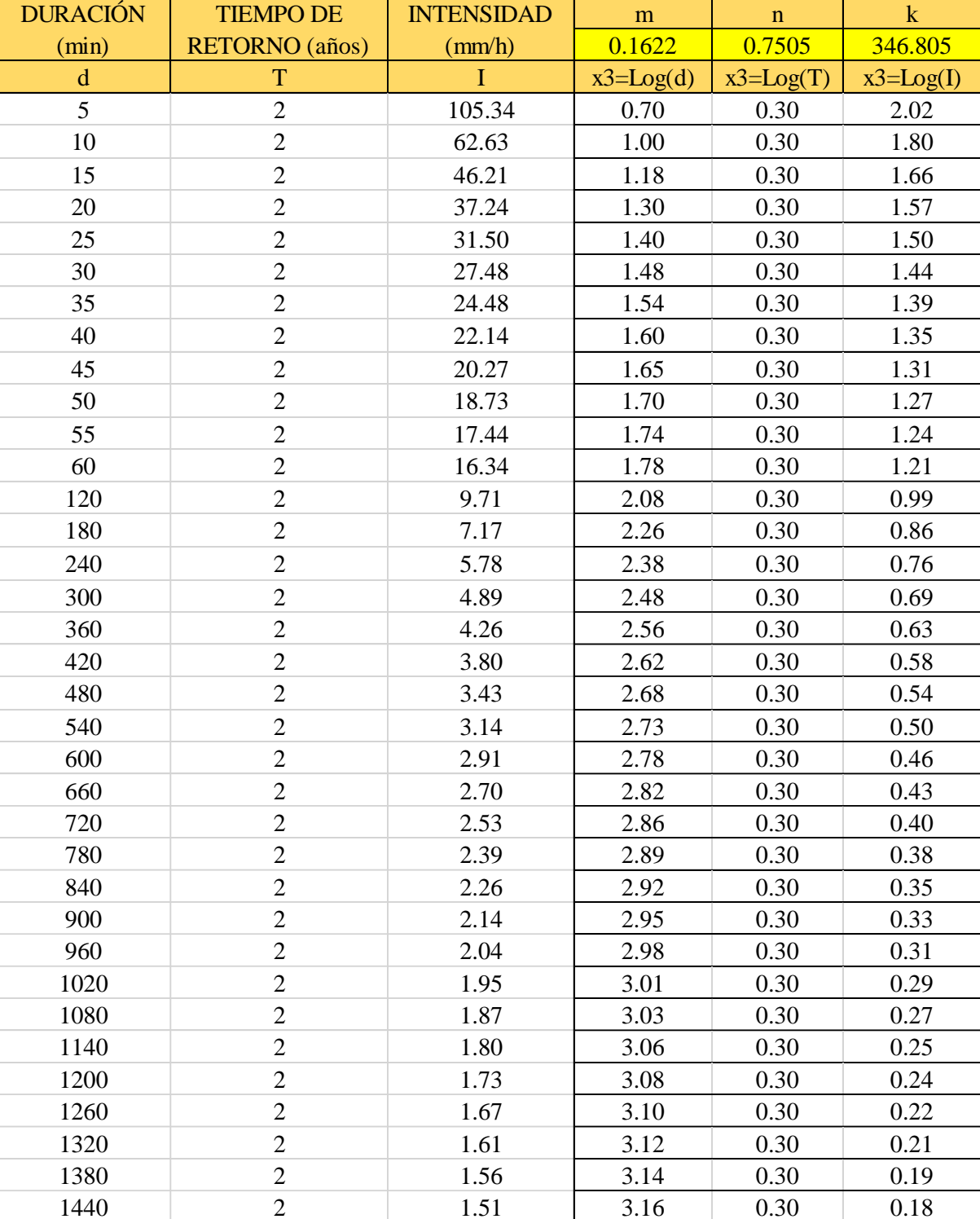

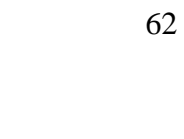

| ANÁLISIS DE REGRESIÓN MÚLTIPLE |                       |                   |               |               |               |
|--------------------------------|-----------------------|-------------------|---------------|---------------|---------------|
| <b>DURACIÓN</b>                | <b>TIEMPO DE</b>      | <b>INTENSIDAD</b> | m             | $\mathbf n$   | $\mathbf k$   |
| (min)                          | <b>RETORNO</b> (años) | (mm/h)            | 0.1622        | 0.7505        | 346.805       |
| $\mathbf d$                    | T                     | T                 | $x3 = Log(d)$ | $x3 = Log(T)$ | $x3 = Log(I)$ |
| 5                              | 5                     | 136.58            | 0.70          | 0.70          | 2.14          |
| 10                             | 5                     | 81.21             | 1.00          | 0.70          | 1.91          |
| 15                             | 5                     | 59.92             | 1.18          | 0.70          | 1.78          |
| 20                             | 5                     | 48.29             | 1.30          | 0.70          | 1.68          |
| 25                             | 5                     | 40.85             | 1.40          | 0.70          | 1.61          |
| 30                             | 5                     | 35.63             | 1.48          | 0.70          | 1.55          |
| 35                             | 5                     | 31.74             | 1.54          | 0.70          | 1.50          |
| 40                             | 5                     | 28.71             | 1.60          | 0.70          | 1.46          |
| 45                             | 5                     | 26.28             | 1.65          | 0.70          | 1.42          |
| 50                             | 5                     | 24.29             | 1.70          | 0.70          | 1.39          |
| 55                             | 5                     | 22.61             | 1.74          | 0.70          | 1.35          |
| 60                             | 5                     | 21.18             | 1.78          | 0.70          | 1.33          |
| 120                            | 5                     | 12.60             | 2.08          | 0.70          | 1.10          |
| 180                            | 5                     | 9.29              | 2.26          | 0.70          | 0.97          |
| 240                            | 5                     | 7.49              | 2.38          | 0.70          | 0.87          |
| 300                            | 5                     | 6.34              | 2.48          | 0.70          | 0.80          |
| 360                            | 5                     | 5.53              | 2.56          | 0.70          | 0.74          |
| 420                            | 5                     | 4.92              | 2.62          | 0.70          | 0.69          |
| 480                            | 5                     | 4.45              | 2.68          | 0.70          | 0.65          |
| 540                            | 5                     | 4.08              | 2.73          | 0.70          | 0.61          |
| 600                            | 5                     | 3.77              | 2.78          | 0.70          | 0.58          |
| 660                            | 5                     | 3.51              | 2.82          | 0.70          | 0.54          |
| 720                            | 5                     | 3.29              | 2.86          | 0.70          | 0.52          |
| 780                            | 5                     | 3.09              | 2.89          | 0.70          | 0.49          |
| 840                            | 5                     | 2.93              | 2.92          | 0.70          | 0.47          |
| 900                            | 5                     | 2.78              | 2.95          | 0.70          | 0.44          |
| 960                            | 5                     | 2.65              | 2.98          | 0.70          | 0.42          |
| 1020                           | 5                     | 2.53              | 3.01          | 0.70          | 0.40          |
| 1080                           | 5                     | 2.42              | 3.03          | 0.70          | 0.38          |
| 1140                           | 5                     | 2.33              | 3.06          | 0.70          | 0.37          |
| 1200                           | 5                     | 2.24              | 3.08          | 0.70          | 0.35          |
| 1260                           | 5                     | 2.16              | 3.10          | 0.70          | 0.33          |
| 1320                           | 5                     | 2.09              | 3.12          | 0.70          | 0.32          |
| 1380                           | $\mathfrak{S}$        | 2.02              | 3.14          | 0.70          | 0.30          |
| 1440                           | 5                     | 1.95              | 3.16          | 0.70          | 0.29          |

 $Tr = 5$  años

| ANÁLISIS DE REGRESIÓN MÚLTIPLE |                       |                   |               |               |               |
|--------------------------------|-----------------------|-------------------|---------------|---------------|---------------|
| <b>DURACIÓN</b>                | <b>TIEMPO DE</b>      | <b>INTENSIDAD</b> | m             | $\mathbf n$   | $\mathbf k$   |
| (min)                          | <b>RETORNO</b> (años) | $\text{mm/h}$     | 0.1622        | 0.7505        | 346.805       |
| $\mathbf d$                    | $\mathbf T$           | $\overline{I}$    | $x3 = Log(d)$ | $x3 = Log(T)$ | $x3 = Log(I)$ |
| 5                              | 10                    | 157.27            | 0.70          | 1.00          | 2.20          |
| 10                             | 10                    | 93.51             | 1.00          | 1.00          | 1.97          |
| 15                             | 10                    | 68.99             | 1.18          | 1.00          | 1.84          |
| 20                             | 10                    | 55.60             | 1.30          | 1.00          | 1.75          |
| 25                             | 10                    | 47.03             | 1.40          | 1.00          | 1.67          |
| 30                             | 10                    | 41.02             | 1.48          | 1.00          | 1.61          |
| 35                             | 10                    | 36.54             | 1.54          | 1.00          | 1.56          |
| 40                             | 10                    | 33.06             | 1.60          | 1.00          | 1.52          |
| 45                             | 10                    | 30.27             | 1.65          | 1.00          | 1.48          |
| 50                             | 10                    | 27.97             | 1.70          | 1.00          | 1.45          |
| 55                             | 10                    | 26.04             | 1.74          | 1.00          | 1.42          |
| 60                             | 10                    | 24.39             | 1.78          | 1.00          | 1.39          |
| 120                            | 10                    | 14.50             | 2.08          | 1.00          | 1.16          |
| 180                            | 10                    | 10.70             | 2.26          | 1.00          | 1.03          |
| 240                            | 10                    | 8.62              | 2.38          | 1.00          | 0.94          |
| 300                            | 10                    | 7.30              | 2.48          | 1.00          | 0.86          |
| 360                            | 10                    | 6.36              | 2.56          | 1.00          | 0.80          |
| 420                            | 10                    | 5.67              | 2.62          | 1.00          | 0.75          |
| 480                            | 10                    | 5.13              | 2.68          | 1.00          | 0.71          |
| 540                            | 10                    | 4.69              | 2.73          | 1.00          | 0.67          |
| 600                            | 10                    | 4.34              | 2.78          | 1.00          | 0.64          |
| 660                            | 10                    | 4.04              | 2.82          | 1.00          | 0.61          |
| 720                            | 10                    | 3.78              | 2.86          | 1.00          | 0.58          |
| 780                            | 10                    | 3.56              | 2.89          | 1.00          | 0.55          |
| 840                            | 10                    | 3.37              | 2.92          | 1.00          | 0.53          |
| 900                            | 10                    | 3.20              | 2.95          | 1.00          | 0.51          |
| 960                            | 10                    | 3.05              | 2.98          | 1.00          | 0.48          |
| 1020                           | 10                    | 2.91              | 3.01          | 1.00          | 0.46          |
| 1080                           | 10                    | 2.79              | 3.03          | 1.00          | 0.45          |
| 1140                           | 10                    | 2.68              | 3.06          | 1.00          | 0.43          |
| 1200                           | 10                    | 2.58              | 3.08          | 1.00          | 0.41          |
| 1260                           | 10                    | 2.49              | 3.10          | 1.00          | 0.40          |
| 1320                           | 10                    | 2.40              | 3.12          | 1.00          | 0.38          |
| 1380                           | 10                    | 2.32              | 3.14          | 1.00          | 0.37          |
| 1440                           | 10                    | 2.25              | 3.16          | 1.00          | 0.35          |

 $Tr = 10$  años

| ANÁLISIS DE REGRESIÓN MÚLTIPLE |                       |                   |               |               |               |
|--------------------------------|-----------------------|-------------------|---------------|---------------|---------------|
| <b>DURACIÓN</b>                | <b>TIEMPO DE</b>      | <b>INTENSIDAD</b> | m             | $\mathbf n$   | $\mathbf k$   |
| (min)                          | <b>RETORNO</b> (años) | $\text{(mm/h)}$   | 0.1622        | 0.7505        | 346.805       |
| $\mathbf d$                    | T                     | $\mathbf I$       | $x3 = Log(d)$ | $x3 = Log(T)$ | $x3 = Log(I)$ |
| 5                              | 25                    | 183.41            | 0.70          | 1.40          | 2.26          |
| 10                             | 25                    | 109.05            | 1.00          | 1.40          | 2.04          |
| 15                             | 25                    | 80.46             | 1.18          | 1.40          | 1.91          |
| 20                             | 25                    | 64.84             | 1.30          | 1.40          | 1.81          |
| 25                             | 25                    | 54.85             | 1.40          | 1.40          | 1.74          |
| 30                             | 25                    | 47.84             | 1.48          | 1.40          | 1.68          |
| 35                             | 25                    | 42.62             | 1.54          | 1.40          | 1.63          |
| 40                             | 25                    | 38.56             | 1.60          | 1.40          | 1.59          |
| 45                             | 25                    | 35.30             | 1.65          | 1.40          | 1.55          |
| 50                             | 25                    | 32.61             | 1.70          | 1.40          | 1.51          |
| 55                             | 25                    | 30.36             | 1.74          | 1.40          | 1.48          |
| 60                             | 25                    | 28.45             | 1.78          | 1.40          | 1.45          |
| 120                            | 25                    | 16.91             | 2.08          | 1.40          | 1.23          |
| 180                            | 25                    | 12.48             | 2.26          | 1.40          | 1.10          |
| 240                            | 25                    | 10.06             | 2.38          | 1.40          | 1.00          |
| 300                            | 25                    | 8.51              | 2.48          | 1.40          | 0.93          |
| 360                            | 25                    | 7.42              | 2.56          | 1.40          | 0.87          |
| 420                            | 25                    | 6.61              | 2.62          | 1.40          | 0.82          |
| 480                            | 25                    | 5.98              | 2.68          | 1.40          | 0.78          |
| 540                            | 25                    | 5.47              | 2.73          | 1.40          | 0.74          |
| 600                            | 25                    | 5.06              | 2.78          | 1.40          | 0.70          |
| 660                            | 25                    | 4.71              | 2.82          | 1.40          | 0.67          |
| 720                            | 25                    | 4.41              | 2.86          | 1.40          | 0.64          |
| 780                            | 25                    | 4.15              | 2.89          | 1.40          | 0.62          |
| 840                            | 25                    | 3.93              | 2.92          | 1.40          | 0.59          |
| 900                            | 25                    | 3.73              | 2.95          | 1.40          | 0.57          |
| 960                            | 25                    | 3.56              | 2.98          | 1.40          | 0.55          |
| 1020                           | 25                    | 3.40              | 3.01          | 1.40          | 0.53          |
| 1080                           | 25                    | 3.26              | 3.03          | 1.40          | 0.51          |
| 1140                           | 25                    | 3.13              | 3.06          | 1.40          | 0.49          |
| 1200                           | 25                    | 3.01              | 3.08          | 1.40          | 0.48          |
| 1260                           | 25                    | 2.90              | 3.10          | 1.40          | 0.46          |
| 1320                           | 25                    | 2.80              | 3.12          | 1.40          | 0.45          |
| 1380                           | 25                    | 2.71              | 3.14          | 1.40          | 0.43          |
| 1440                           | 25                    | 2.62              | 3.16          | 1.40          | 0.42          |

 $Tr = 25$  años

| <b>DURACIÓN</b> | <b>TIEMPO DE</b>      | <b>INTENSIDAD</b> | m             | $\mathbf n$   | $\mathbf k$   |
|-----------------|-----------------------|-------------------|---------------|---------------|---------------|
| (min)           | <b>RETORNO</b> (años) | $\text{(mm/h)}$   | 0.1622        | 0.7505        | 346.805       |
| $\mathbf d$     | T                     | L                 | $x3 = Log(d)$ | $x3 = Log(T)$ | $x3 = Log(I)$ |
| 5               | 50                    | 202.80            | 0.70          | 1.70          | 2.31          |
| 10              | 50                    | 120.58            | 1.00          | 1.70          | 2.08          |
| 15              | 50                    | 88.97             | 1.18          | 1.70          | 1.95          |
| 20              | 50                    | 71.70             | 1.30          | 1.70          | 1.86          |
| 25              | 50                    | 60.65             | 1.40          | 1.70          | 1.78          |
| 30              | 50                    | 52.90             | 1.48          | 1.70          | 1.72          |
| 35              | 50                    | 47.12             | 1.54          | 1.70          | 1.67          |
| 40              | 50                    | 42.63             | 1.60          | 1.70          | 1.63          |
| 45              | 50                    | 39.03             | 1.65          | 1.70          | 1.59          |
| 50              | 50                    | 36.06             | 1.70          | 1.70          | 1.56          |
| 55              | 50                    | 33.58             | 1.74          | 1.70          | 1.53          |
| 60              | 50                    | 31.45             | 1.78          | 1.70          | 1.50          |
| 120             | 50                    | 18.70             | 2.08          | 1.70          | 1.27          |
| 180             | 50                    | 13.80             | 2.26          | 1.70          | 1.14          |
| 240             | 50                    | 11.12             | 2.38          | 1.70          | 1.05          |
| 300             | 50                    | 9.41              | 2.48          | 1.70          | 0.97          |
| 360             | 50                    | 8.20              | 2.56          | 1.70          | 0.91          |
| 420             | 50                    | 7.31              | 2.62          | 1.70          | 0.86          |
| 480             | 50                    | 6.61              | 2.68          | 1.70          | 0.82          |
| 540             | 50                    | 6.05              | 2.73          | 1.70          | 0.78          |
| 600             | 50                    | 5.59              | 2.78          | 1.70          | 0.75          |
| 660             | 50                    | 5.21              | 2.82          | 1.70          | 0.72          |
| 720             | 50                    | 4.88              | 2.86          | 1.70          | 0.69          |
| 780             | 50                    | 4.59              | 2.89          | 1.70          | 0.66          |
| 840             | 50                    | 4.35              | 2.92          | 1.70          | 0.64          |
| 900             | 50                    | 4.13              | 2.95          | 1.70          | 0.62          |
| 960             | 50                    | 3.93              | 2.98          | 1.70          | 0.59          |
| 1020            | 50                    | 3.76              | 3.01          | 1.70          | 0.57          |
| 1080            | 50                    | 3.60              | 3.03          | 1.70          | 0.56          |
| 1140            | 50                    | 3.46              | 3.06          | 1.70          | 0.54          |
| 1200            | 50                    | 3.33              | 3.08          | 1.70          | 0.52          |
| 1260            | 50                    | 3.21              | 3.10          | 1.70          | 0.51          |
| 1320            | 50                    | 3.10              | 3.12          | 1.70          | 0.49          |
| 1380            | 50                    | 2.99              | 3.14          | 1.70          | 0.48          |
| 1440            | 50                    | 2.90              | 3.16          | 1.70          | 0.46          |

 $Tr = 50$  años

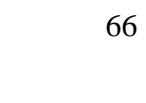

|                 | ANÁLISIS DE REGRESIÓN MÚLTIPLE |                   |               |               |               |  |
|-----------------|--------------------------------|-------------------|---------------|---------------|---------------|--|
| <b>DURACIÓN</b> | <b>TIEMPO DE</b>               | <b>INTENSIDAD</b> | m             | $\mathbf n$   | $\mathbf k$   |  |
| (min)           | <b>RETORNO</b> (años)          | $\text{mm/h}$     | 0.1622        | 0.7505        | 346.805       |  |
| $\mathbf d$     | T                              | $\mathbf I$       | $x3 = Log(d)$ | $x3 = Log(T)$ | $x3 = Log(I)$ |  |
| 5               | 100                            | 222.04            | 0.70          | 2.00          | 2.35          |  |
| 10              | 100                            | 132.03            | 1.00          | 2.00          | 2.12          |  |
| 15              | 100                            | 97.41             | 1.18          | 2.00          | 1.99          |  |
| 20              | 100                            | 78.50             | 1.30          | 2.00          | 1.89          |  |
| 25              | 100                            | 66.41             | 1.40          | 2.00          | 1.82          |  |
| 30              | 100                            | 57.92             | 1.48          | 2.00          | 1.76          |  |
| 35              | 100                            | 51.60             | 1.54          | 2.00          | 1.71          |  |
| 40              | 100                            | 46.68             | 1.60          | 2.00          | 1.67          |  |
| 45              | 100                            | 42.73             | 1.65          | 2.00          | 1.63          |  |
| 50              | 100                            | 39.49             | 1.70          | 2.00          | 1.60          |  |
| 55              | 100                            | 36.76             | 1.74          | 2.00          | 1.57          |  |
| 60              | 100                            | 34.44             | 1.78          | 2.00          | 1.54          |  |
| 120             | 100                            | 20.48             | 2.08          | 2.00          | 1.31          |  |
| 180             | 100                            | 15.11             | 2.26          | 2.00          | 1.18          |  |
| 240             | 100                            | 12.18             | 2.38          | 2.00          | 1.09          |  |
| 300             | 100                            | 10.30             | 2.48          | 2.00          | 1.01          |  |
| 360             | 100                            | 8.98              | 2.56          | 2.00          | 0.95          |  |
| 420             | 100                            | 8.00              | 2.62          | 2.00          | 0.90          |  |
| 480             | 100                            | 7.24              | 2.68          | 2.00          | 0.86          |  |
| 540             | 100                            | 6.63              | 2.73          | 2.00          | 0.82          |  |
| 600             | 100                            | 6.12              | 2.78          | 2.00          | 0.79          |  |
| 660             | 100                            | 5.70              | 2.82          | 2.00          | 0.76          |  |
| 720             | 100                            | 5.34              | 2.86          | 2.00          | 0.73          |  |
| 780             | 100                            | 5.03              | 2.89          | 2.00          | 0.70          |  |
| 840             | 100                            | 4.76              | 2.92          | 2.00          | 0.68          |  |
| 900             | 100                            | 4.52              | 2.95          | 2.00          | 0.65          |  |
| 960             | 100                            | 4.30              | 2.98          | 2.00          | 0.63          |  |
| 1020            | 100                            | 4.11              | 3.01          | 2.00          | 0.61          |  |
| 1080            | 100                            | 3.94              | 3.03          | 2.00          | 0.60          |  |
| 1140            | 100                            | 3.78              | 3.06          | 2.00          | 0.58          |  |
| 1200            | 100                            | 3.64              | 3.08          | 2.00          | 0.56          |  |
| 1260            | 100                            | 3.51              | 3.10          | 2.00          | 0.55          |  |
| 1320            | 100                            | 3.39              | 3.12          | 2.00          | 0.53          |  |
| 1380            | 100                            | 3.28              | 3.14          | 2.00          | 0.52          |  |
| 1440            | 100                            | 3.18              | 3.16          | 2.00          | 0.50          |  |

 $Tr = 100$  años

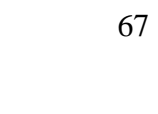

| ANÁLISIS DE REGRESIÓN MÚLTIPLE |                       |                   |               |               |               |
|--------------------------------|-----------------------|-------------------|---------------|---------------|---------------|
| <b>DURACIÓN</b>                | <b>TIEMPO DE</b>      | <b>INTENSIDAD</b> | m             | $\mathbf n$   | $\mathbf k$   |
| (min)                          | <b>RETORNO</b> (años) | $\text{(mm/h)}$   | 0.1622        | 0.7505        | 346.805       |
| $\mathbf d$                    | T                     | T                 | $x3 = Log(d)$ | $x3 = Log(T)$ | $x3 = Log(I)$ |
| 5                              | 200                   | 241.22            | 0.70          | 2.30          | 2.38          |
| 10                             | 200                   | 143.43            | 1.00          | 2.30          | 2.16          |
| 15                             | 200                   | 105.82            | 1.18          | 2.30          | 2.02          |
| 20                             | 200                   | 85.28             | 1.30          | 2.30          | 1.93          |
| 25                             | 200                   | 72.14             | 1.40          | 2.30          | 1.86          |
| 30                             | 200                   | 62.92             | 1.48          | 2.30          | 1.80          |
| 35                             | 200                   | 56.05             | 1.54          | 2.30          | 1.75          |
| 40                             | 200                   | 50.71             | 1.60          | 2.30          | 1.71          |
| 45                             | 200                   | 46.42             | 1.65          | 2.30          | 1.67          |
| 50                             | 200                   | 42.90             | 1.70          | 2.30          | 1.63          |
| 55                             | 200                   | 39.94             | 1.74          | 2.30          | 1.60          |
| 60                             | 200                   | 37.41             | 1.78          | 2.30          | 1.57          |
| 120                            | 200                   | 22.25             | 2.08          | 2.30          | 1.35          |
| 180                            | 200                   | 16.41             | 2.26          | 2.30          | 1.22          |
| 240                            | 200                   | 13.23             | 2.38          | 2.30          | 1.12          |
| 300                            | 200                   | 11.19             | 2.48          | 2.30          | 1.05          |
| 360                            | 200                   | 9.76              | 2.56          | 2.30          | 0.99          |
| 420                            | 200                   | 8.69              | 2.62          | 2.30          | 0.94          |
| 480                            | 200                   | 7.87              | 2.68          | 2.30          | 0.90          |
| 540                            | 200                   | 7.20              | 2.73          | 2.30          | 0.86          |
| 600                            | 200                   | 6.65              | 2.78          | 2.30          | 0.82          |
| 660                            | 200                   | 6.19              | 2.82          | 2.30          | 0.79          |
| 720                            | 200                   | 5.80              | 2.86          | 2.30          | 0.76          |
| 780                            | 200                   | 5.46              | 2.89          | 2.30          | 0.74          |
| 840                            | 200                   | 5.17              | 2.92          | 2.30          | 0.71          |
| 900                            | 200                   | 4.91              | 2.95          | 2.30          | 0.69          |
| 960                            | 200                   | 4.68              | 2.98          | 2.30          | 0.67          |
| 1020                           | 200                   | 4.47              | 3.01          | 2.30          | 0.65          |
| 1080                           | 200                   | 4.28              | 3.03          | 2.30          | 0.63          |
| 1140                           | 200                   | 4.11              | 3.06          | 2.30          | 0.61          |
| 1200                           | 200                   | 3.96              | 3.08          | 2.30          | 0.60          |
| 1260                           | 200                   | 3.81              | 3.10          | 2.30          | 0.58          |
| 1320                           | 200                   | 3.68              | 3.12          | 2.30          | 0.57          |
| 1380                           | 200                   | 3.56              | 3.14          | 2.30          | 0.55          |

 $Tr = 200$  años

|                 | ANÁLISIS DE REGRESIÓN MÚLTIPLE |                   |               |               |               |  |
|-----------------|--------------------------------|-------------------|---------------|---------------|---------------|--|
| <b>DURACIÓN</b> | <b>TIEMPO DE</b>               | <b>INTENSIDAD</b> | m             | $\mathbf n$   | $\mathbf k$   |  |
| (min)           | <b>RETORNO</b> (años)          | $\text{(mm/h)}$   | 0.1622        | 0.7505        | 346.805       |  |
| $\mathbf d$     | T                              | $\mathbf{I}$      | $x3 = Log(d)$ | $x3 = Log(T)$ | $x3 = Log(I)$ |  |
| 10              | 500                            | 158.48            | 1.00          | 2.70          | 2.20          |  |
| 15              | 500                            | 116.92            | 1.18          | 2.70          | 2.07          |  |
| 20              | 500                            | 94.23             | 1.30          | 2.70          | 1.97          |  |
| 25              | 500                            | 79.71             | 1.40          | 2.70          | 1.90          |  |
| 30              | 500                            | 69.52             | 1.48          | 2.70          | 1.84          |  |
| 35              | 500                            | 61.93             | 1.54          | 2.70          | 1.79          |  |
| 40              | 500                            | 56.03             | 1.60          | 2.70          | 1.75          |  |
| 45              | 500                            | 51.29             | 1.65          | 2.70          | 1.71          |  |
| 50              | 500                            | 47.40             | 1.70          | 2.70          | 1.68          |  |
| 55              | 500                            | 44.13             | 1.74          | 2.70          | 1.64          |  |
| 60              | 500                            | 41.34             | 1.78          | 2.70          | 1.62          |  |
| 120             | 500                            | 24.58             | 2.08          | 2.70          | 1.39          |  |
| 180             | 500                            | 18.13             | 2.26          | 2.70          | 1.26          |  |
| 240             | 500                            | 14.62             | 2.38          | 2.70          | 1.16          |  |
| 300             | 500                            | 12.36             | 2.48          | 2.70          | 1.09          |  |
| 360             | 500                            | 10.78             | 2.56          | 2.70          | 1.03          |  |
| 420             | 500                            | 9.61              | 2.62          | 2.70          | 0.98          |  |
| 480             | 500                            | 8.69              | 2.68          | 2.70          | 0.94          |  |
| 540             | 500                            | 7.96              | 2.73          | 2.70          | 0.90          |  |
| 600             | 500                            | 7.35              | 2.78          | 2.70          | 0.87          |  |
| 660             | 500                            | 6.84              | 2.82          | 2.70          | 0.84          |  |
| 720             | 500                            | 6.41              | 2.86          | 2.70          | 0.81          |  |
| 780             | 500                            | 6.04              | 2.89          | 2.70          | 0.78          |  |
| 840             | 500                            | 5.71              | 2.92          | 2.70          | 0.76          |  |
| 900             | 500                            | 5.42              | 2.95          | 2.70          | 0.73          |  |
| 960             | 500                            | 5.17              | 2.98          | 2.70          | 0.71          |  |
| 1020            | 500                            | 4.94              | 3.01          | 2.70          | 0.69          |  |
| 1080            | 500                            | 4.73              | 3.03          | 2.70          | 0.67          |  |
| 1140            | 500                            | 4.54              | 3.06          | 2.70          | 0.66          |  |
| 1200            | 500                            | 4.37              | 3.08          | 2.70          | 0.64          |  |
| 1260            | 500                            | 4.21              | 3.10          | 2.70          | 0.62          |  |
| 1320            | 500                            | 4.07              | 3.12          | 2.70          | 0.61          |  |
| 1380            | 500                            | 3.94              | 3.14          | 2.70          | 0.60          |  |
| 1440            | 500                            | 3.81              | 3.16          | 2.70          | 0.58          |  |

 $Tr = 500$  años

# *Fuente: Propia*

Los coeficientes faltantes de K, m y n ya se obtuvieron con el análisis antes mencionado de regresión múltiple. La intensidad máxima está dada por la división entre: el producto del coeficiente K y el tiempo de retorno elevado al coeficiente m, y la duración elevada al coeficiente n. Esta ecuación es la que va a gobernar para toda evaluación de precipitación.

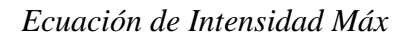

$$
I_{\text{max}} = \frac{K \times T^m}{D^n}
$$

*Coeficientes m, n y k para la ecuación de intensidad máxima*

| 67 T | 346.805 |
|------|---------|

Con el análisis anteriormente descrito, se procede a construir los Hietogramas de bloque alterno

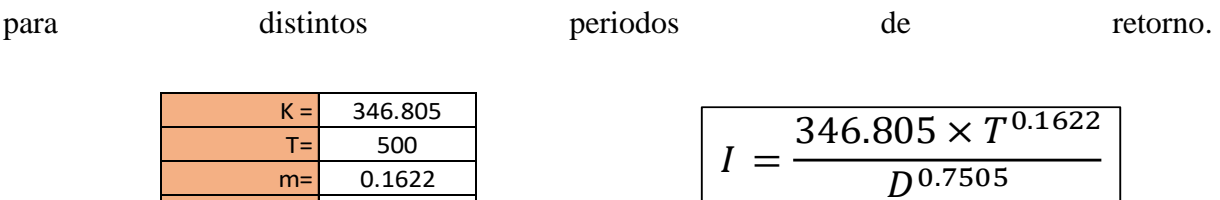

 $n=$  0.7505

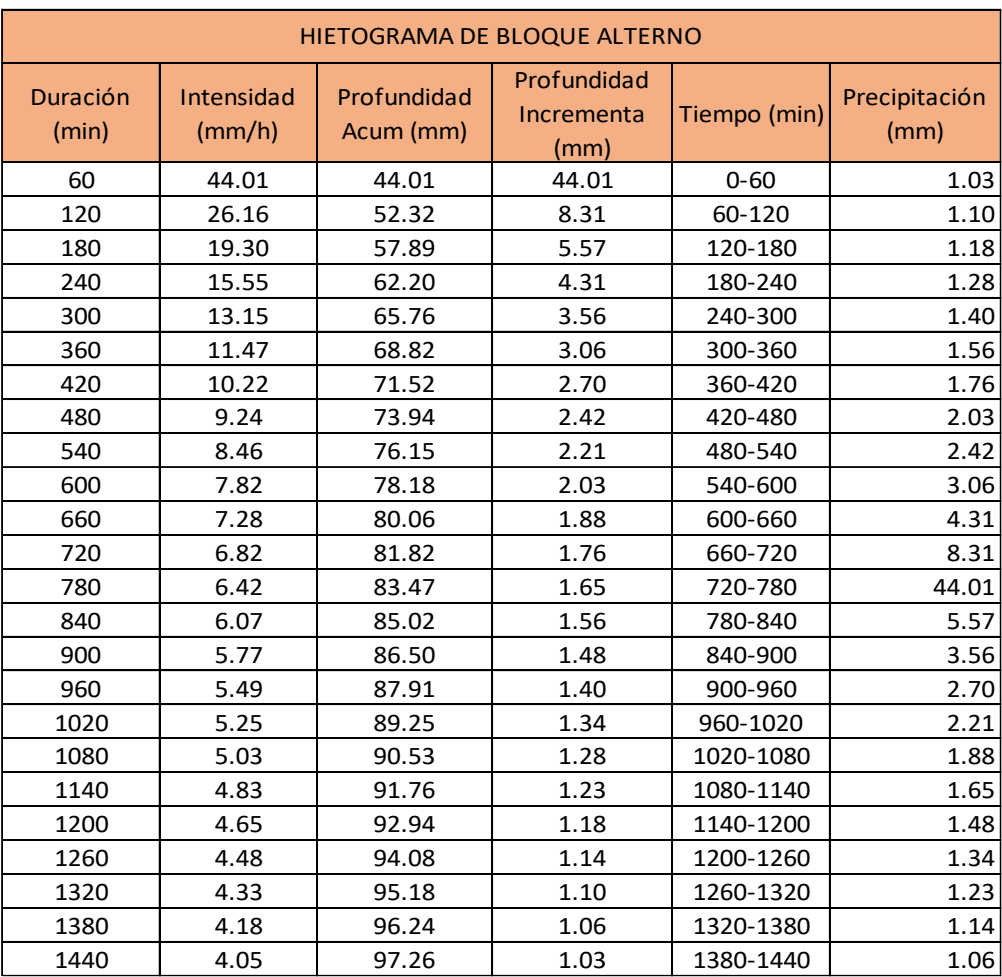

El método racional se aplicó debido a que el área de la microcuenca de la quebrada El Pueblo no pasa de los 13 km<sup>2</sup> de área de superficie. Por lo que, este método es idóneo para determinar el caudal por dicho método.

Para este método el tiempo de concentración es igual al tiempo de duración; por ende, el tiempo de concentración se determinó mediante la ecuación de Kirpich.

Entonces la intensidad máxima se determinó por la ecuación que rige anteriormente mencionada, debido a que todos los parámetros están completos.

Para el coeficiente de escorrentía según el Ministerio de Transportes y Comunicaciones (MTC), se evalúa con la pendiente de la superficie de la zona de estudio.

|                                    |                      | PENDIENTE DEL TERRENO |             |              |              |                     |
|------------------------------------|----------------------|-----------------------|-------------|--------------|--------------|---------------------|
| <b>COBERTURA</b><br><b>VEGETAL</b> | <b>TIPO DE SUELO</b> | <b>PRONUNCIADA</b>    | <b>ALTA</b> | <b>MEDIA</b> | <b>SUAVE</b> | <b>DESPRECIABLE</b> |
|                                    |                      | > 50%                 | > 20%       | > 5%         | $>1\%$       | 1%                  |
|                                    | Impermeable          | 0.80                  | 0.75        | 0.70         | 0.65         | 0.60                |
| Sin vegetación                     | Semipermeable        | 0.70                  | 0.65        | 0.60         | 0.55         | 0.50                |
|                                    | Permeable            | 0.50                  | 0.45        | 0.40         | 0.35         | 0.30                |
|                                    | Impermeable          | 0.70                  | 0.65        | 0.60         | 0.55         | 0.50                |
| <b>Cultivos</b>                    | Semipermeable        | 0.60                  | 0.55        | 0.50         | 0.45         | 0.40                |
|                                    | Permeable            | 0.40                  | 0.35        | 0.30         | 0.25         | 0.20                |
| Pastos,                            | Impermeable          | 0.65                  | 0.60        | 0.55         | 0.50         | 0.45                |
| vegetación                         | Semipermeable        | 0.55                  | 0.50        | 0.45         | 0.40         | 0.35                |
| ligera                             | Permeable            | 0.35                  | 0.30        | 0.25         | 0.20         | 0.15                |
|                                    | Impermeable          | 0.60                  | 0.55        | 0.50         | 0.45         | 0.40                |
| Hierba, grama                      | Semipermeable        | 0.50                  | 0.45        | 0.40         | 0.35         | 0.30                |
|                                    | Permeable            | 0.30                  | 0.25        | 0.20         | 0.15         | 0,10                |
|                                    | Impermeable          | 0.55                  | 0.50        | 0.45         | 0.40         | 0.35                |
| Bosques, densa<br>vegetación       | Semipermeable        | 0.45                  | 0.40        | 0.35         | 0.30         | 0.25                |
|                                    | Permeable            | 0.25                  | 0.20        | 0.15         | 0.10         | 0.05                |

*Fig. 27: Obtención del Coeficiente de Escorrentía*

Por ende, ya se tendría todo lo necesario para aplicar el método racional, es decir

$$
Q = kCIA
$$

Donde:

K es el coeficiente que va a depender de las unidades del área que se esté evaluando, en este caso se evaluó en km<sup>2</sup> , por lo que corresponde un valor de 1/3.6

A= Área de la cuenca (km<sup>2</sup>)

C= Coeficiente de escorrentía

I= Intensidad máx (mm/h)

 $Q=$  caudal en m<sup>3</sup>/s

#### **Obtención del Número de Curva (CN) compuesto**

Para poder digitalizar el CN de la microcuenca, se procedió a establecer un CN compuesto calculando la ponderación respectiva con el área  $(km^2)$  de cada componente de uso de suelo y el grupo hidrológico correspondiente al área de la microcuenca.

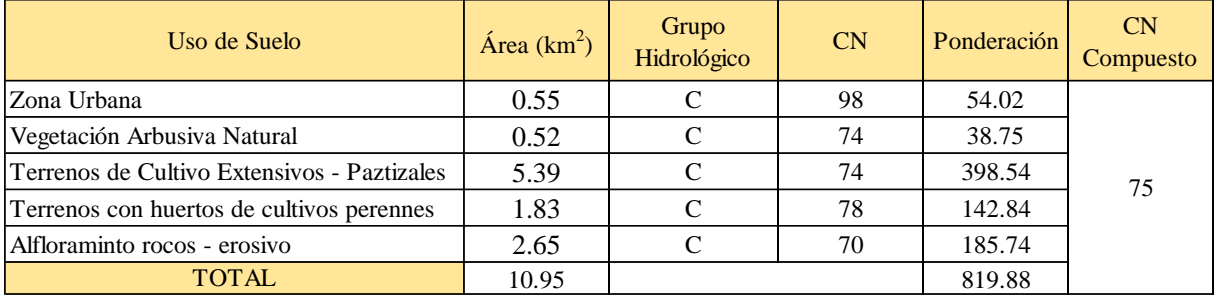

#### **Levantamiento Topográfico**

Se Estableció 10 Puntos de Control BM´S, estos puntos se dejaron marcados a lo largo del cauce de la quebrada El Pueblo a trabajar, lo cual servirá para el replanteo de las futuras construcciones, que ahí se plantean.

| <b>CUADRO DE BM'S, DATUM WGS 84, ZONA 17 SUR</b> |              |             |                    |  |  |  |  |
|--------------------------------------------------|--------------|-------------|--------------------|--|--|--|--|
| <b>ESTE</b>                                      | <b>NORTE</b> | <b>COTA</b> | <b>DESCRIPCION</b> |  |  |  |  |
| 728503.371                                       | 9264092.335  | 2083.106    | BM1                |  |  |  |  |
| 728365.356                                       | 9264401.436  | 2080.074    | BM <sub>2</sub>    |  |  |  |  |
| 727953.132                                       | 9264769.734  | 2060.938    | BM <sub>3</sub>    |  |  |  |  |
| 727667.559                                       | 9266549.710  | 2016.298    | BM4                |  |  |  |  |
| 727573.852                                       | 9266593.107  | 2018.960    | BM <sub>5</sub>    |  |  |  |  |
| 727488.539                                       | 9266897.372  | 2015.401    | BM <sub>6</sub>    |  |  |  |  |
| 727436.627                                       | 9267190.562  | 2012.874    | BM7                |  |  |  |  |
| 727389.230                                       | 9267693.953  | 2006.472    | BM <sub>8</sub>    |  |  |  |  |
| 726909.694                                       | 9268466.695  | 1989.875    | BM <sub>9</sub>    |  |  |  |  |
| 726902.436                                       | 9268550.679  | 1997.579    | <b>BM10</b>        |  |  |  |  |

*Fig. 28: Punto de control BM'S*

## *Fuente: Propia*

Medición de la Poligonal de apoyo secundaria con ESTACIÓN TOTAL LEICA TS06, la poligonal de apoyo será fundamental para el desarrollo del levantamiento topográfico, ya que serán los puntos base para el estacionamiento del equipo topográfico.

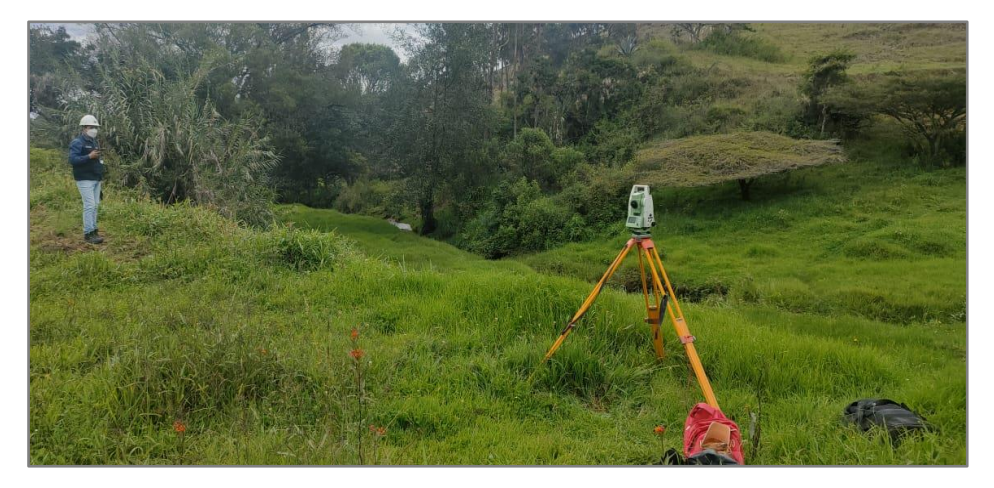

*Fig. 29: Estacionamiento de Estación Total*

Se hizo el levantamiento topográfico a detalle de relieve y estructuras existentes, durante el proceso de levantamiento topográfico, por todo el recorrido de la quebrada, encontraremos, cercos perimétricos, zonas de terreno accidentado, así mismo con edificaciones, como son casas y puentes.

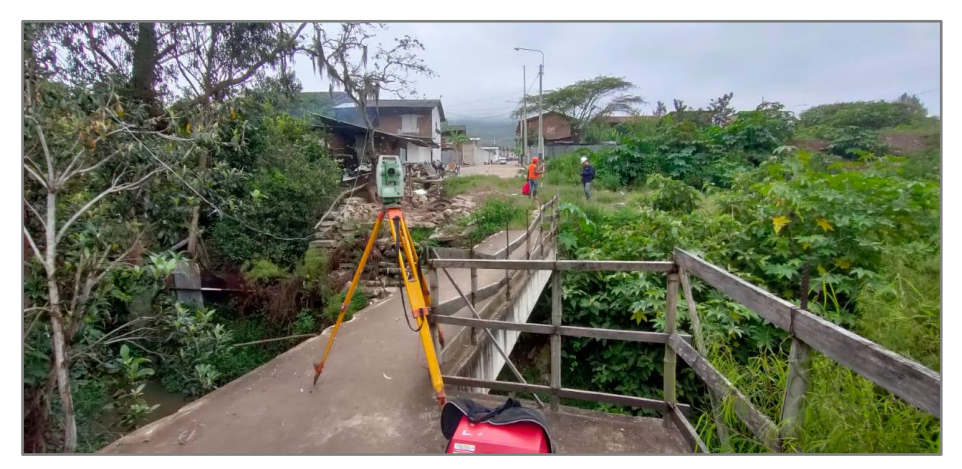

*Fig. 30: Estructuras a lo largo del cauce de la quebrada*

Las mediciones que se realizaron de la quebrada El Pueblo, obteniendo el ancho y profundidad del mismo, así mismo el tipo de suelo que presenta, así como suelo rocoso, suelo arcilloso y suelo arenoso.
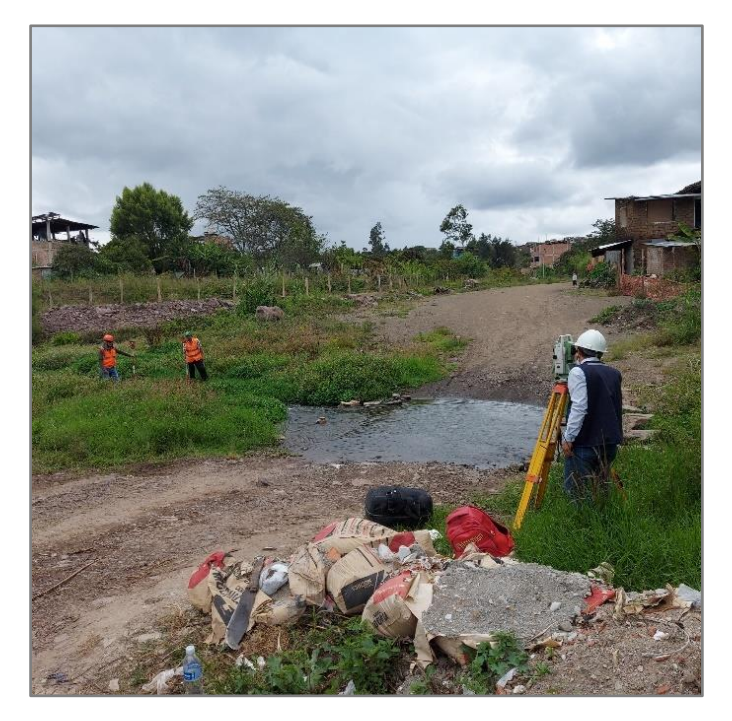

*Fig. 31: Levantamiento topográfico del tramo urbano del cauce de la quebrada El Pueblo*

Se tomaron las edificaciones y estructuras donde la quebrada El Pueblo hace su recorrido por la zona urbana del distrito de Santa Cruz de Succhabamba, así mismo, tomando la información como evidencia histórica, el desborde de la quebrada, siendo causa del desbordamiento e inundaciones provocadas por las constantes y fuertes precipitaciones.

### **Evaluación Pendiente Sección**

En la evaluación de pendiente sección para estimar la máxima avenida del cauce, se procedió a recolectar datos e información de primera mano, luego del paso de una gran avenida. Asimismo, se seleccionó un tramo de la quebrada, definido que contenga el nivel de aguas máximas. Seguidamente se procedió a hacer la batimetría de las secciones cada 5 m en una longitud de evaluación de 40 metros, desde la progresiva 3+860 hasta la progresiva 3+900.

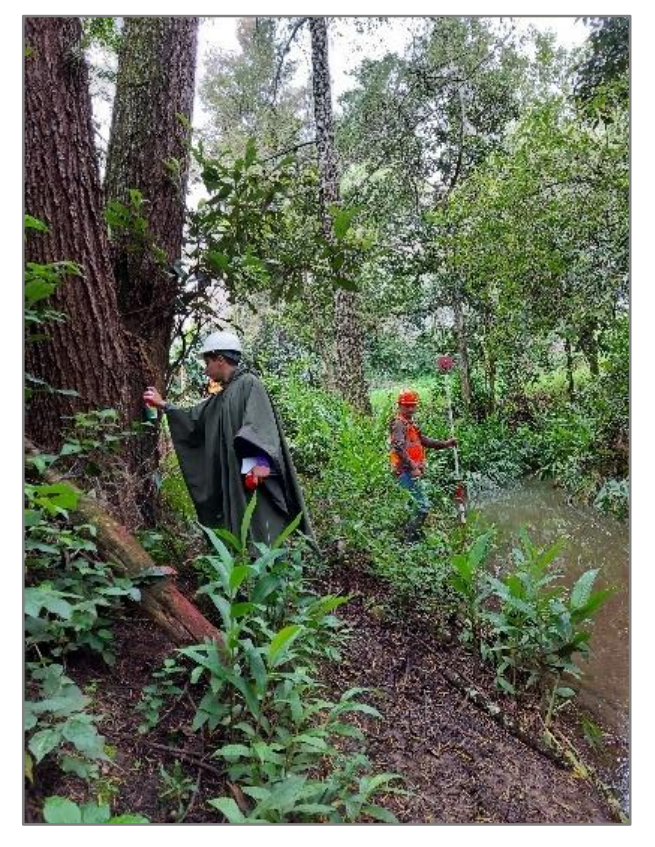

*Fig. 32: Señalización del inicio del tramo a evaluar*

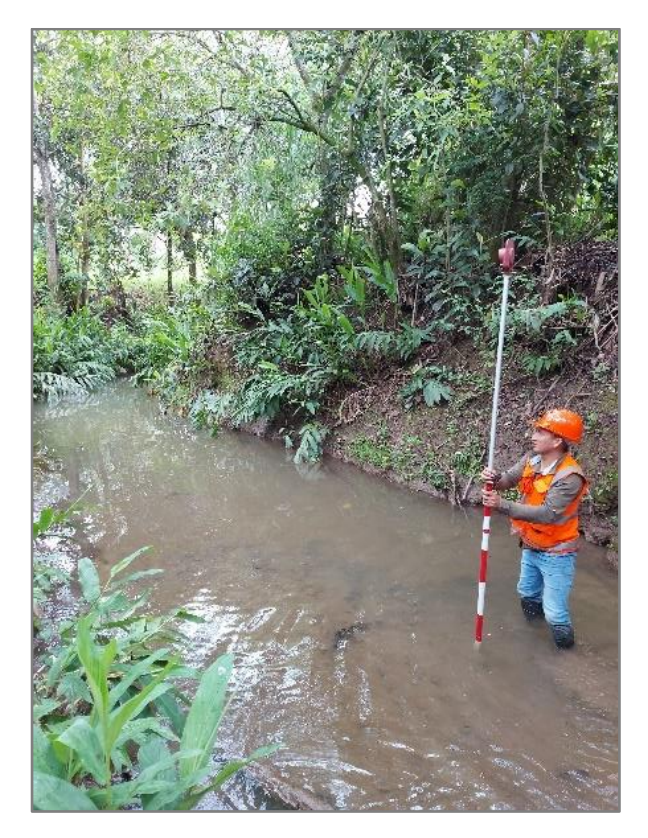

*Fig. 33: Batimetría del cauce de la quebrada*

En campo se señalizó el tramo y además se observó las huellas del nivel máximo histórico que alcanzó la quebrada, así como también se preguntó a los moradores cercanos hasta dónde había llegado la huella del caudal extraordinario.

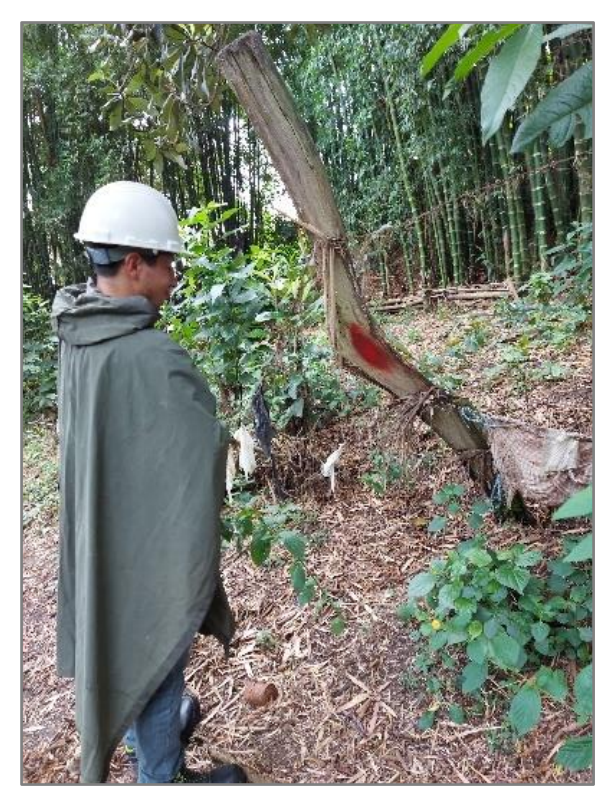

*Fig. 34: Señalización del final del tramo a evaluar*

Se determinó con ello la pendiente S, el coeficiente de rugosidad de Manning "n" por el método de Cowan y para así poder aplicar la ecuación de Manning.

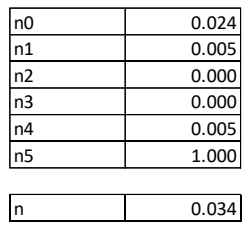

La fórmula de Manning está en función a la inversa del coeficiente de rugosidad multiplicado por el radio hidráulico elevado a los dos tercios y por el producto de la pendiente elevada al un medio. Cabe hacer recordar que el radio hidráulico está en función de la división entre el área hidráulica y el perímetro mojado. Se trabajó hallando el área de cada tramo, así como el perímetro mojado en el software Civil 3D.

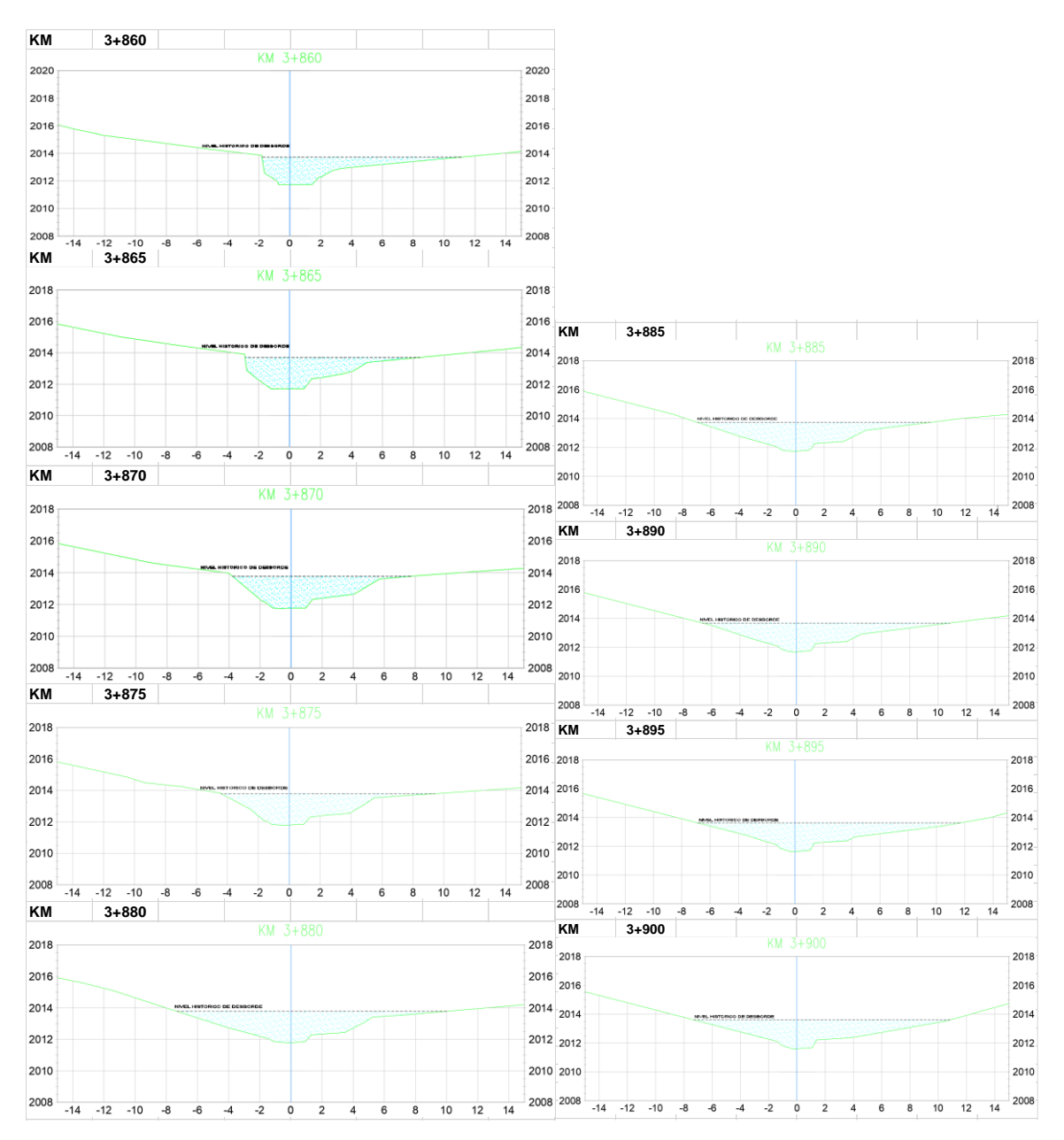

*Fig. 35: Secciones transversales para la evaluación de pendiente sección*

Para la selección del caudal de diseño la condicionante es de que no exceda en 10% al promedio de caudales si este fuese verdad "SELECC" caso contrario "NO SELECC" y al final se corrige con el 75% por pérdidas e infiltración ya que el caudal en su totalidad no se discurre.

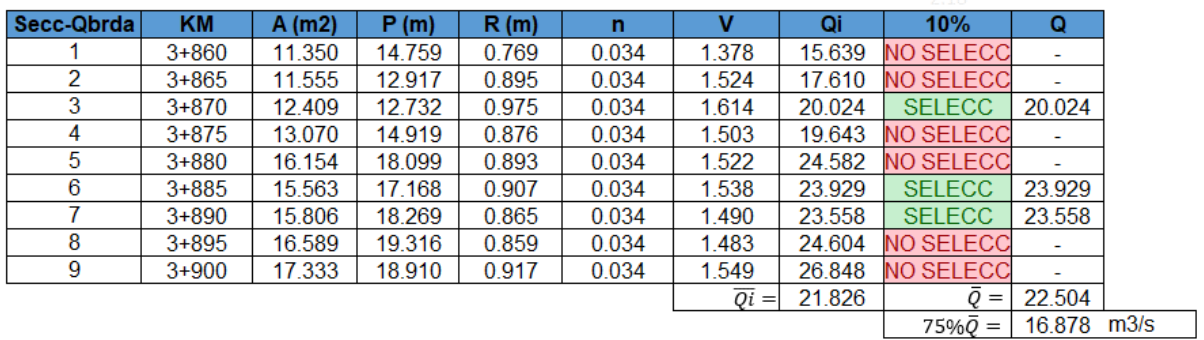

### *Fig. 36: Evaluación del método Pendiente Sección*

### *Fuente: Propia*

*Fig. 37: Marca de la avenida extraordinaria*

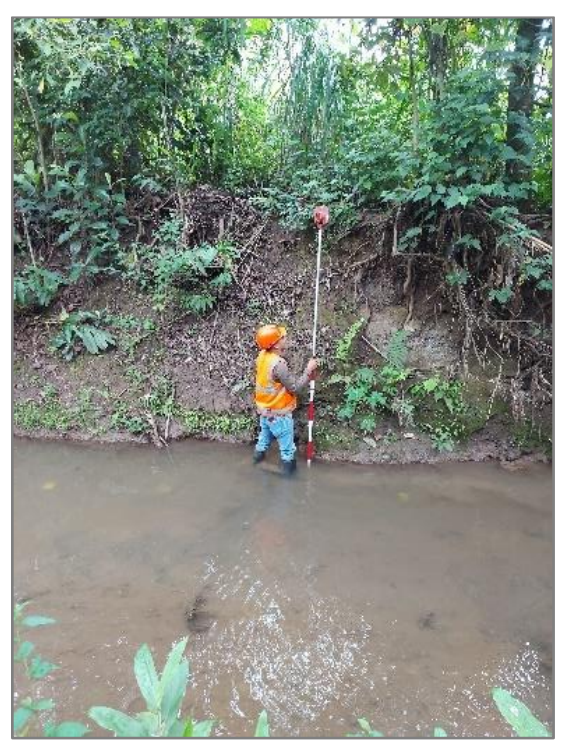

*Fuente: Propia*

### **Evaluación de Mecánica de Suelos**

Los trabajos de campo han sido dirigidos a la obtención de la información necesaria para la determinación de las propiedades físicas y mecánicas del suelo, mediante un programa de exploración directa, habiéndose ejecutado (11) calicatas a cielo abierto; distribuidas de tal manera que cubran toda el área de estudio y que nos permita obtener con bastante aproximación la conformación litológica de los suelos.

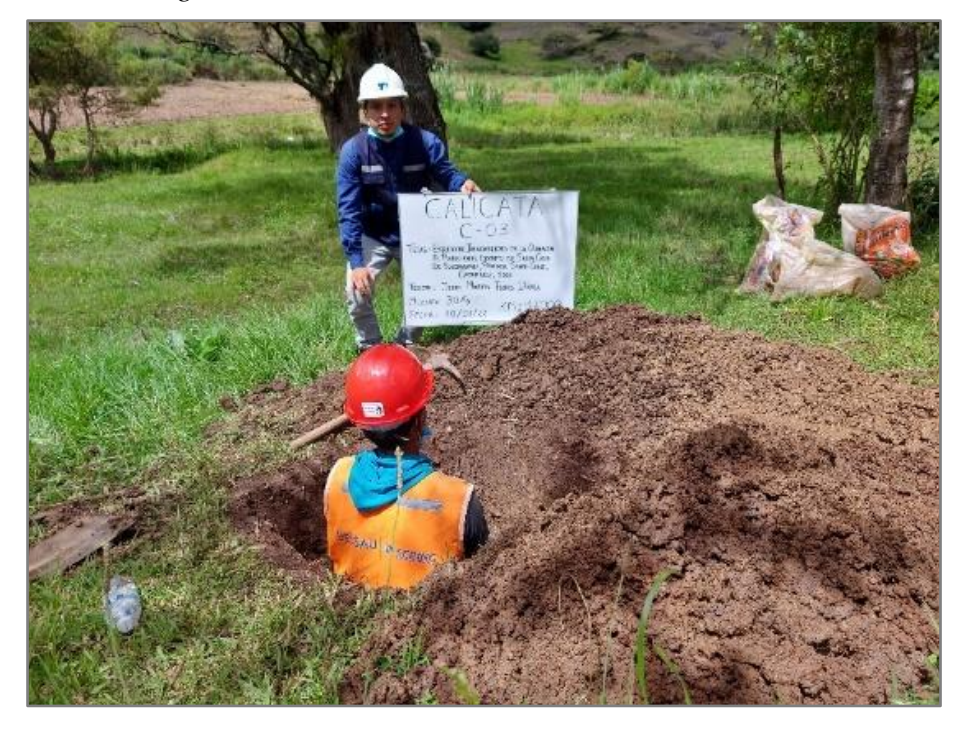

*Fig. 38: Extracción de terreno de la rivera de cauce*

*Fig. 39: Excavación de calicata en la rivera del cauce de la quebrada*

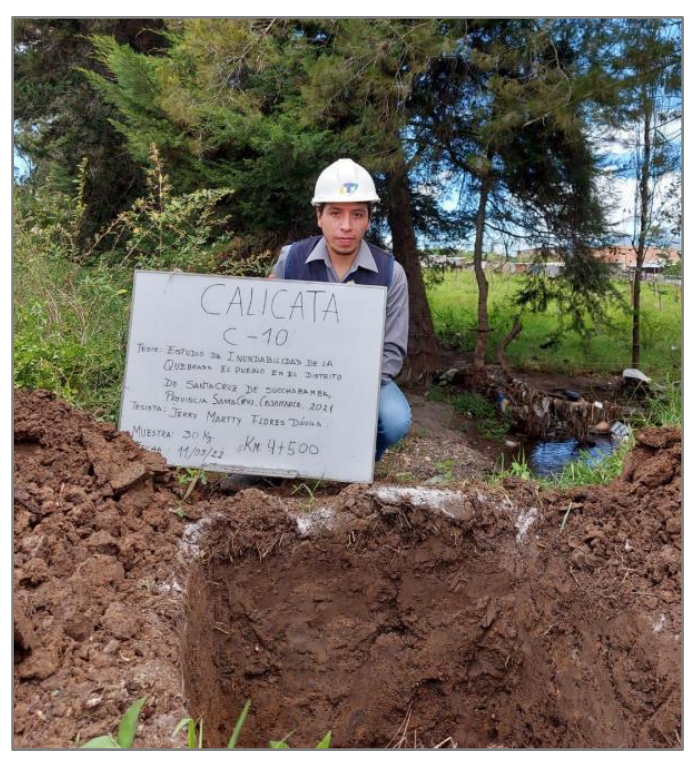

*Fuente: Propia*

Con lo que se realizaron los siguientes ensayos:

El Análisis granulométrico por tamizado AASHTO T 88, Límites de Atterberg ASTM D 431, Clasificación de Suelos AASHTO M 145, ASTM D 248, Humedad Natural ASTM – D2216, Proctor Modificado AASHTO T 180, California Bearing Ratio (CBR) AASHTO T 193.

Dichos análisis se realizaron en el Laboratorio LINUS E.I.R.L, por lo que se tuvo que transportar el material hasta sus instalaciones.

Para el análisis granulométrico se procedió a tamizar el material y hallar la curva de granulometría, para los límites se procedió a realizarlo en la copa de casa grande y el elástico a la realización de los tipos cilindros. La clasificación de suelos se estipuló mediante la clasificación SUCS.

#### **Modelamiento Hidráulico**

Para empezar el modelamiento hidráulico primero se trabajó la parte de las secciones y la superficie en el Civil 3D, y posteriormente exportar en un archivo (.geo) de las secciones a evaluar mediante el comando integrada de exportación que tiene el Civil 3D a Hec-Ras. En este caso la triangulación tenía un déficit entonces se evaluó la superficie con los puntos exportados de la estación total. Luego ya se pasó al software Hec-Ras.

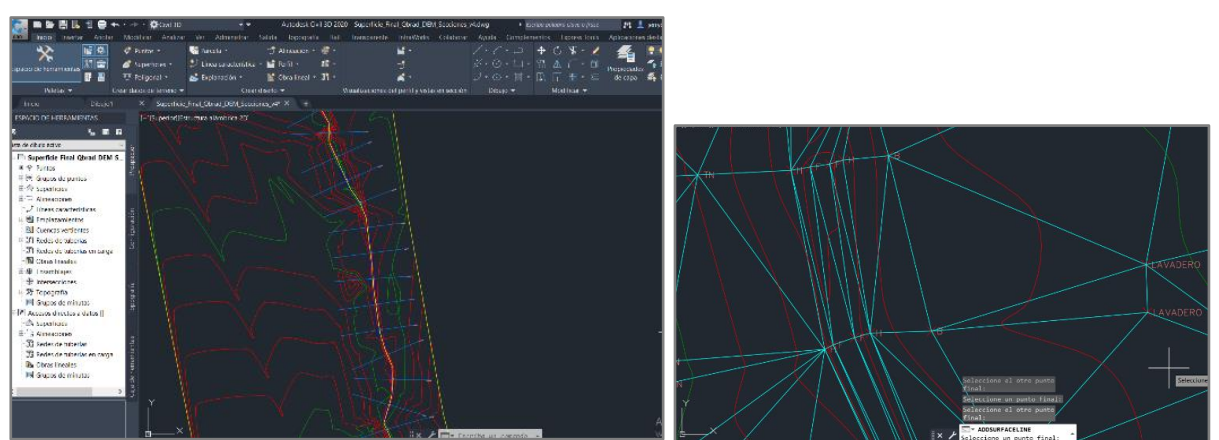

*Fig. 40: Corrección según criterio de la triangulación de la superficie en Civil3D*

#### *Fuente: Propia*

El modelamiento hidráulico se realizó mediante el software Hec-Ras, el cual computa un modelo geométrico llamado geometry mediante una de sus interfaces gráficas, en este caso con la batimetría del cauce realizado en el levantamiento topográfico plasmando así la forma real del terreno y la geometría a lo largo de toda la franja marginal de la quebrada. Luego se exportó las secciones transversales del AutoCad Civil 3D mediante el comando Exportar a Hec-Ras el cual genera un archivo tipo (.geo), seguidamente se importó las secciones transversales al

subprograma Geometric Data, en la sección file, import geometry data, Gis format se localiza el archivo creado (.geo) y se importa las secciones luego hay que verificar los Banks sección a sección para que el modelo no cree conflicto al momento de correr el plan. En Edit Geometric Data, también se coloca el valor de la rugosidad de Manning del cauce a evaluar, en la sección Tables, Manning's n or k Values y por último se guarda la geometry data.

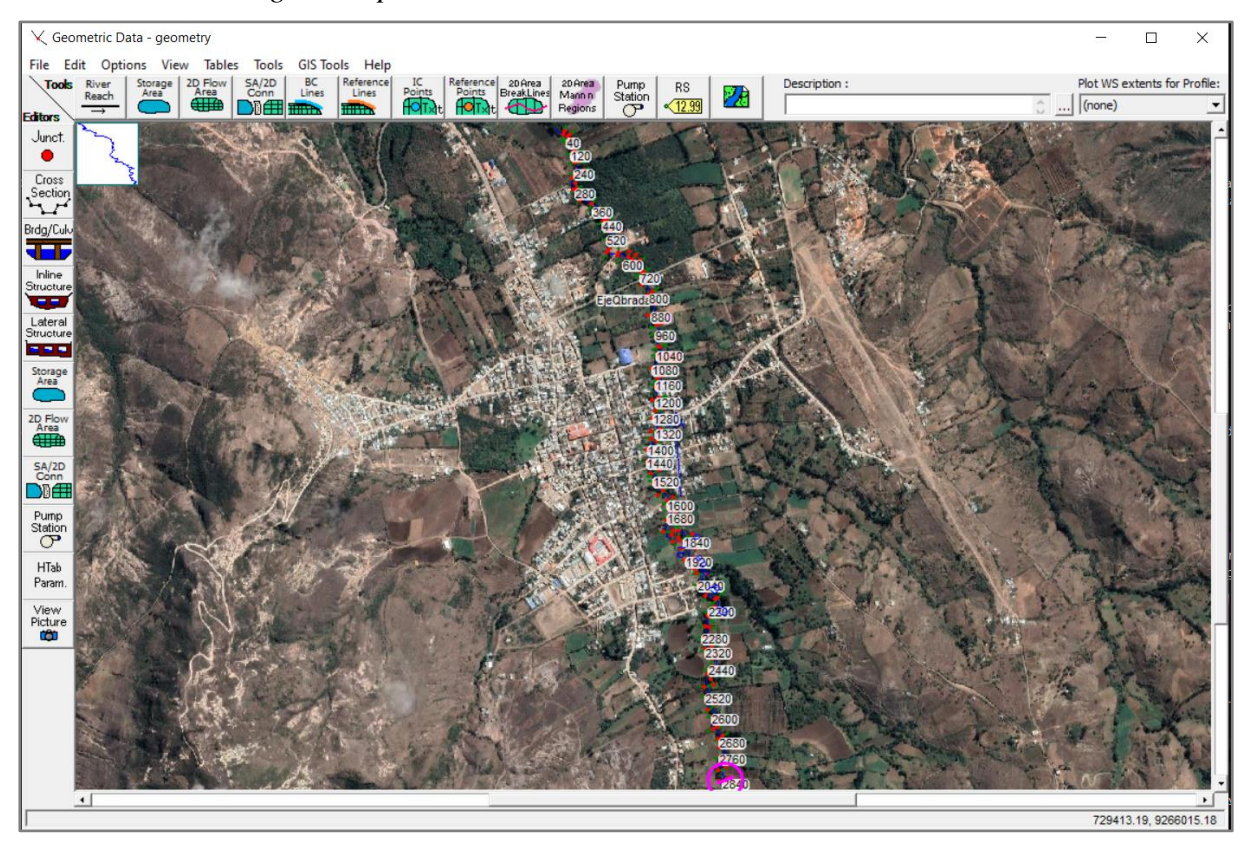

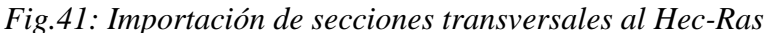

*Fuente: Propia*

Para tener una mejor localización en la zona de estudio se importó las imágenes georreferenciadas del programa SasPlanet, el cual nos da imágenes georreferenciadas hasta un zoom de z22.

Se creó el Steady Flow Data en el que se digitalizó el caudal de diseño máximo obtenido en la evaluación previa de pendiente sección, también se adicionó las Normal Depth aguas arriba y aguas abajo. Figura 6: Hec-Ras Steady Flow Data - Datos de Caudal y Condiciones de Contorno

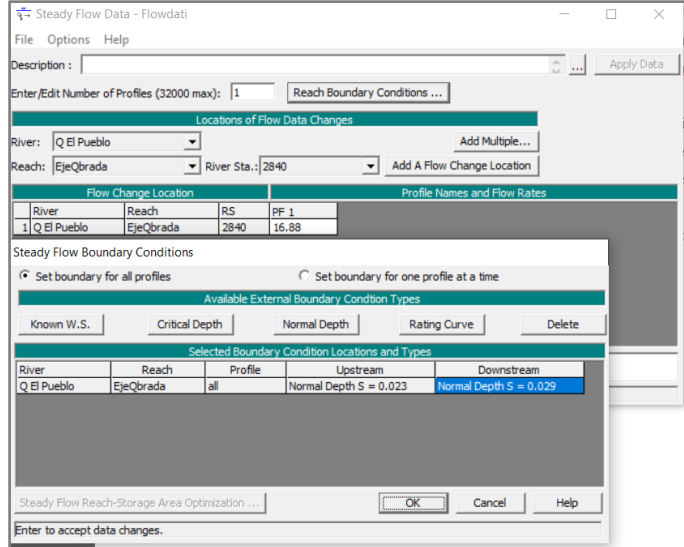

*Fig. 42: Digitalización del caudal de diseño y las condiciones de contorno*

*Fuente: Propia*

El plan de evaluación se creó en el subprograma Steady Flow Analysis en el cual pide un Short ID; asimismo, se selecciona el flujo de régimen mixto como se indicó anteriormente y para finalizar dar check-in Floodplain Mapping.

*Fig. 43: Creación del plan a computar*

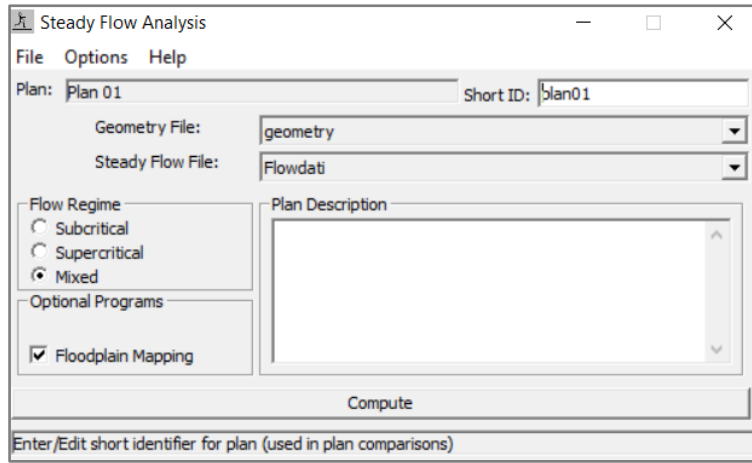

*Fuente: Propia*

## **IV. RESULTADOS Y DISCUSIÓN**

### **Área de la Cuenca**

La microcuenca perteneciente a la subcuenca ALTO CHANCAY-LAMBAYEQUE, para el análisis se consideró como punto de aforo el más próximo al puente Atahualpa, que tiene por coordenadas UTM de 727431.16 E y 9267100.42 N. La superficie del terreno de la microcuenca cuenta con un área de 10.945 km<sup>2</sup>.

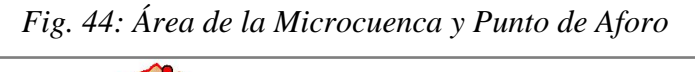

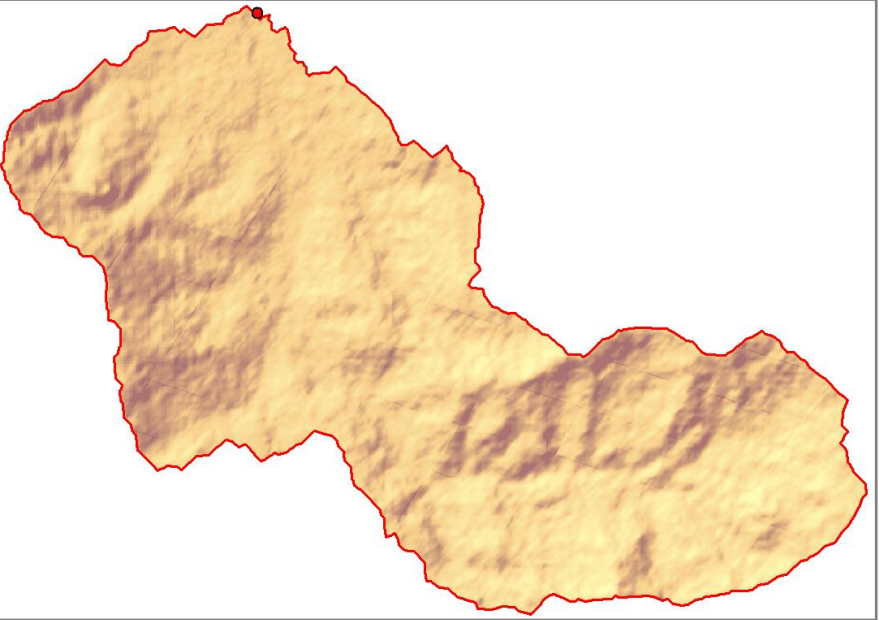

*Fuente: Propia*

### **Perímetro de la Cuenca**

La longitud de la línea divisoria de aguas que envuelve al terreno de la microcuenca de la quebrada El Pueblo es de 17.653 km.

*Fig. 45: Perímetro microcuenca de la quebrada El Pueblo*

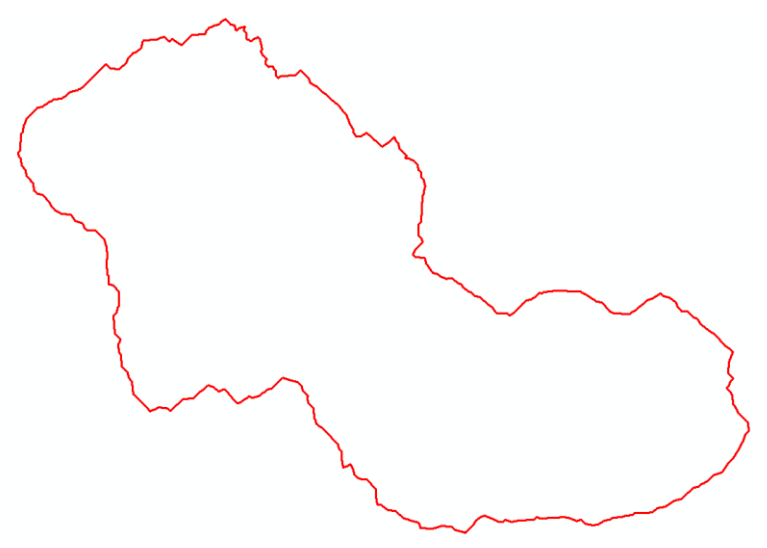

### **Longitud del Cauce Principal**

Siendo la microcuenca representativa la longitud del cauce principal se considera midiendo el eje del cauce que acompaña a lo más largo de la cuenca. En este caso el cauce que se estimó es el de la quebrada El Pueblo (punto de evacuación de la microcuenca) y cierta parte de algunas nacientes del caserío de Mapatucto (punto aguas arriba más alejada de la cuenca). La longitud del cauce principal de la microcuenca de la quebrada El Pueblo es de 5.901 km.

*Fig. 46: Superficie de microcuenca, cauce principal y punto de aforo*

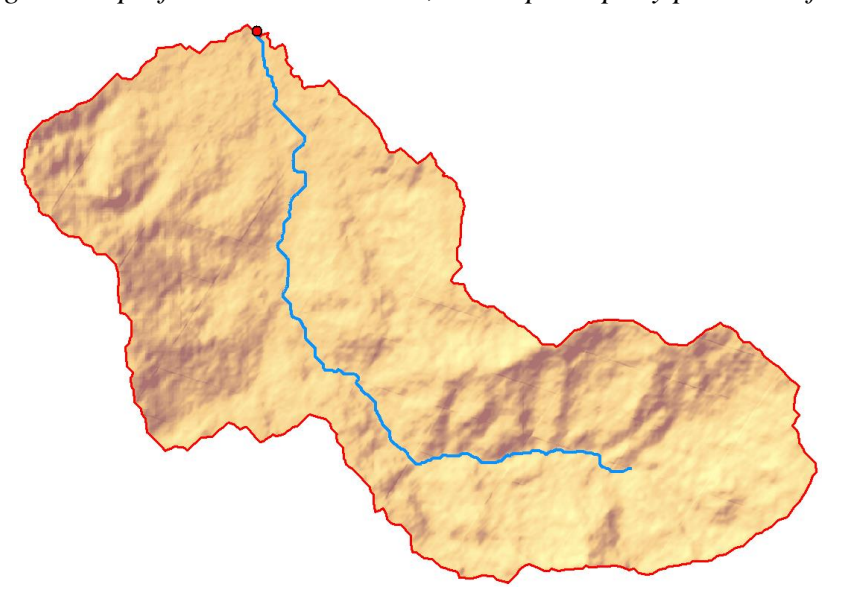

Los Parámetros Morfométricos de la Microcuenca de la quebrada El Pueblo

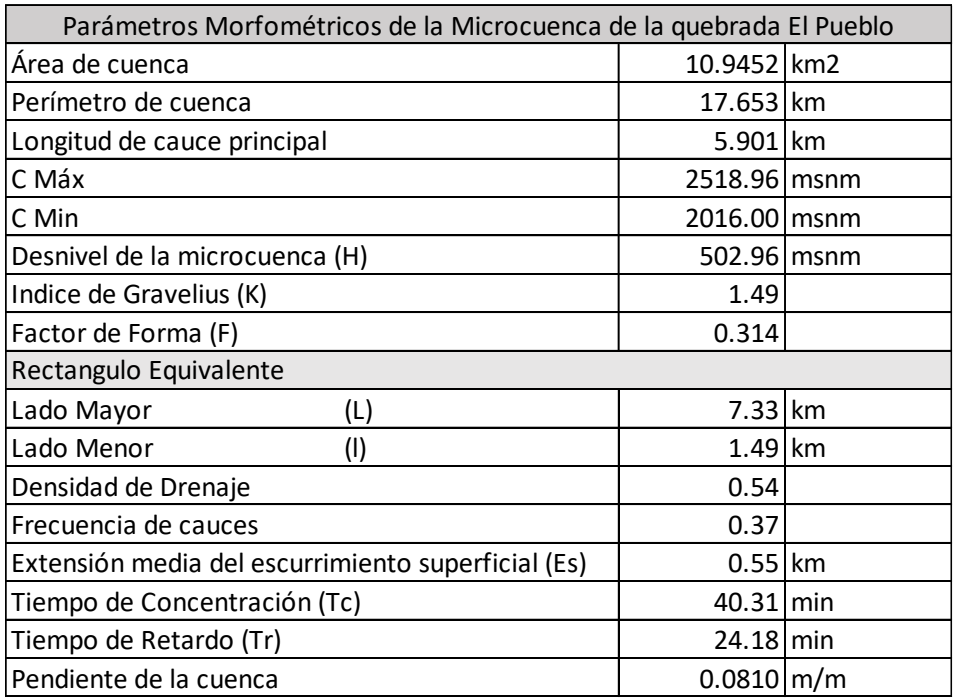

Se puede inferir que la microcuenca de estudio tiene un patrón de drenaje dentrítico similar a la ramificación de un árbol con afluentes de varios tamaños en direcciones distintas al cauce principal.

| Evaluación     | <b>Min</b> | Máx     | <b>Altitud Promedio</b> | Área (km2) | Á Acum | % Área | % Área Acum |
|----------------|------------|---------|-------------------------|------------|--------|--------|-------------|
| 1              | 2016.00    | 2041.14 | 2028.57                 | 0.825      | 10.945 | 7.535  | 100.00      |
| $\overline{2}$ | 2041.14    | 2066.29 | 2053.72                 | 1.118      | 10.120 | 10.219 | 92.46       |
| 3              | 2066.29    | 2091.44 | 2078.87                 | 1.091      | 9.002  | 9.967  | 82.25       |
| 4              | 2091.44    | 2116.59 | 2104.01                 | 1.158      | 7.911  | 10.582 | 72.28       |
| 5              | 2116.59    | 2141.74 | 2129.16                 | 0.955      | 6.753  | 8.729  | 61.70       |
| 6              | 2141.74    | 2166.89 | 2154.31                 | 0.842      | 5.797  | 7.692  | 52.97       |
| $\overline{7}$ | 2166.89    | 2192.03 | 2179.46                 | 0.775      | 4.956  | 7.081  | 45.28       |
| 8              | 2192.03    | 2217.18 | 2204.61                 | 0.743      | 4.181  | 6.793  | 38.20       |
| 9              | 2217.18    | 2242.33 | 2229.76                 | 0.661      | 3.437  | 6.036  | 31.40       |
| 10             | 2242.33    | 2267.48 | 2254.90                 | 0.541      | 2.776  | 4.941  | 25.37       |
| 11             | 2267.48    | 2292.63 | 2280.05                 | 0.481      | 2.236  | 4.394  | 20.43       |
| 12             | 2292.63    | 2317.77 | 2305.20                 | 0.452      | 1.755  | 4.128  | 16.03       |
| 13             | 2317.78    | 2342.92 | 2330.35                 | 0.354      | 1.303  | 3.235  | 11.90       |
| 14             | 2342.92    | 2368.06 | 2355.49                 | 0.264      | 0.949  | 2.415  | 8.67        |
| 15             | 2368.07    | 2393.22 | 2380.65                 | 0.205      | 0.684  | 1.873  | 6.25        |
| 16             | 2393.22    | 2418.37 | 2405.79                 | 0.158      | 0.479  | 1.447  | 4.38        |
| 17             | 2418.39    | 2443.51 | 2430.95                 | 0.133      | 0.321  | 1.216  | 2.93        |
| 18             | 2443.52    | 2468.66 | 2456.09                 | 0.105      | 0.188  | 0.958  | 1.72        |
| 19             | 2468.67    | 2493.81 | 2481.24                 | 0.059      | 0.083  | 0.537  | 0.76        |
| 20             | 2493.82    | 2518.96 | 2506.39                 | 0.024      | 0.024  | 0.222  | 0.22        |
|                |            |         |                         | 10.945     |        | 100    |             |

*Fig. 47: Evaluación hipsométrica*

#### *Fuente: Propia*

Dicha curva va determinar el tipo y en qué estado se encuentra la Microcuenca. La evaluación según la siguiente gráfica dio como resultado:

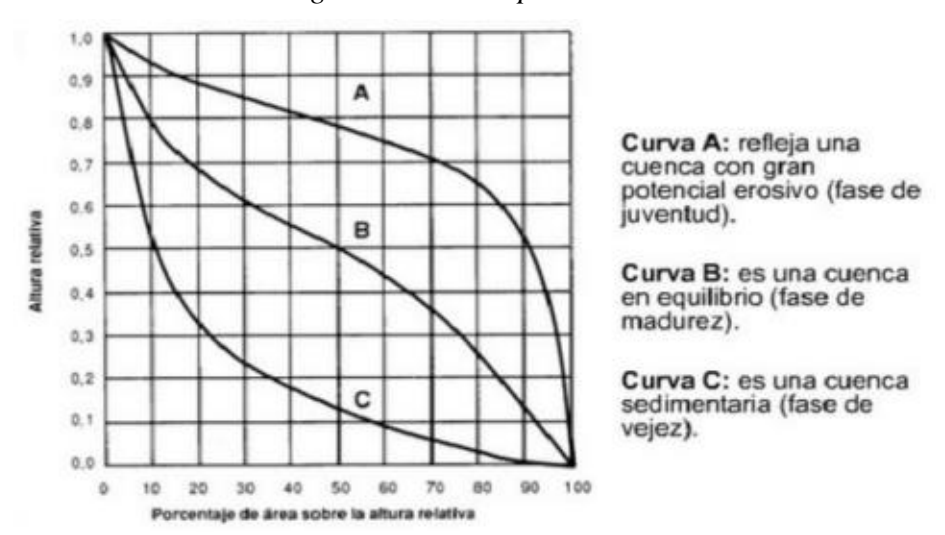

*Fig. 48: Curvas hipsométricas*

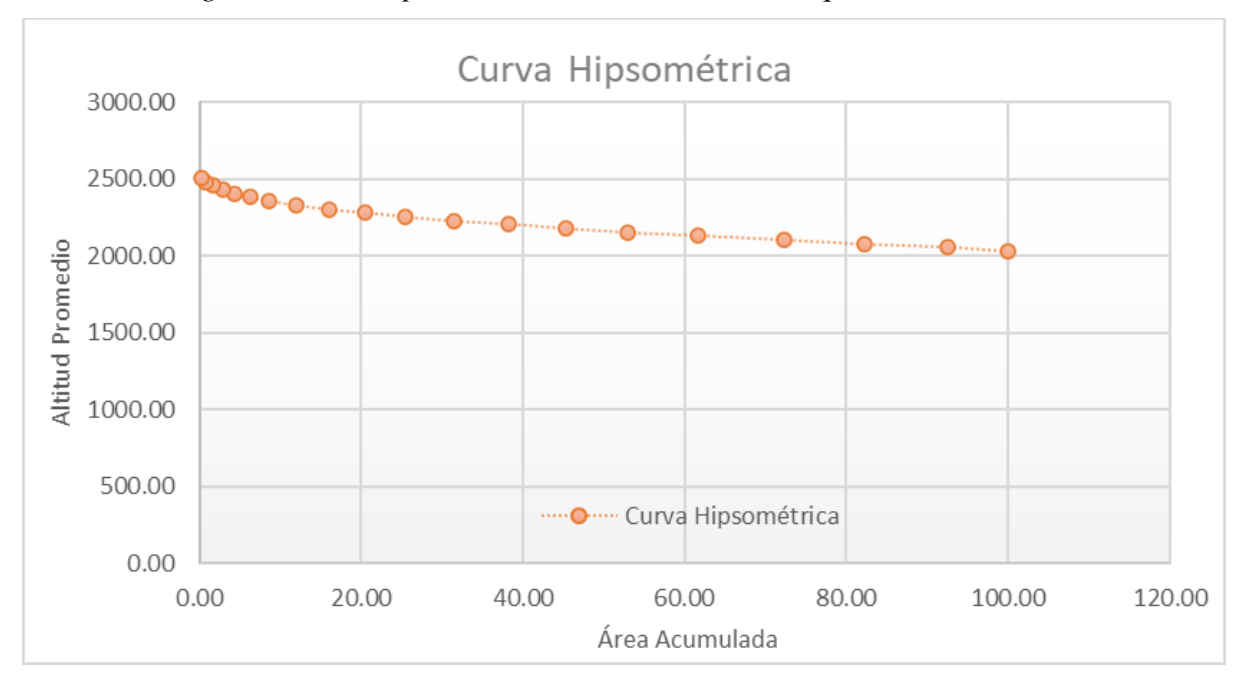

*Fig. 49: Curva Hipsométrica - microcuenca de la quebrada El Pueblo*

*Fuente: Propia*

La curva hipsométrica de la microcuenca de la quebrada El Pueblo se asemeja a una Curva A, la cual se encuentra en una fase de juventud con un gran potencial erosivo.

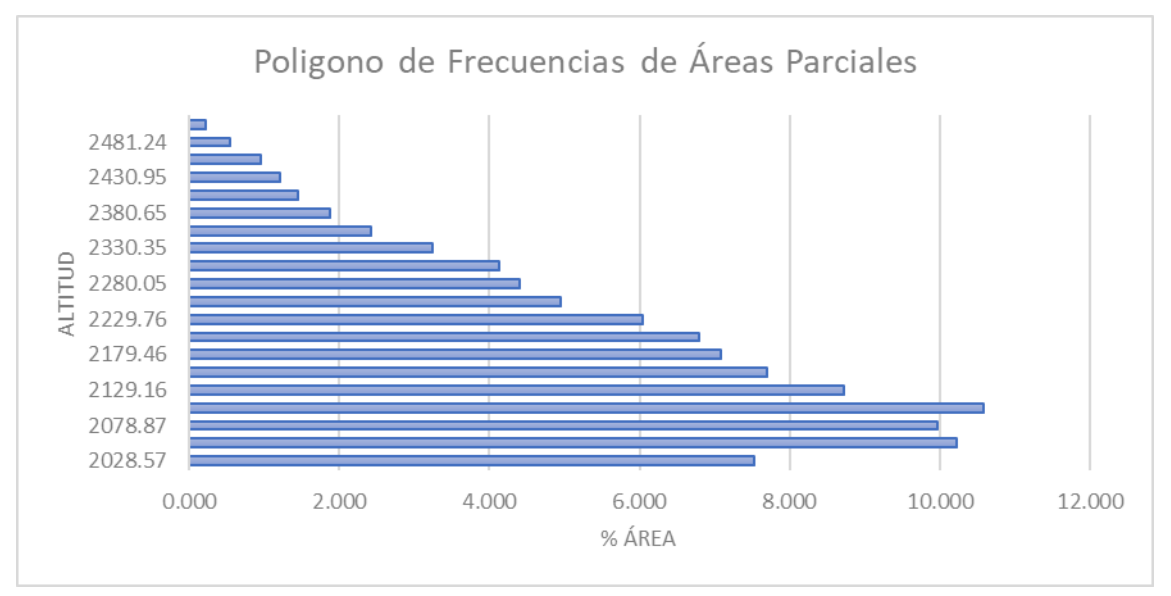

*Fig. 50: Frecuencias de áreas - Microcuenca quebrada El Pueblo*

*Fuente: Propia*

### **Resultados de Precipitación**

| Año   |       |        |       |       |      |       | Ppmáx 24 hrs |        |           |         |           |                  | Pomáx |
|-------|-------|--------|-------|-------|------|-------|--------------|--------|-----------|---------|-----------|------------------|-------|
|       | Enero | Febero | Marzo | Abril | Mayo | Junio | Julio        | Agosto | Setiembre | Octubre | Noviembre | <b>Diciembre</b> |       |
| 1990  | 12.3  | 11.2   | 24.9  | 15.9  | 12.2 | 13.0  | 1.9          | 6.0    | 14.6      | 16.9    | 14.4      | 5.6              | 24.9  |
| 1991  | 8.5   | 6.0    | 8.9   | 27.5  | 25.0 | 4.5   | 1.5          | 6.5    | 7.5       | 20.0    | 48.0      | 12.8             | 48.0  |
| 1992  | 21.5  | 5.0    | 10.0  | 17.5  | 8.5  | 5.0   | 4.0          | 2.5    | 7.8       | 23.2    | 13.5      | 13.0             | 23.2  |
| 1993  | 7.8   | 15.5   | 30.0  | 14.0  | 18.0 | 10.2  | 7.2          | 7.0    | 8.2       | 20.0    | 10.0      | 7.5              | 30.0  |
| 1994  | 15.0  | 21.0   | 10.5  | 12.0  | 15.0 | 0.5   | 1.0          | 0.0    | 6.0       | 4.5     | 18.0      | 10.0             | 21.0  |
| 1995  | 5.0   | 13.5   | 12.0  | 35.0  | 10.7 | 0.0   | 18.7         | 18.1   | 7.0       | 15.6    | 20.5      | 16.6             | 35.0  |
| 1996  | 6.5   | 20.0   | 18.0  | 19.0  | 20.0 | 9.1   | 2.6          | 17.0   | 4.8       | 23.0    | 10.0      | 2.2              | 23.0  |
| 1997  | 8.0   | 19.8   | 40.8  | 15.6  | 16.6 | 6.5   | 0.0          | 0.0    | 10.6      | 10.6    | 15.1      | 30.2             | 40.8  |
| 1998  | 31.5  | 16.8   | 41.8  | 48.6  | 43.0 | 7.5   | 0.0          | 21.2   | 29.2      | 26.8    | 16.4      | 14.2             | 48.6  |
| 1999  | 32.0  | 39.5   | 36.8  | 68.2  | 42.0 | 48.6  | 19.5         | 15.2   | 56.5      | 23.0    | 1.6       | 10.2             | 68.2  |
| 2000  | 9.3   | 18.6   | 26.8  | 36.6  | 22.5 | 6.2   | 7.2          | 9.5    | 24.0      | 17.0    | 7.3       | 16.5             | 36.6  |
| 2001  | 10.3  | 8.0    | 32.5  | 17.0  | 16.5 | 18.5  | 0.0          | 0.0    | 12.0      | 26.5    | 10.0      | 7.0              | 32.5  |
| 2002  | 6.5   | 18.0   | 23.2  | 22.0  | 20.0 | 5.0   | 3.0          | 0.0    | 28.2      | 21.0    | 9.3       | 6.8              | 28.2  |
| 2003  | 25.5  | 16.0   | 24.0  | 15.7  | 16.8 | 16.5  | 5.7          | 12.5   | 30.0      | 3.5     | 11.3      | 33.2             | 33.2  |
| 2004  | 9.0   | 17.3   | 5.8   | 13.6  | 19.4 | 0.0   | 40.5         | 0.0    | 9.3       | 9.5     | 11.9      | 17.4             | 40.5  |
| 2005  | 6.0   | 13.5   | 24.0  | 25.1  | 2.7  | 17.5  | 0.0          | 5.0    | 4.5       | 19.0    | 9.3       | 10.9             | 25.1  |
| 2006  | 34.8  | 17.0   | 19.8  | 6.6   | 6.3  | 17.7  | 14.0         | 1.8    | 6.5       | 5.4     | 15.3      | 11.5             | 34.8  |
| 2007  | 10.5  | 4.2    | 27.8  | 15.6  | 33.1 | 9.0   | 0.5          | 6.7    | 10.1      | 22.0    | 19.9      | 4.2              | 33.1  |
| 2008  | 30.6  | 14.4   | 36.4  | 16.6  | 16.0 | 5.0   | 20.7         | 3.1    | 18.8      | 21.0    | 15.6      | 1.6              | 36.4  |
| 2009  | 13.3  | 7.4    | 40.0  | 10.0  | 30.0 | 28.3  | 3.3          | 1.4    | 17.0      | 11.0    | 26.6      | 12.8             | 40.0  |
| 2010  | 10.8  | 17.2   | 19.8  | 15.5  | 7.8  | 19.6  | 11.2         | 2.8    | 15.6      | 16.0    | 10.8      | 6.4              | 19.8  |
| 2011  | 13.5  | 23.6   | 21.3  | 33.3  | 15.6 | 1.2   | 15.2         | 1.6    | 14.3      | 19.8    | 7.0       | 20.0             | 33.3  |
| 2012  | 19.5  | 23.6   | 45.0  | 19.0  | 13.4 | 3.0   | 0.5          | 4.3    | 6.0       | 13.9    | 17.4      | 18.0             | 45.0  |
| 2013  | 20.6  | 16.6   | 22.8  | 23.6  | 21.8 | 6.1   | 1.0          | 8.0    | 6.0       | 11.0    | 3.0       | 13.0             | 23.6  |
| 2014  | 11.4  | 20.4   | 24.9  | 22.5  | 18.1 | 4.0   | 6.5          | 16.9   | 20.5      | 13.8    | 12.0      | 27.5             | 27.5  |
| 2015  | 11.0  | 20.6   | 18.8  | 19.9  | 0.0  | 2.5   | 1.2          | 1.8    | 3.3       | 25.6    | 19.4      | 3.6              | 25.6  |
| Total | 34.8  | 39.5   | 45.0  | 68.2  | 43.0 | 48.6  | 40.5         | 21.2   | 56.5      | 26.8    | 48.0      | 33.2             |       |

*Fuente: Senamhi | ANA*

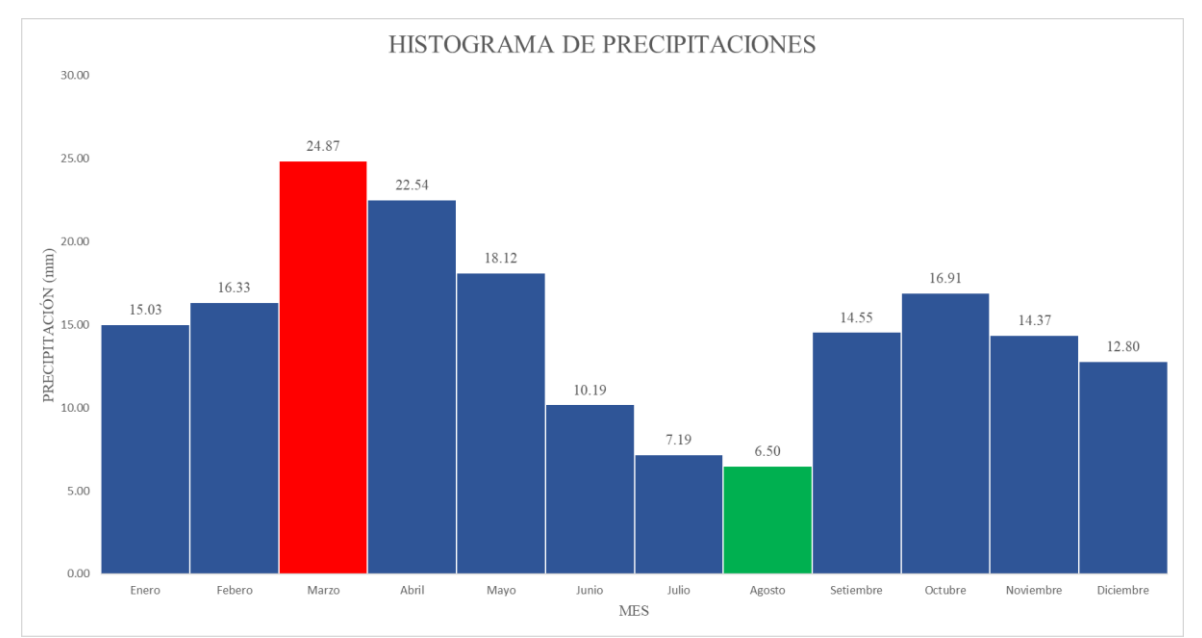

#### *Fig. 51: Histograma de precipitaciones*

El cual refleja cuales son los meses más lluviosos, en este caso el mes más lluvioso es el de marzo seguido el de abril, y los meses que menos precipitaciones hay son los de agosto y julio respectivamente.

## **Prueba de Bondad de Ajuste**

Después de realizada la prueba de bondad de ajuste de Smirnov-Kolmogorov, dio como resultado la siguiente jerarquización:

## **Evaluación con hojas de cálculo**

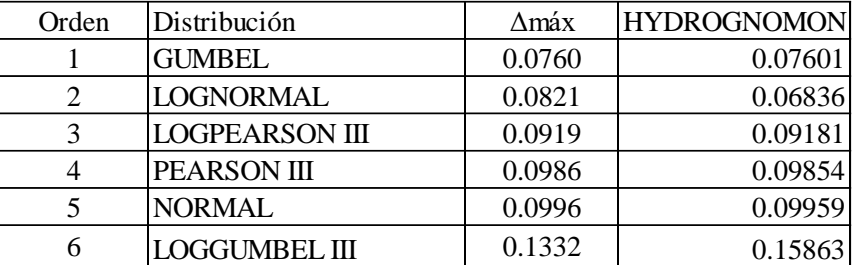

# DISTRIBUCIÓN TEÓRICA DE LA MUESTRA

## **Evaluación con Hydrognomon**

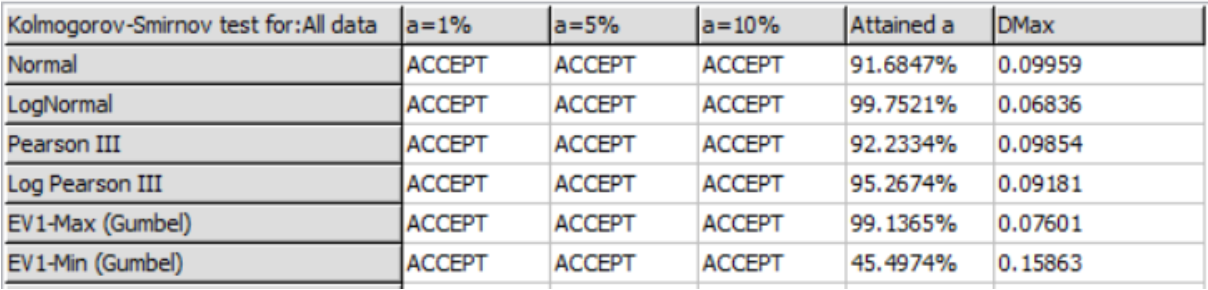

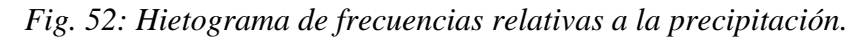

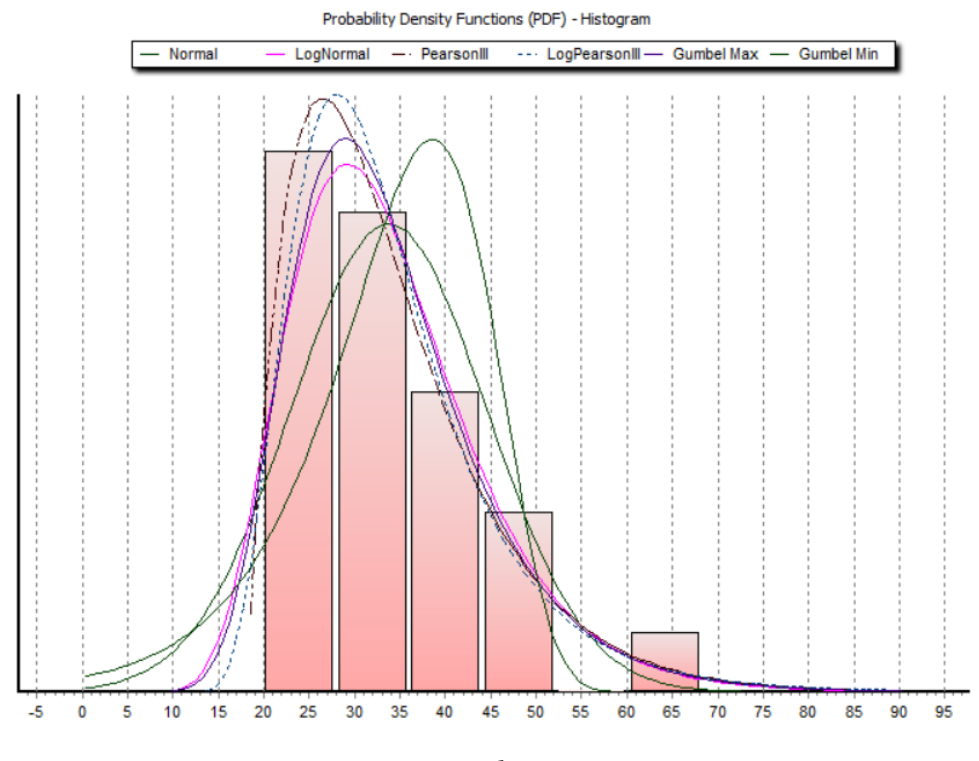

*Fuente: Hydrognomon*

### **Precipitaciones máximas para distintos periodos de retorno**

Para lo cual se considera que de acuerdo a lo antes evaluado la distribución de Gumbel es la que más se ajusta a la data evaluada. Por ello las precipitaciones máximas en 24 horas para distintos periodos de retorno fueron de:

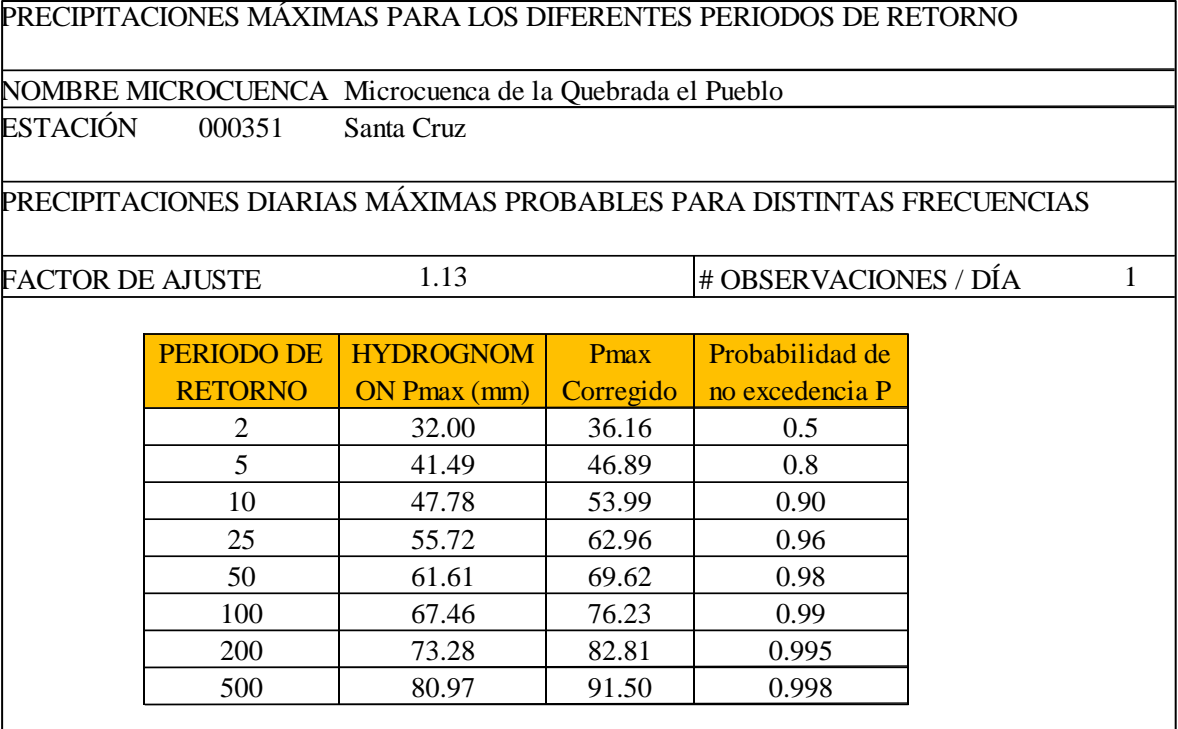

Gráfica de precipitaciones máximas y la tendencia a distintos periodos de retorno.

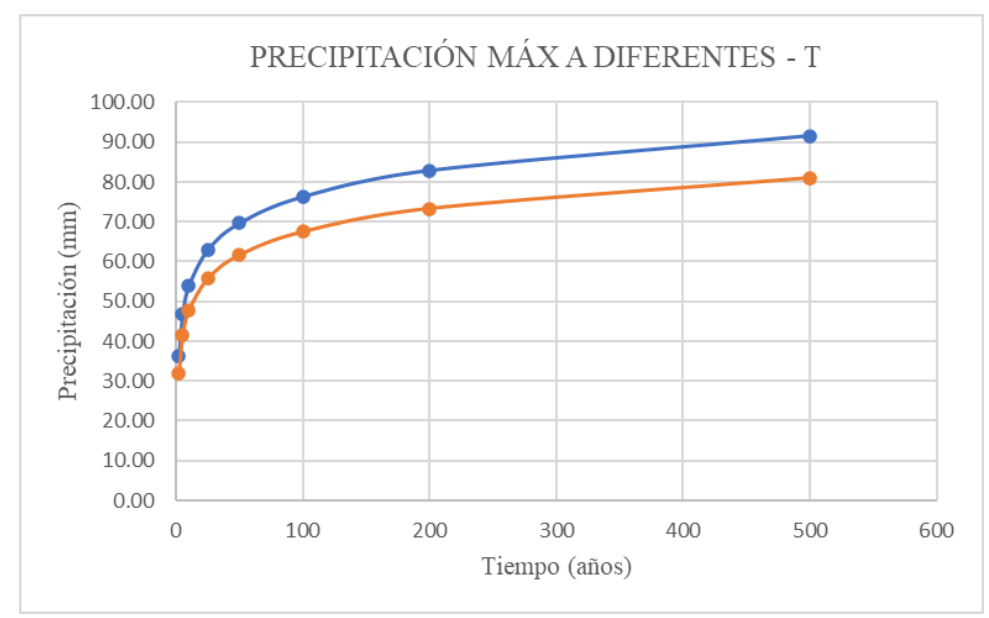

### *Fig. 53: Tendencia de la precipitación máx.*

*Fuente: Propia*

## Hietogramas obtenidos a distintos periodos de Retorno.

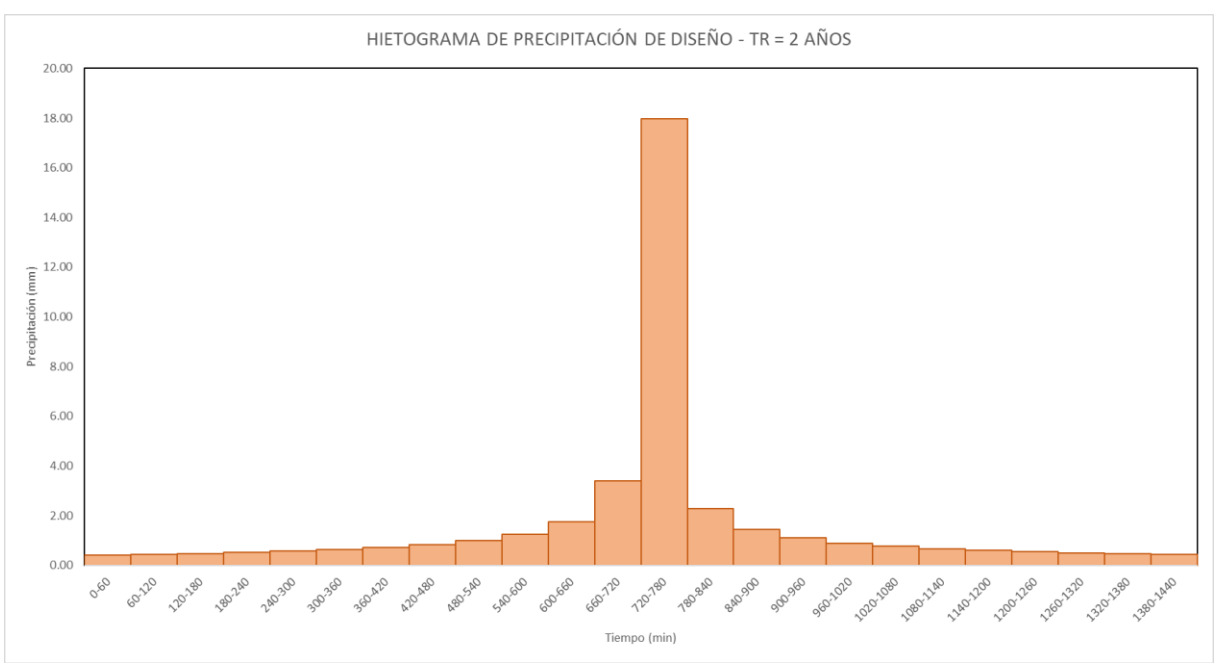

*Fig. 54: Hietograma de precipitación TR=2 AÑOS*

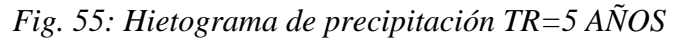

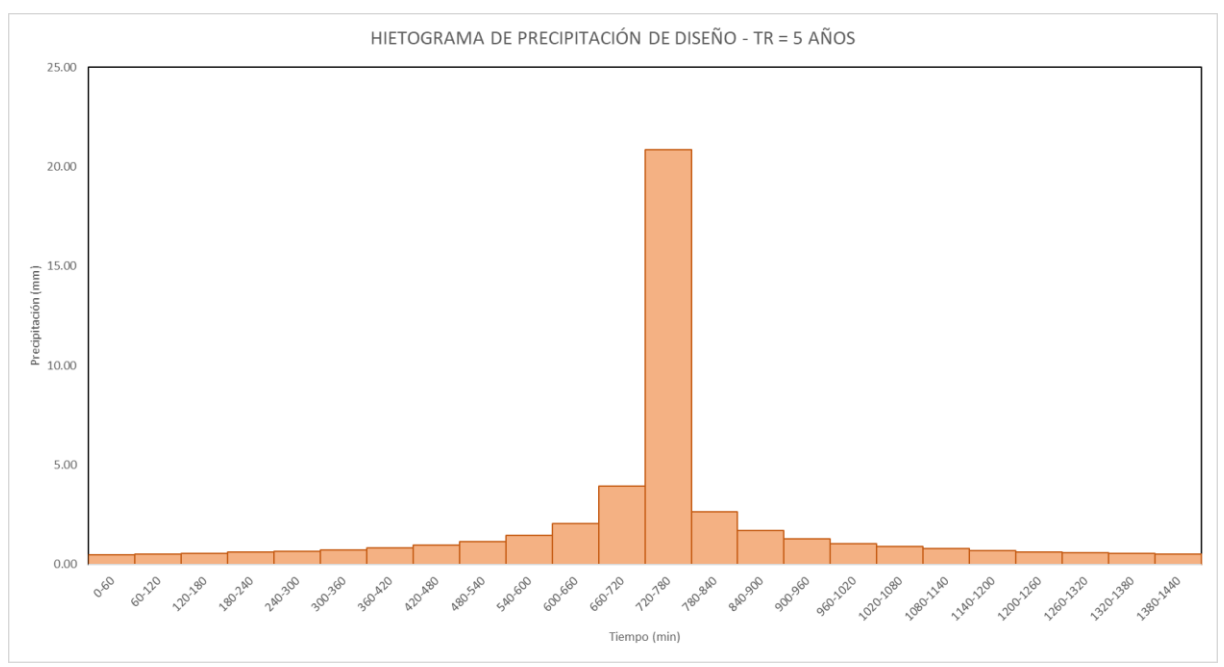

# *Fig. 56: Hietograma de precipitación TR=10 AÑOS*

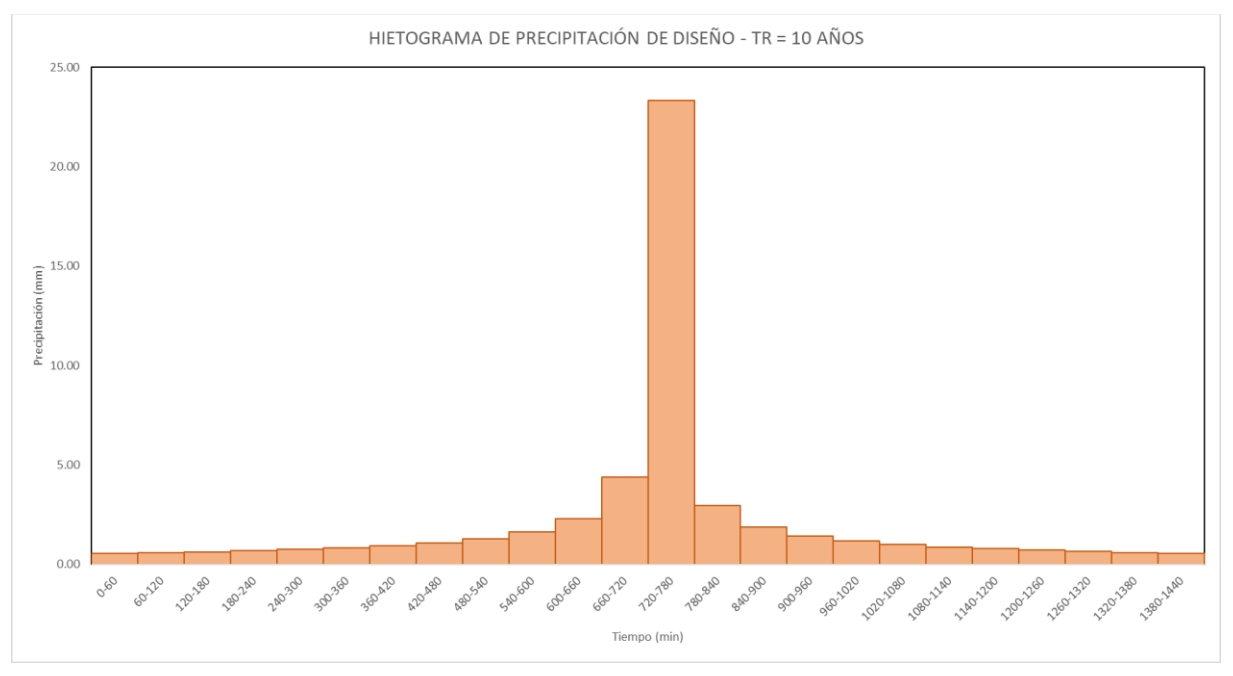

## *Fig. 57: Hietograma de precipitación TR=25 AÑOS*

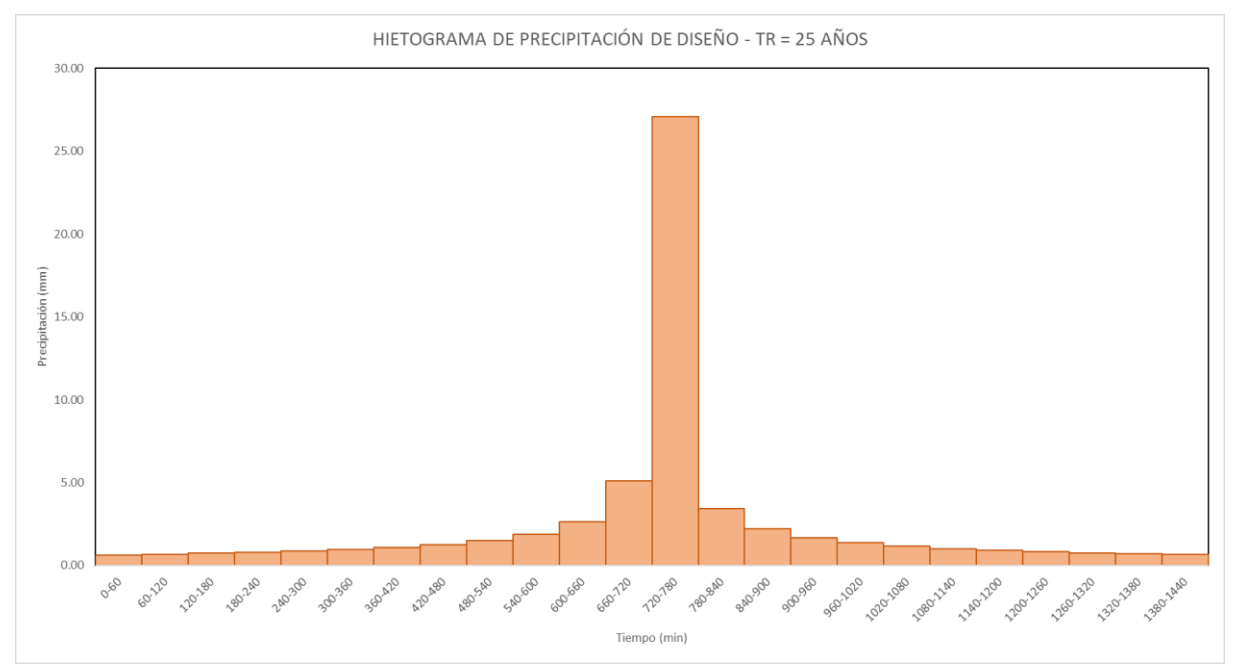

## *Fig. 58: Hietograma de precipitación TR=50 AÑOS*

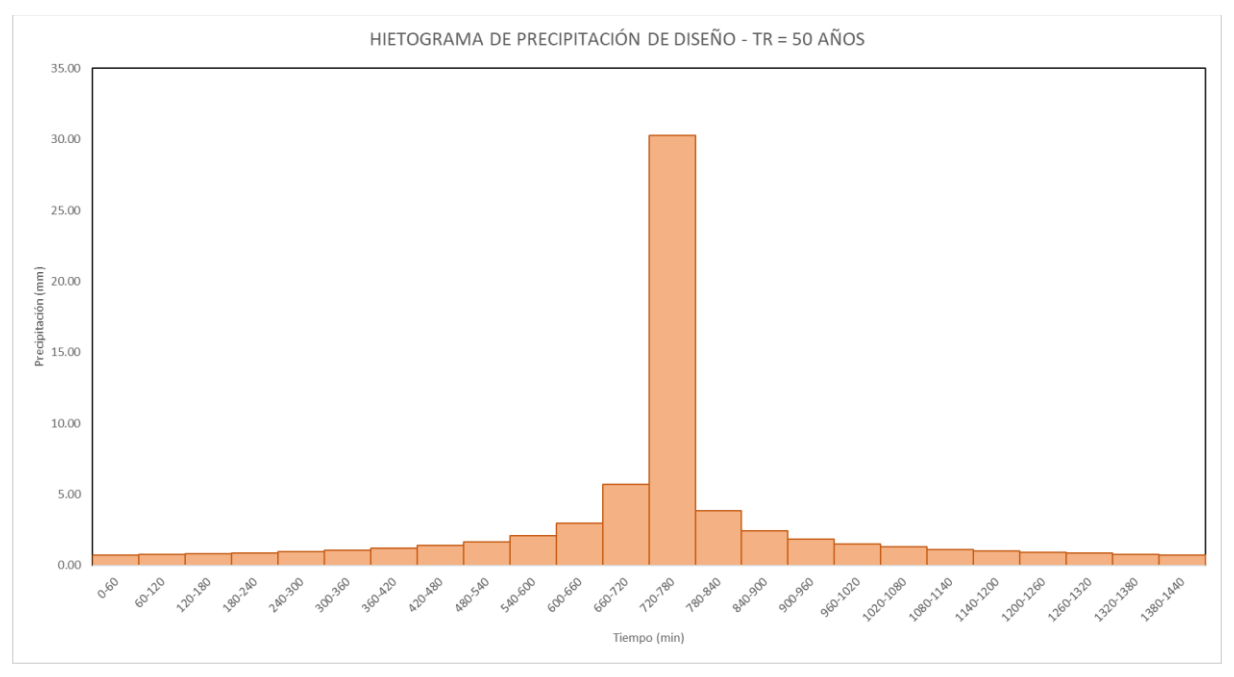

## *Fig. 59: Hietograma de precipitación TR=100 AÑOS*

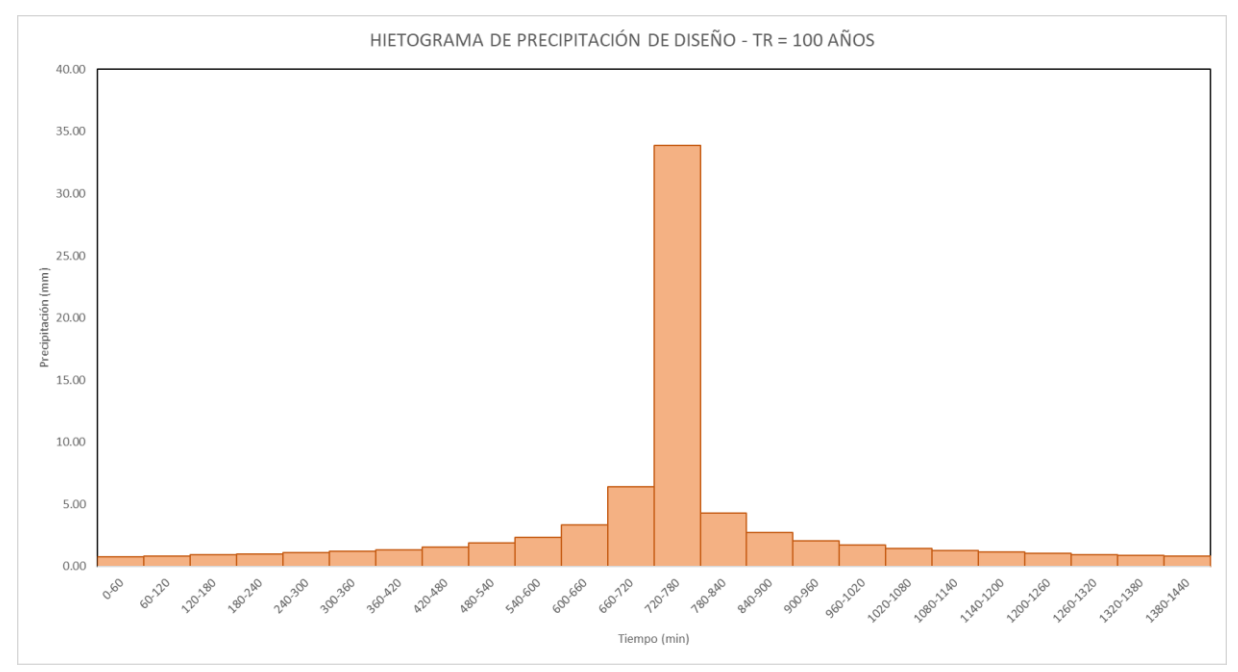

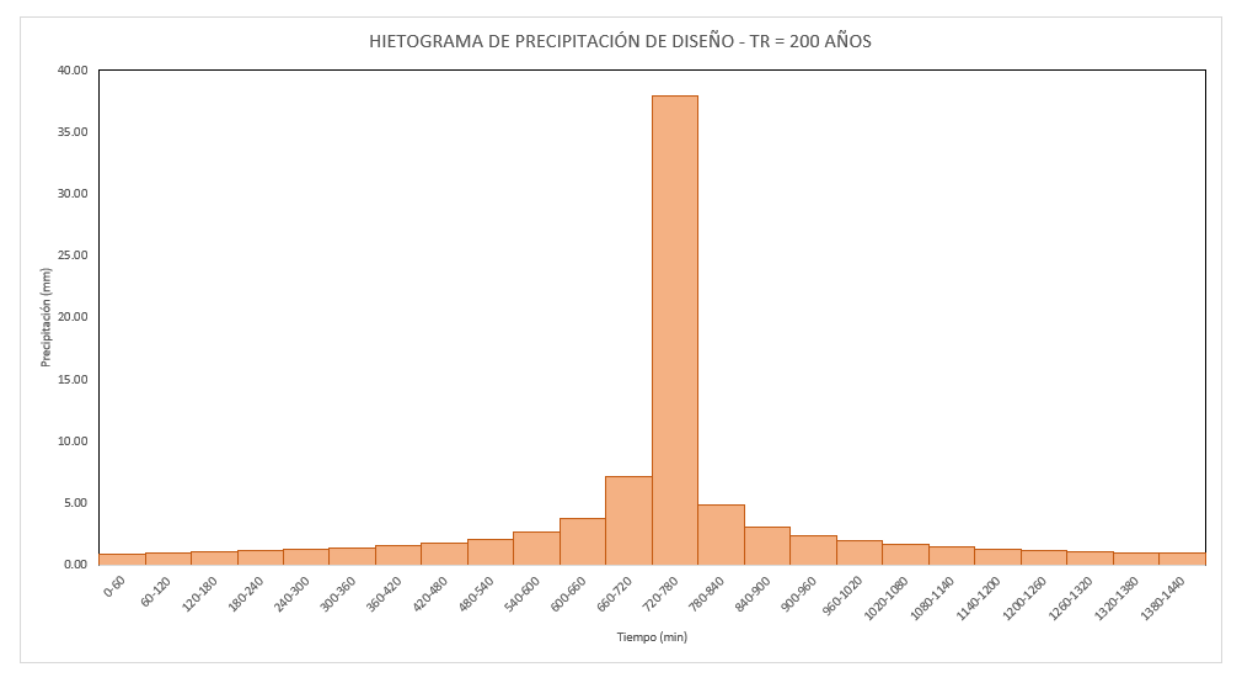

## *Fig. 60: Hietograma de precipitación TR=200 AÑOS*

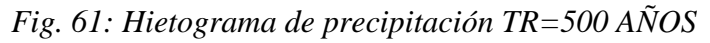

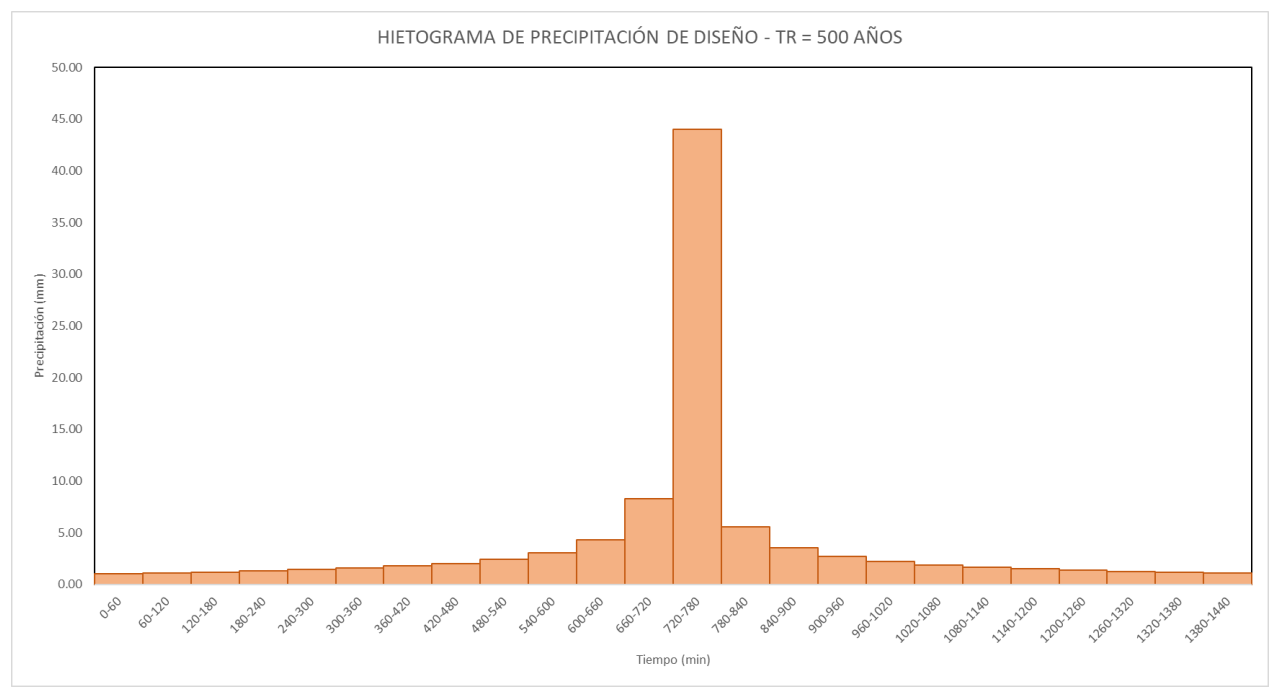

*Fuente: Propia*

### **Método Racional**

Tomando en cuenta las consideraciones del método racional y evaluando a la microcuenca de la quebrada El Pueblo, se pudo obtener los distintos caudales para cada tiempo de retorno.

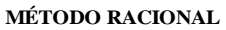

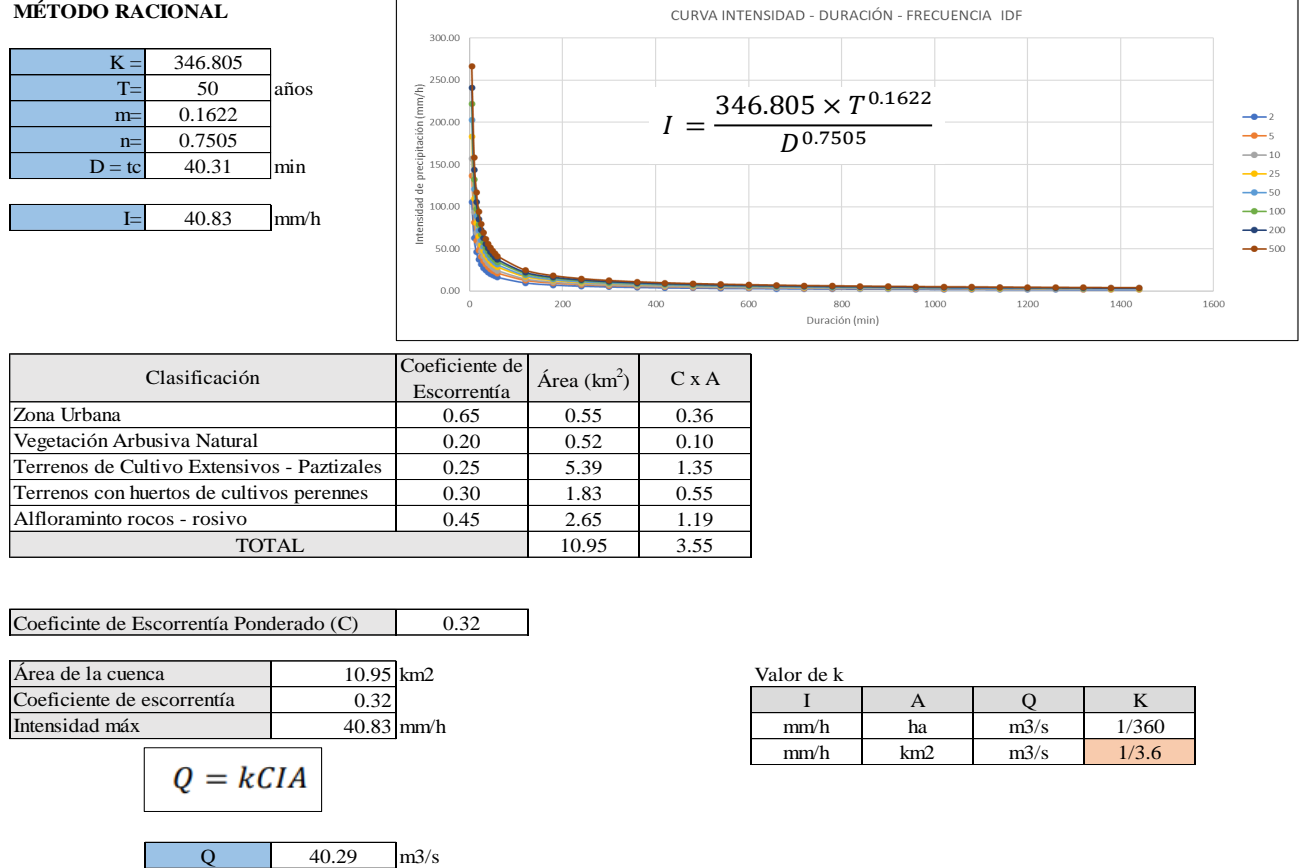

Los caudales obtenidos para los distintos periodos de retorno mediante el método racional fueron:

 $Tr = 2$  (años), Q = 23.90 m<sup>3</sup>/s  $Tr = 5$  (años), Q = 27.73 m<sup>3</sup>/s  $Tr = 10$  (años), Q = 31.03 m<sup>3</sup>/s  $Tr = 25$  (años), Q= 36.01 m<sup>3</sup>/s  $Tr = 50$  (años), Q= 40.29 m<sup>3</sup>/s  $Tr = 100$  (años), Q= 45.09 m<sup>3</sup>/s  $Tr = 200$  (años), Q= 50.45 m<sup>3</sup>/s  $Tr = 500$  (años), Q= 58.54 m<sup>3</sup>/s Se puede observar que hay una tendencia regular ascendente de los caudales por el método racional; no obstante, dicho método es en tanto limitado.

Se obtuvo un caudal por el método de pendiente sección de  $Q=16.88$  m<sup>3</sup>/s, con el cual se procedió a modelar en el software Hec-Ras.

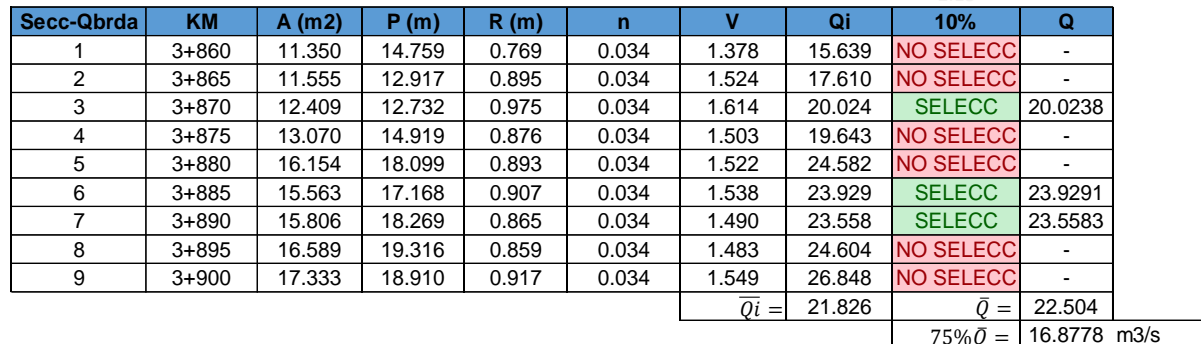

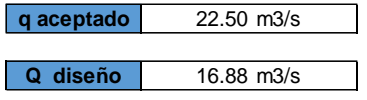

Obtención del DTM

Terrain originado de la superficie del levantamiento topográfico realizado, corregido y con una precisión 1m x 1m de tamaño de celdas.

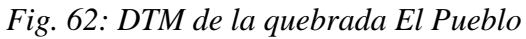

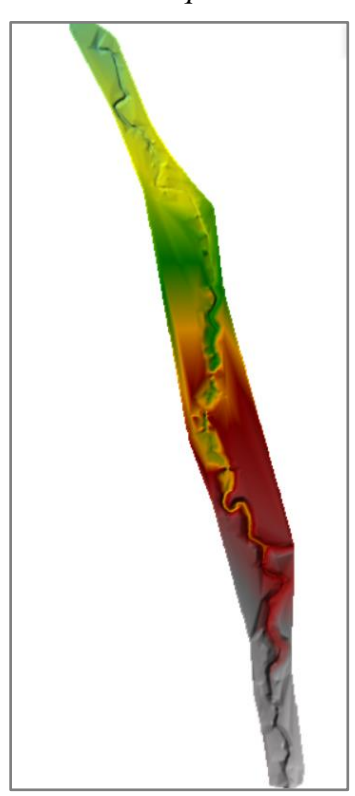

*3Fuente: Propia* Modelamiento de Hec-Ras para un caudal de diseño de Q=16.88 m $^{3}/s$ 

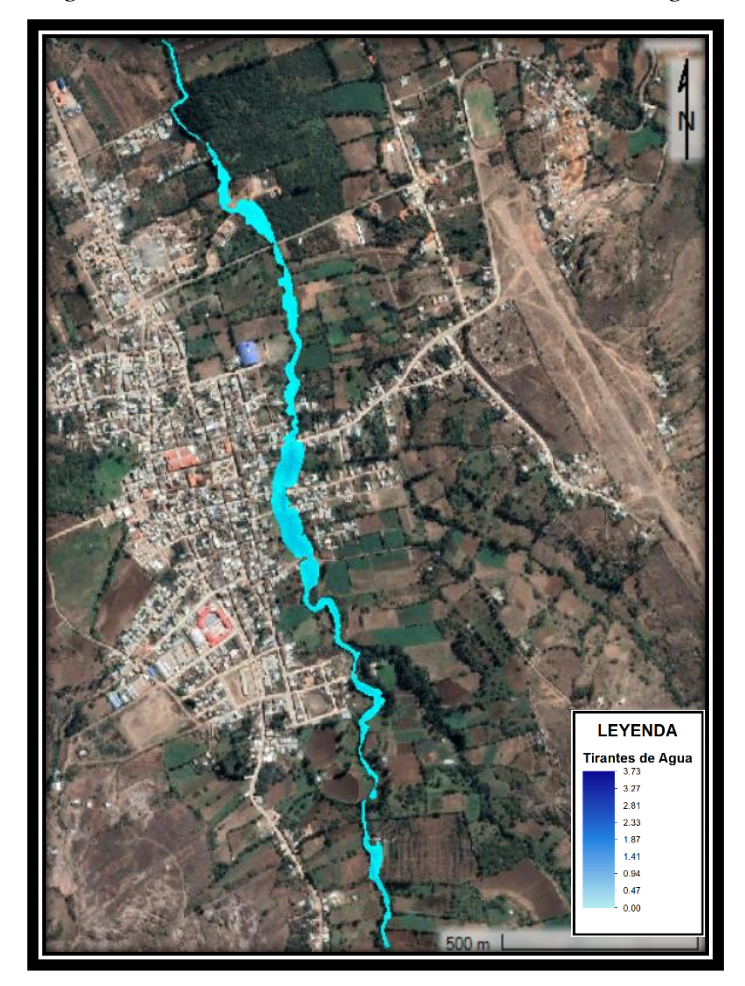

*Fig. 63: Modelamiento hidráulico - Tirantes de agua*

El cual alcanzó en las zonas más críticas una altura considerable, de acuerdo a las progresivas en el Hec-Ras las cuales fueron:

La Progresiva 1+640 una altura de agua de 1.87 m

La Progresiva 1+480 una altura de agua de 0.94 m

La Progresiva 1+440 una altura de agua de 2.81 m

La Progresiva 1+360 una altura de agua de 3.27 m

La Progresiva 1+320 una altura de agua de 3.73 m

La Progresiva 0+600 una altura de agua de 0.94 m

Se infiere que la zona más crítica y propensa a inundaciones se encuentran entre las progresivas 1+640 a la 0+600.

Según la evaluación (Ver anexo de Evaluación de Peligro) y de acuerdo a la altura del agua alcanzada, las zonas están en un peligro:

De la progresiva 1+520 a 1480 de Muy Alta

De la progresiva 1+360 a 0+600 de Alta

Por lo que en estos tramos se debe de construir un elemento que sirva de protección para las zonas que están en peligro de inundación.

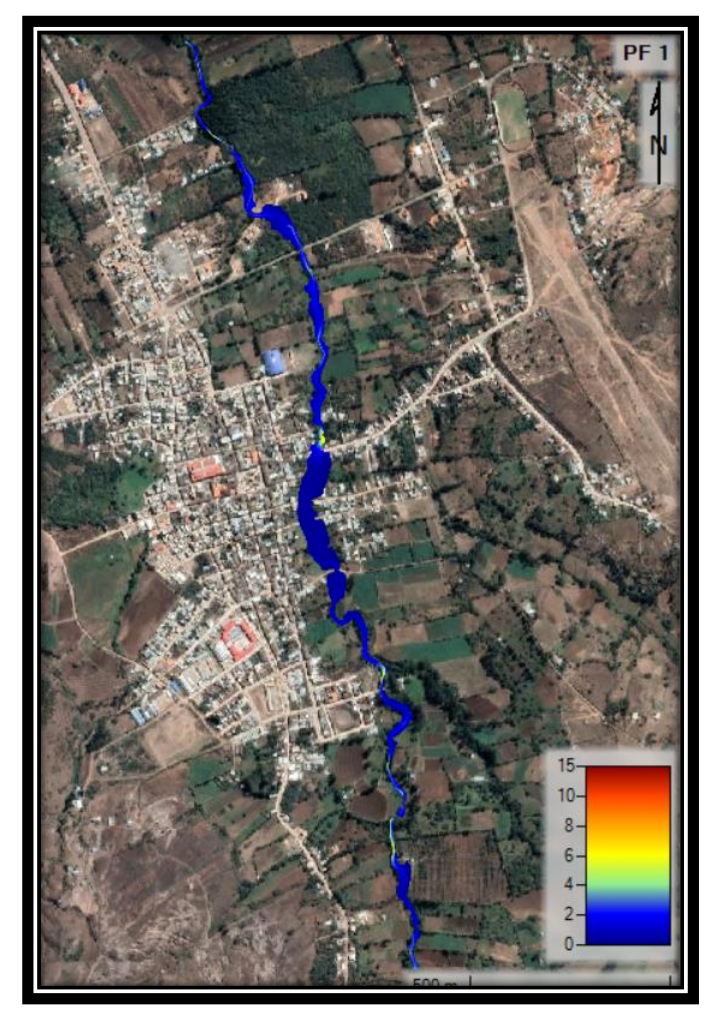

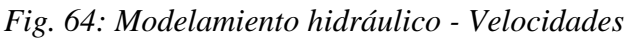

Las pendientes de la zona de estudio hacen que no exista velocidades fuertes erosivas; sino que, se mantengan en la línea de 3.33 m/s como máximo valor. En algunas zonas como aguas abajo del puente Colón, y ciertos tramos del sector aguas arriba oscilan entre 3.5 m/s y 5.00 m/s. *Fig. 65: Esquema de velocidades del modelo*

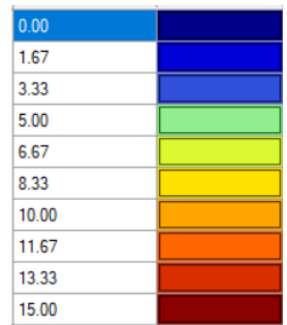

# **Líneas de Flujo en zonas críticas**

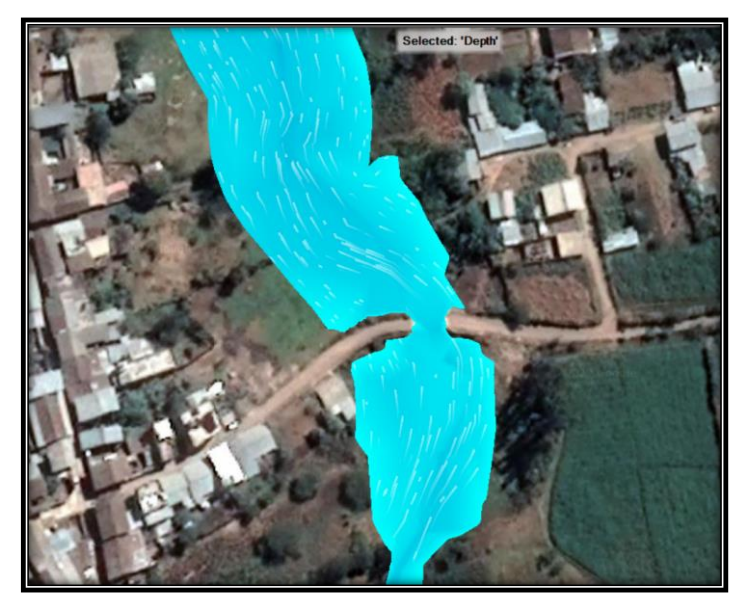

*Fig. 65: Sector de la progresiva 1+640 y 1+480*

*Fig. 66: Sector de la progresiva 1+480 y 1+440*

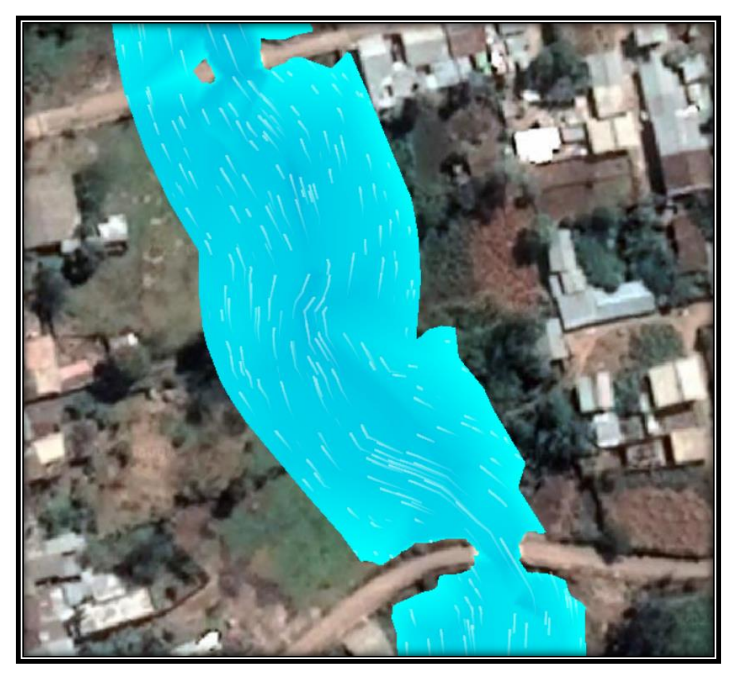

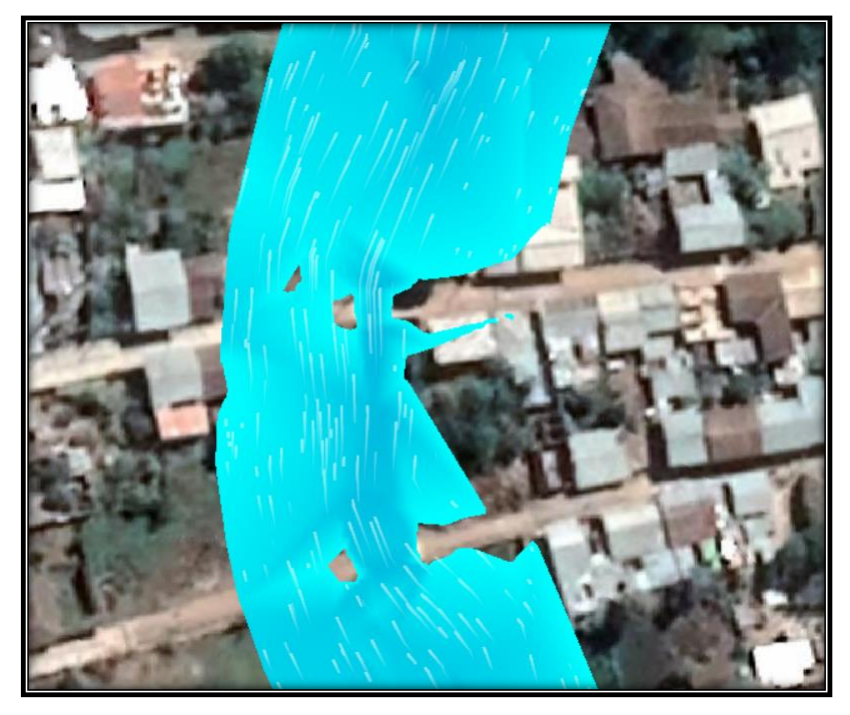

*Fig. 67: Sector de la progresiva 1+360 y 1+320*

*Fig. 68: Sector de la progresiva 1+320 y 1+280*

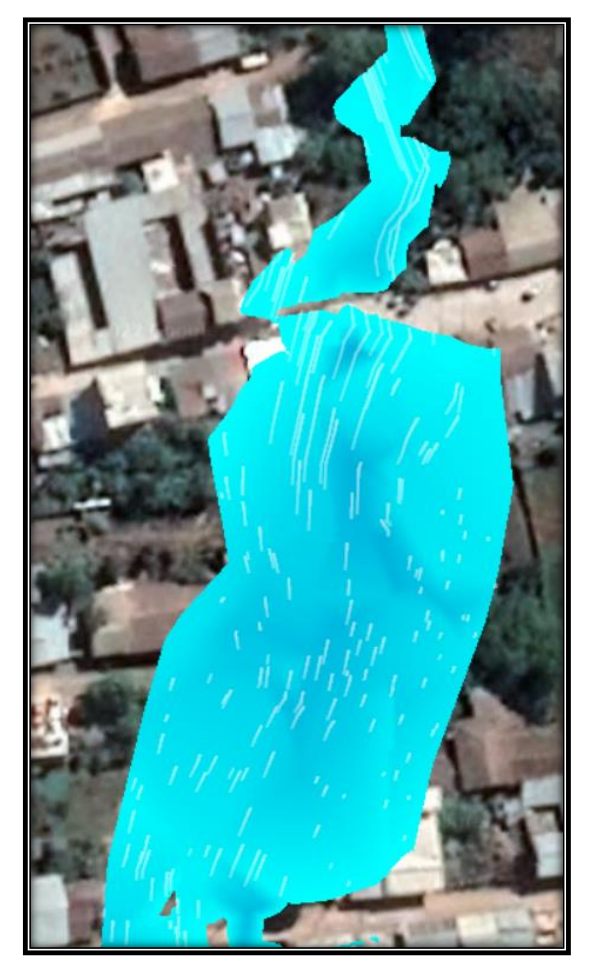

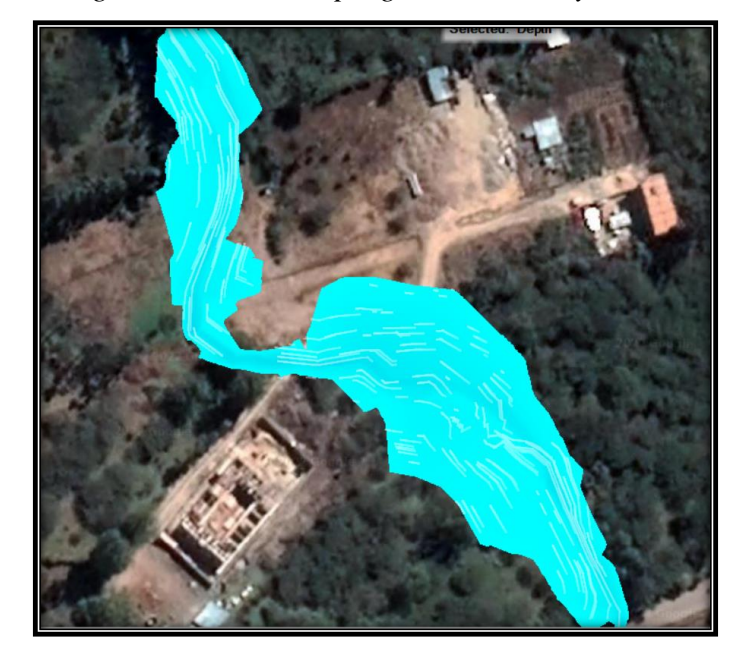

*Fig. 69: Sector de la progresiva 0+660 y 0+600*

Modelamiento de caudales para los diferentes periodos de retorno obtenidos mediante el método racional.

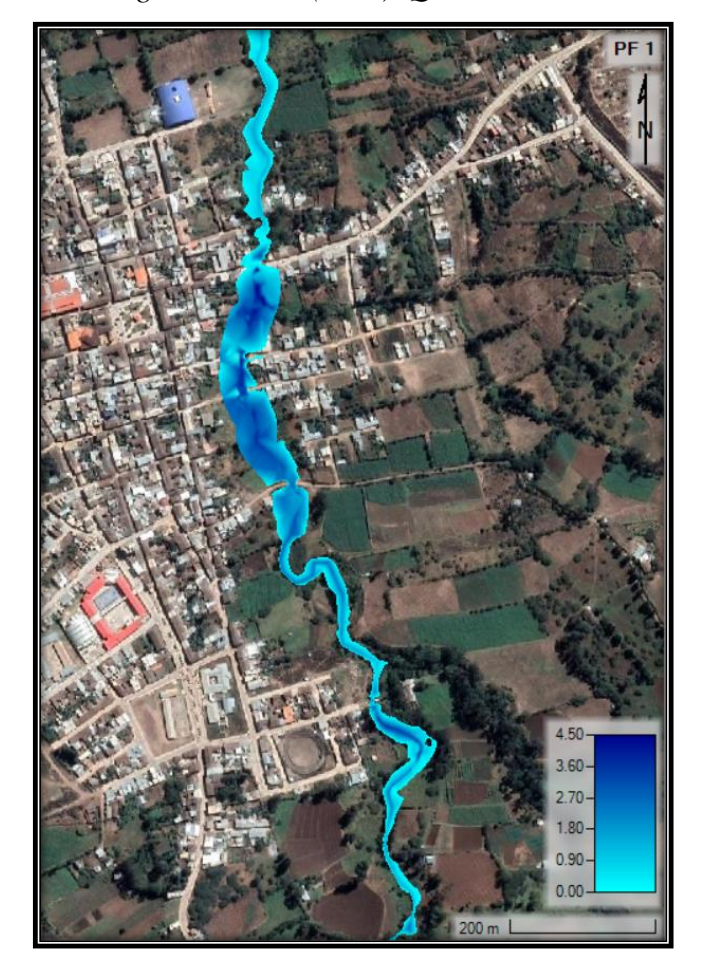

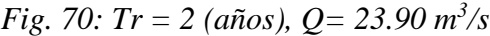

*Fig. 71: Tr = 5 (años), Q= 27.73 m 3 /s*

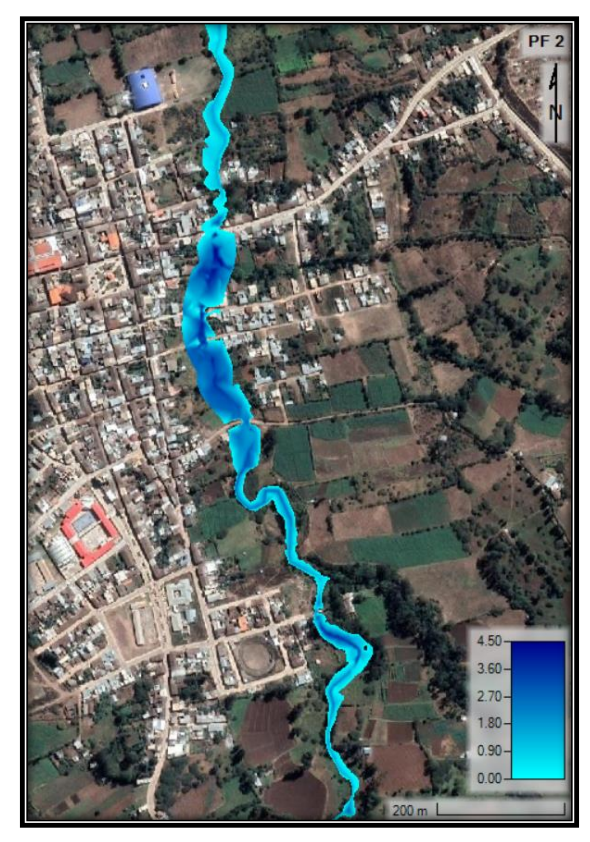

*Fig.* 72:  $Tr = 10$  (años),  $Q = 31.03$   $m^3/s$ 

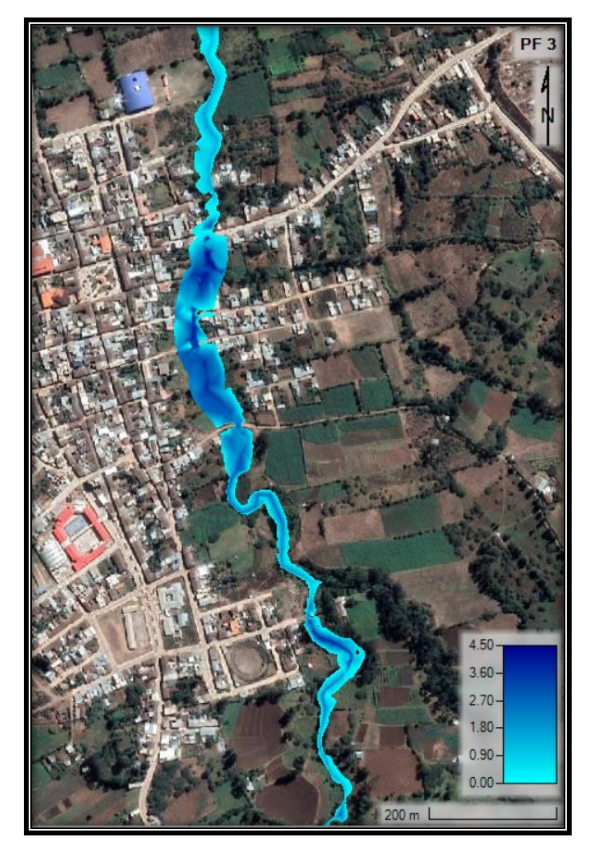

*Fig.* 73:  $Tr = 25$  (años),  $Q = 36.01$   $m^3/s$ 

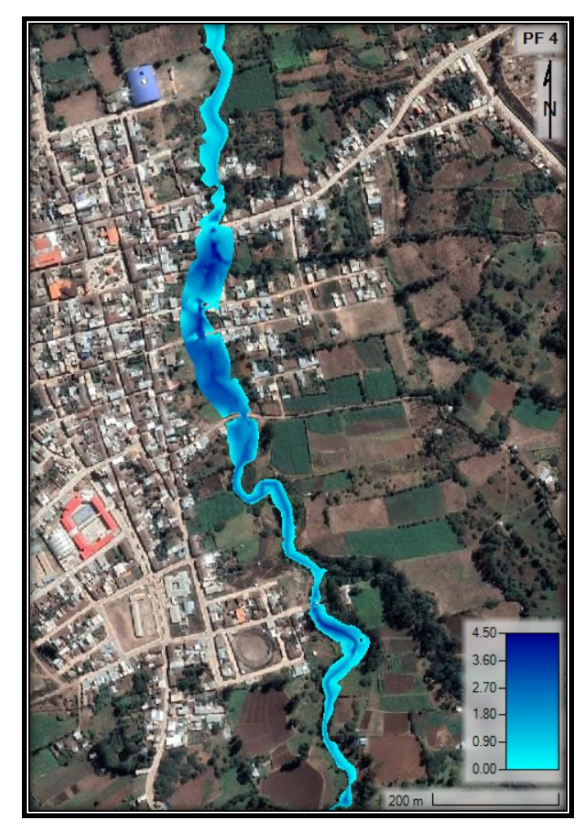

*Fig.* 74:  $Tr = 50$  (años),  $Q = 40.29$   $m^3/s$ 

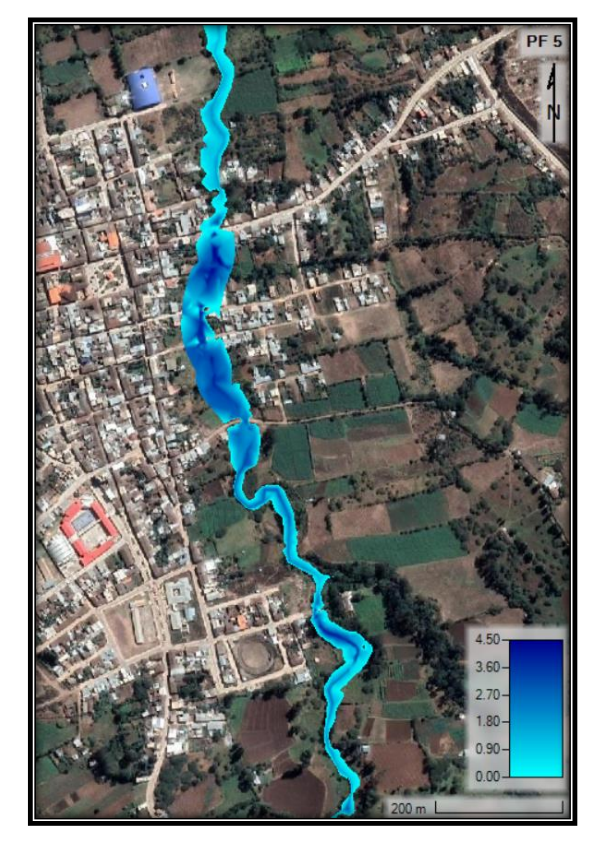

*Fig.* 75:  $Tr = 100$  (años),  $Q = 45.09$   $m^3/s$ 

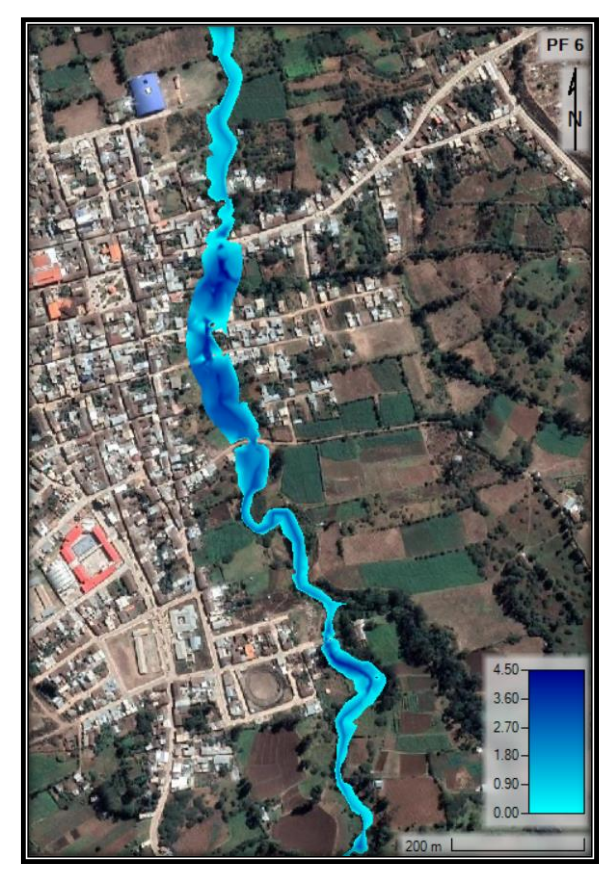

*Fig.* 76:  $Tr = 200$  (años),  $Q = 50.45$   $m^3/s$ 

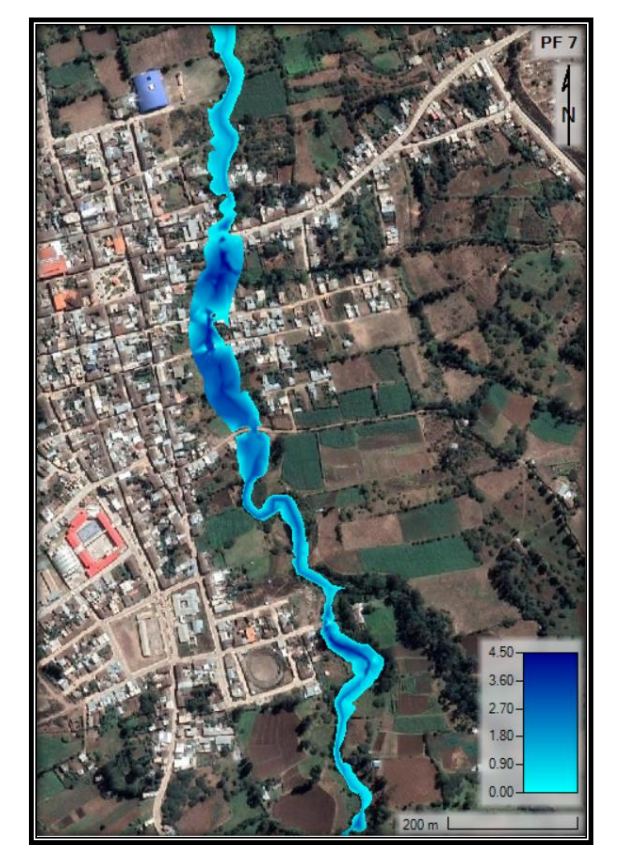

*Fig.77:*  $Tr = 500$  (años),  $Q = 58.54$   $m^3/s$ 

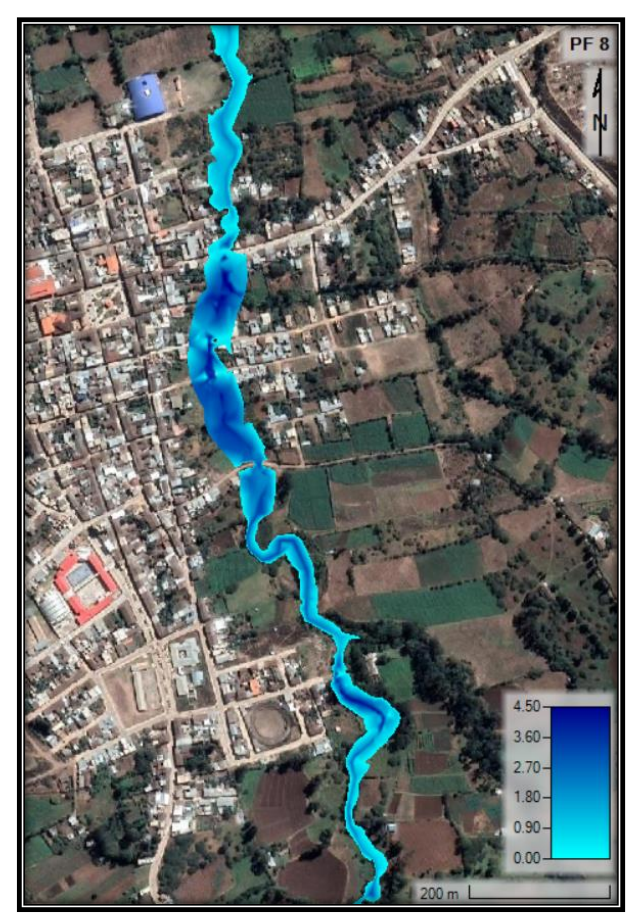

*Fuente: Hec-Ras | Propia*

A modo de comprobación el caudal resultante del modelamiento y análisis de la microcuenca de la quebrada El Pueblo con el software Hec-HMS a un periodo de retorno de 50 años fue de 33.9  $\text{m}^3$ /s; en el cual teniendo en cuenta el número de curva CN compuesto y el grupo hidrológico.

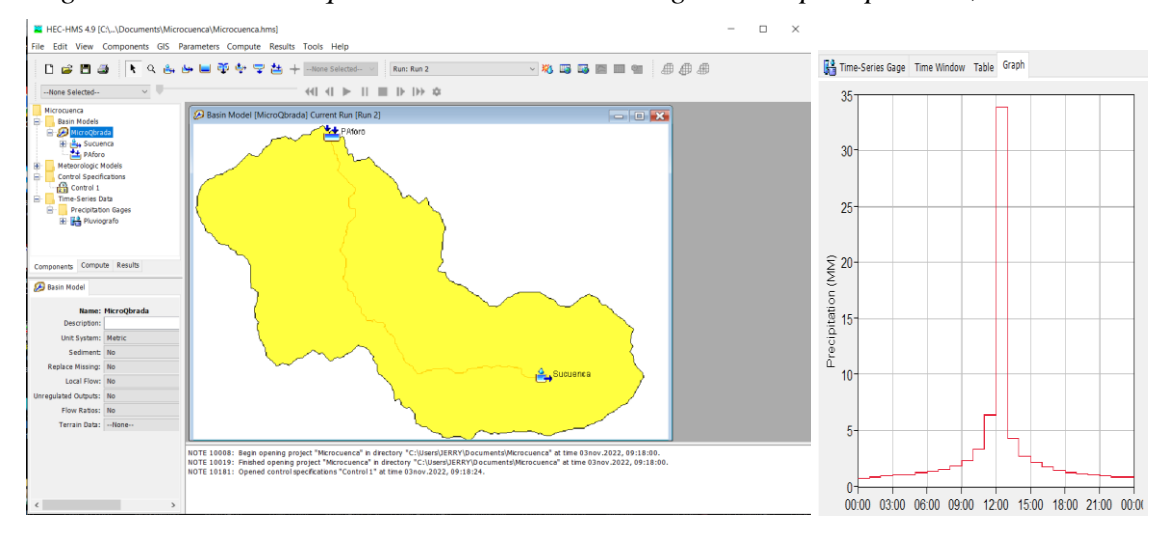

*Fig. 78: Microcuenca quebrada el Pueblo - Hietograma de precipitación, Tr=50 años*

*Fig. 78: Tabla del resultado del caudal de la corrida en Hec-HMS*

| Global Summary Results for Run "Run 2"  |                                                                                                    |                                                  |                       |                |                  | $\times$ |
|-----------------------------------------|----------------------------------------------------------------------------------------------------|--------------------------------------------------|-----------------------|----------------|------------------|----------|
|                                         |                                                                                                    | Project: Microcuenca QElPueblo                   | Simulation Run: Run 2 |                |                  |          |
|                                         | Start of Run: 23ene.2022, 00:00<br>End of Run:<br>24ene.2022, 12:00<br>Compute Time: DATA CHANGED, RECOMPUTE | Microcuenca<br>Control Specifications: Control 1 |                       |                |                  |          |
| Show Elements:   Initial Selecti $\vee$ |                                                                                                    | Volume Units: (a) MM (                           | 1000 M3               |                | Sorting: Hydrolo |          |
| Hydrologic<br>Element                   | Drainage Area<br>(KM2)                                                                                       | Peak Discharge<br>(M3/S)                         | Time of Peak          | Volume<br>(MM) |                  |          |
| Subcuenca                               | 10.9452                                                                                                    | 33.9                                             | 23ene.2022, 13:00     | 23.58          |                  |          |
|                                         |                                                                                                    |                                                  |                       |                |                  |          |
|                                         |                                                                                                    |                                                  |                       |                |                  |          |

Simulación con el caudal de diseño obtenido

*Fig. 79: Modelamiento hidráulico*

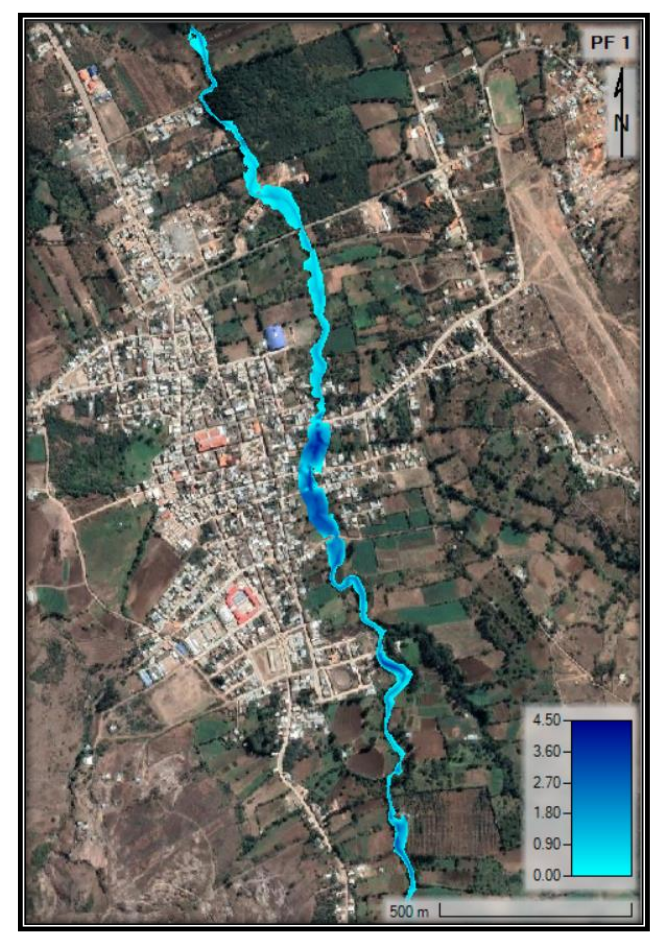

#### **V. CONCLUSIONES**

- La microcuenca de la quebrada El Pueblo cuenta con cuatro afluentes las cuales son: la quebrada Chito, Cotorumi, Santa Lucia y La Higuera. Como principales características morfométricas la microcuenca tiene un área de expansión de 10.945 km<sup>2</sup>, su perímetro de 17.653 km y longitud de cauce principal de 5.901km; además, una pendiente de la cuenca de 0.0810. el factor de forma es de 0.314; por lo, que la microcuenca presenta una forma redonda a oval alargada, el índice de Gravelius que presenta es igual a 1.49 orientado al ámbito ambiental tiene una mediana tendencia a inundaciones, además cuenta con una densidad de drenaje pobre y se trata de una microcuenca con una curva hipsométrica tipo A, la cual se encuentra en una etapa de juventud potencialmente erosiva. Dicha microcuenca está ubicada en la zona de cuenca media debido a que existe un equilibrio entre el material sedimentario que llega y el material que sale. Adicionalmente, dentro de la microcuenca existe una estación climática convencional, con código 000351, Longitud -78.9475 y Latitud -6.6331.
- Se obtuvo la topografía de la zona de estudio a través de modelos digitales de elevación (DEM) a una resolución de celda de 4.779m, proporcionados por la página Land Viewer, para la evaluación hidrológica de la microcuenca; es decir, de manera macro. Y para la topografía del cauce de la quebrada El Pueblo; es decir, de manera micro o más específica, se obtuvo mediante el levantamiento topográfico con estación total dando como resultado el (DMT) de la zona de evaluación.
- De acuerdo al estudio de suelos, de las 11 calicatas que se planteó realizar, se evidenció resultados tales como: para la calicata 1 clasificación SC(Arena arcillosa) y suelo malo, para la 2 clasificación CL (Arcilla inorgánica de baja plasticidad) y suelo malo, para la 3 clasificación CL (Arcilla inorgánica de baja plasticidad) y suelo malo, para la 4 clasificación SC (Arena arcillosa) y suelo malo, para la 5 clasificación CL (Arcilla inorgánica de baja plasticidad) y suelo malo, para la 6 clasificación SC (Arena arcillosa) y suelo malo, para la 7 clasificación CL (Arcilla inorgánica de baja plasticidad) y suelo malo, para la 8 clasificación CL (Arcilla inorgánica de baja plasticidad) y suelo malo, para la 9 clasificación ML (Limo inorgánico de baja plasticidad) y suelo malo, para la 10 clasificación CL (Arcilla inorgánica de baja plasticidad) y suelo malo y para la 11 clasificación ML (Limo inorgánico de baja plasticidad) y suelo malo. Así como también el peso específico del suelo obtenido fue de: para C1 1880 kg/m<sup>3</sup>, para C2 1820 kg/m<sup>3</sup>, para C3 1800 kg/m<sup>3</sup>, para C4 1900 kg/m<sup>3</sup>, para C5 1810 kg/m<sup>3</sup>, para C6 1870 kg/m<sup>3</sup>, para C7 1840 kg/m<sup>3</sup>, para C8 1790 kg/m<sup>3</sup>, para C9 1770 kg/m<sup>3</sup>, para C10 1810 kg/m<sup>3</sup> y

para C11 1780 kg/m<sup>3</sup>; adicionalmente el ángulo de fricción interna del suelo de 29.90° y una capacidad portante de  $1.74 \text{ kg/cm}^2$ .

- Del análisis de precipitaciones y mediante el método racional, con un tiempo de concentración de 40.31 min, tiempo de retardo de 24.18 min, se cuantificó una intensidad máxima de precipitación de 59.32 mm/h; por lo tanto, se obtuvo los diferentes caudales para los periodos de retorno de 2, 5, 10, 25, 50, 100, 200 y 500 años; los cuales fueron de 23.90 m<sup>3</sup>/s, 27.73 m<sup>3</sup>/s, 31.03 m<sup>3</sup>/s, 36.01 m<sup>3</sup>/s, 40.29 m<sup>3</sup>/s, 45.09  $\text{m}^3\text{/s}$ , 50.45 m<sup>3</sup>/s, 58.54 m<sup>3</sup>/s respectivamente.
- La evaluación pendiente sección que se hizo en campo con secciones transversales cada 5 m en un tramo de 40 m de recorrido, se obtuvo un caudal de  $16.88 \text{ m}^3/\text{s}$ , y un coeficiente de rugosidad por el método de Cowan de 0.034.
- Las zonas susceptibles a inundaciones se ubican entre los tramos de los puentes Atahualpa, Napoleón Puga, Bolognesi y Colón. La presencia de estas estructuras genera una reducción del cauce de la quebrada, convirtiendo a estas en un obstáculo para el paso del flujo durante las máximas avenidas. En estas zonas las velocidades disminuyen, generando curva de remanso y provocando enlagunamiento en las zonas aguas arriba y aguas debajo de las estructuras antes mencionadas.
- Los niveles de peligro estimados fueron: Peligro Muy Alto de 0.489 a 0.336, Peligro Alto de 0.258 a 0.336, Peligro Medio de 0.216 a 0.258 y Peligro Bajo de 0.195 a 0.216. el nivel de vulnerabilidad estimado fue: Vulnerabilidad Muy Alta de 0.75 a 1.0, Vulnerabilidad Alta de 0.50 a 0.75, Vulnerabilidad Media de 0.25 a 0.50 y Vulnerabilidad Baja de 0 a 0.25; y por último el nivel de riesgo ya que este está en función del peligro y la vulnerabilidad, los valores del riesgo fueron de: Riesgo Muy Alto de 0.252 a 0.489, Riesgo Alto de 0.129 a 0.252, Riesgo Medio de 0.054 a 0.129 y Riesgo Bajo de 0.001 a 0.054.
- Al no ser un proyecto de inversión pública el proyecto no tiene rentabilidad económica, su valor radica en los beneficios que aporta. La propuesta de una defensa rivereña de dique lateral con muro de gaviones garantiza la seguridad de la población y reduce el riesgo de inundaciones provocadas por el aumento del cauce de la quebrada en épocas de máximas precipitaciones. De este modo, se logra una rentabilidad social mediante la propuesta de defensa de dique lateral.

### **VI. RECOMENDACIONES**

- Se sugiere implementar estaciones pluviométricas automáticas en el ámbito de la microcuenca de la quebrada El Pueblo, ya que solo se cuenta con una convencional. O en su defecto, instalar una estación hidrométrica en el cauce de la quebrada para tener registros automatizados del nivel de agua y caudal, dado que no se tiene datos de tal magnitud. Esto llevaría a obtener datos de caudal que permitirán elaborar un estudio hidrológico e hidráulico de la microcuenca calibrado y preciso.
- A menudo las franjas marginales no son respetadas lo que genera que algunos pobladores quieran ganar espacio invadiendo parte de la franja rivereña. En el dominio de la quebrada El Pueblo existen zonas habitadas que están al margen del cauce, dichas zonas son las más propensas a inundaciones a causa de avenidas extraordinarias. Por lo que, se recomienda concientizar e informar a los pobladores de estas zonas mediante charlas comunales y convocando a reuniones para concientizarlos de que están en inminente riesgo de inundación.
- Debido a que, en los últimos tres años, la quebrada El Pueblo se ha desbordado a causa de las fuertes y duraderas precipitaciones en el tramo del distrito de Santa Cruz de Succhabamba; es por ello que se recomienda en conjunto con las autoridades y diferentes instituciones de crear programas de difusión y comunicación, con el fin de informar el riesgo ante una inundación.

### **Propuesta de alternativa para reducir el riesgo a inundaciones – Dique Lateral**

- En general, el factor más importante en la ocurrencia de inundaciones en el distrito de Santa Cruz de Succhabamba es la limitada capacidad hidráulica de la quebrada El Pueblo frente a constantes y fuertes precipitaciones en la microcuenca. Las crecidas de los últimos años han ocurrido en el periodo entre marzo y abril, épocas específicas de fuertes lluvias en la zona, por lo que la precipitación de abril del 2021 se aproximó a caudales asociados a un TR de 25 años, lo cual generó el desbordamiento de la quebrada (Ver anexo Panel Fotográfico), causando pérdidas económicas cuantiosas de los pobladores del distrito de Santa Cruz de Succhabamba. Para contrarrestar y hacer frente a la problemática de inundaciones a causa del desbordamiento de la quebrada El Pueblo, se ha propuesto la alternativa de protección lateral con dique y muros de enrocados. Para la propuesta de diques de enrocado se realizaron dos predimensionamiento, uno

con dique y muro de enrocado y el otro con dique y muro de gaviones, resultando el

mejor el de dique con muro de gaviones debido al espacio corto de encauzamiento que tiene la franja marginal de la quebrada El Pueblo.

Conforme a lo antes mencionado el predimensionamiento y diseño preliminar se realizó con un TR de 50 años y un caudal de  $40.29 \text{ m}^3/\text{s}$ . por ser el de mayor magnitud y que abarca los calculados empíricos y teóricos. Para realizar el diseño de la defensa rivereña se consideró los clásicos parámetros hidráulicos y estructurales que se toman cuando se va a diseñar este tipo de estructuras. Primero se estableció el ancho estable de la quebrada, la pendiente hidráulica, el tirante medio y una avenida máxima se calculó el tirante máximo agregando el borde libre que está en función de la energía cinética y un coeficiente d máxima descarga para determinar la altura del dique. Luego se procedió a realizar el cálculo estructural del dique proyectado corroborando su estabilidad. Después se realizó el cálculo de los gaviones y el predimensionamiento del muro, tomando como caudal de diseño el que se va a llevar al modelo hidráulico con tiempo de retorno (TR 25 años); así mismo, se realizan las comprobaciones de estabilidad, empuje, deslizamiento y volteo del muro de gaviones. Después se realiza la estabilidad de los gaviones tipo caja ya que serán colocados de manera vertical cumpliendo con la altura de la defensa. Asimismo, se determinó el tipo de grava de canto rodado y tamaño de este, para poder así dimensionar el cocado del gavión metálico de zinc de 2.5 mm de diámetro. Finalmente, con el diseño de muro de gaviones se procedió a realizar el modelamiento hidráulico del dique y ver el nuevo comportamiento de la quebrada frente a un caudal de máximas avenidas. También, se realizó la evaluación económica de la propuesta mediante la elaboración del presupuesto y el análisis de precios unitarios del dique de muro de gaviones proyectado.

A continuación, se muestra el diseño del dique de muro de gaviones.
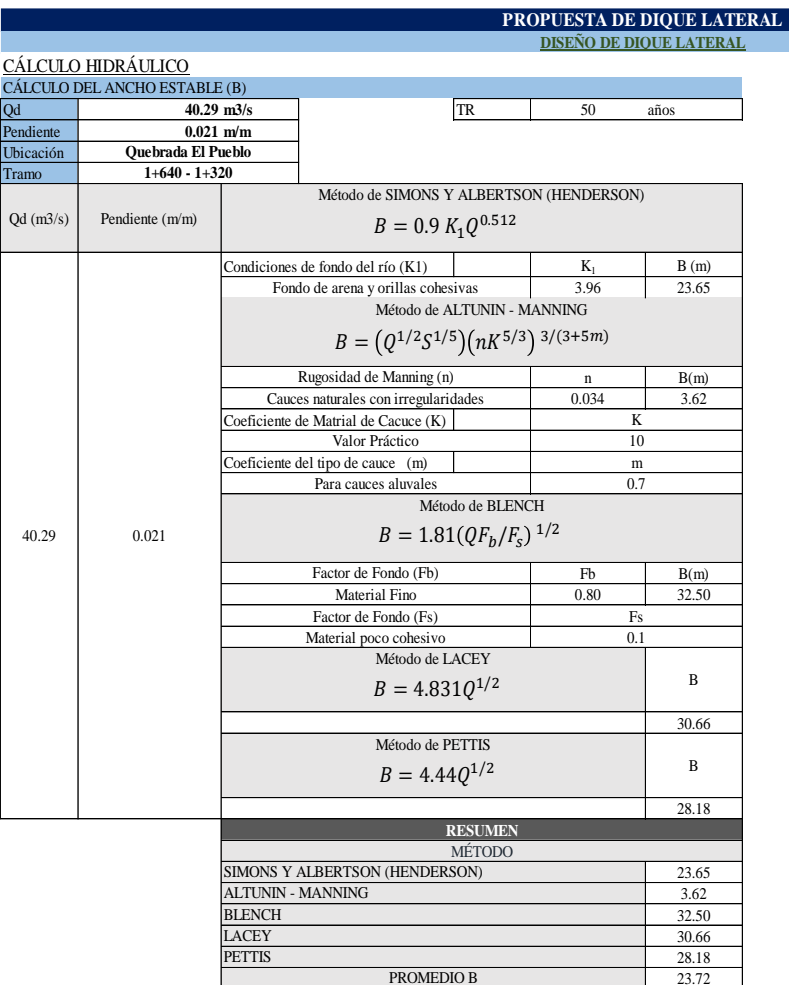

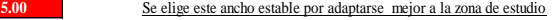

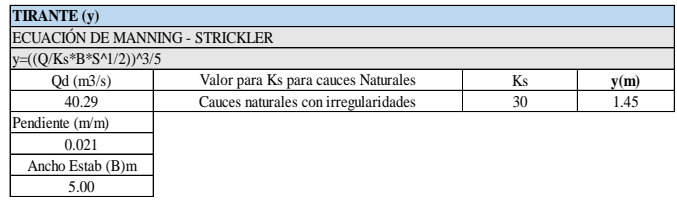

I

**SE ADOPTA B**

┑

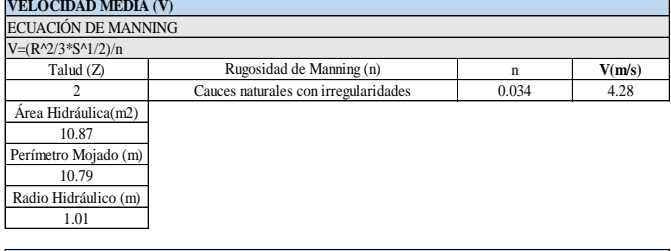

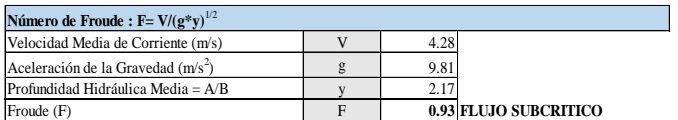

#### Cálculo de la Altura del Dique

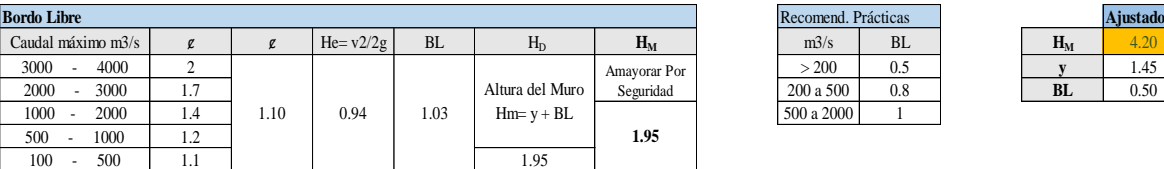

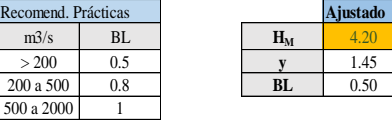

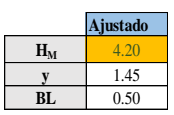

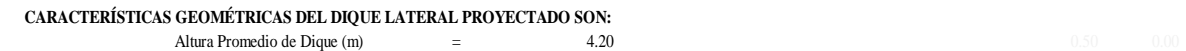

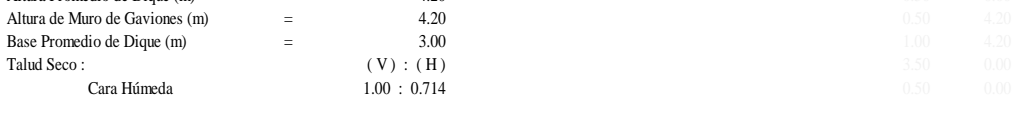

 $\text{Area (m2)}$  = 7.35

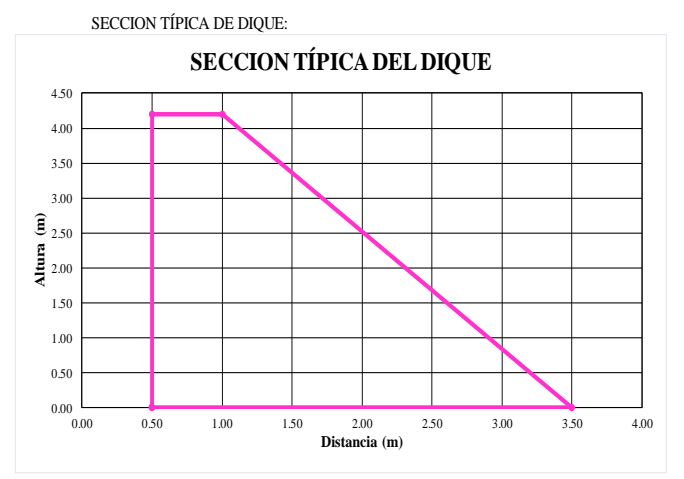

# CÁLCULO ESTRUCTURAL

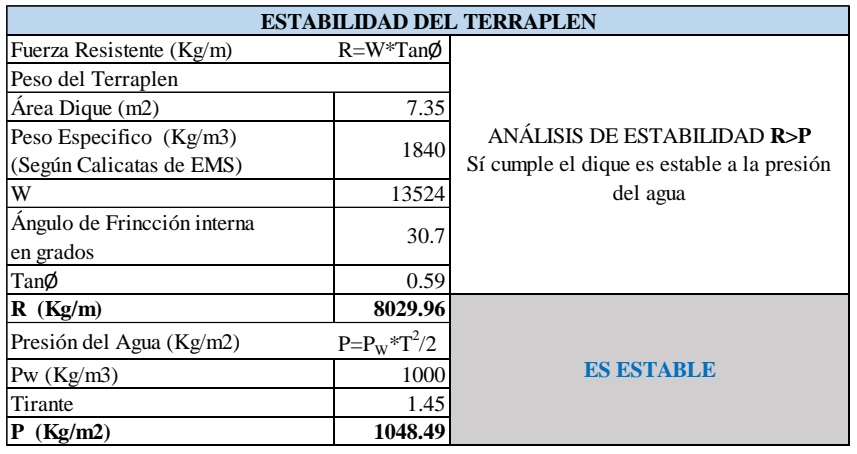

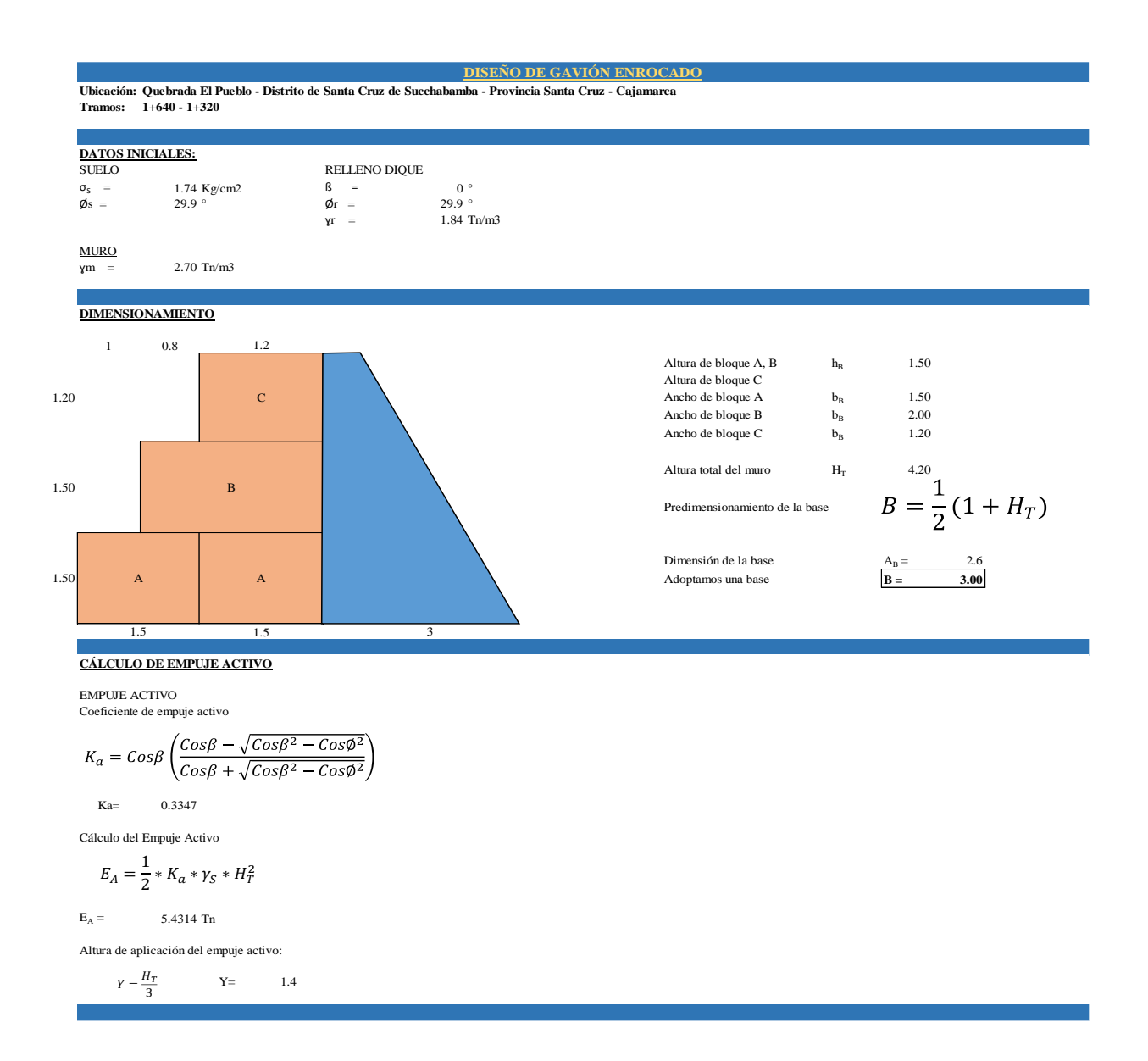

#### **ANÁLISIS DE ESTABILIDAD**

**CÁLCULO DEL PESO TOTAL Y MOMENTO RESISTENTE**

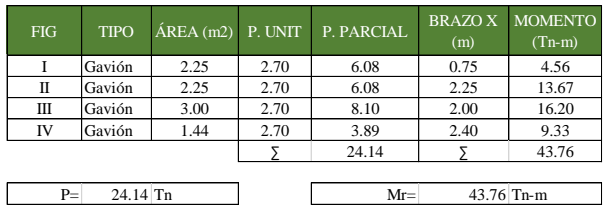

#### **CÁLCULO DE LAS FUERZAS ACTUANTES EN EL MURO DE CONTENCIÓN**

Momento producido por el empuje activo:  $M_A = 7.60$  Tn-m VERIFICACIÓN POR DESLIZAMIENTO FSD 1.50  $f * P$  donde:  $M_A = E_a * Y$  $\frac{f*P}{E_A} \ge FSD$  donde:  $f = tg$ 

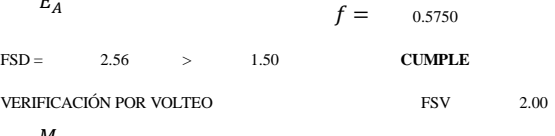

$$
\frac{M_r}{M_A} \geq FSV
$$

FSV = 5.75 > 2.00 **CUMPLE**

#### **VERIFICACIÓN DE PRESIONES SOBRE EL TERRENO**

Punto de aplicación de la fuerza resultante

$$
X_0 = \frac{M_r - M_A}{P}
$$

 $X_0 = 1.498$  m

Excentricidad de la furza resultante

 $e = \frac{B}{2} - X_0$  e = 0.0023 m  $S$ e debe obedecer que:  $e < \frac{B}{Z}$  e = 0.50 m **OK: Cae dentro del tercio central** 

Verificación de la presiones de contacto entre el suelo y el muro

6

$$
\sigma = \frac{P}{B} \left[ 1 \pm \frac{6 \ast e}{B} \right]
$$

$$
\sigma_1 =
$$
 0.808254 kg/cm2   
\n $\sigma_2 =$  0.800946 kg/cm2   
\n $\sigma_3 =$  0.800946 kg/cm2   
\n $\sigma_4 =$  0.800946 kg/cm2   
\n $\sigma_5 =$  1.74 kg/cm2   
\n**CONFORME**

#### **VERIFICACIÓN ENTRE BLOQUE Y BLOQUE**

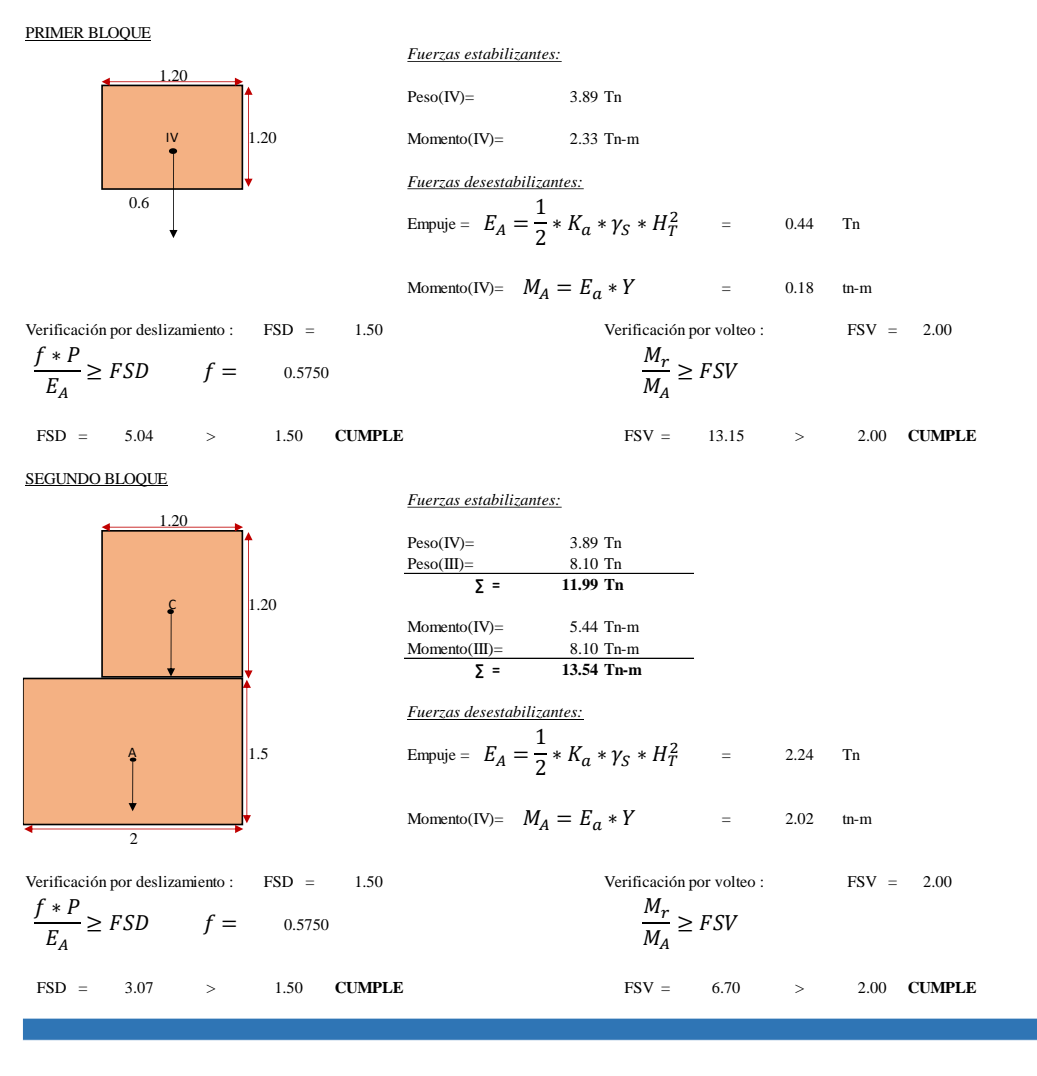

#### **PREDIMENSIONAMIENTO DE COCLHÓN DE GAVIÓN**

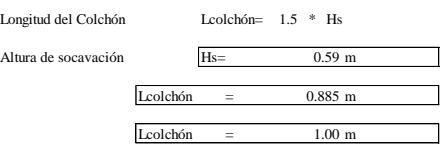

#### **CONDICIÓN ESTRUCTURAL DEL ALAMBRE DE GAVIÓN**

-La estructura de los gaviones será tipo caja de tejido de triple torsión de alambre de acero con diámetro de 2.5 mm con una composición recubierta por 270 gramos de zinc; sin embargo, resulta ideal el uso de alambre para reforzar sus caras, dicha práctica resulta favorables para la interacción con el medio ambiente y el cuidado de este.<br>-Estos gaviones estarán compuestos por: alambres, mallas, las unidades de g

-La malla será hexagonal o de torsión y su calibre de 8 y 10 centímetros para los gaviones y para los colchones de 6 y 8 centímetros

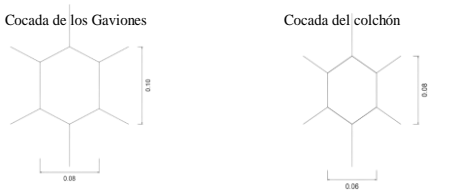

-Con una resistencia a la tensión de 50 kg/mm<sup>2</sup>

-Material de relleno del gavión deberá de ser de cantera en este caso grava de canto rodado y el tamaño deberá de ser mayor al cocado de la malla previamente predimensionada. Se recomienda<br>utilizar tamaño de gravas entre 6

La permeabilidad estará ensamblada luego de la conformación del dique proyectado. Dicha permeabilidad la brindará el GEOTEXTIL no tejido agujado, producido con fibras de polipropileno y<br>térmicamente consolidado, Irá coloca el que el material de relleno del dique no se mezcle con los gaviones, así como también impedir la erosión del gavión y drenar permitiendo de esta manera la evacuación de agua y aire del suelo.

*Fig. 80: Modelamiento hidráulico de Dique Lateral-Muro de Gaviones Diseñado. Controlando Desborde.*

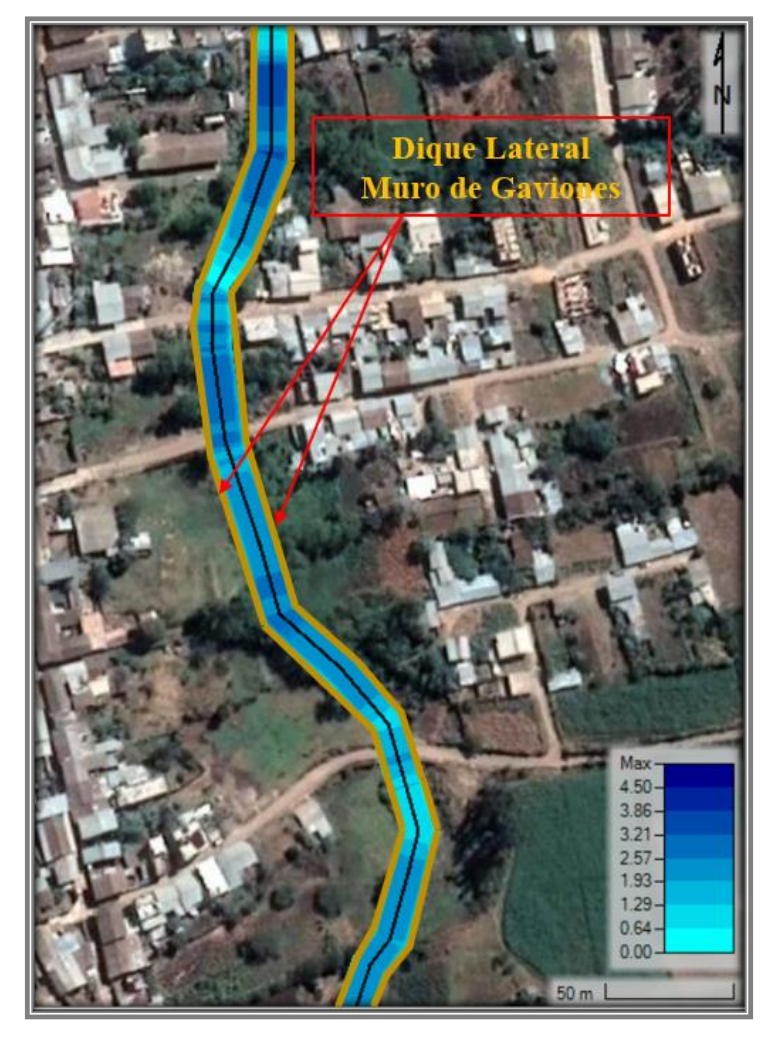

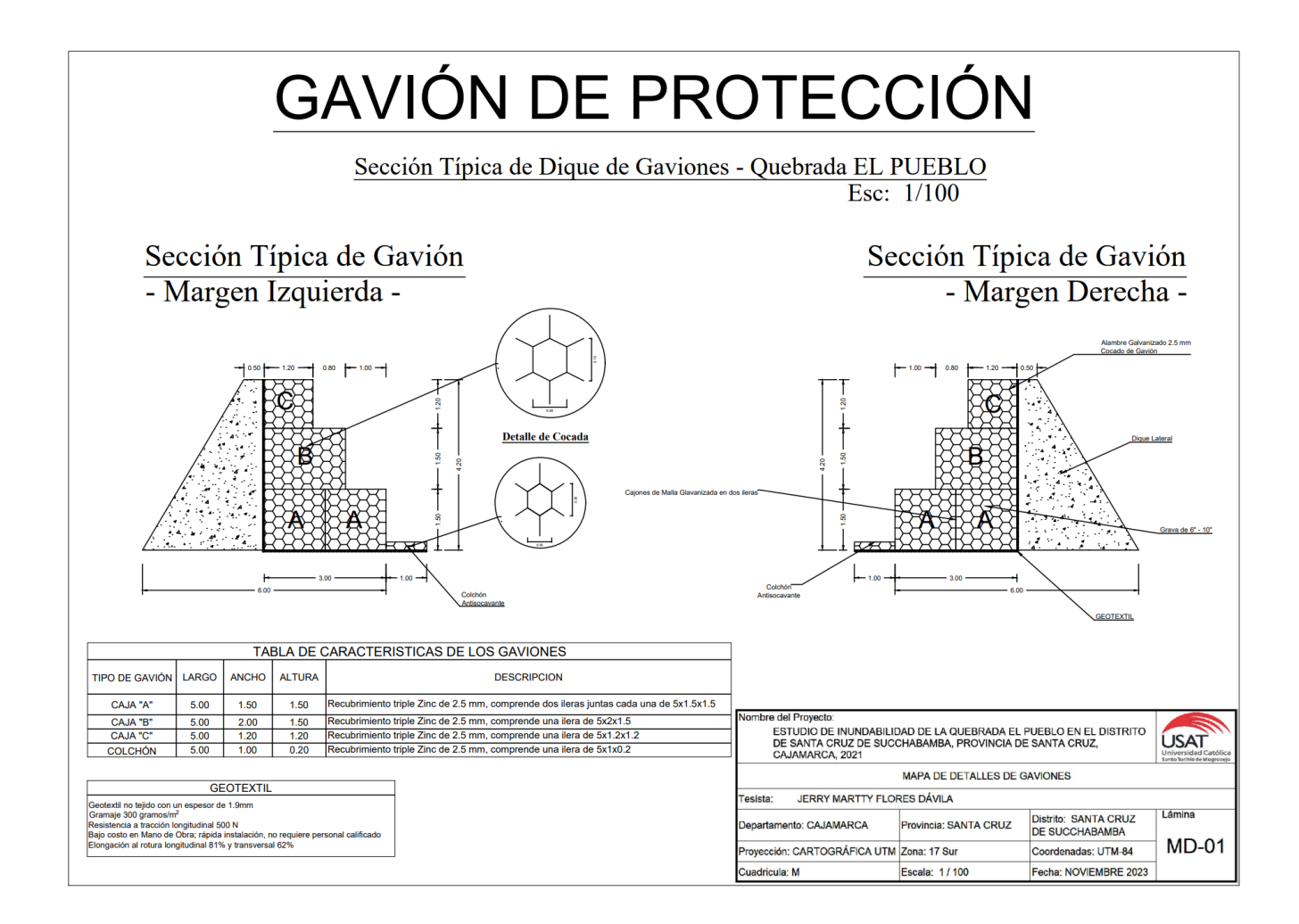

# *Fig. 82: Resumen de Metrados – Planilla de Metrados de gaviones proyectados*

# **RESUMEN DE METRADOS**

#### ESTUDIO DE INUNDABILIDAD DE LA QUEBRADA EL PUEBLO EN EL DISTRITO DE SANTA CRUZ DE SUCCHABAMBA, PROVINCIA SANTA CRUZ, DEPARTAMENTO CAJAMARCA, 2021

#### UBICACIÓN: SANTA CRUZ DE SUCCHABAMBA - PROVINCIA DE SANTA CRUZ - DEPARTAMENTO CAJAMARCA **TESISTA: JERRY MARTTY FLORES DAVILA** FECHA: NOVIEMBRE 2023

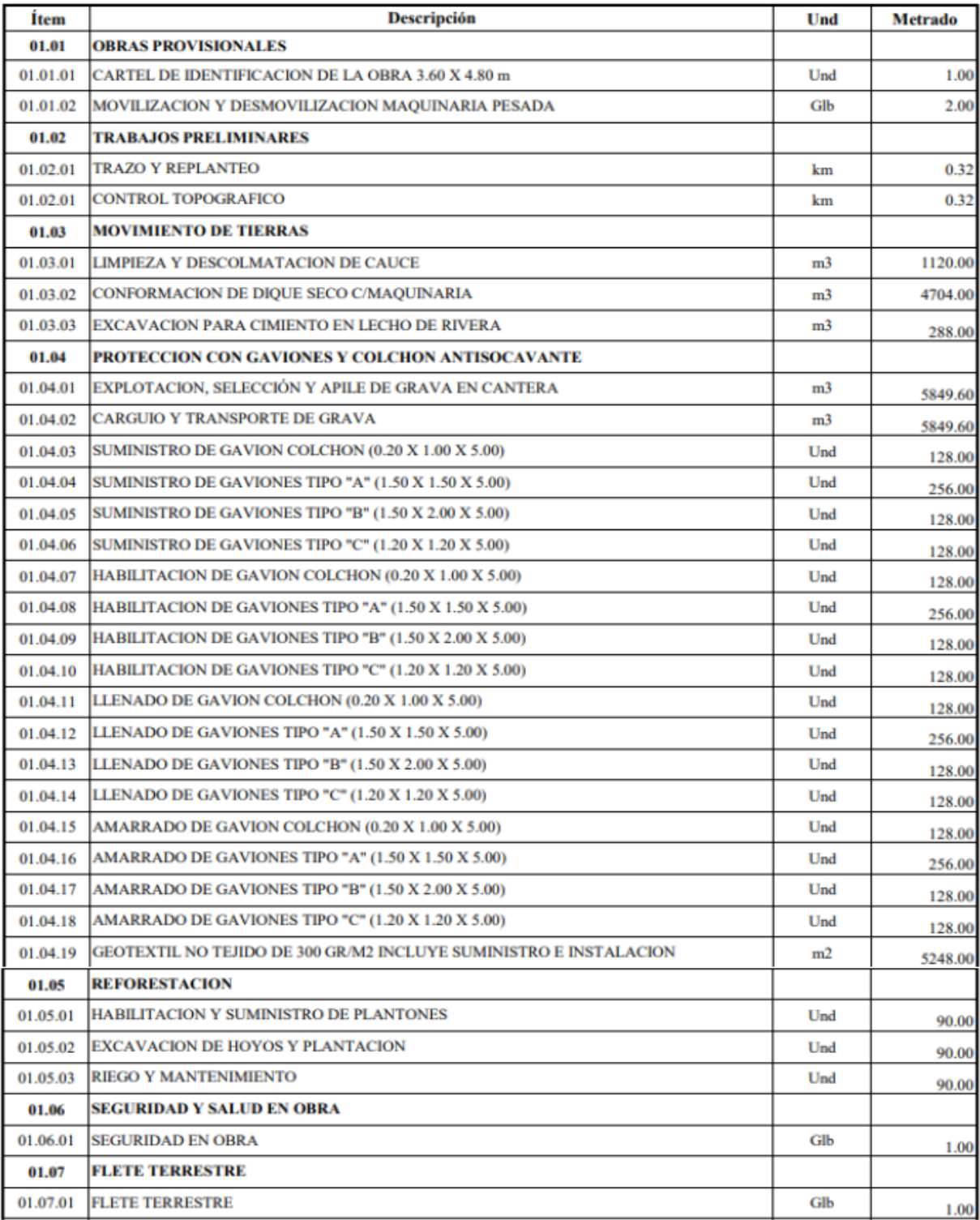

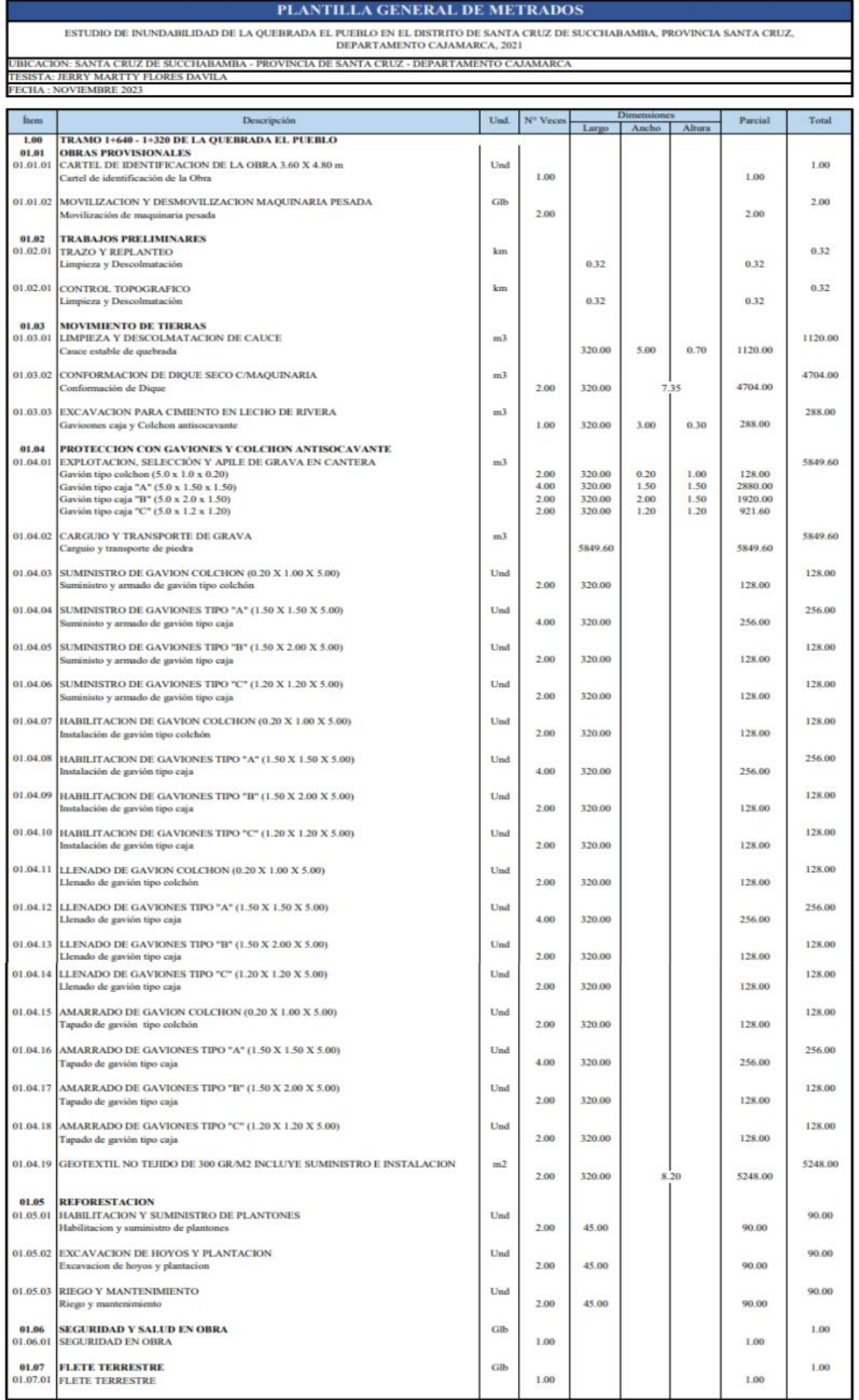

# *Fig. 83: Presupuesto de gaviones proyectados*

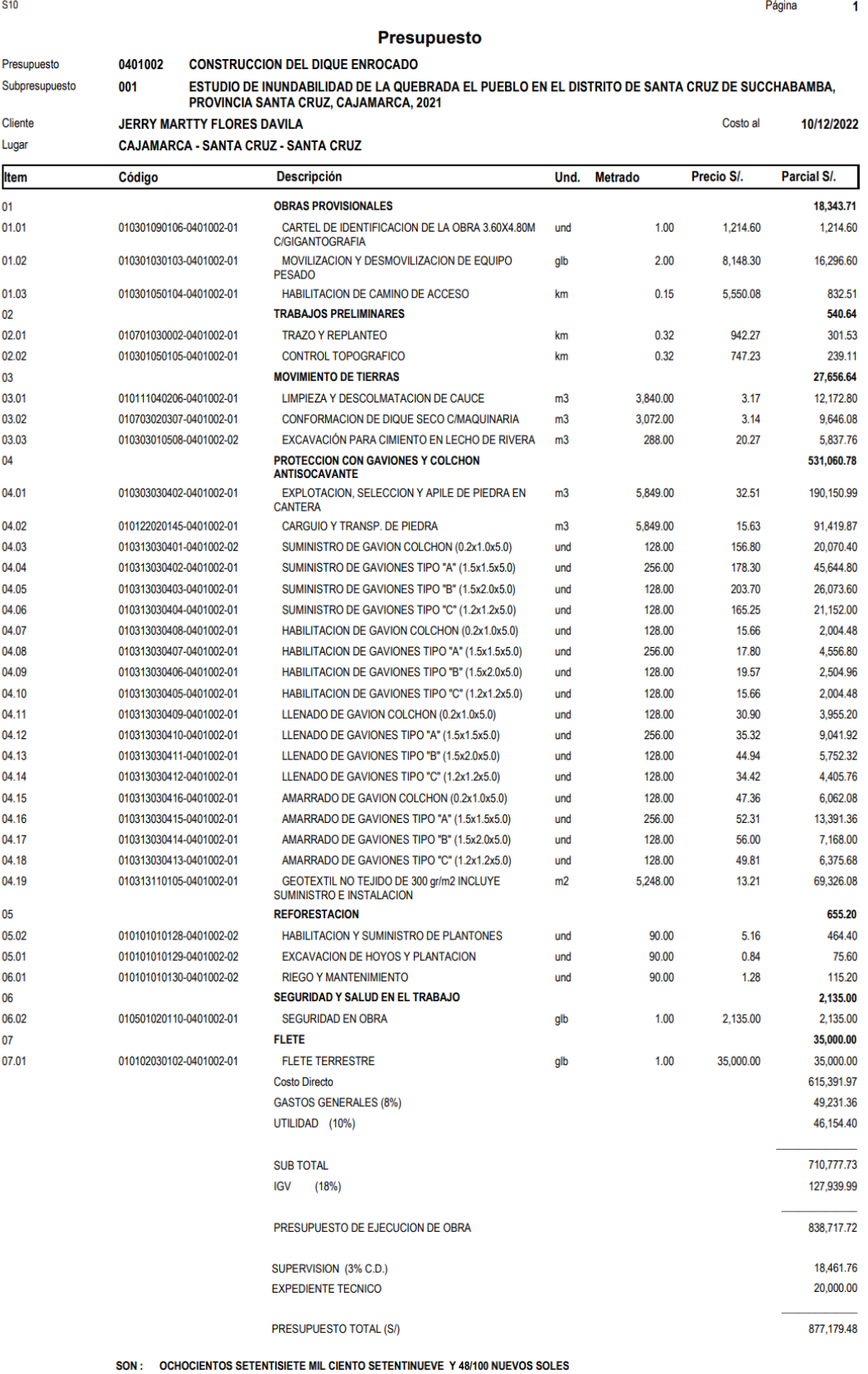

**S10** 

0301200002

0301220005

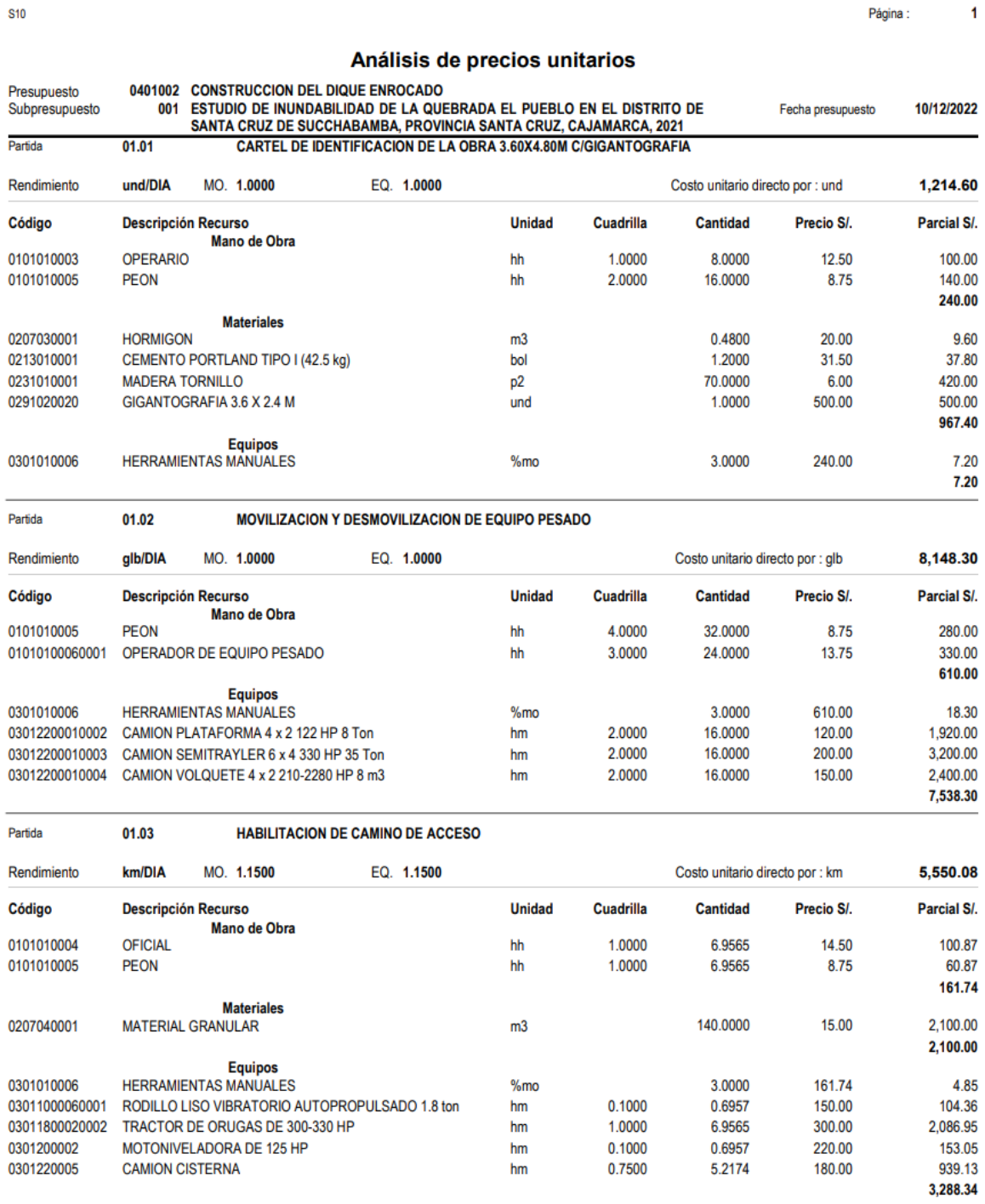

 $hm$ 

 $hm$ 

120

 $\overline{\mathbf{2}}$ Página:

2.83

#### Análisis de precios unitarios

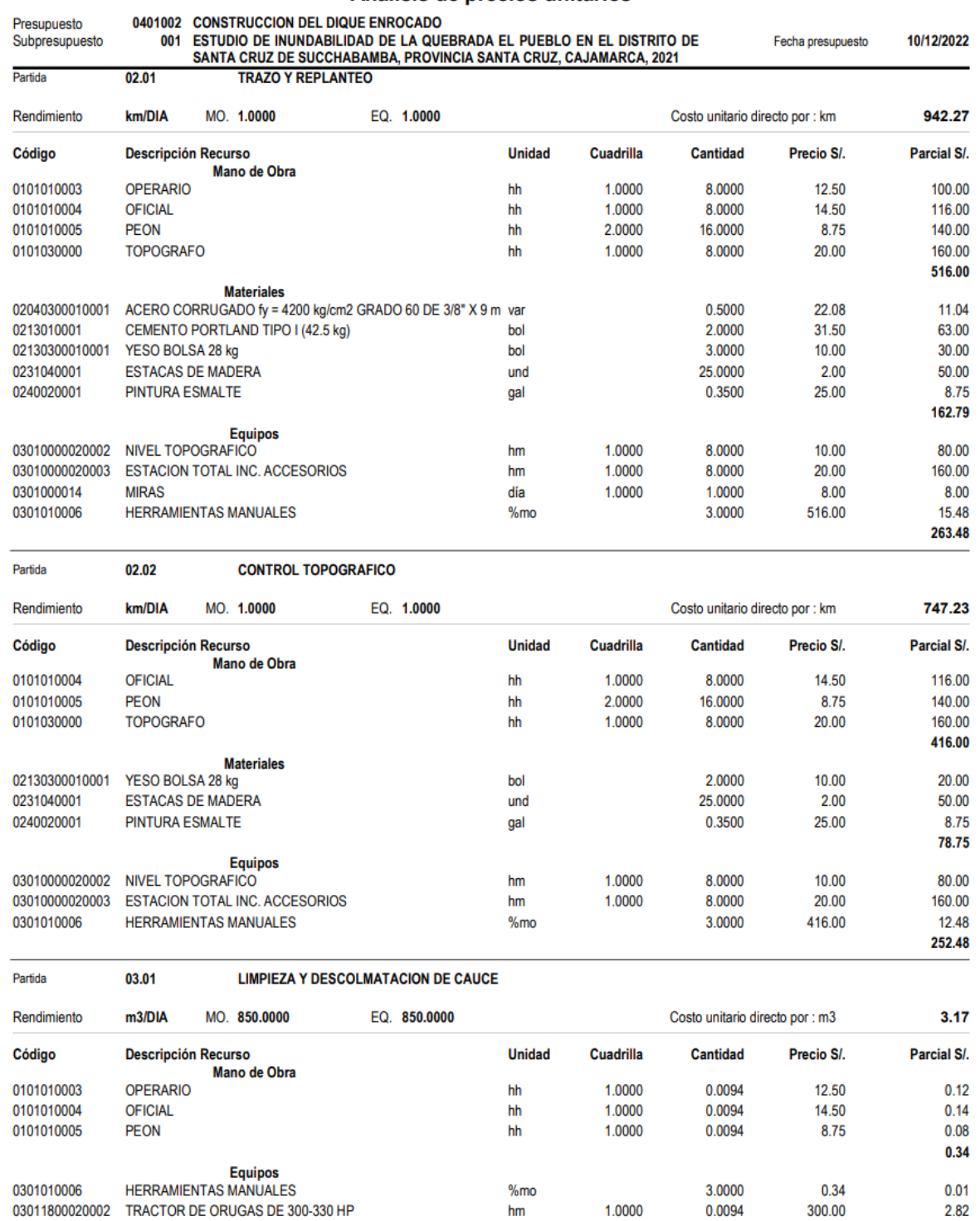

**S10** 

 $\overline{\mathbf{3}}$ 

Página :

#### Análisis de precios unitarios

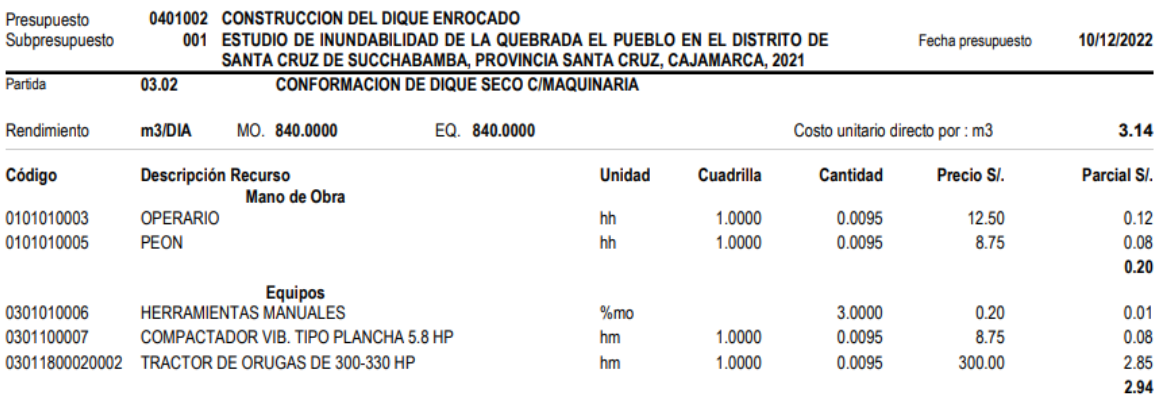

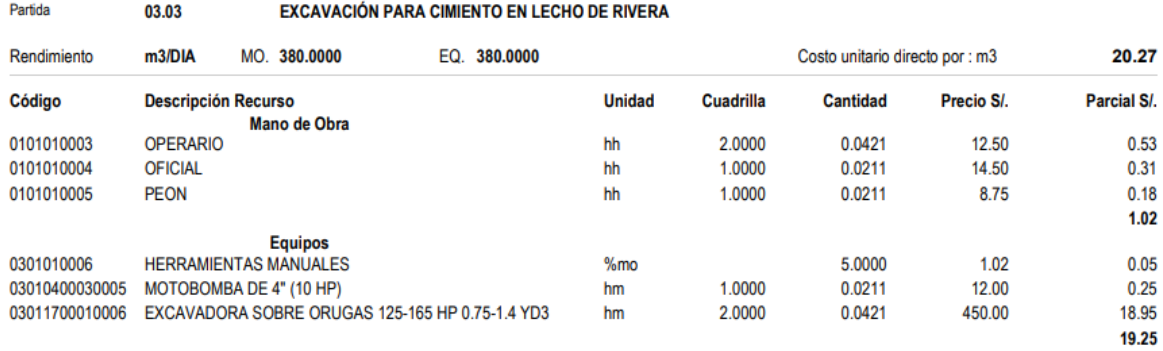

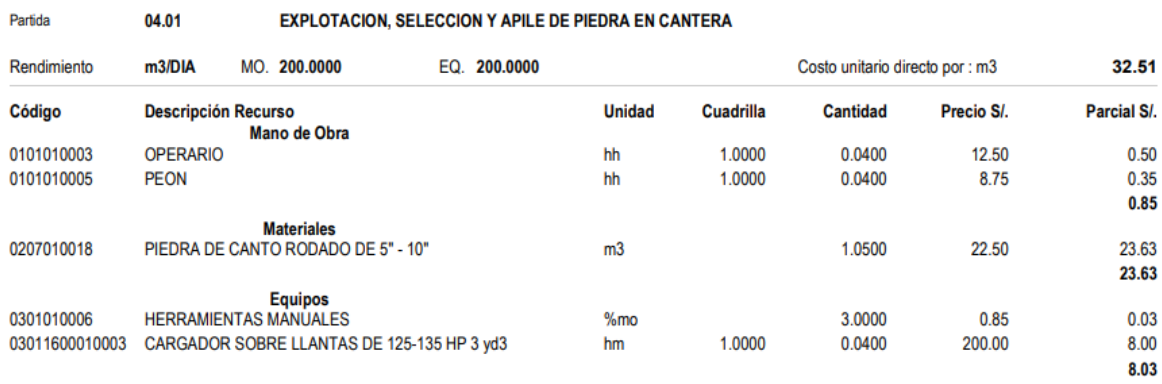

Partida 04.02 **CARGUIO Y TRANSP. DE PIEDRA** 

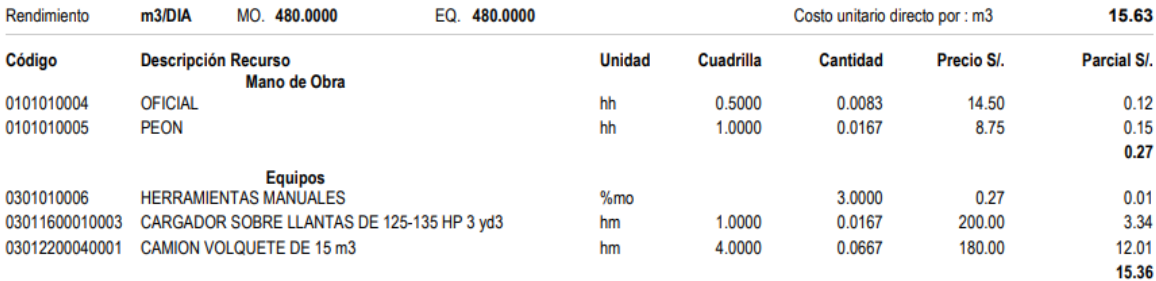

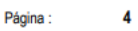

10/12/2022

156.80

Parcial S/.

156.80 156.80

178.30

178.30 178.30

203.70

203.70 203.70

Parcial S/.

Parcial S/.

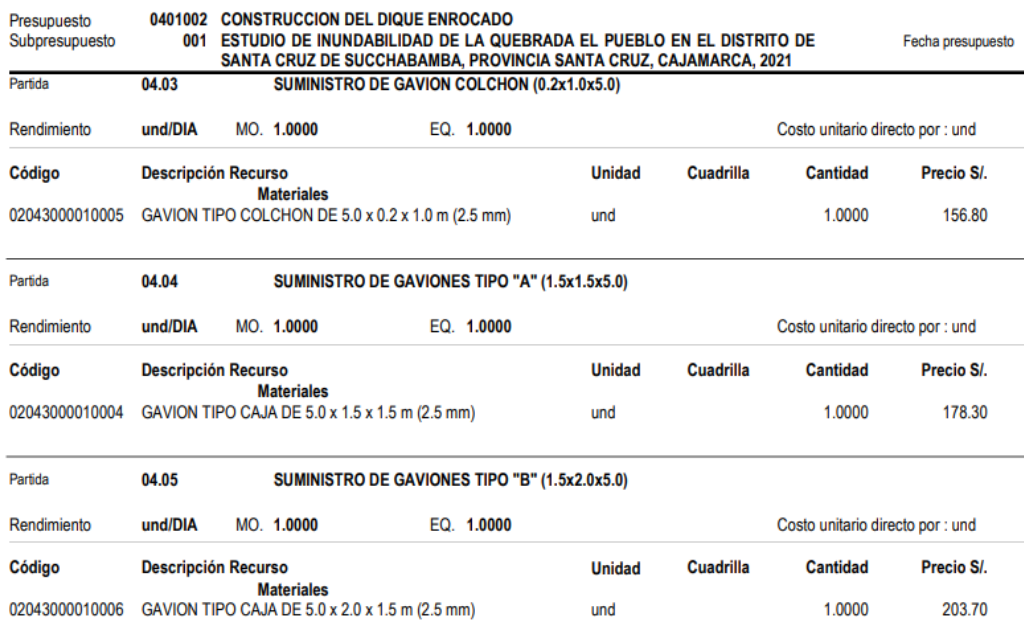

#### Análisis de precios unitarios

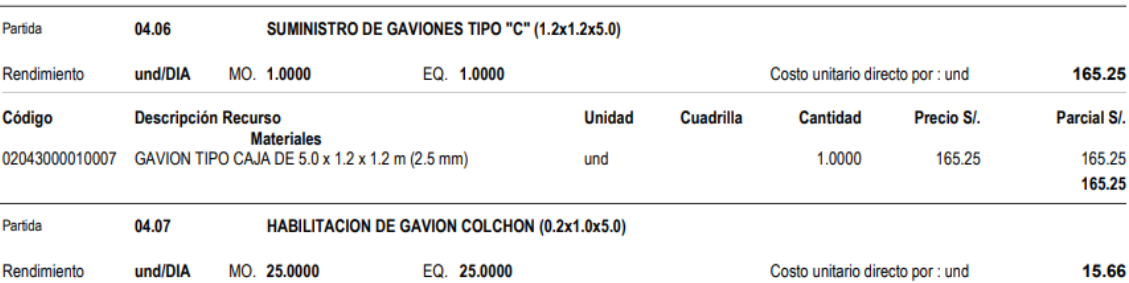

und

1.0000

203.70

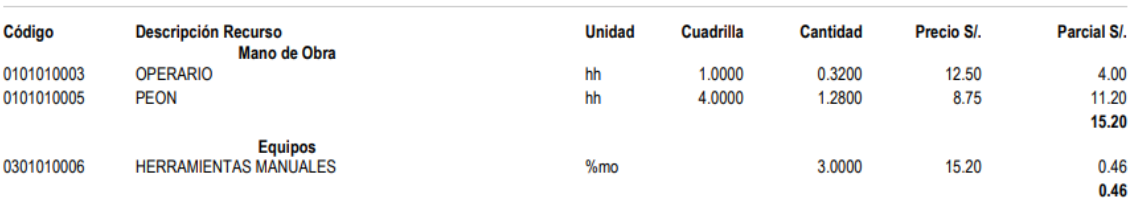

#### Partida 04.08 HABILITACION DE GAVIONES TIPO "A" (1.5x1.5x5.0)

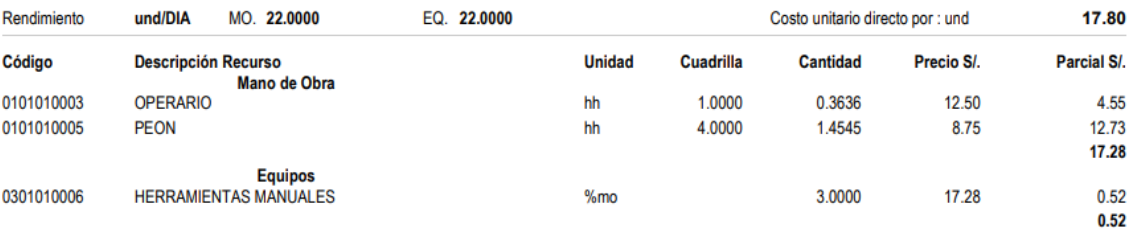

#### **S10**

Partida

Partida

Partida

Rendimiento Código

Rendimiento Código

Rendimiento Código

Presupuesto<br>Subpresupuesto

123

Página :  $\overline{\mathbf{5}}$ 

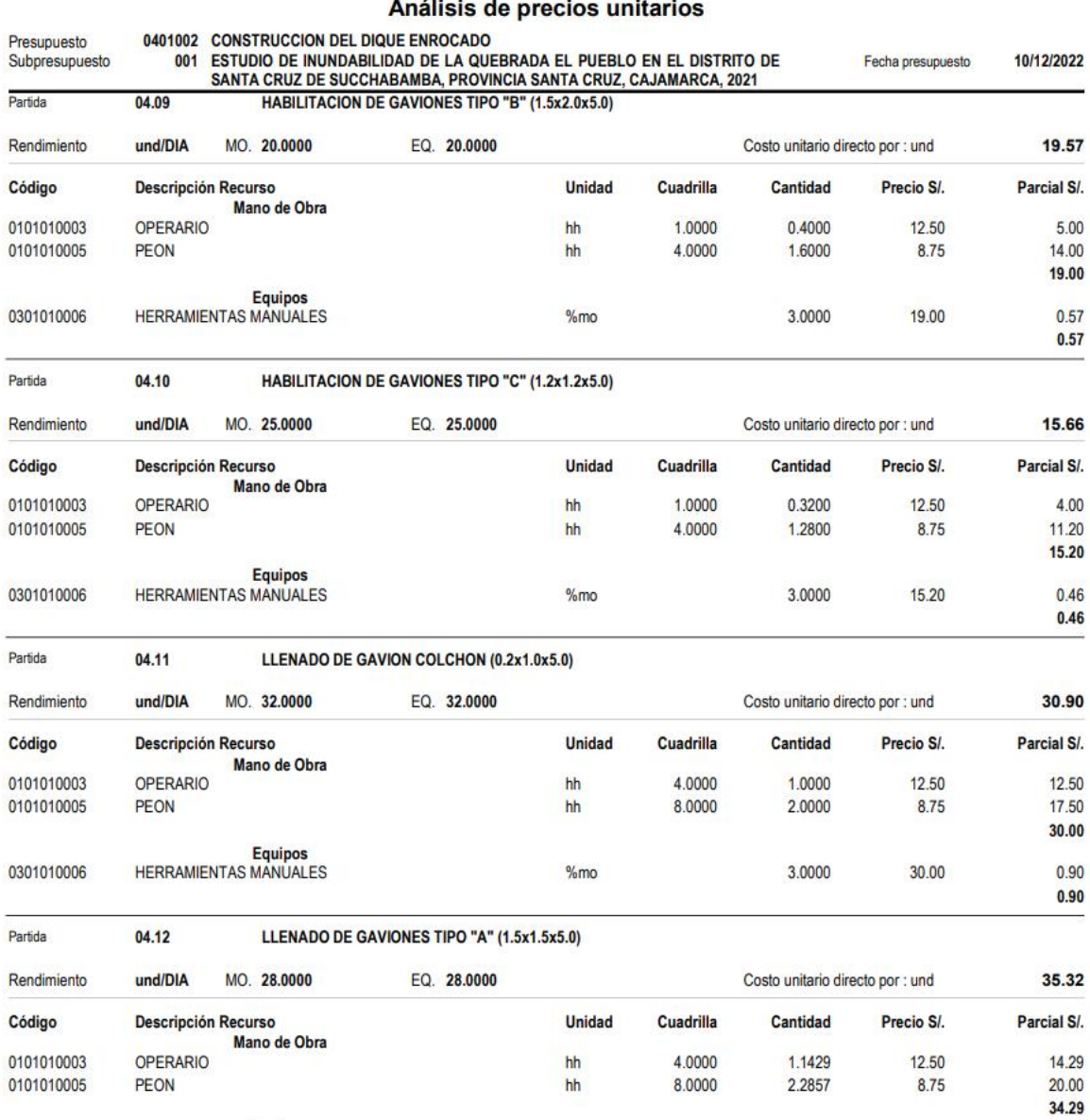

 $%mo$ 

3.0000

34.29

 $1.03$ 

 $1.03$ 

**S10** 

J.

Equipos<br>HERRAMIENTAS MANUALES

0301010006

124

 $6\phantom{a}$ Página :

#### Análisis de precios unitarios

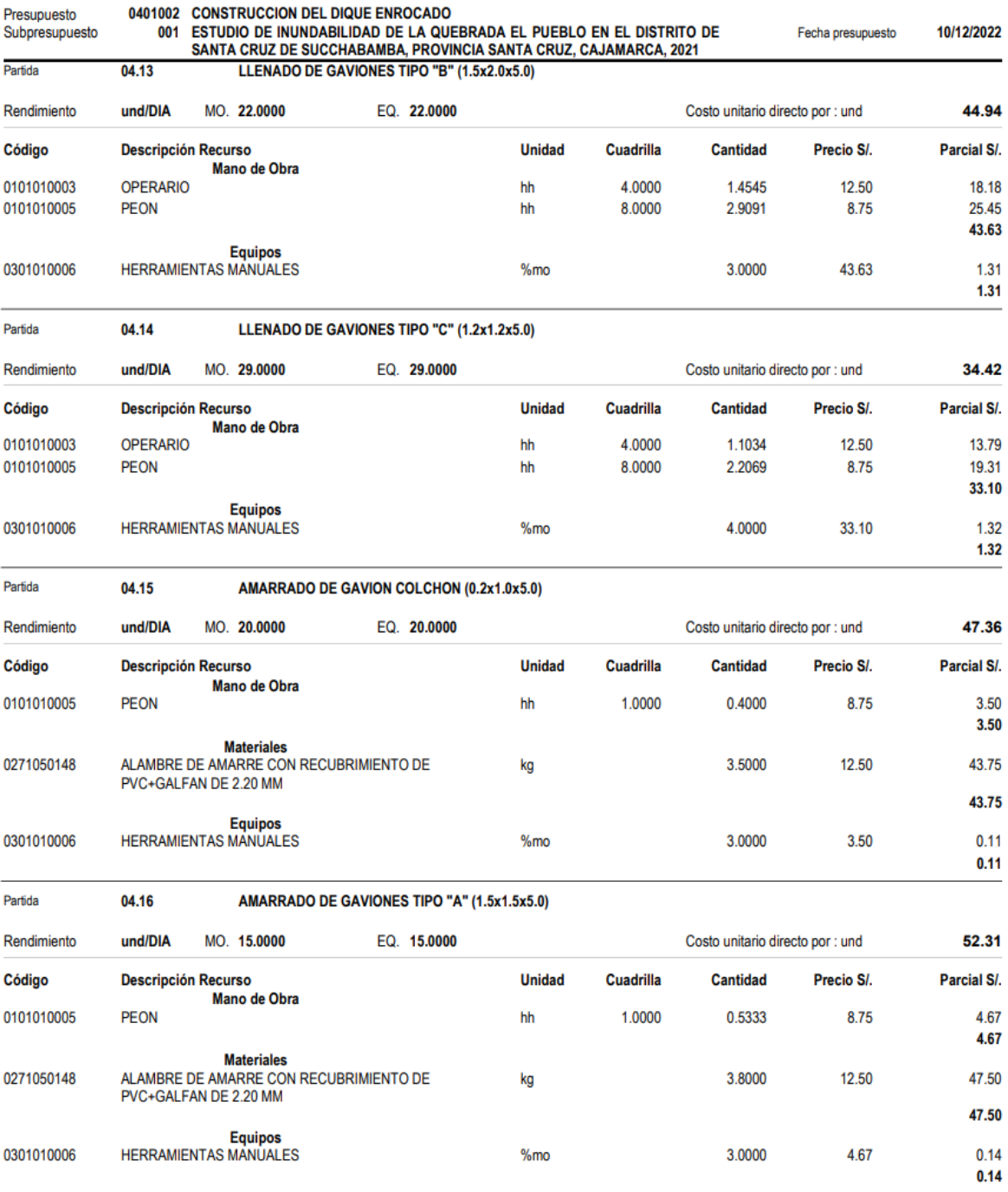

 $\mathbf{7}$ Página :

#### Análisis de precios unitarios

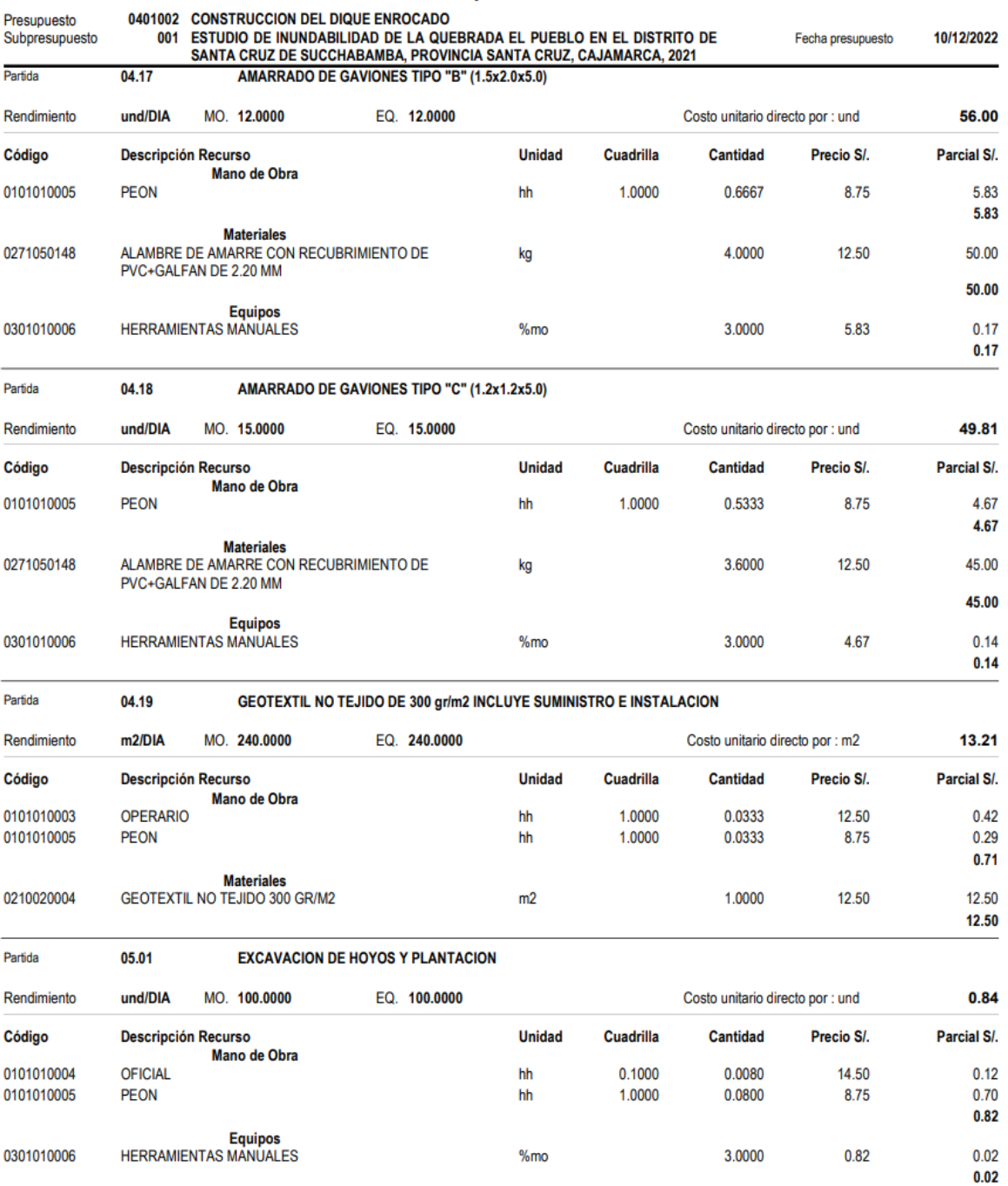

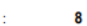

35,000.00

126

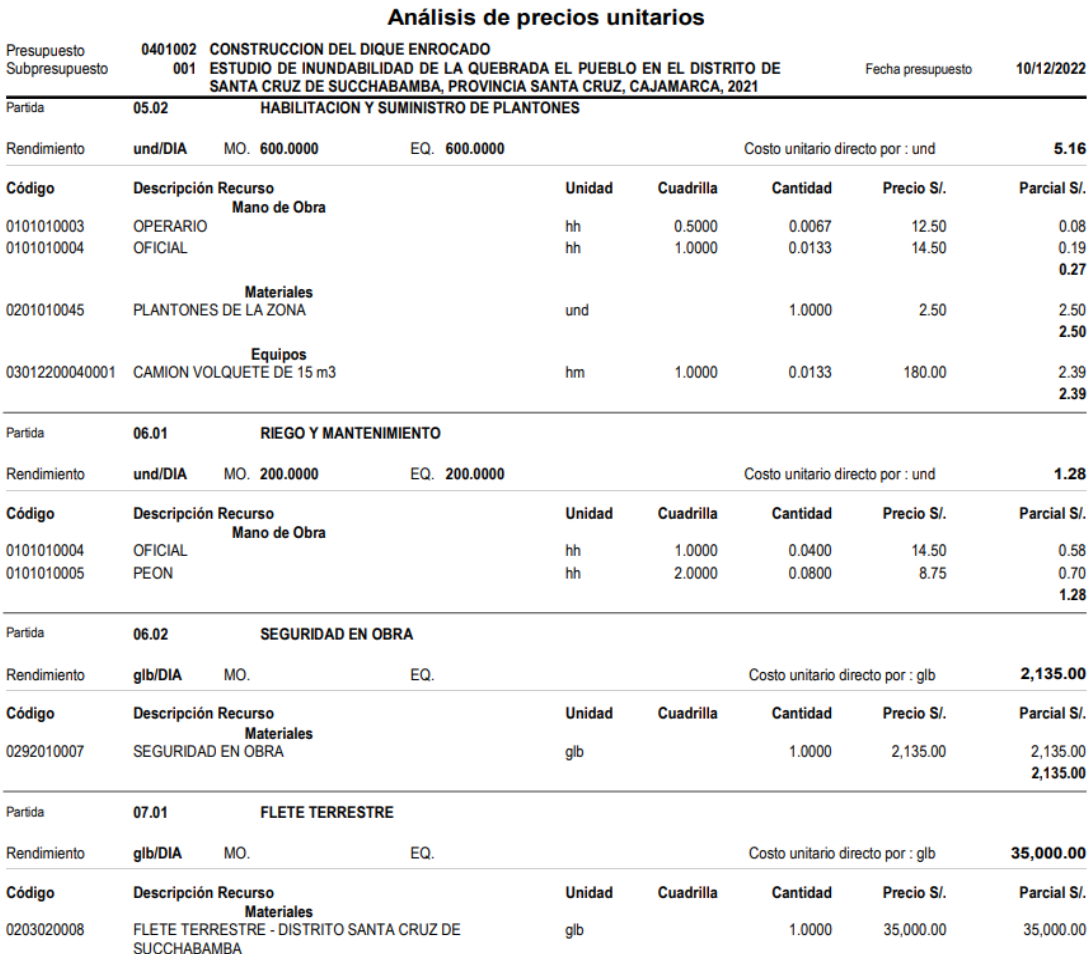

- Con el objetivo de modelar con los softwares: Hec-Ras y Hec-HMS, debido a que estos programas han sido desarrollados en Estados Unidos y trabajan con la fecha y zona horaria de tal país, es que se recomienda en el ordenador establecer la zona horaria (UTC-05:00 EE.UU. y Canadá. Hora del este) para no tener problemas con la computación de algoritmos, de resultados o cierres inesperados. Asimismo, en el software Hec-Ras se recomienda agenciarse del archivo 31717.prj; obtenido del servidor online Spatial Reference, para poder proyectar y georreferenciar el ráster de la zona de estudio y la imagen satelital.
- Se recomienda utilizar esta investigación con el propósito de concretizar estudios de prefactibilidad, o como un antecedente para anteproyecto; además, proporcionar y compartir los estudios e información realizados con las diferentes entidades como la Municipalidad Provincial de Santa Cruz, INDECI las cuales son las encargadas de promover los planes y acciones de contingencia frente al riesgo inminente de inundaciones.

**S10** 

Página

#### **VII. REFERENCIAS**

- [1] P. LYSAGHT, «5 Realidades sobre el agua y el cambio climático,» 21 Marzo 2016. [En línea]. Available: https://blogs.unicef.org/es/blog/author/plysaght/.
- [2] (. SISTEMA NACIONAL DE GESTIÓN DE RIESGO DE DESASTRES, *LEY N° 29664. -DECRETO SUPREMO QUE APRUEBA LA NORMA COMPLEMENTARIA SOBRE LA DECLARATORIA DE ESTADO DE EMERGENCIA POR DESASTRE O PELIGRO INMINENTE,* Lima, Lima, 2014.
- [3] O. D. D. NACIONAL y G. R. CAJAMARCA, *LA GESTIÓN DEL RIESGO DE DESASTRES Y SU NORMATIVA,* CAJAMARCA, CAJAMARCA, 2013.
- [4] G. GOBIERNO REGIONAL DE CAJAMARCA, «ZONIFIACIÓN ECOLÓGICA Y ECONÓMICA BASE PARA EL ORDENAMIENTO TERRITORIAL DEL DEPARTAMENTO DE CAJAMARCA,» CAJAMARCA, 2011.
- [5] C. Luna Loayza, M. Almanza Ascue y R. Nina Mamani, «Peligro de inundación del río Vilcanota en el centro poblado de Písac, Cusco 2018,» *SciELO,* vol. vol. 41, nº no. 2, pp. 1-13, 01 marzo 2020.
- [6] G. M. G. OLIVARES CASTILLO, «DETERMINACIÓN DE ZONAS INUNDABLES MEDIANTE SIMULACIÓN HIDRÁULICA BIDIMENSIONAL APLICANDO HEC – RAS 5.0 EN UN TRAMO DEL RÍO HUANCABAMBA, DESDE LA QUEBRADA CHULA (KM 2.42) HASTA LA QUEBRADA LUNGULO (KM 5.51), PROVINCIA DE HUANCABAMBA, DEPARTAMENTO DE PIURA,» PIURA, 2018.
- [7] E. J. Pérez Ramírez, «ANALISIS DE RIESGOS NATURALES: RIESGOS DE INUNDACIÓN EN LA CUENCA DEL RÍO HUERVA,» Zaragoza, España, 2018.
- [8] M. P. HERRÁN ÁLVAREZ, «ESTUDIO PARA LA DETERMINACIÓN DE LA FRANJA INUNDABLE DE LA SUBCUENCA QUEBRADA CHIGUAZA PERTENECIENTE A LA CUENCA DEL RIÓ TINJUELO,» BOGOTÁ, 2017.
- [9] C. D. Ramon Vega , «Generación de mapas de riesgo a inundaciones en la zona urbana del canal el Macho de la ciudad de Machala,» Machala, 2019.
- [10] W. R. Sandoval Erazo y E. P. Aguilera Ortiz, «DETERMINACIÓN DE CAUDALES EN CUENCAS CON POCO INFORMACIÓN HIDROLÓGICA,» *Revista Ciencia UNEMI,*  nº N°2, pp. 100-110, diciembre 2014.
- [11] G. F. Alvarez Montero y C. A. Moreno Cueva, «Modelamiento hidráulico para el control y prevención de inundaciones mediante el uso de Hec-Ras 2d en la zona urbana del río Piura,» LIMA, 2021.
- [12] A. AUTORIDAD NACIONAL DEL AGUA, *LEY 29338° DE RECURSOS HÍDRICOS,*  LIMA, 2009.
- [13] M. MINISTERIO DE TRANSPORTES Y COMUNICACIONES, «MANUAL DE HIDROLOGÍA, HIDRÁULICA Y DRENAJE,» Lima, 2018.
- [14] A. Rocha Felices, «Introducción a la Hidráulica de las Obras Viales,» Fondo Editorial ICG, Lima, 3era Edición 2013.
- [15] I. INSTITUTO NACIONAL DE DEFENSA CIVIL, «MANUAL BÁSICO PARA LA ESTIMACION DEL RIESGO,» Lima, 2006.
- [16] M. VILLÓN BÉJAR, «CÁLCULO HIDROLÓGICOS E HIDRÁULICOS EN CUENCAS HIDROGRÁFICAS,» Editorial Villón, San José, 2008.
- [17] F. A. Mantilla Briones, «Identificación de áreas inundables mediante modelamiento hidráulico de la quebrada Chinchinmarca - Sector 24 (Villa Huacariz) - Cajamarca,» Cajamarca, 2019.
- [18] F. J. Aparicio Mijares, Fundamentos de Hidrología de Superficie, C. G. N. Editores, Ed., México: LIMUSA S.A., 1992, pp. 19-26.
- [19] J. J. Ordoñes Gálvez, Cartilla Técnica: Aguas Subterráneas Acuíferos, Primera ed., Z. i. N. Goicochea, Ed., Lima, Lima: Sociedad Geográfica de Lima, 2011, p. 43.
- [20] W. Chereque Morán, HIDROLOGIA para estudiantes de Ingeniería Civil, Segunda ed., Lima, Lima, 1989.
- [21] A. Campos Cedeño, E. Konstantinovich Sinichenko y I. Igorevich Gritsuk, HIDRÁULICA E HIDROLOGÍA PARA INGENIERÍA, vol. I, Moscú, Moscú: Кампос А. Ф, Синиченко Е.К, 2016.
- [22] . R. Domínguez Mora, . M. L. Arganis Juárez, H. Guzmán García, E. Carrizosa Elizondo, G. Esquivel Garduño y G. E. Fuentes Mariles, «Modelos regionales de escurrimientos máximos instantáneos en la república mexicana,» *Tecnología y Ciencias del Agua,* vol. VII, nº 5, pp. 15-32, 09 Setiembre 2015.
- [23] S. Fattorelli y P. C. Fernández, DISEÑO HIDROLÓGICO, 2º Edición en español ed., París, 2011, p. 602.
- [24] F. Sarmiento, Diccionario de Ecología, Paisaje, conservación y desarrollo sustentable para Latinoamérica, J. Juncosa, Ed., Quito: Editorial Abya Yala, 2000, pp. 262-263.
- [25] J. A. Cconislla Quispe, «Protección contra inundaciones en el sector del centro poblado de Gorgor, distrito de Gorgor provincia de Cajatambo, Lima,» Lima, 2017.
- [26] R. E. Orellana Cabello, «MODELAMIENTO HIDROLÓGICO E HIDRÁULICO PARA EL ANÁLISIS DE INUNDACIONES EN LA CIUDAD DE PIURA UTILIZANDO HEC-HMS Y HEC-RAS,» Lima, 2021.
- [27] M. Ministerio de Transportes y Comunicaciones, *MANUAL DE ENSAYO DE MATERIALES,* Lima, 2016, pp. 13-391.
- [28] A. G. Mostacero Plasencia, «NIVEL DE RIESGO POR INUNDACIÓN DEL ÁREA URBANA DEL DISTRITO DE CHILETE - PROVINCIA DE CONTUMAZÁ - REGIÓN CAJAMARCA,» Cajamarca, 2020.
- [29] J. L. López S., «Estrategias de mitigación y control de inundaciones y aludes torrenciales en el Estado Vargas y en el Valle de Caracas: situación actual y perspectivas futuras,» *Rev. Fac. Ing. UCV,* vol. 20, nº 4, pp. 61-73, octubre 2005.
- [30] W. K. Rojas Portocarrero, B. Hidalgo Egocheaga, C. A. Moya Durand, F. Castro Pérez y M. Barboza Palomino, «Percepción de riesgo ante inundaciones en personas que habitan en zonas vulnerables de Lima, Perú,» *Revista Cubana de Salud Pública,* vol. 2, 2019.
- [31] G. G. R. D. CAJAMARCA, «ESTUDIO DE EVALUACIÓN DEL RIESGO DE DESASTRES Y VULNERABILIDAD AL CAMBIO CLIMÁTICO,» CAJAMARCA, 2014.
- [32] M. Villón Béjar, HIDROLOGÍA, Lima, Lima: Villón, 2002.
- [33] V. TE CHOW, D. R. MAIDMENT y L. W. MAYS, HIDROLOGÍA APLICADA, SANTAFÉ DE BOGOTÁ, BOGOTÁ: EDITORIAL NOMOS S.A., 2004.

### **VIII. ANEXOS**

## *ANEXO N°01: ELEMENTOS EXPUESTOS*

Los elementos expuestos en el ámbito de la zona de evaluación, han sido identificados con el apoyo del "Sistema de Información para la Gestión del Riesgo de Desastres" (SIGRID) administrado por el Centro de Nacional de Estimación, Prevención y Reducción de Riesgos de Desastres (CENEPRED); y datos censales del distrito referenciados por el Instituto Nacional de Estadística e Informática (INEI). Los datos sirvieron para realizar la evaluación de la vulnerabilidad, ya que está vincula directamente con los elementos de la zona.

# **Datos Estadísticos Censales del distrito de Santa Cruz de Succhabamba. (INEI). Tipo de material predominante de paredes de las viviendas**

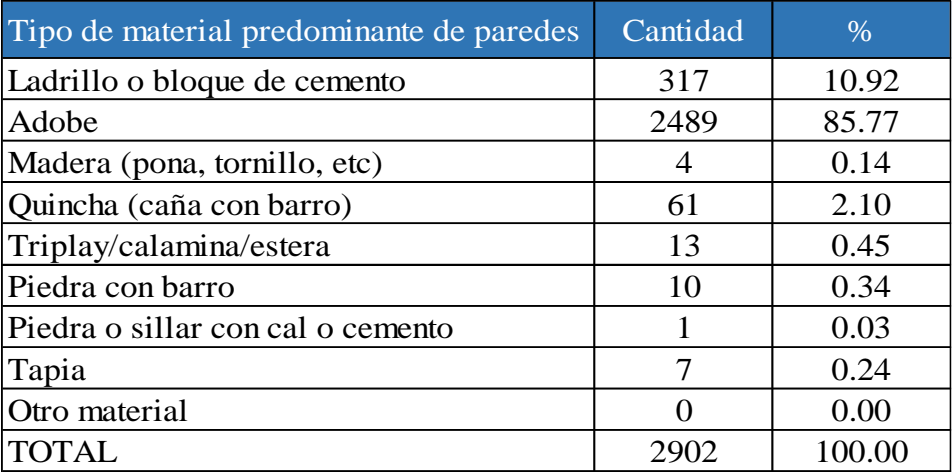

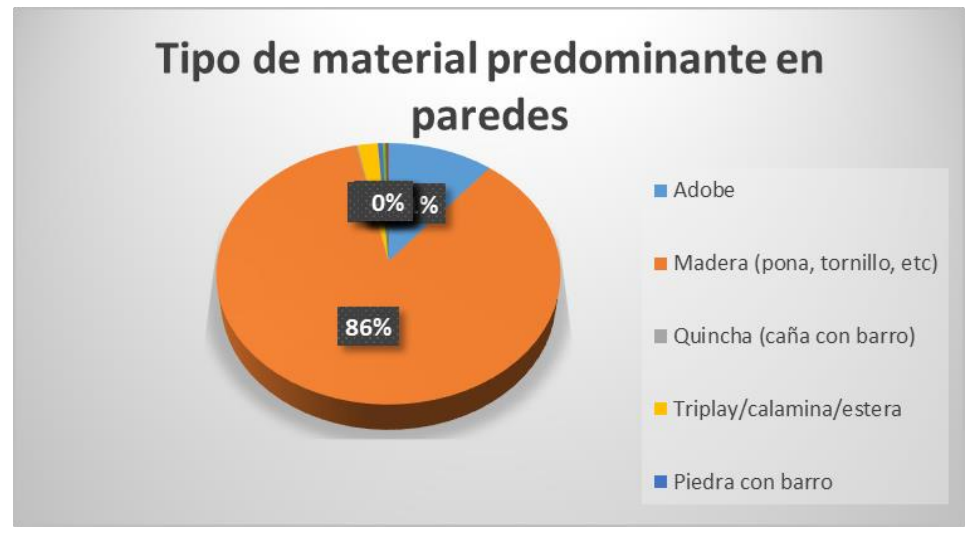

*Tipo de material predominante de paredes. INEI.*

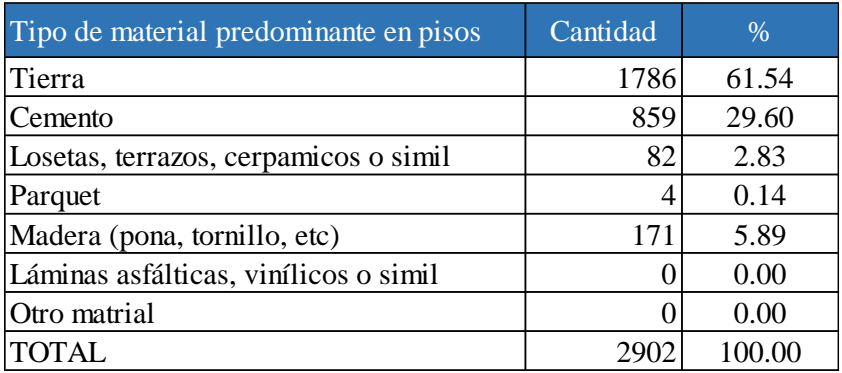

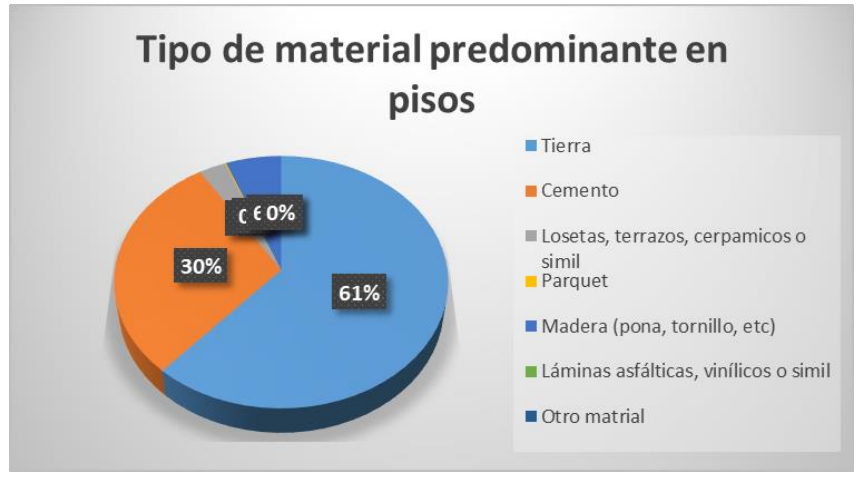

*Tipo de material predominante en pisos. INEI.*

## **Población en el distrito de Santa Cruz de Succhabamba**

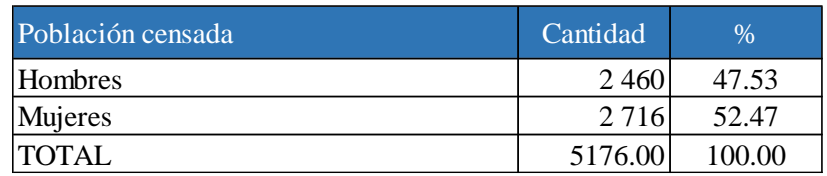

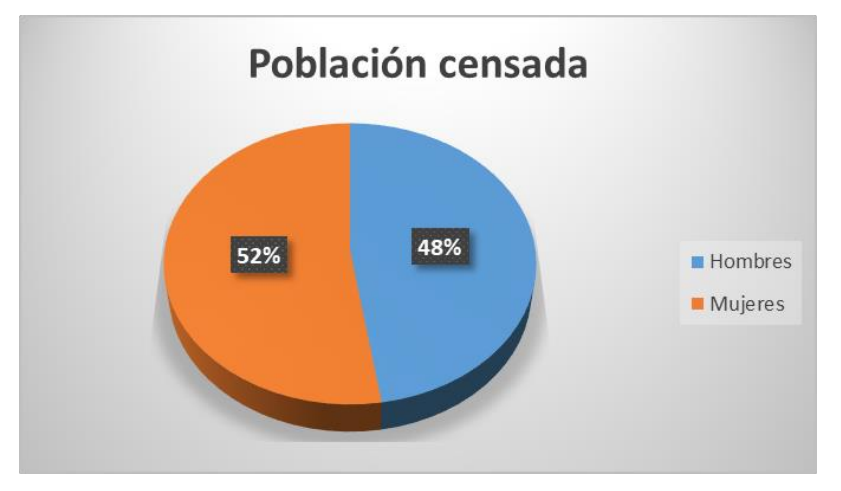

*Población Censada, distrito Santa Cruz de Succhabamba. INEI* **Población según nivel educativo**

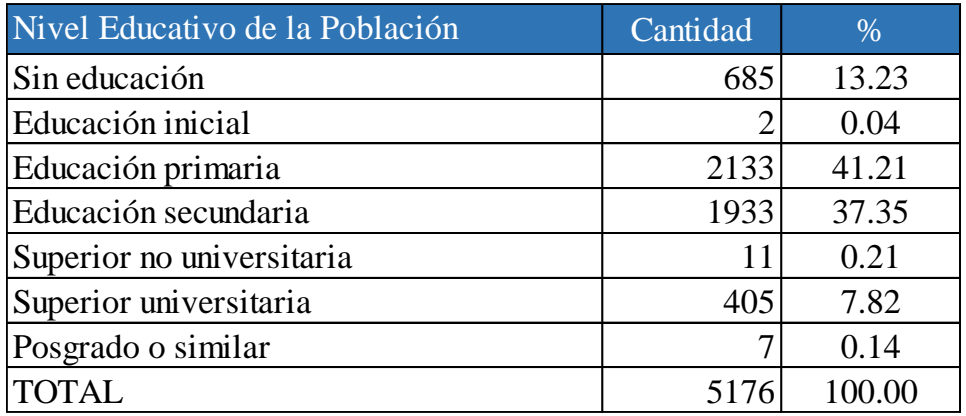

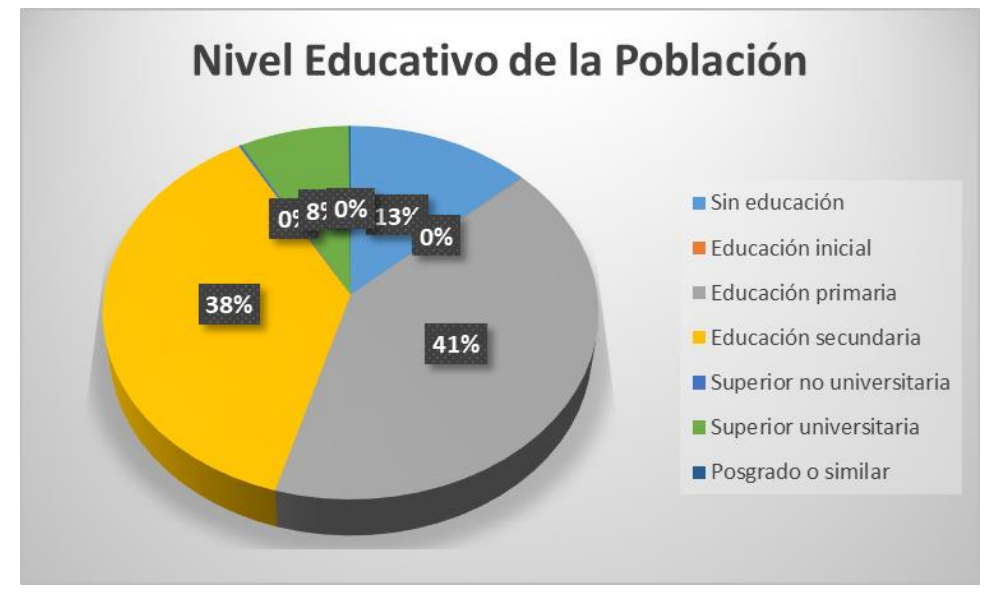

*Nivel Educativo de la Población. INEI.*

# **POBLACIÓN EXPUESTA**

Población expuesta

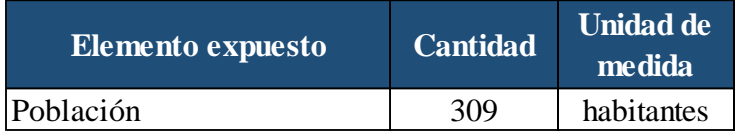

## **VIVIENDAS EXPUESTAS**

Viviendas expuestas

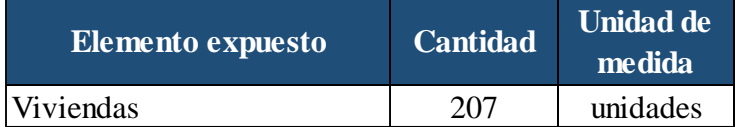

## **MAPA DE ELEMENTOS EXPUESTO**

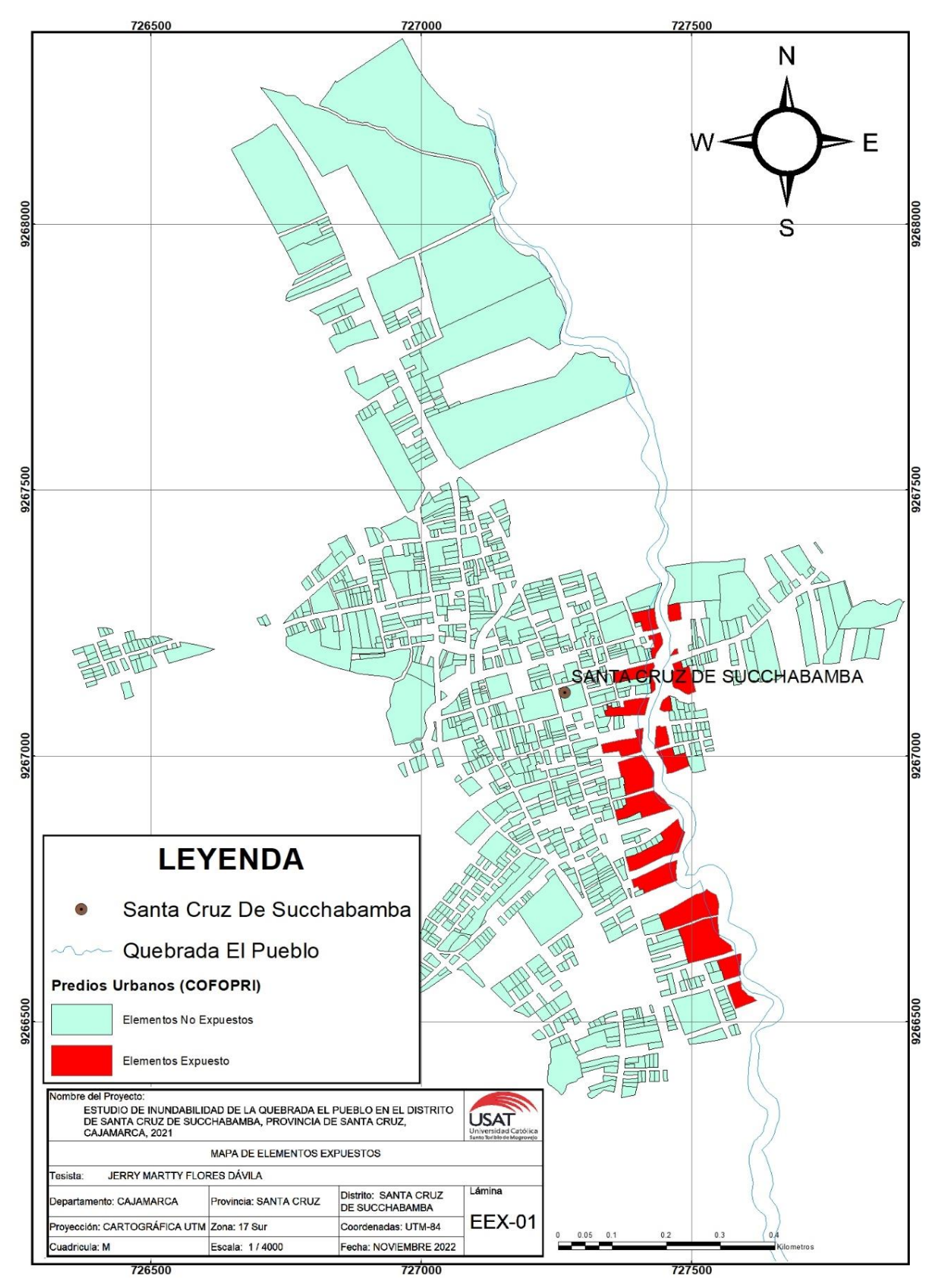

## *ANEXO N°02: EVALUACIÓN DE RIESGO*

El factor que desencadena una inundación principalmente es la excesiva precipitación en un tiempo reducido lo cual genera escorrentía y en consecuencia el incremento del caudal del cauce; asimismo, la pendiente, la geomorfología y la composición de la geología de la zona son parámetros a tomar en cuenta para realizar una evaluación de peligrosidad por dicho fenómeno; también es importe identificar el nivel de vulnerabilidad que existe en determinadas zonas ya que se evaluará la exposición del entorno de elementos frente a la ocurrencia de un determinado peligro natural o antrópico con una magnitud dada; por ello, es importante cuantificar ambas variables para poder estimar el riesgo a inundaciones ya que este está en función del peligro y la vulnerabilidad en las zonas cercanas al domino de la quebrada El Pueblo.

Empleando la metodología de la matriz de Saaty, que se asigna valores de acuerdo al nivel de importancia en la matriz de comparación de pares. Con dicha matriz se evalúa la peligrosidad para poder plasmarla en un plano y ponderar con los valores priorizados de cada parámetro en el software ArcGis.

#### **Escala de SAATY**

+ IMPORTANTE 9 **Mucho Más** importante 8 7 **Bastante Más** importante 6 5 **Más** importante 4 3 **Algo Más** importante 2 1 IGUAL DE IMPORTANTE 1/2 1/3 **Algo Menos** importante 1/4 1/5 **Menos** importante 1/6 1/7 **Bastante Menos** importante 1/8 1/9 **Mucho Menos** importante - IMPORTANTE

En el esquema anterior se puede visualizar con un mejor panorama la evaluación que estipula los niveles de importancia, desde el más importante con numero enteros hasta el menos importante con la inversa de los números enteros.

En la evaluación por niveles de importancia de la matriz de Saaty también se requiere una escala de índices que muestran la consistencia aleatoria versus el número de elementos que se comparan para poder determinar el Índice Aleatorio (IA) y con ello determinar si la evaluación es consiste o se tiene que reevaluar los parámetros.

| Número de elementos que se<br>comparam(n) |       |       |       |      |       |       |      | 10   |
|-------------------------------------------|-------|-------|-------|------|-------|-------|------|------|
| Indice de Consistencia Aleatorio<br>(IA)  | 0.525 | 0.882 | 1.115 | .252 | 1.341 | 1.404 | .452 | .484 |

*Valores de índice Aleatorio para "n" factores condicionantes. CENEPRED*

Zona de estudio por inundación de la quebrada El Pueblo.

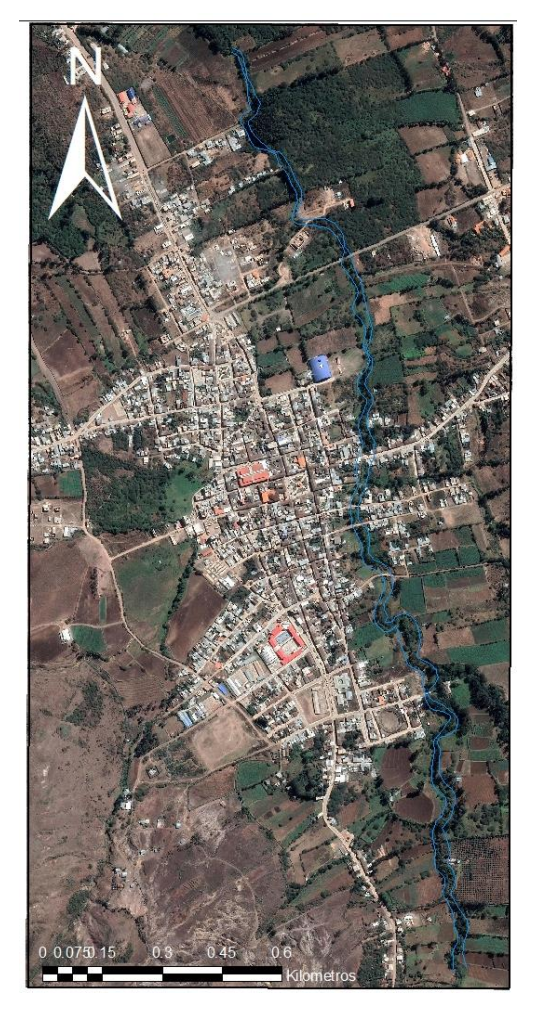

*Situación topográfica del distrito de Santa Cruz de Succhabamba. Google Satellite*

# **EVALUACIÓN DEL PELIGRO DEL DISTRITO DE SANTA CRUZ DE SUCCHABAMBA**

#### **Parámetro de Evaluación**

| Matriz de Comparación de pares del Parámetro de Evaluación |      |      |      |                     |                     |  |
|------------------------------------------------------------|------|------|------|---------------------|---------------------|--|
| Tiempo de Retorno (500 años) (100 años) (50 años)          |      |      |      | $(25 \text{ años})$ | $(10 \text{ años})$ |  |
| $500$ años                                                 | 1.00 | 3.00 | 4.00 | 5.00                | 7.00                |  |
| $100 \overline{\mathrm{a}$ ños                             | 0.33 | 1.00 | 3.00 | 4.00                | 5.00                |  |
| 50 años                                                    | 0.25 | 0.33 | 1.00 | 3.00                | 4.00                |  |
| 25 años                                                    | 0.20 | 0.25 | 0.33 | 1.00                | 3.00                |  |
| $10$ años                                                  | 0.14 | 0.20 | 0.25 | 0.33                | 1.00                |  |
| <b>SUMA</b>                                                | 1.93 | 4.78 | 8.58 | 13.33               | 20.00               |  |
| 1/SUMA                                                     | 0.52 | 0.21 | 0.12 | 0.08                | 0.05                |  |

Matriz de Normalización de pares del Parámetro de Evaluación

CR<0.10 Consistente

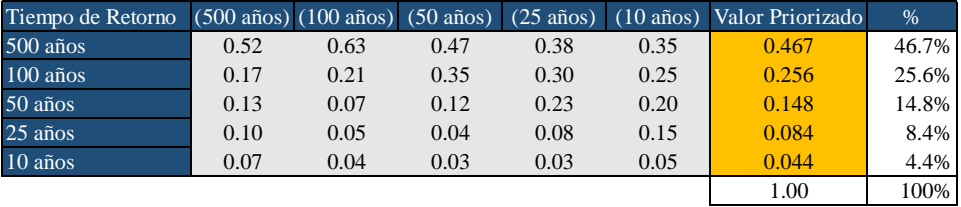

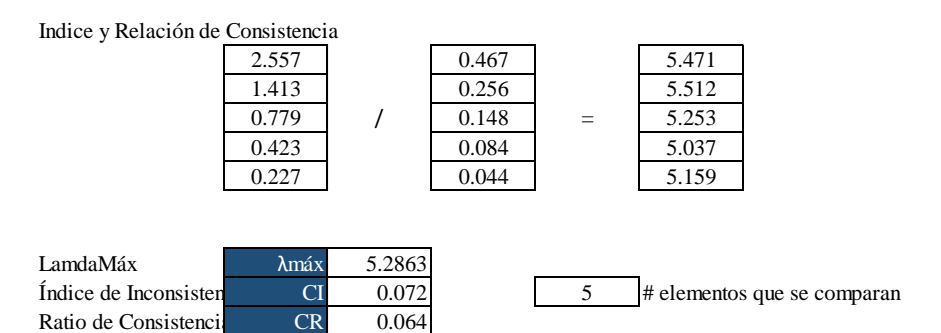

#### **Ponderación de Parámetros**

La ponderación de parámetros seleccionados para evaluar de acuerdo al peso asignado entre los factores condicionantes; para la zona de estudio se consideró los siguientes factores: pendiente, geomorfología y geología.

Matriz de Comparación de pares de los Factores Condicionantes

| <b>Factores Condicionantes</b> | Pendiente | Geomorfología | Geología |
|--------------------------------|-----------|---------------|----------|
| Pendiente                      | 1.00      | 2.00          | 3.00     |
| Geomorfología                  | 0.50      | 1.00          | 2.00     |
| Geología                       | 0.33      | 0.50          | 1.00     |
| <b>SUMA</b>                    | 1.83      | 3.50          | 6.00     |
| 1/SUMA                         | 0.55      | 0.29          |          |

#### Matriz de Normalización de pares de los Factores Condicionantes

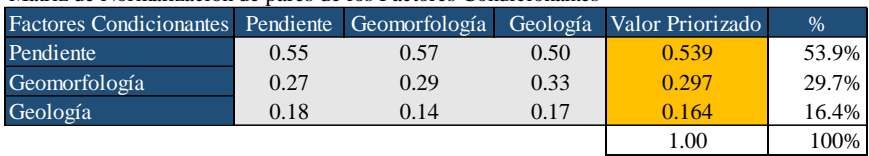

Indice y Relación de Consistencia

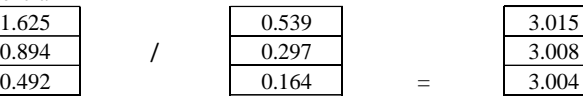

Ratio de Consistencia

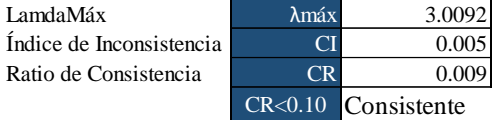

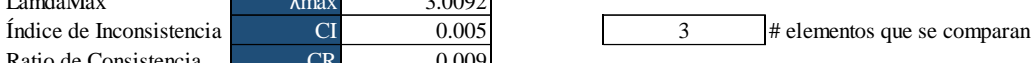

# **MATRIZ DE PONDERACIÓN PARA CADA FACTOR CONDICIONANTE:**

## **Pendiente**

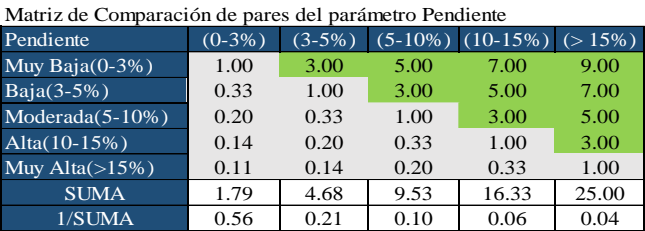

#### Matriz de Normalización de pares del parámetro Pendiente

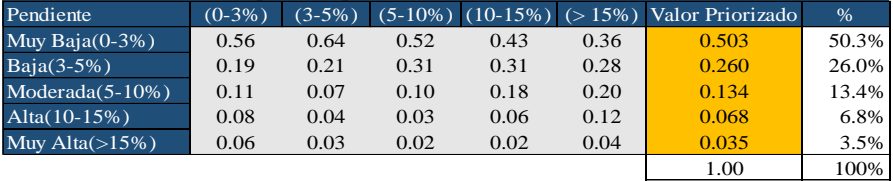

Indice y Relación de Consistencia

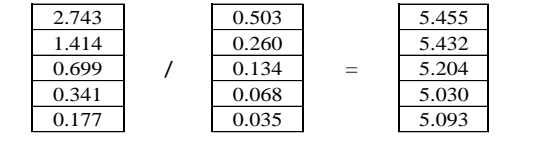

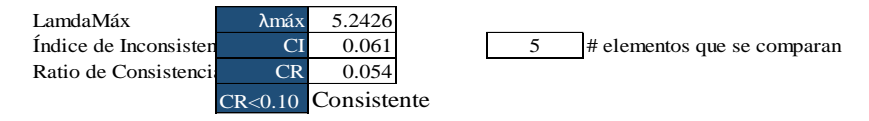

# **Geomorfología**

Matriz de Comparación de pares del parámetro Geomorfología

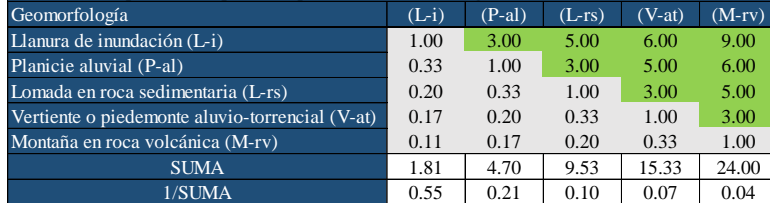

#### Matriz de Normalización de pares del parámetro Geomorfología

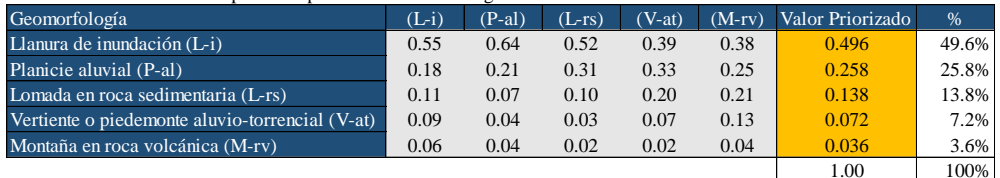

Indice y Relación de Consistencia

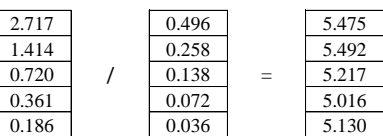

LamdaMáx λmáx 5.2658 Índice de Inconsistencia CI 0.066 5 # elementos que se comparan<br>Ratio de Consistencia CR 0.060 Ratio de Consistencia CR<0.10 Consistente

# **Geología**

#### Matriz de Comparación de pares del parámetro Geología

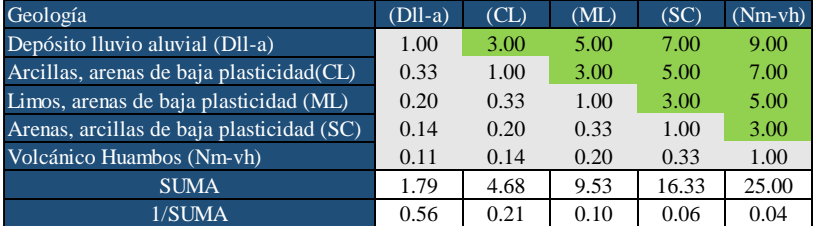

#### Matriz de Normalización de pares del parámetro Geología

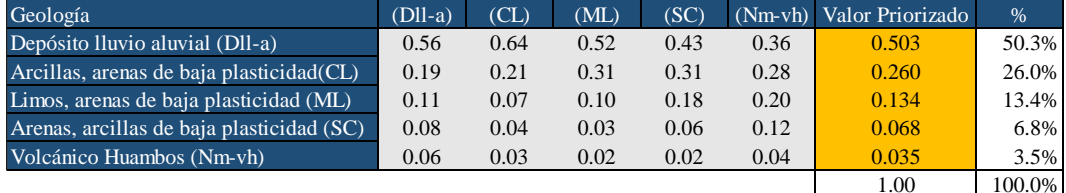

#### Indice y Relación de Consistencia

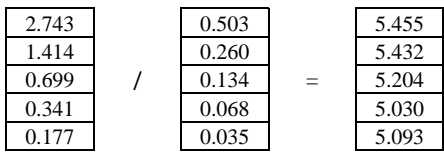

LamdaMáx Ratio de Consistencia

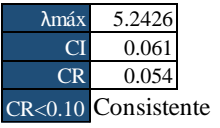

Índice de Inconsistencia CI 0.061 <sup>5</sup> # elementos que se comparan

# **MATRIZ DE PONDERACIÓN PARA EL FACTOR DESENCADENANTE**

El factor que se ha identificado como el desencadenante es la excesiva precipitación en tiempos cortos y seguidos, por lo que es el que produce la crecida en el caudal de la quebrada El Pueblo.

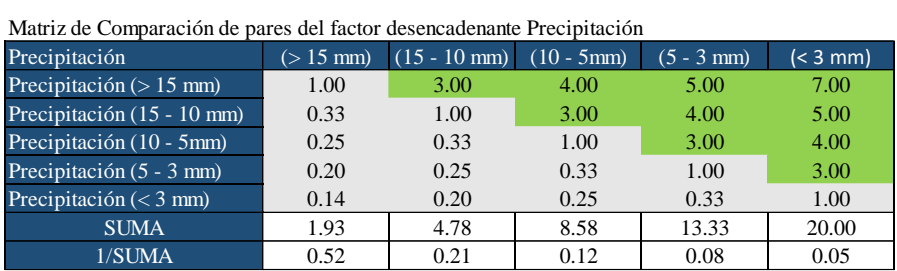

Matriz de Normalización de pares del parámetro desencadenante Precipitación

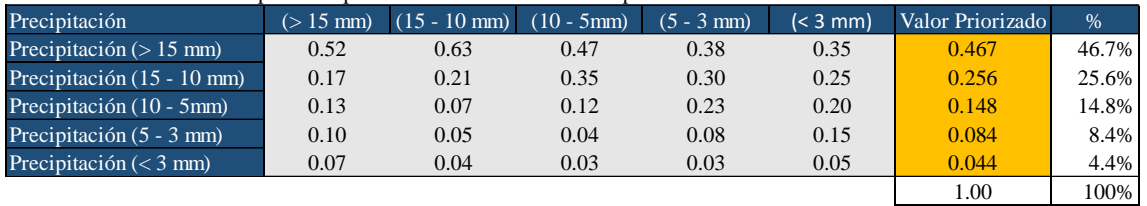

Indice y Relación de Consistencia

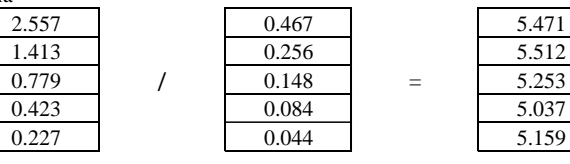

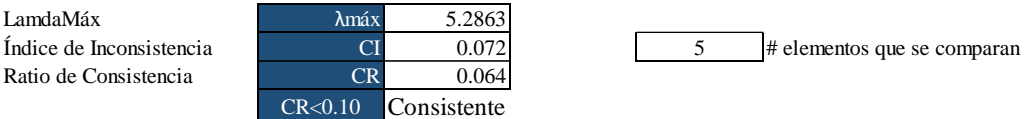

Resultados de Pesos Ponderados de los factores condicionantes y desencadenantes. Distrito Santa Cruz de Succhabamba.

5.471 5.512

5.037  $5.159$ 

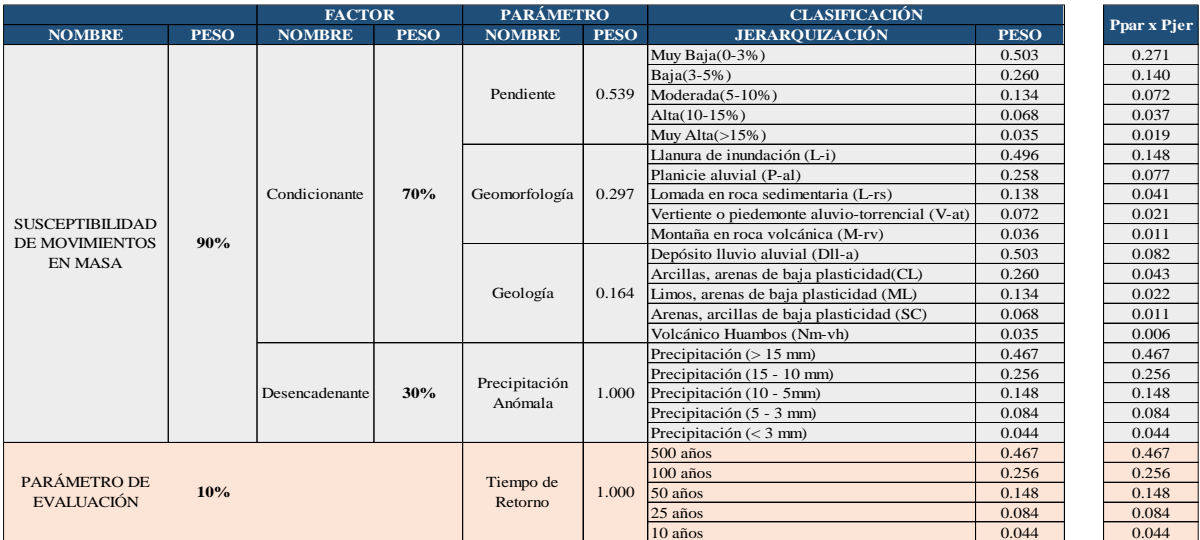

Determinación del nivel de susceptibilidad y nivel de peligrosidad para el distrito de Santa Cruz de Succhabamba.

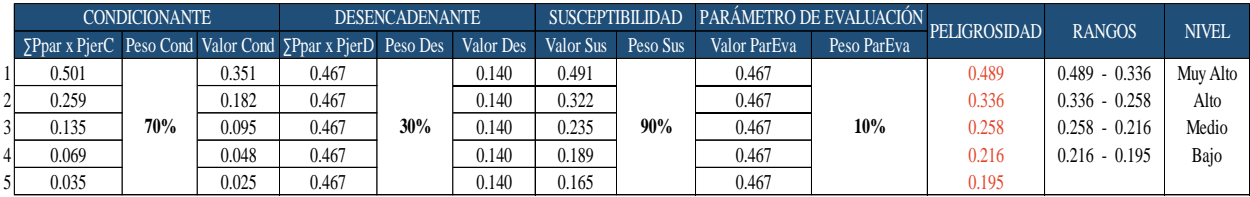

Niveles de peligrosidad del Distrito de Santa Cruz de Succhabamba

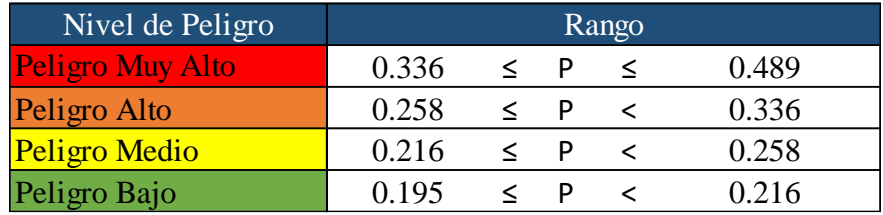

# **ESTRATIFICACIÓN DEL NIVEL DE PELIGROSIDAD PARA EL DISTRITO DE SANTA CRUZ DE SUCCHABAMBA**

Estratificación del Nivel de Peligro para el distrito de Santa Cruz de Succhabamba.

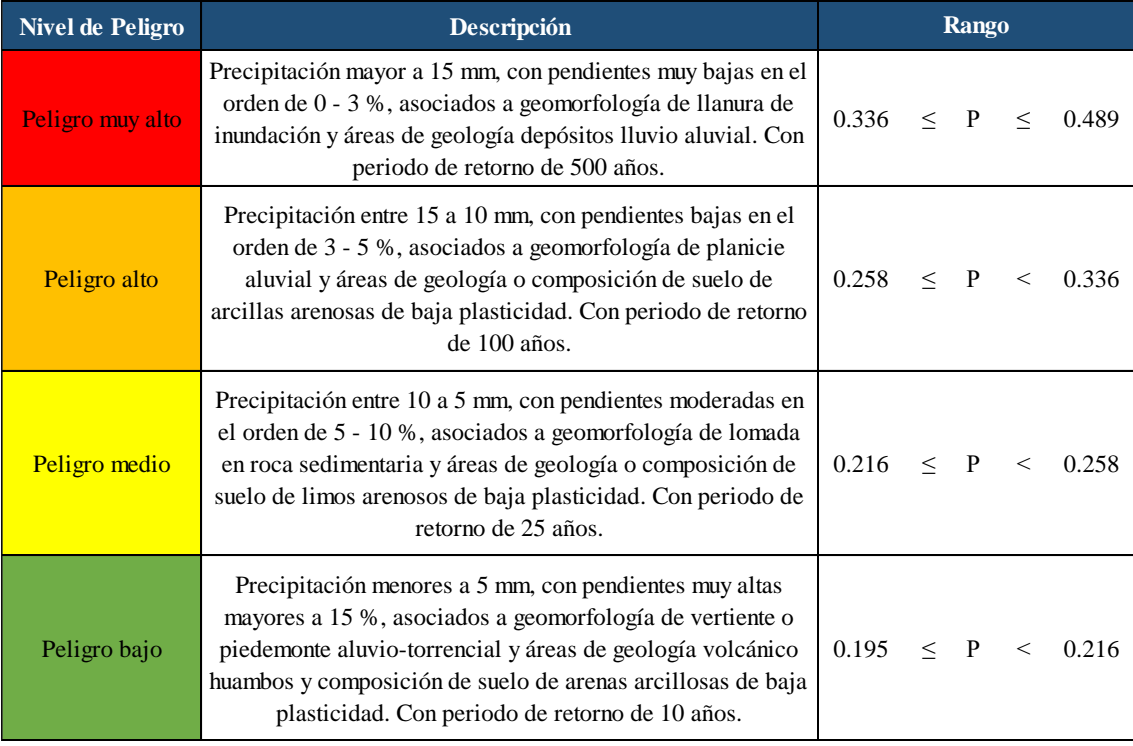

# **EVALUACIÓN DE LA VULNERABILIDAD DEL DISTRITO DE SANTA CRUZ DE SUCCHABAMBA**

## **Vulnerabilidad Física**

Vulnerabilidad física según la cercanía al cauce

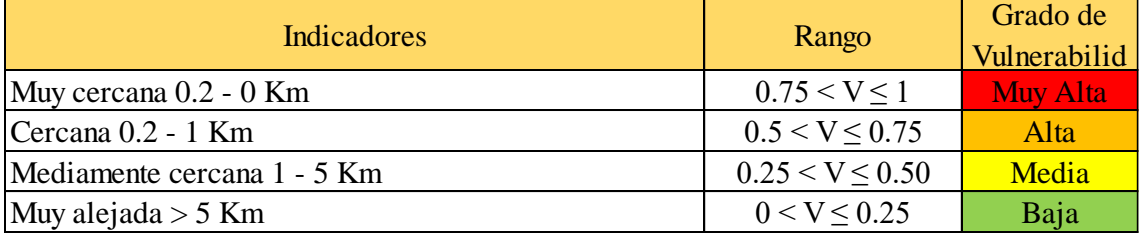

Vulnerabilidad física según el material de construcción de viviendas

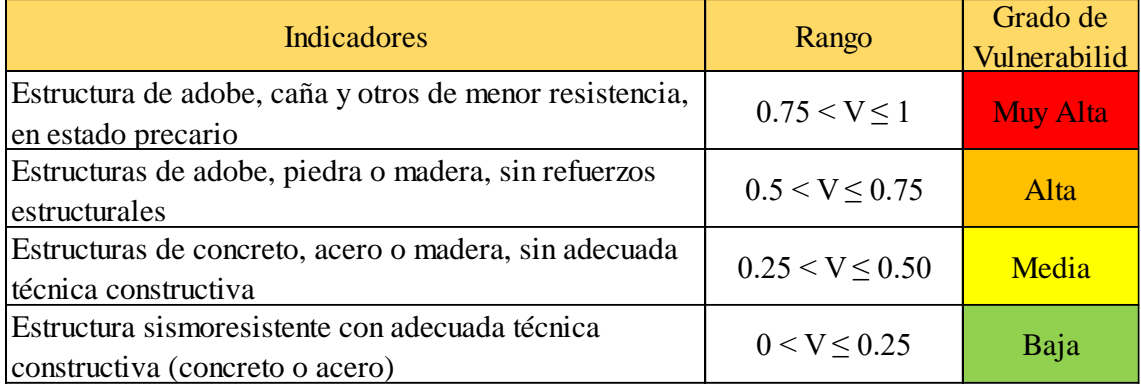

#### Vulnerabilidad física según el uso de la normativa

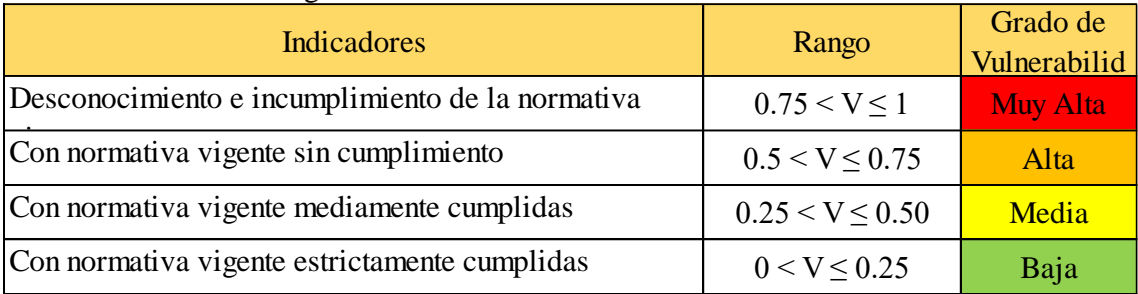

## Obtención de Rangos de la vulnerabilidad física

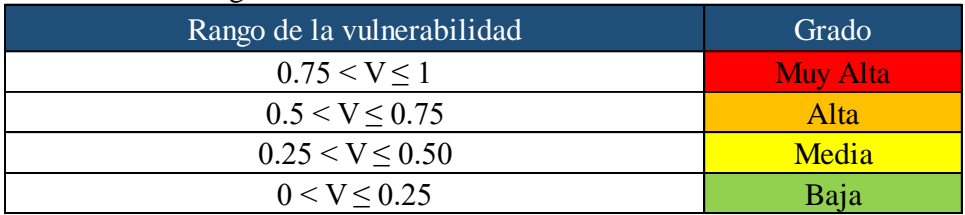

# **Vulnerabilidad Ambiental – Ecológica**

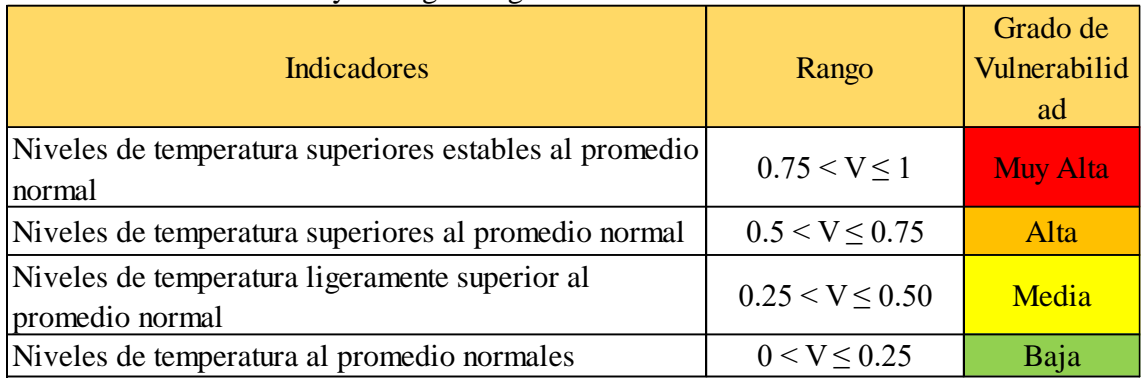

Vulnerabilidad ambiental y ecológica según condiciones atmosféricas

Vulnerabilidad ambiental y ecológica según la composición y calidad del aire y el agua

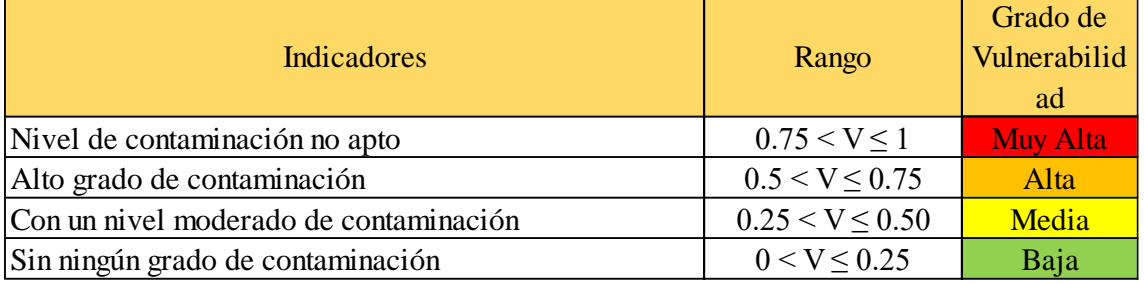

## Obtención de Rangos de la vulnerabilidad ambiental y ecológica

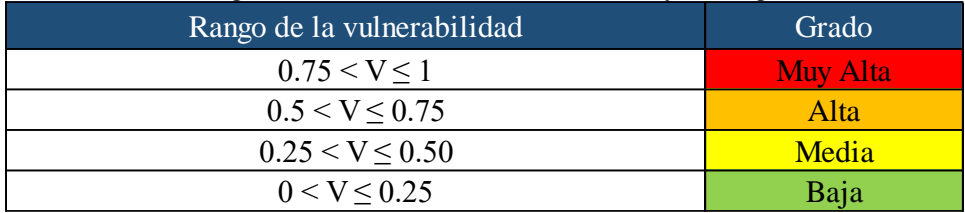

## **Vulnerabilidad Económica**

Vulnerabilidad económica según el acceso al mercado laboral

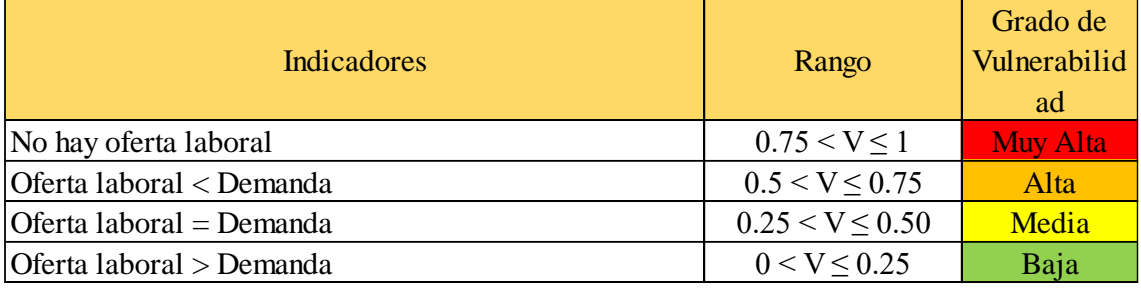

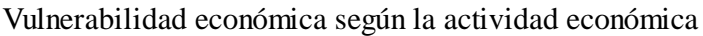

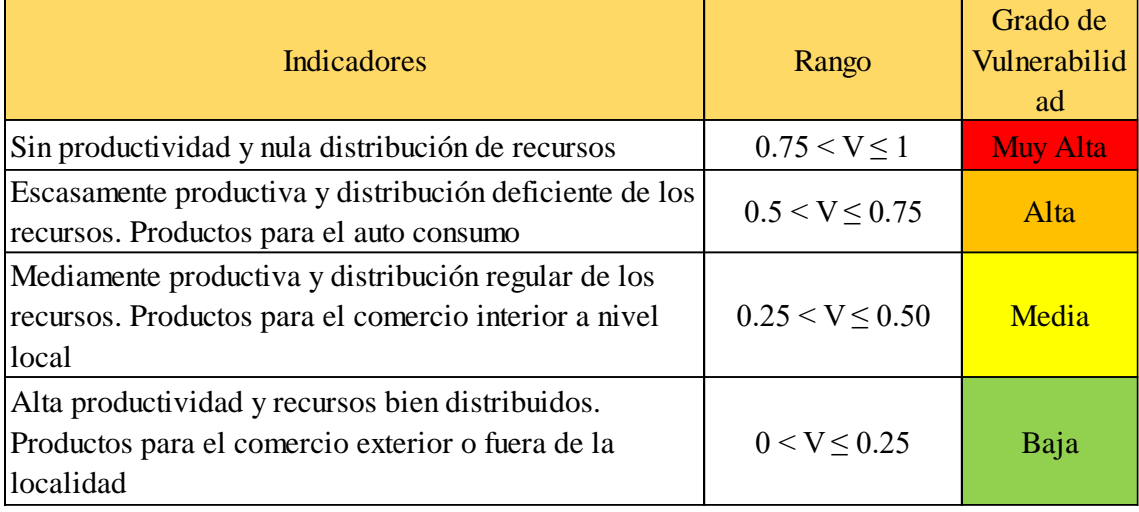

# Vulnerabilidad económica según el nivel de ingresos

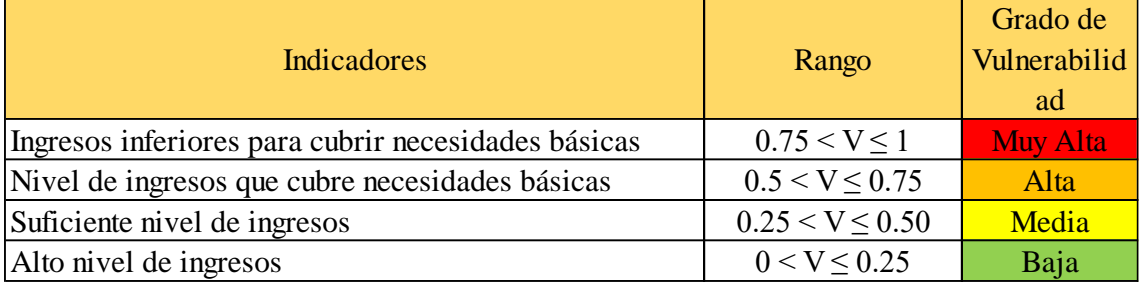

# Obtención de Rangos de la vulnerabilidad económica

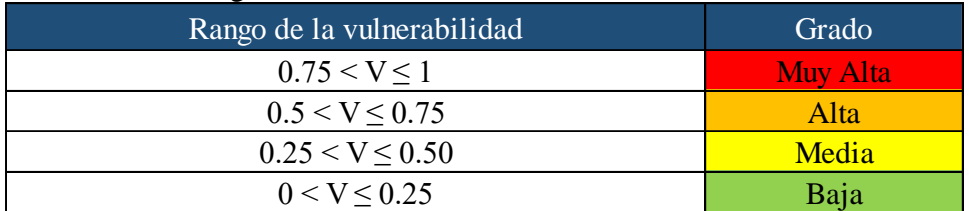

# **Vulnerabilidad Social**

Vulnerabilidad social según el nivel de organización

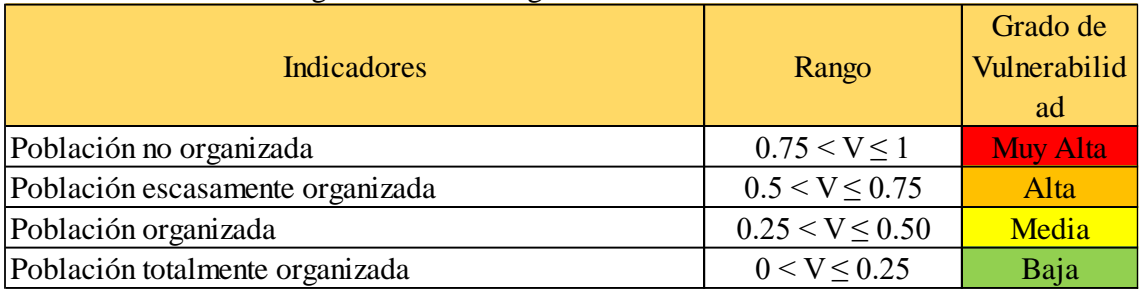

| <b>Indicadores</b>          | Rango                 | Grado de<br>Vulnerabilid<br>ad |
|-----------------------------|-----------------------|--------------------------------|
| Nula participación          | $0.75 \le V \le 1$    | <b>Muy Alta</b>                |
| Mínima participación        | $0.5 < V \le 0.75$    | Alta                           |
| Participación de la mayoría | $0.25 \le V \le 0.50$ | Media                          |
| Participación total         | $0 < V \le 0.25$      | Baja                           |

Vulnerabilidad social según la participación de la población en los trabajos comunales

#### Obtención de Rangos de la vulnerabilidad social

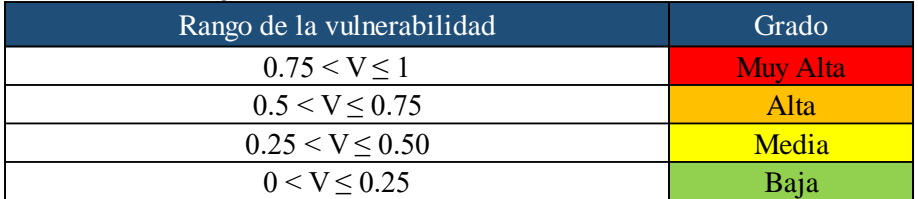

## **Vulnerabilidad Cultural e Ideológica**

Vulnerabilidad cultural e ideológica según el conocimiento sobre la ocurrencia de desastres

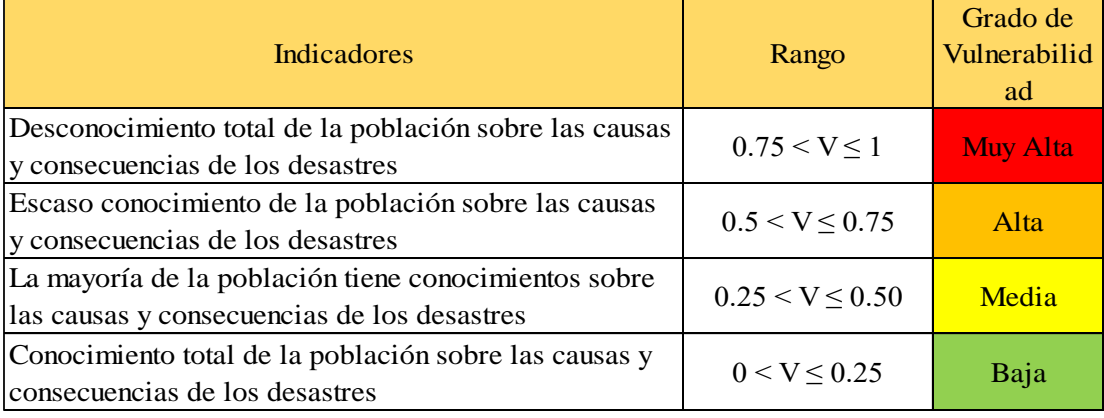

Vulnerabilidad cultural e ideológica según la actitud frente a la ocurrencia de desastres

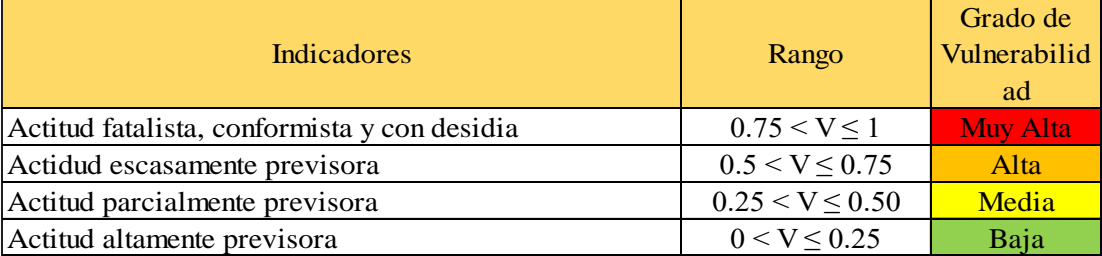

#### Obtención de Rangos de la vulnerabilidad cultural e ideológica

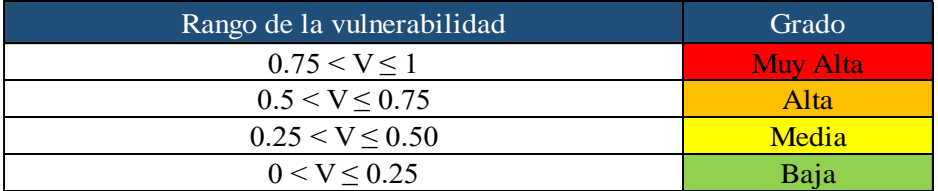
## **Vulnerabilidad Científico Tecnológica**

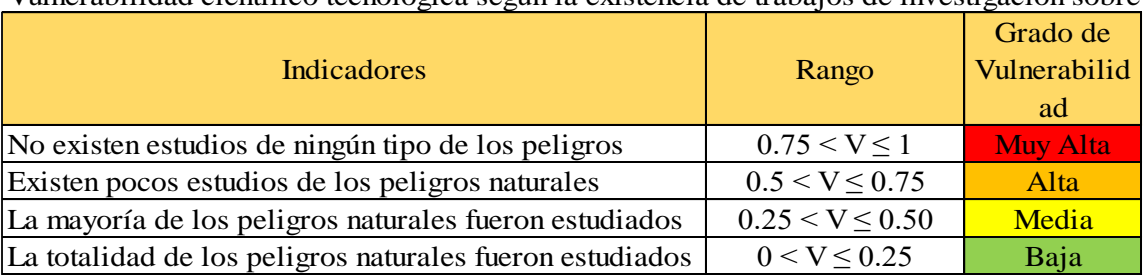

Vulnerabilidad científico tecnológica según la existencia de trabajos de investigación sobre

Vulnerabilidad científico tecnológica según la existencia de instrumentos para medición (sensores)

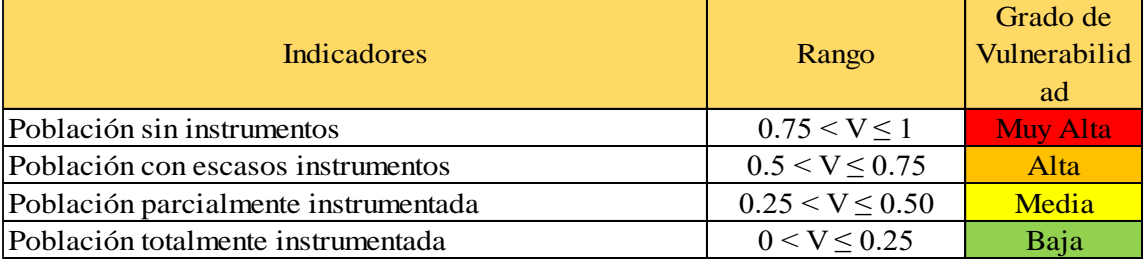

Obtención de Rangos de la vulnerabilidad científico tecnológica

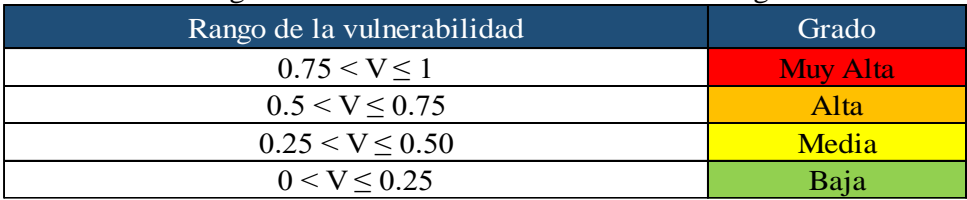

# **ESTRATIFICACIÓN DEL NIVEL DE LA VULNERABILIDAD DEL DISTRITO DE SANTA CRUZ DE SUCCHABAMBA**

## Estratificación del Nivel de Vulnerabilidad del Distrito de Santa Cruz de Succhabamba.

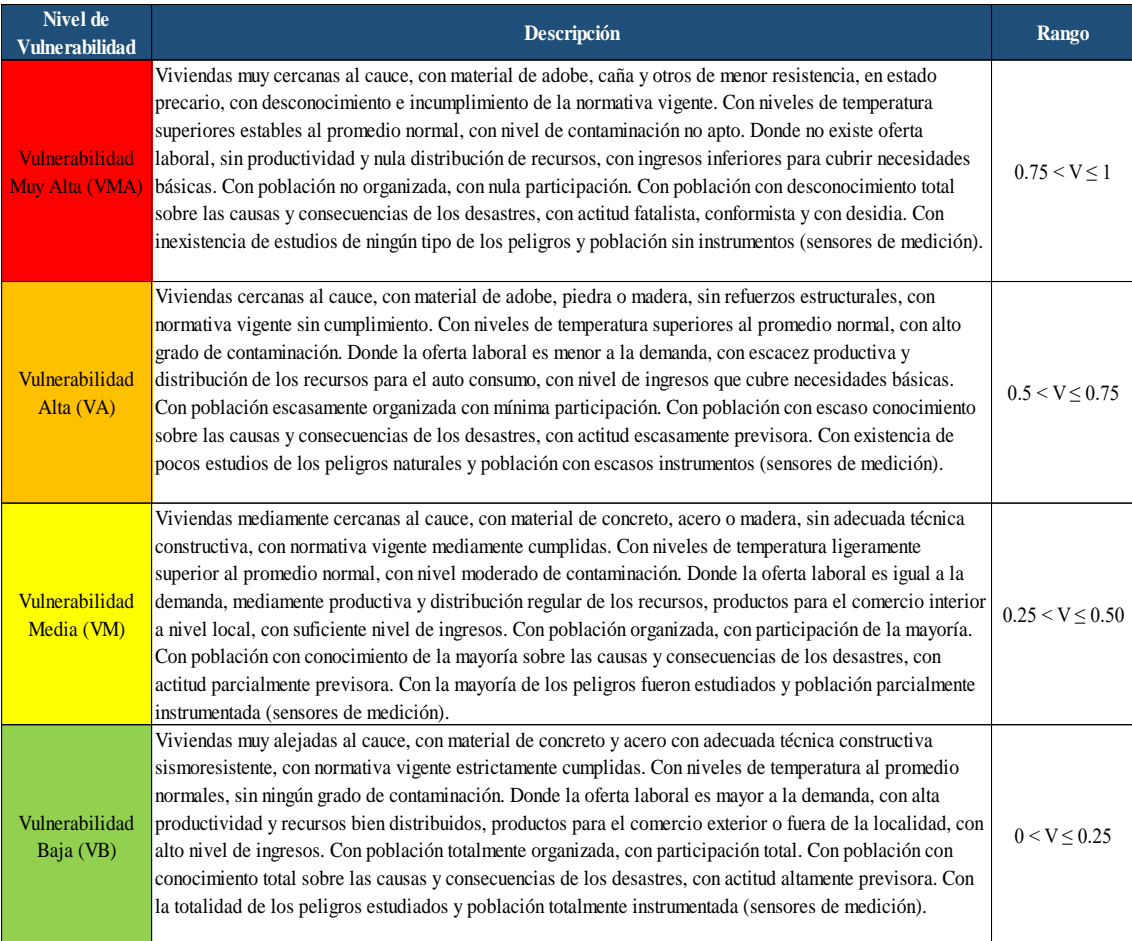

# **ESTIMACIÓN DEL NIVEL DEL RIESGO DEL DISTRITO DE SANTA CRUZ DE SUCCHABAMBA**

Para determinar el nivel de riesgo se realizó el método simplificado de matriz de riesgo, el cual permite combinar valores de los niveles de riesgo entre los niveles de peligrosidad y vulnerabilidad evaluados previamente.

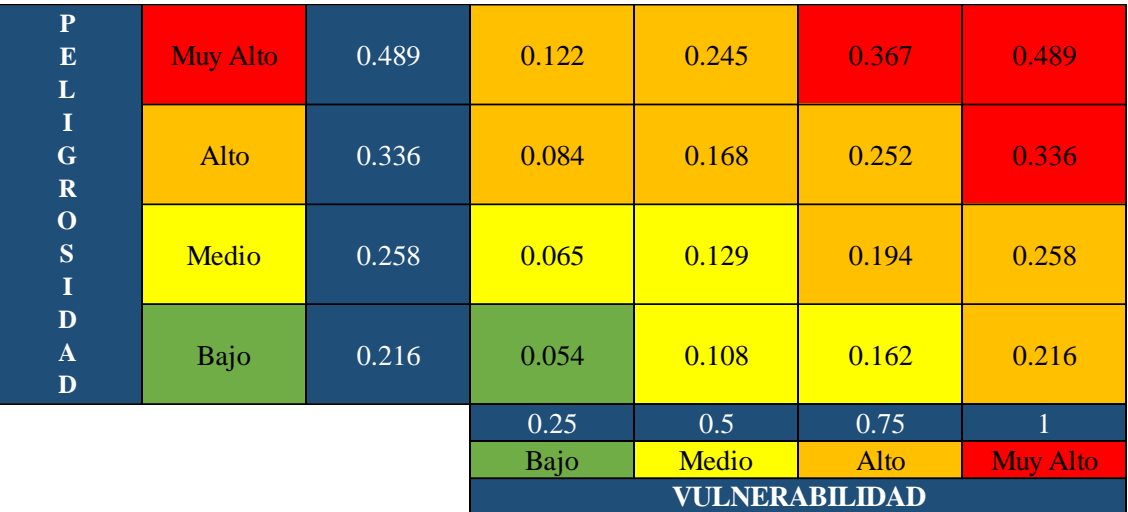

#### Matriz de Riesgo del Distrito de Santa Cruz de Succhabamba.

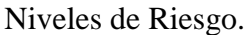

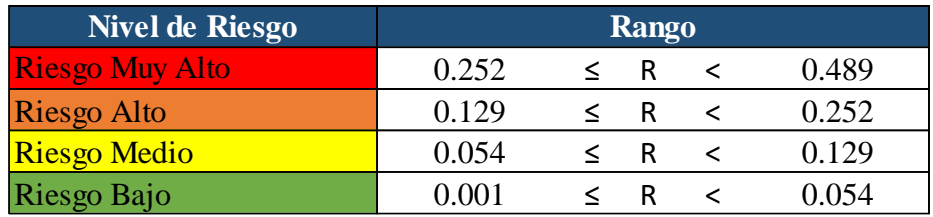

# **ESTRATIFICACIÓN DEL NIVEL DE RIESGO DEL DISTRITO DE SANTA CRUZ DE SUCCHABAMBA**

# Estratificación del Nivel de Riesgo del Distrito de Santa Cruz de Succhabamba.

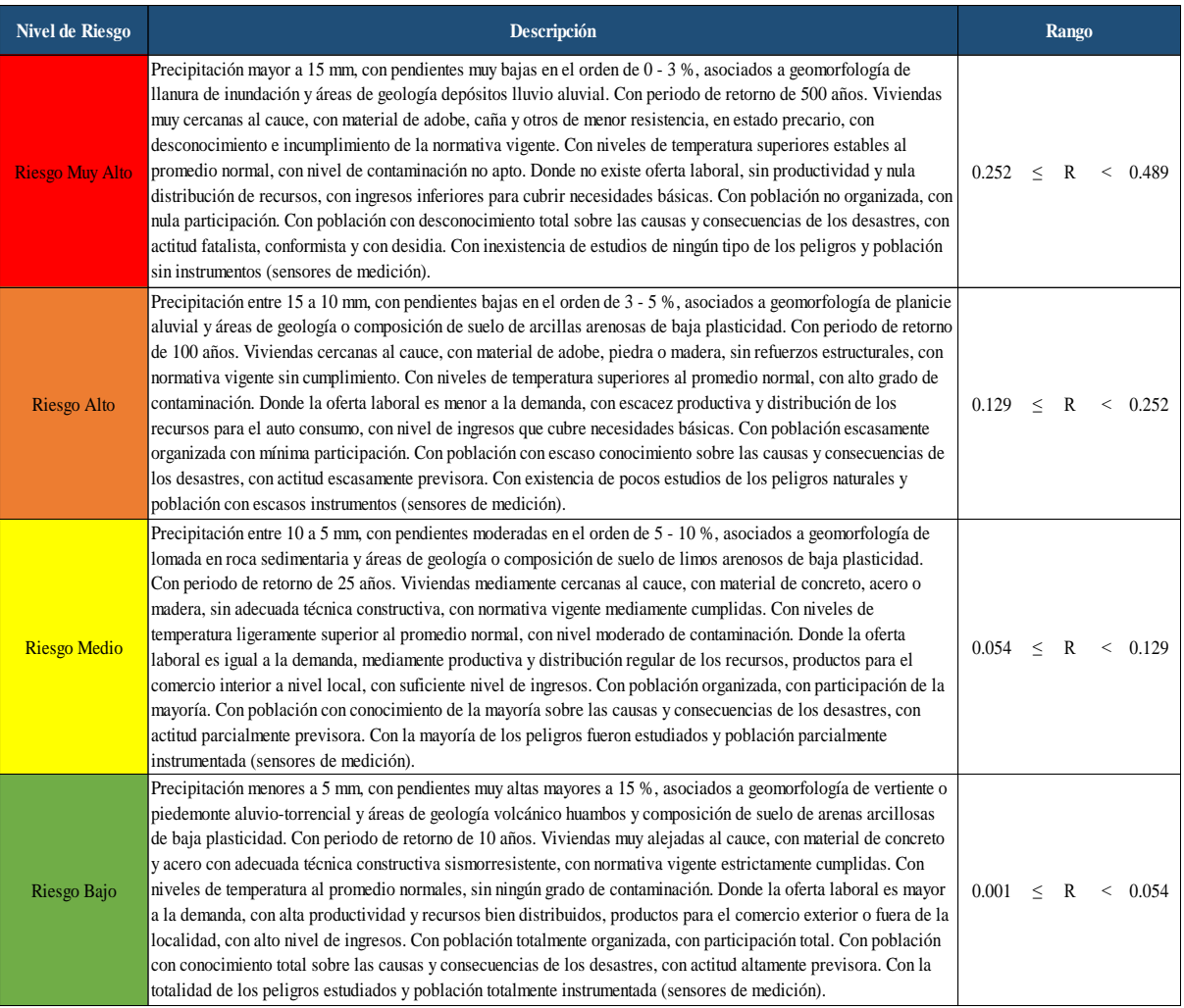

Porcesamiento del nivel de peligro en software ArcGis, con los distintos parámetros de evaluación.

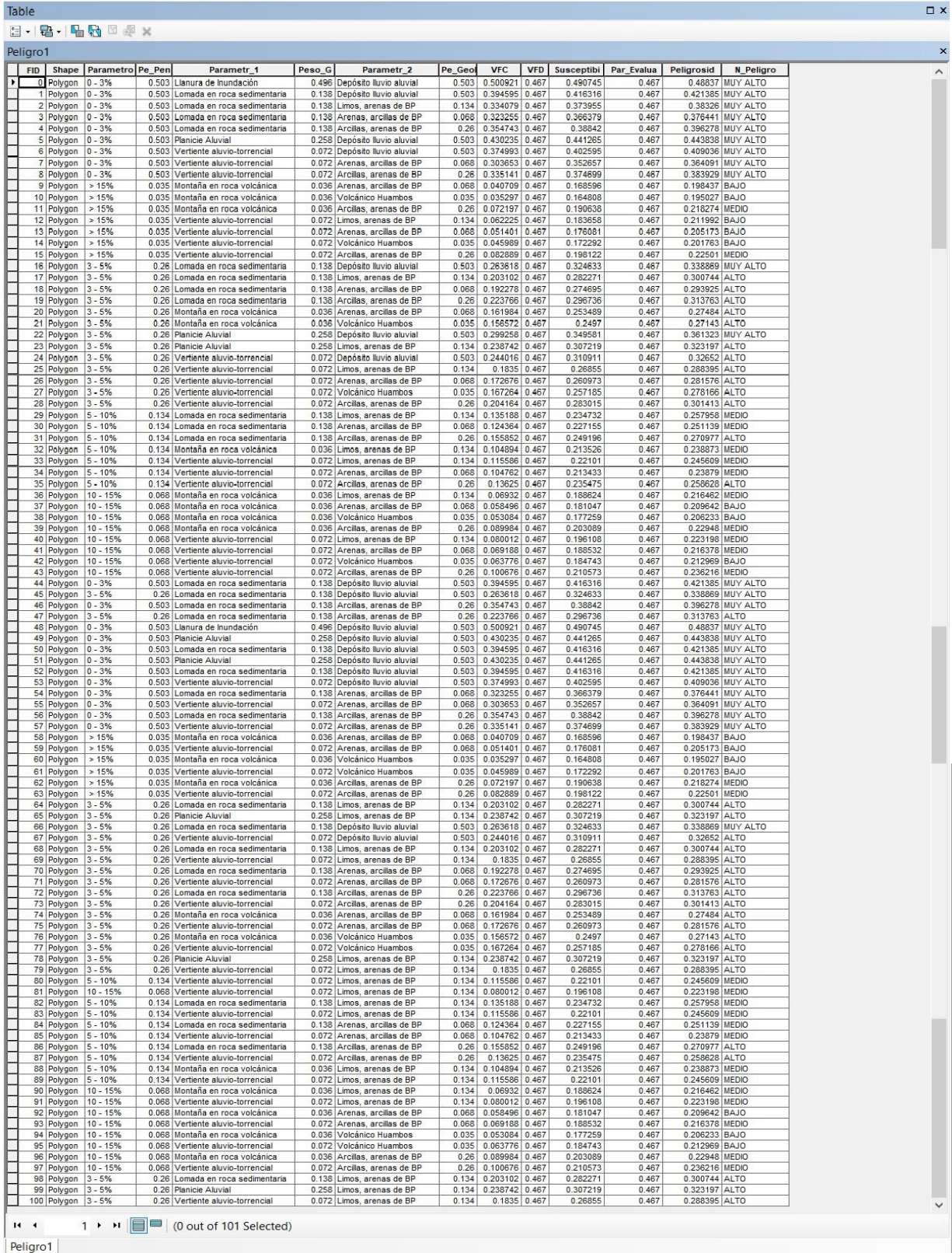

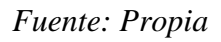

# **MAPA DE PELIGRO**

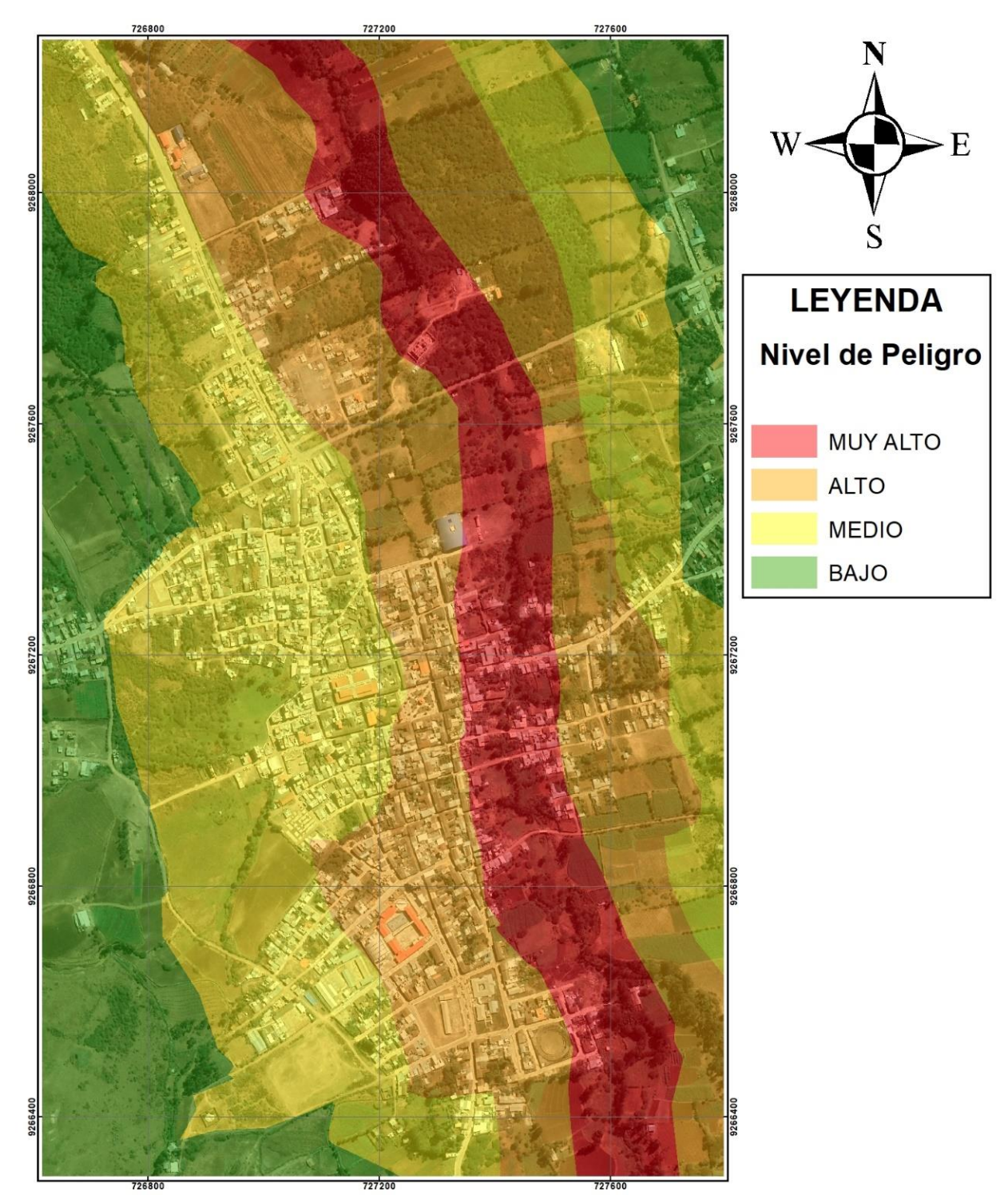

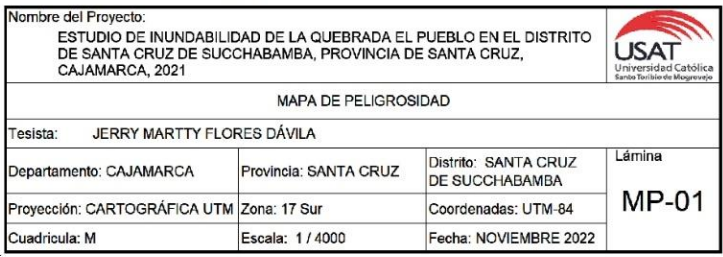

#### **MAPA DE VULNERABILIDAD**

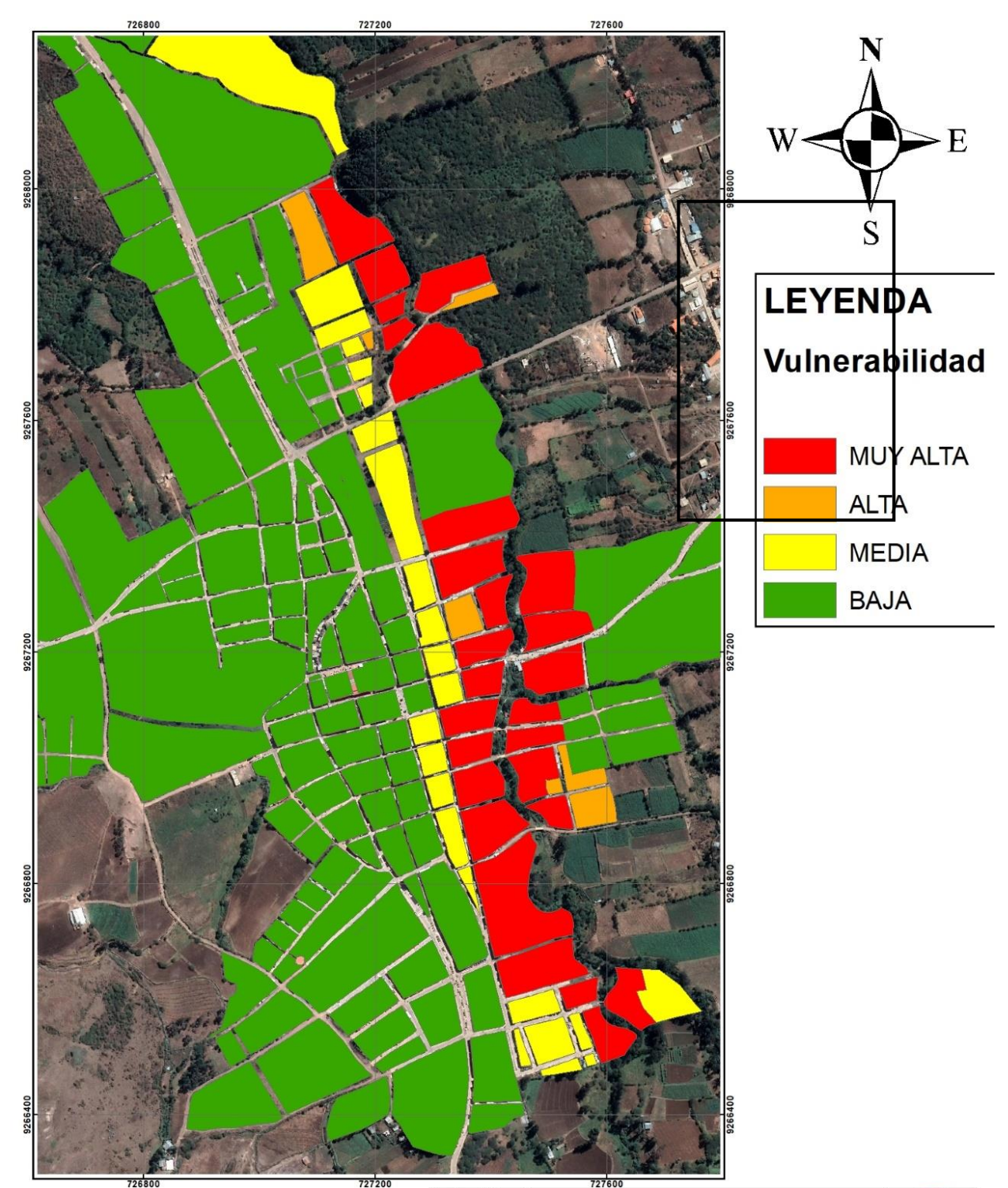

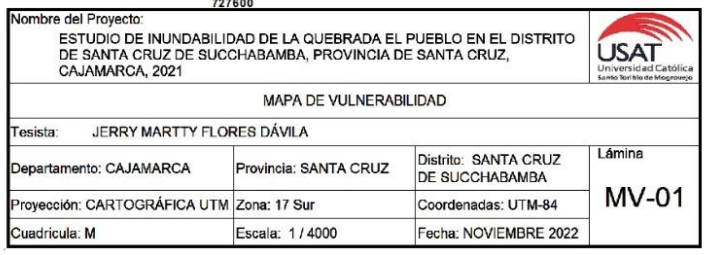

#### **MAPA DE RIESGO**

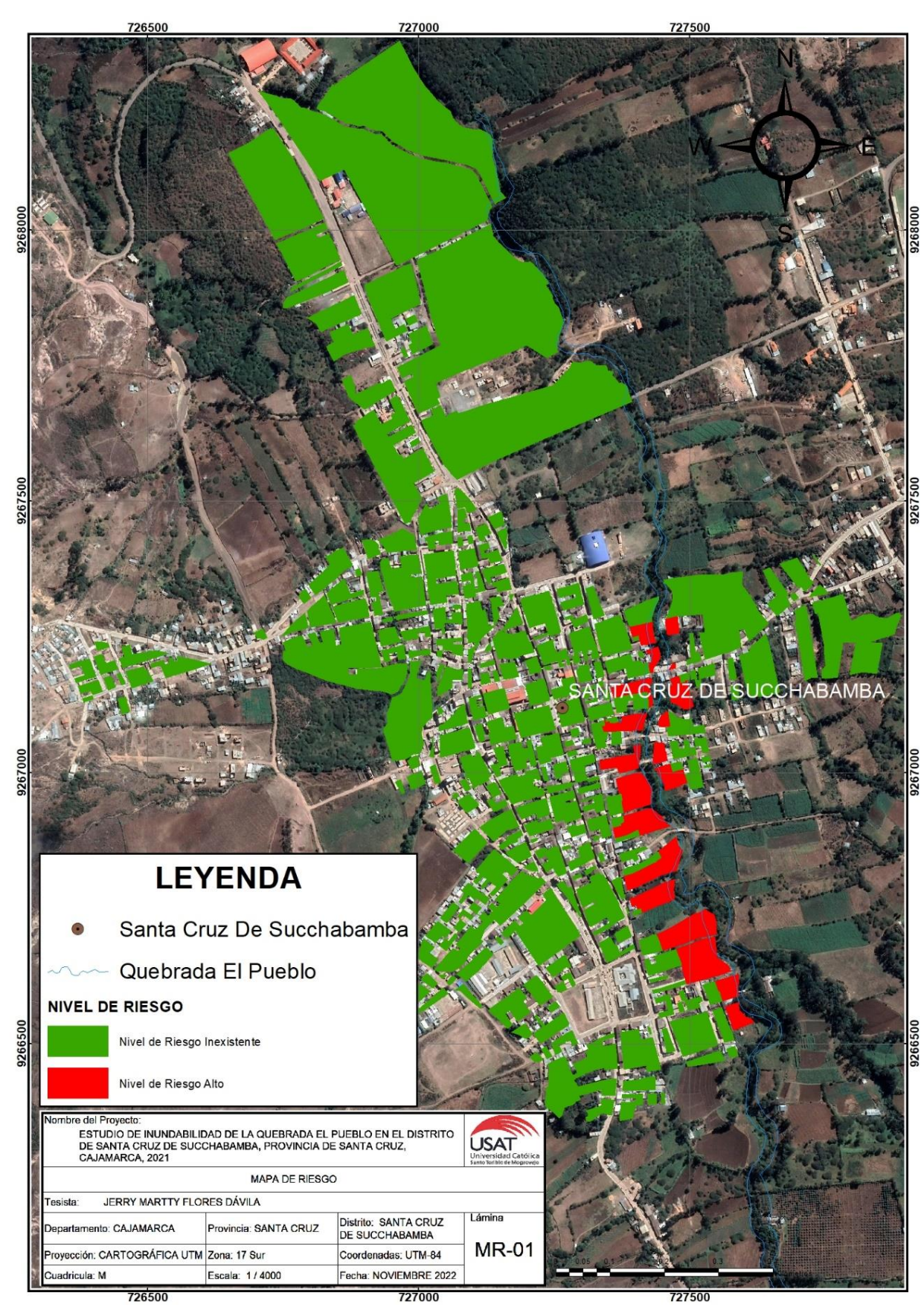

# *ANEXO N°03: PANEL FOTOGRÁFICO*

### **Situación Problemática**

*Foto 01. Cauce Natural de la quebrada El Pueblo.*

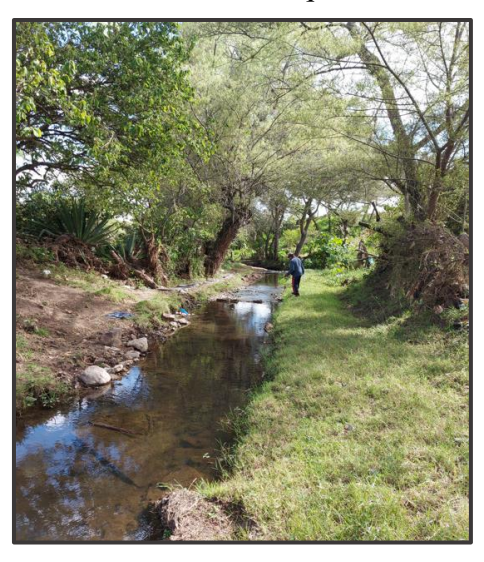

*Foto 02. Puente Atahualpa. Km1+640.*

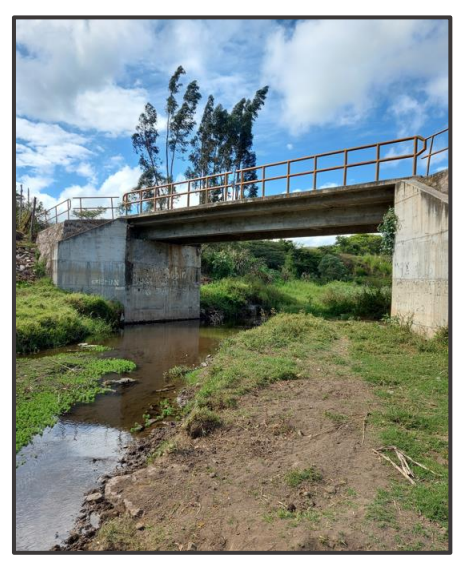

*Foto 03. Tramo Critico aguas abajo del Puente Atahualpa. Vacuno fallecido a causa del desbordamiento de la quebrada El Pueblo.*

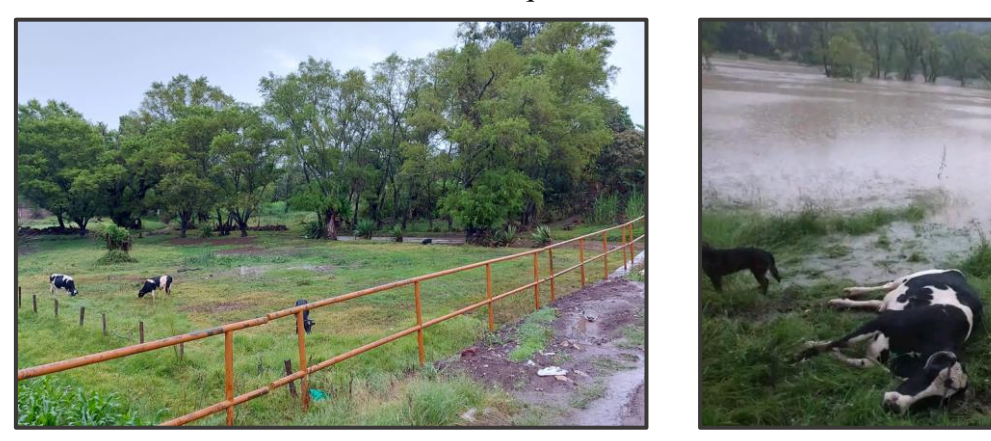

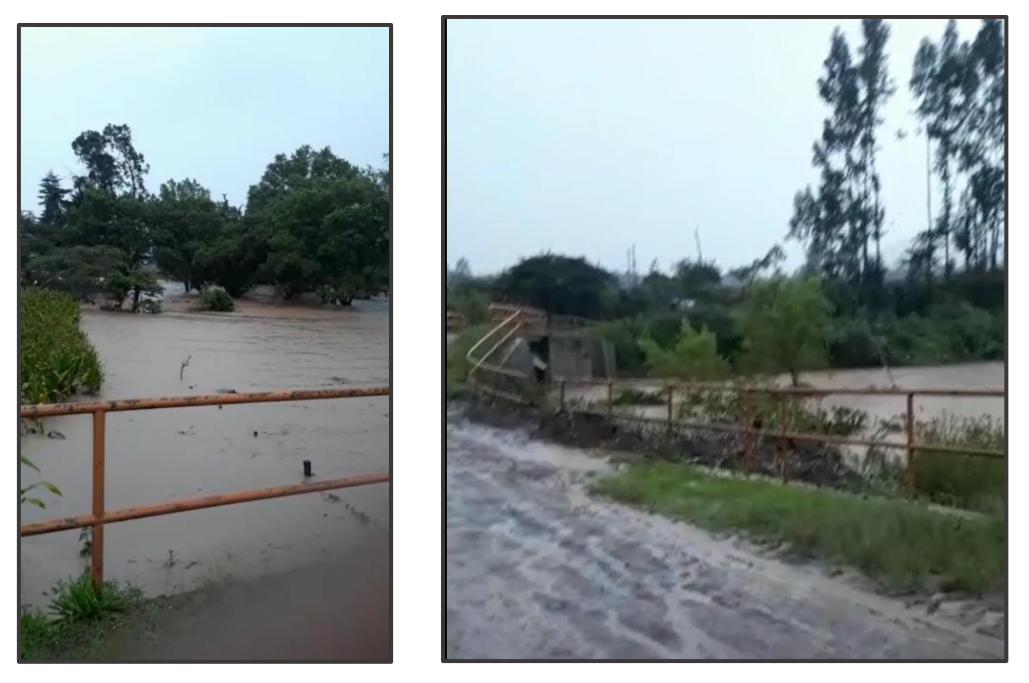

*Foto 04. Tramo Inundables en el sector del Puente Atahualpa.*

*Foto 05. Zona inundada en el sector de la progresiva 1+360.*

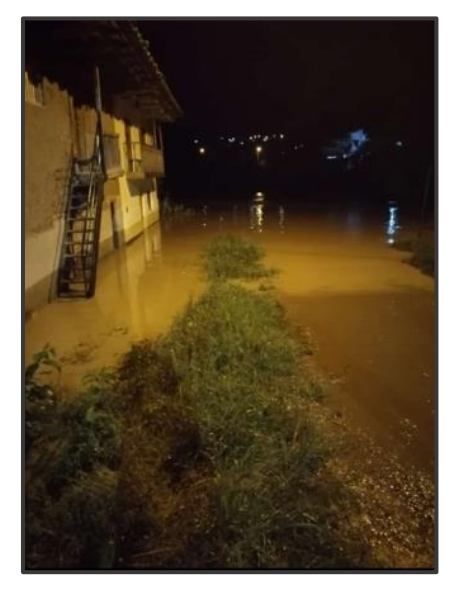

*Foto 06. Zona Inundada en el sector de la progresiva 1+440.*

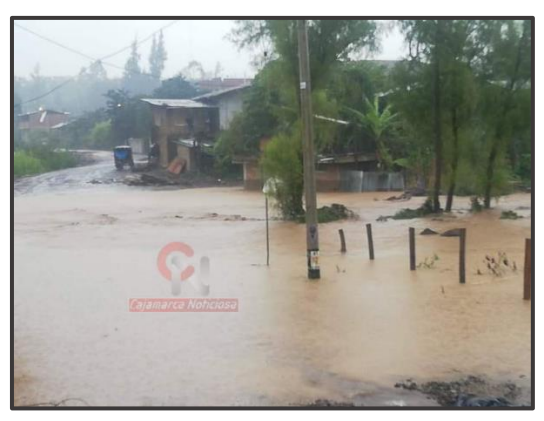

*Foto 07. Zona inundable en el sector de la progresiva 1+480.*

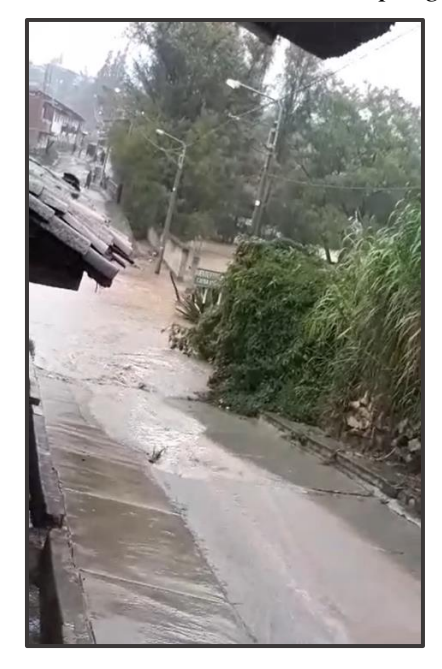

*Foto 08. Zonas inundables del Puente Colón, progresiva 1+280.*

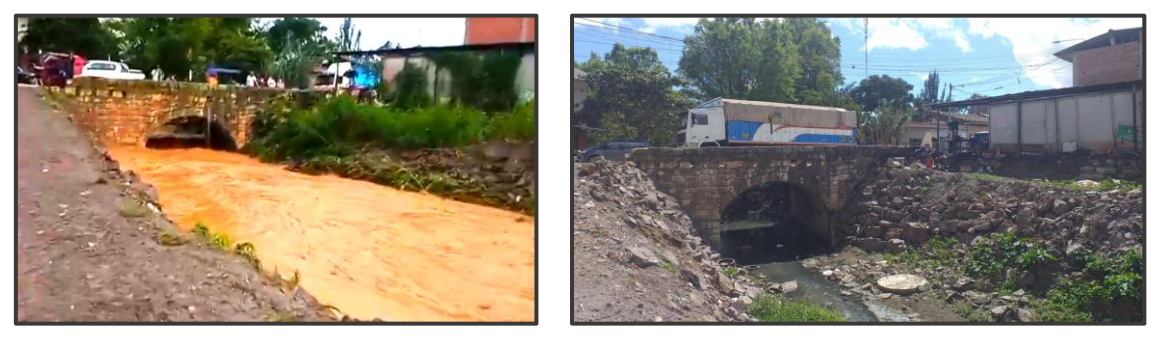

*Foto 09. Desbordamiento de la quebrada El Pueblo. Llanura de inundación.*

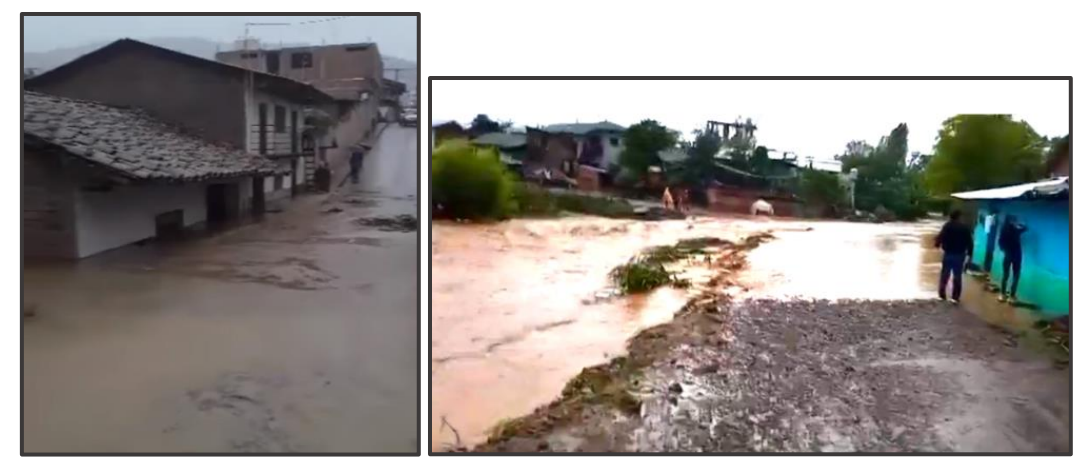

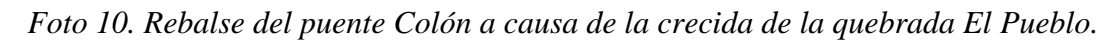

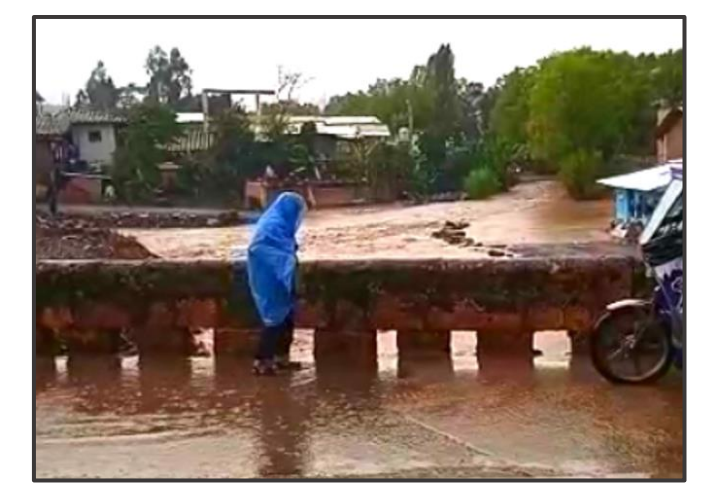

#### **Levantamiento Topográfico**

*Foto 11. Estacionamiento de equipo topográfico en la zona del estudio topográfico.*

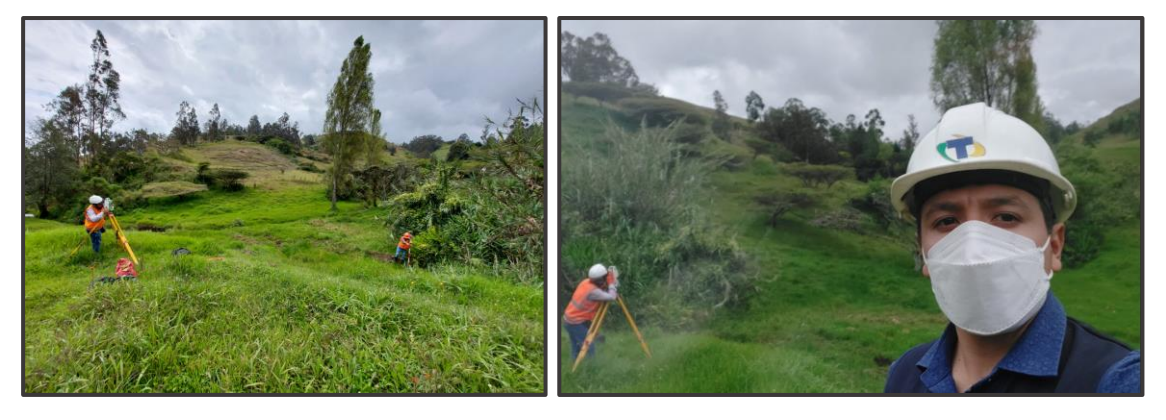

*Foto 12. Realización del levantamiento topográfico en el dominio de la quebrada El Pueblo.*

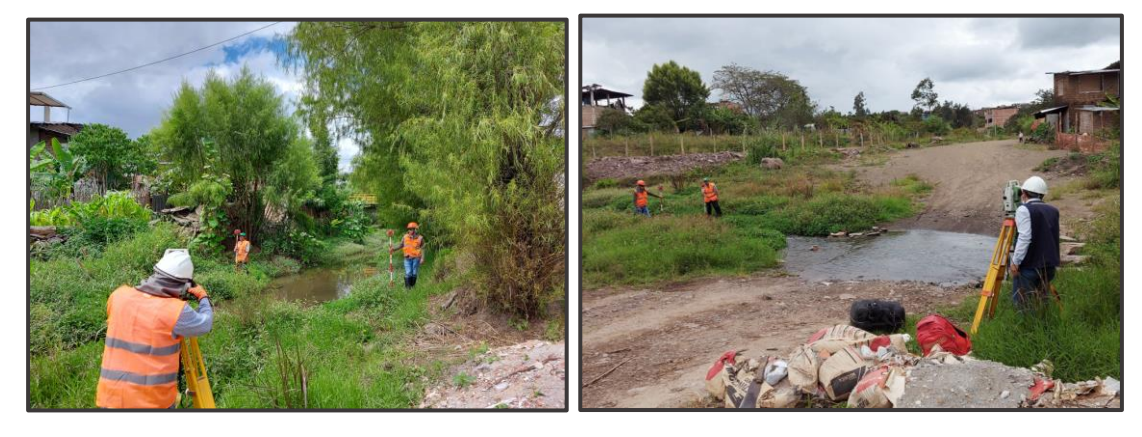

*Foto 13. Registro de puntos con prisma para tener un mejor detalle de la topografía de la zona de estudio.*

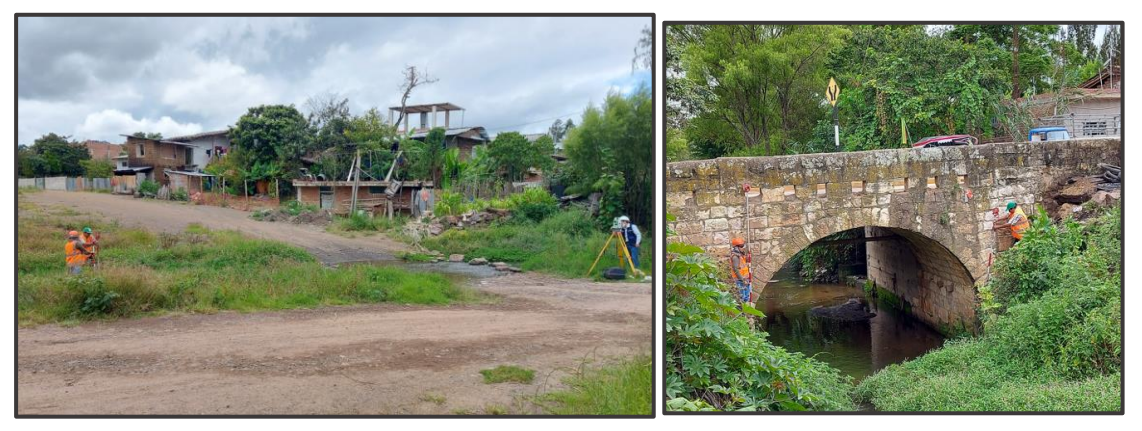

*Foto 14. Cauce natural definido de la quebrada.*

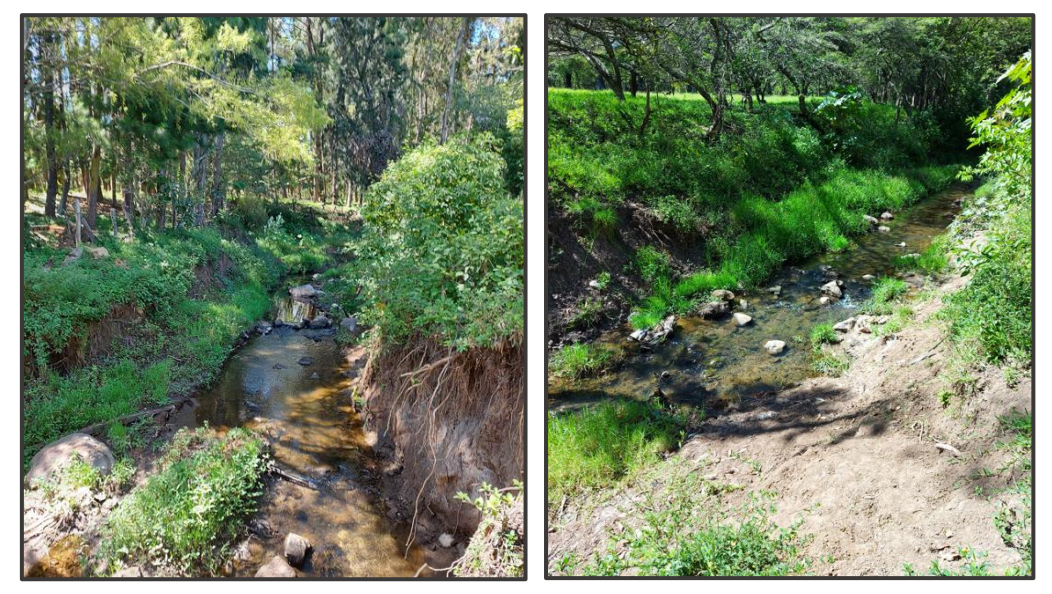

## **Estudio de Mecánica de Suelos**

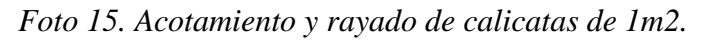

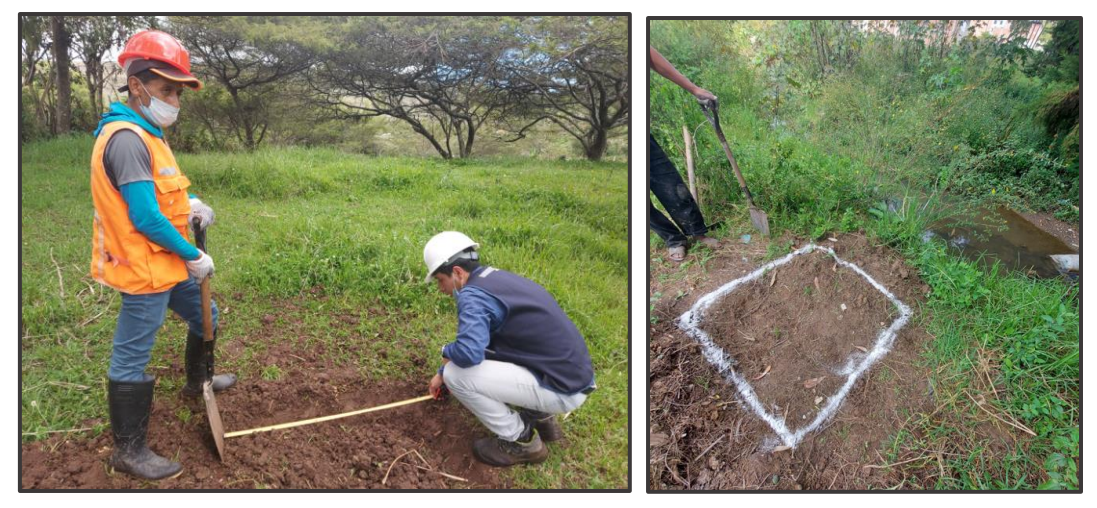

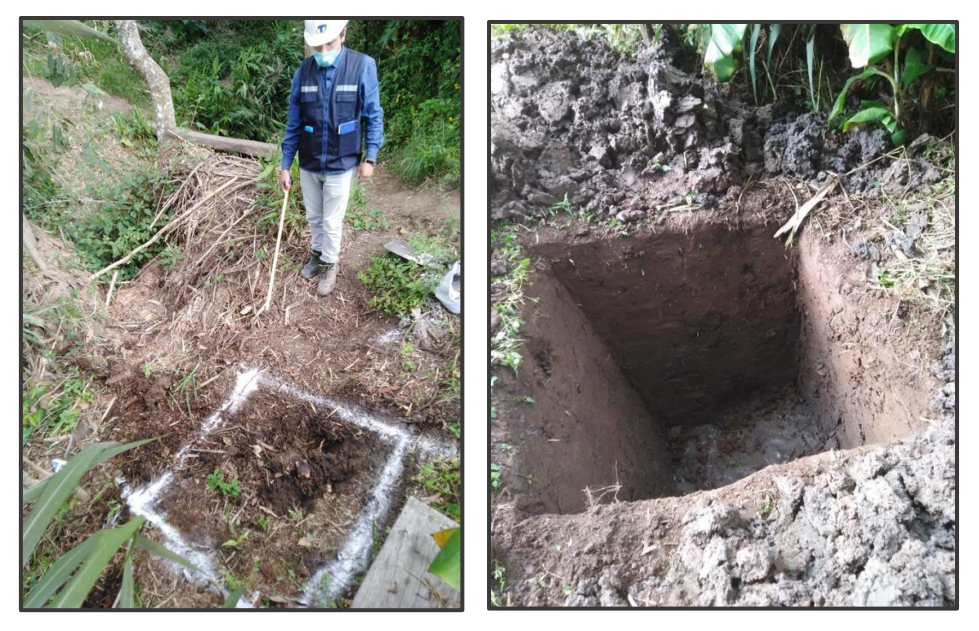

*Foto 16. Rayado y profundidad de la calicata realizada a 1.5m.*

*Foto 17. Calicata N°01.*

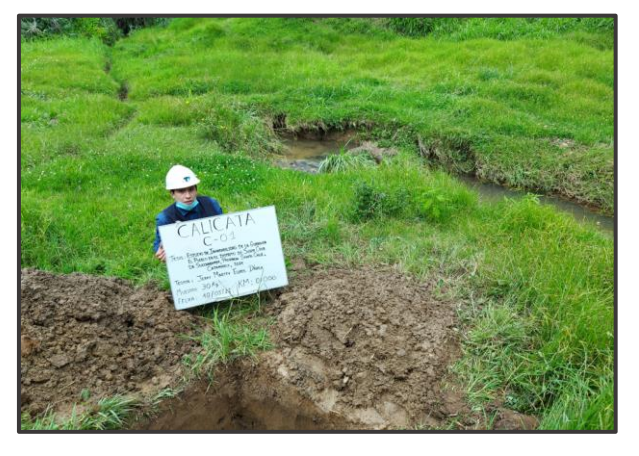

*Foto 18. Calicata N°02.*

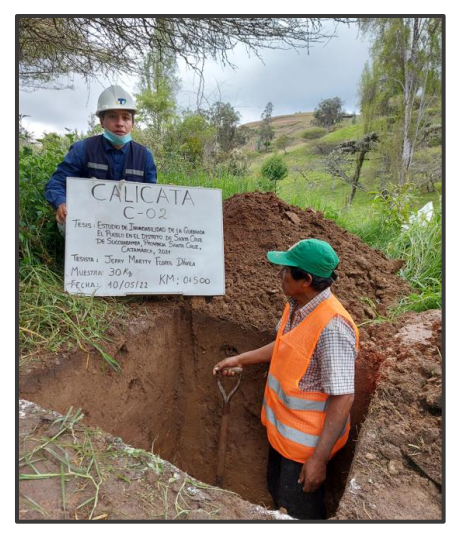

*Foto 19. Calicata N°03.*

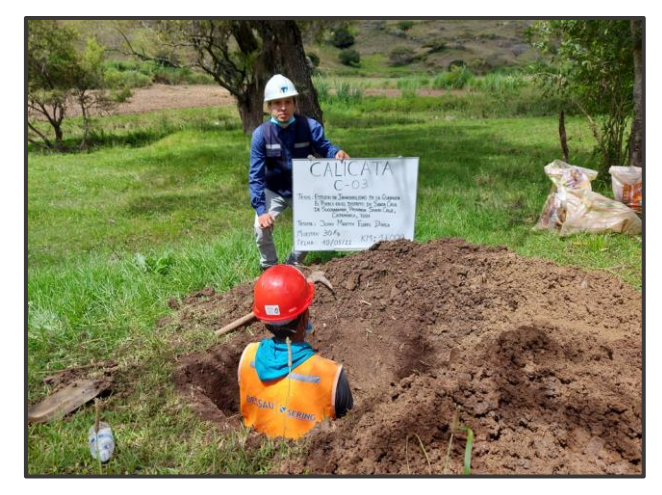

*Foto 20. Calicata N°04.*

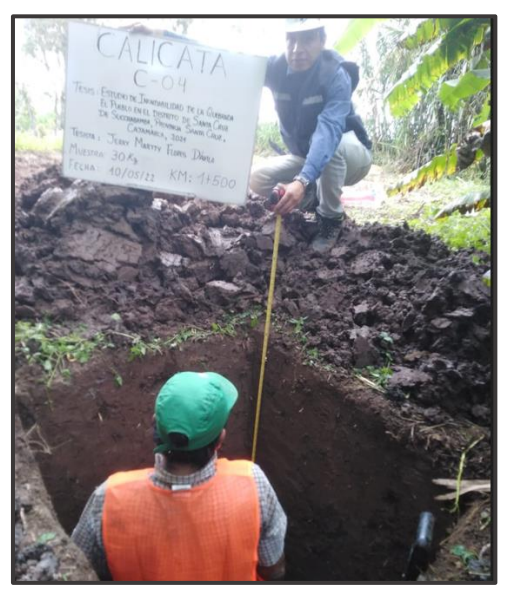

*Foto 21. Calicata N°05.*

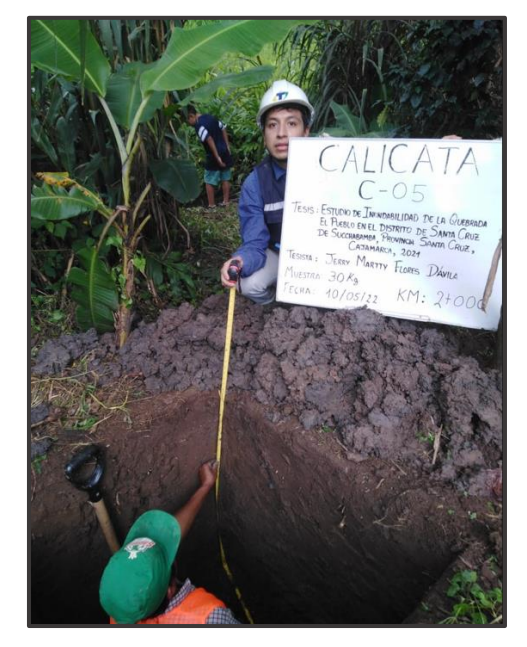

*Foto 22. Calicata N°06.*

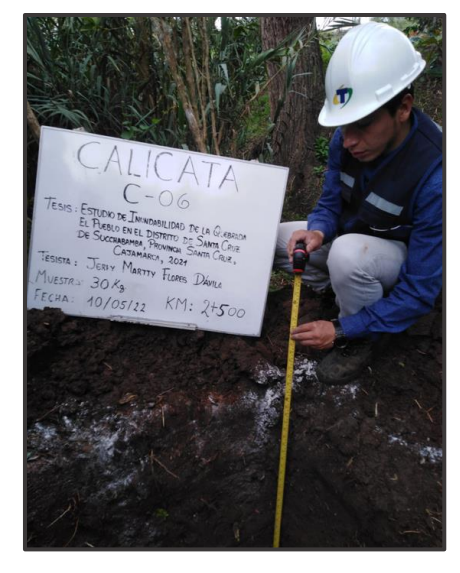

*Foto 23. Calicata N°07.*

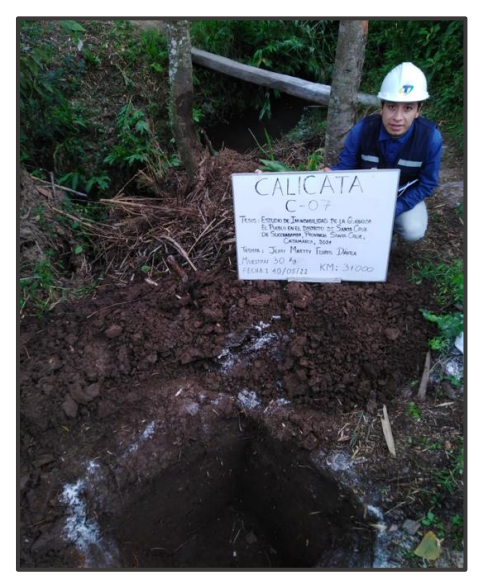

*Foto 24. Calicata N°08.*

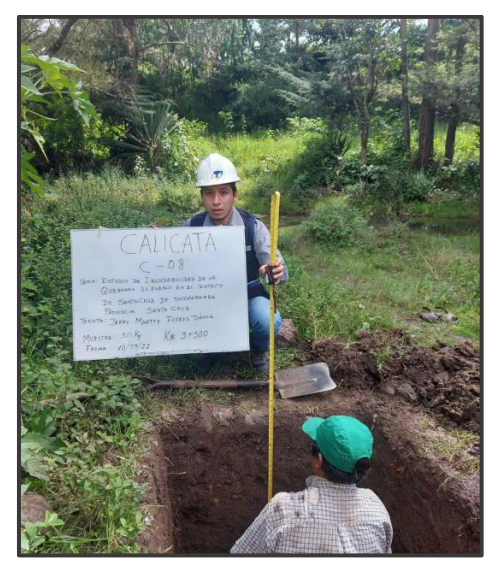

*Foto 25. Calicata N°09.*

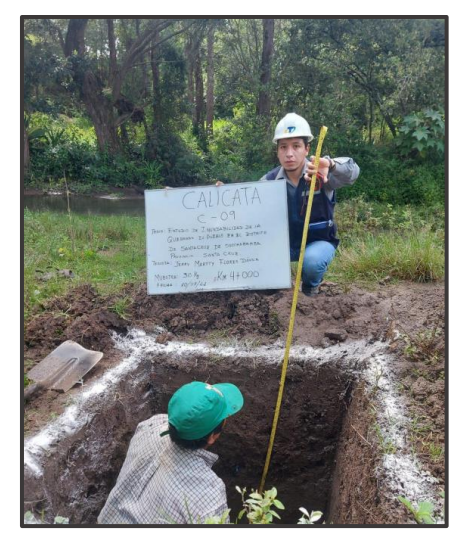

*Foto 26. Calicata N°10.*

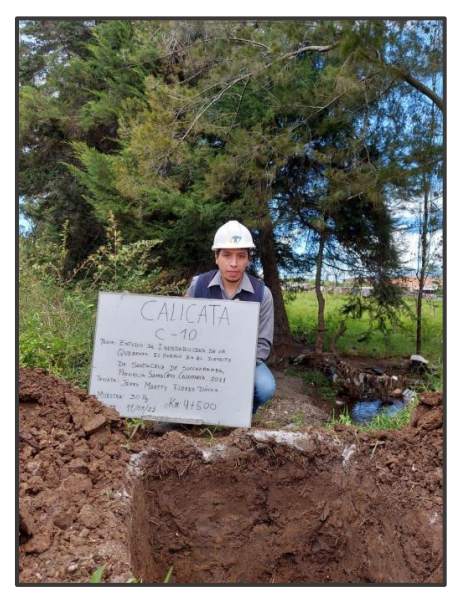

*Foto 27. Calicata N°11.*

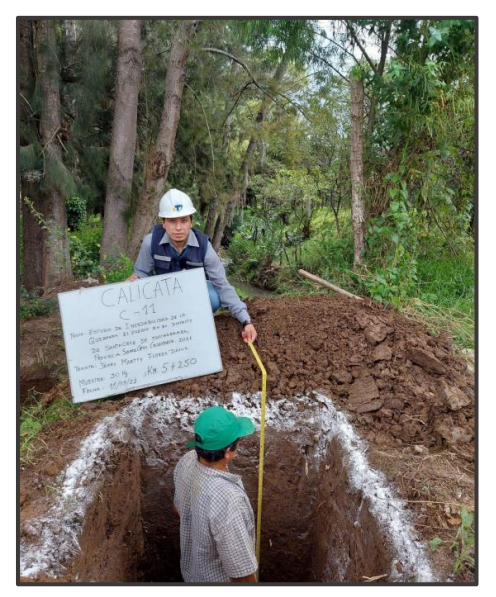

*Foto 28. Traslado de material extraído de cada una de las calicatas (30kg) hacia el laboratorio de suelos en la ciudad de Lambayeque.*

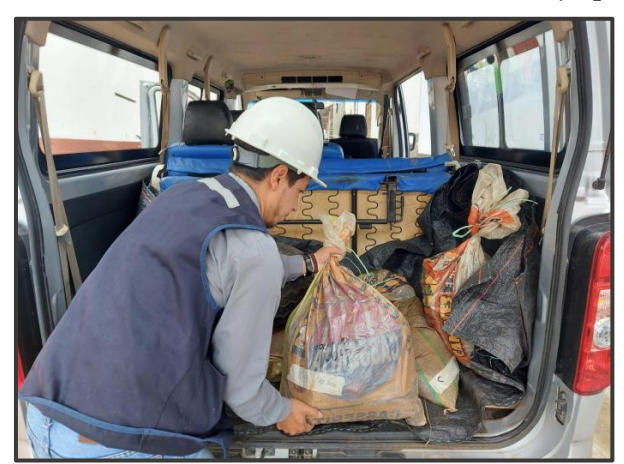

*Foto 29. Trabajo sistematizado de laboratorio de suelos.*

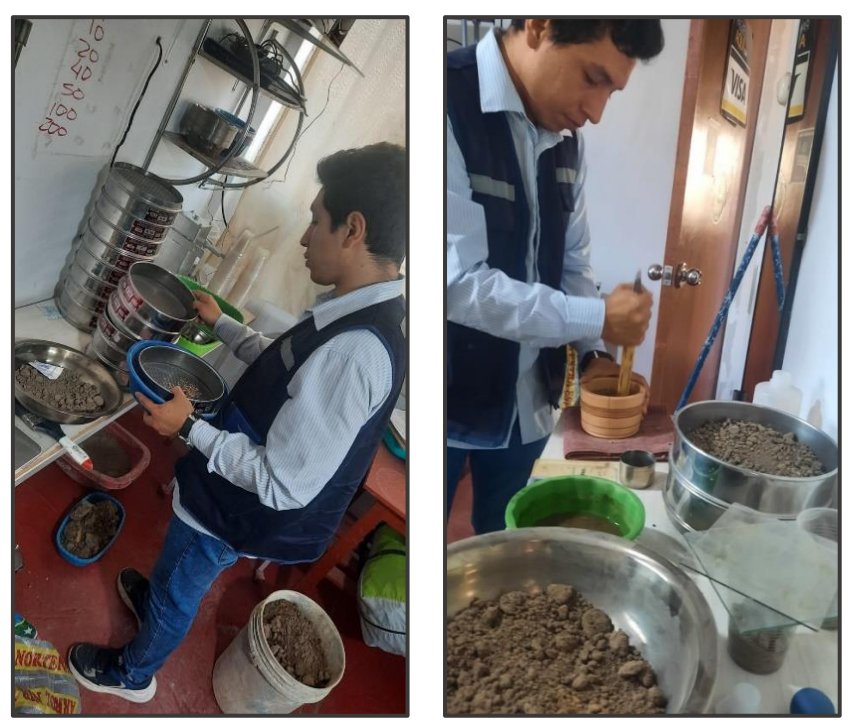

*Foto 30. Saturación del material y Tamices reglamentados para realizar el análisis granulométrico.*

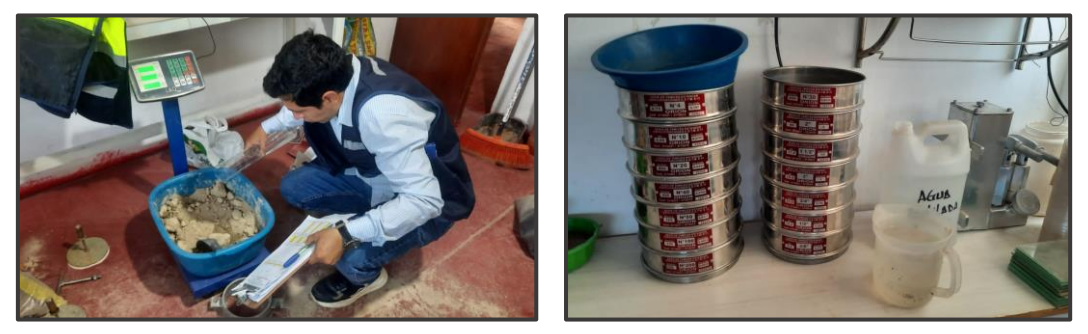

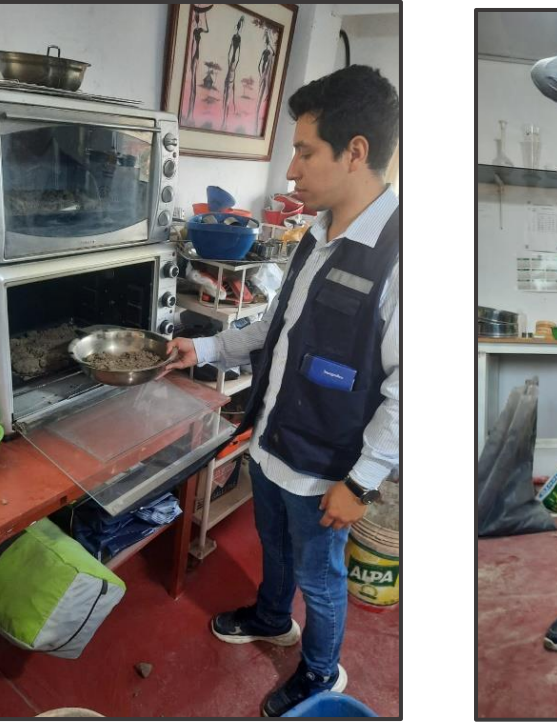

*Foto 31. Secado del material en horno y apisonado en molde de CBR.*

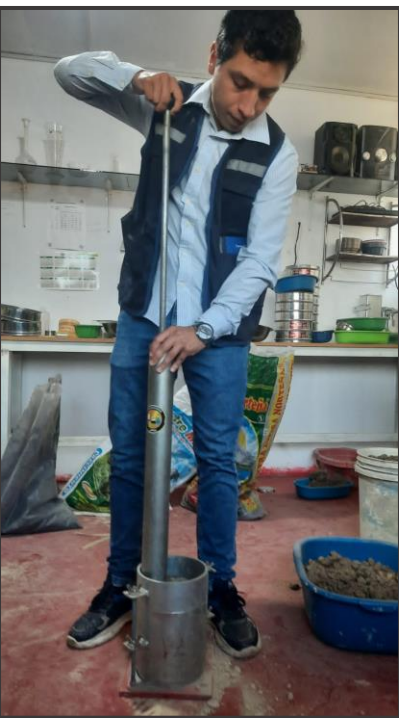

# **Estudio Hidráulico**

# **Evaluación Pendiente Sección**

*Foto 32. Señalización del tramo a evaluar por el método de pendiente sección.*

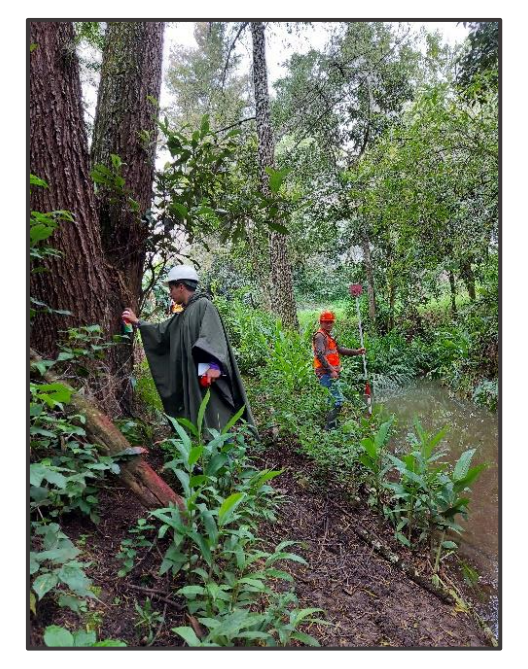

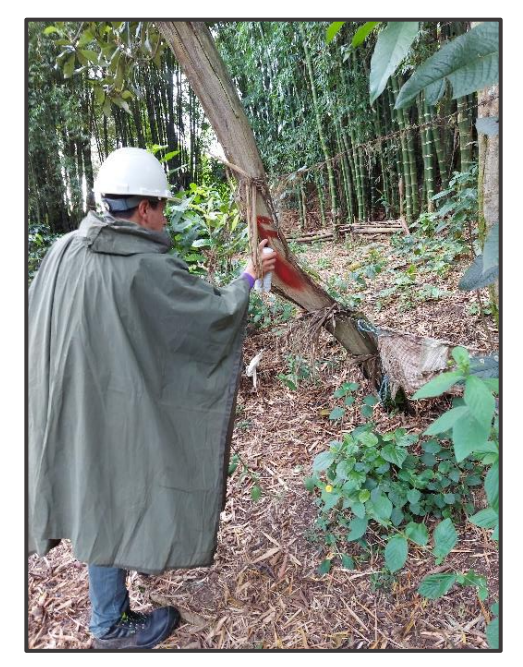

*Foto 33. Batimetría requerida para la evaluación del método directo de pendiente sección.*

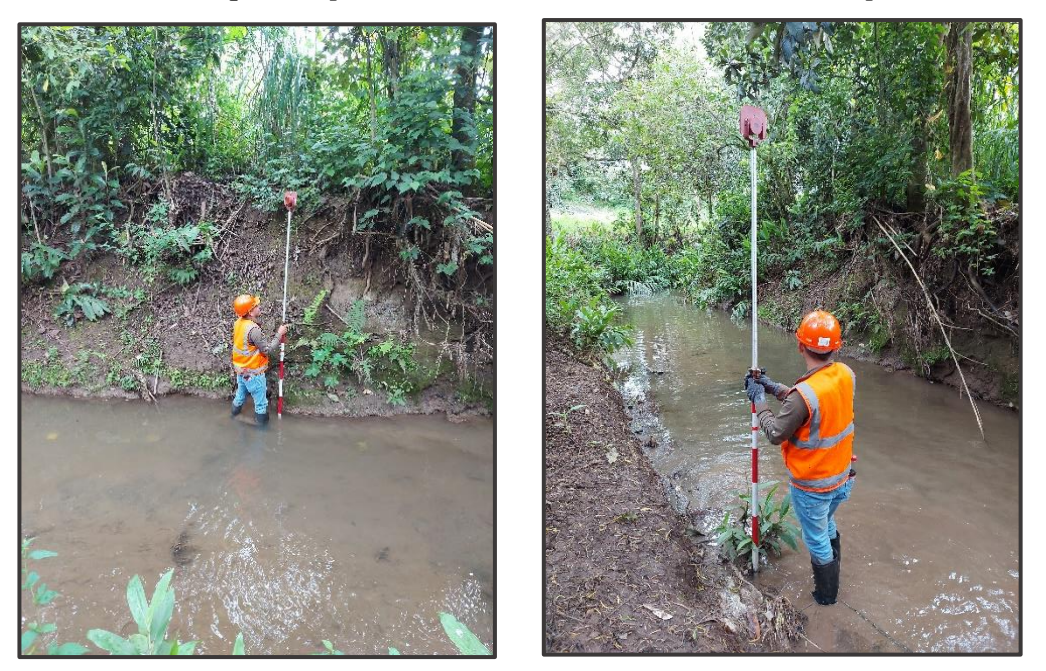

## **Viviendas aledañas a la rivera del cauce de la quebrada El Pueblo.**

*Foto 34. Vivienda inundada cercana a la rivera de la quebrada El Pueblo.*

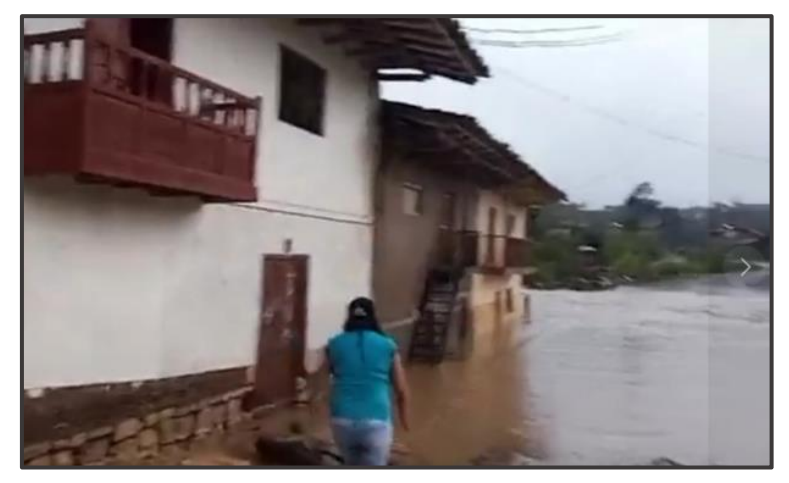

*Foto 35. Vivienda de construcción precaria cercana al cauce de la quebrada El Pueblo.*

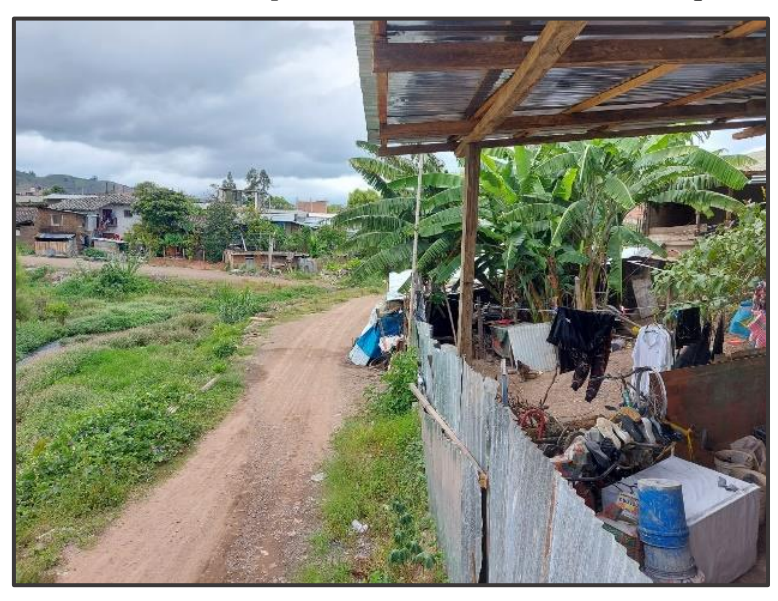

*Foto 36. Viviendas cercanas al cauce de la quebrada El Pueblo.*

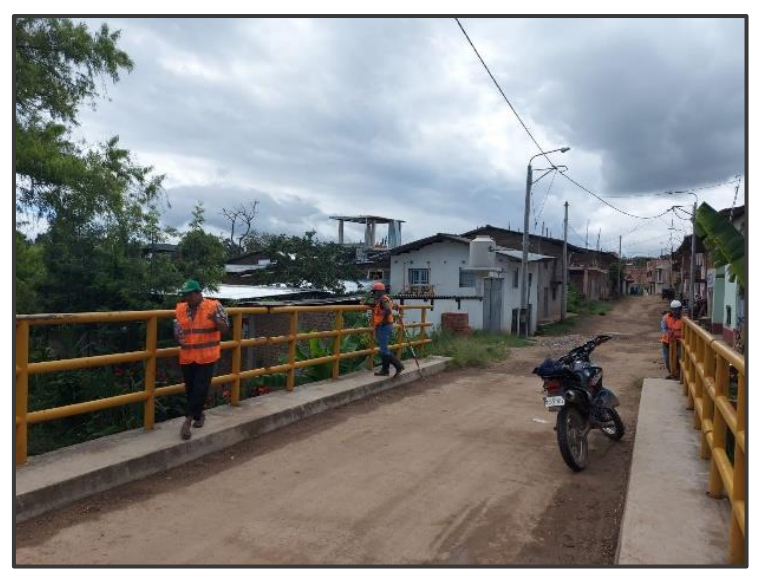

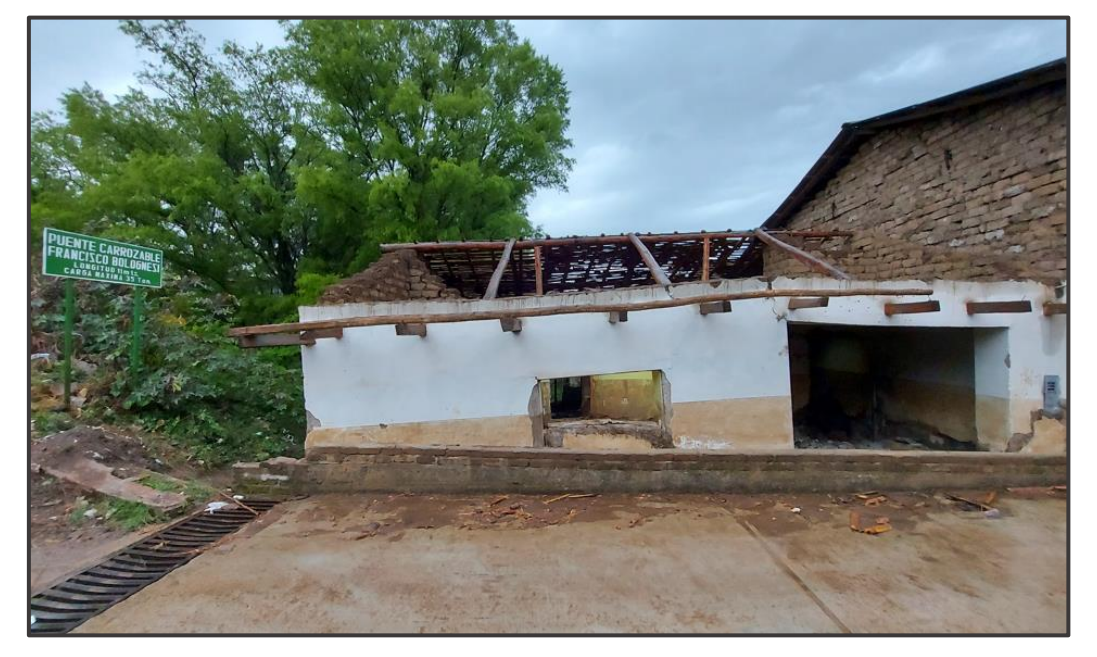

*Foto 37. Vivienda inhabitada a causa del desbordamiento de la quebrada El Pueblo.*

*Foto 38. Cauce de la quebrada después de una fuerte precipitación.*

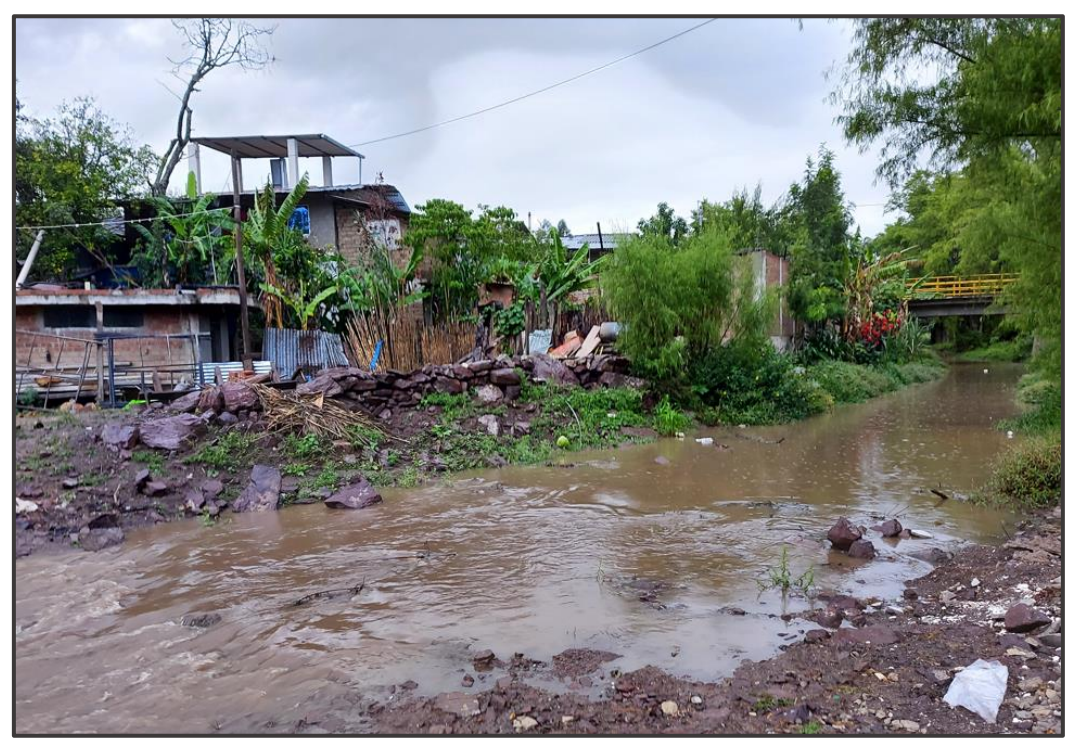

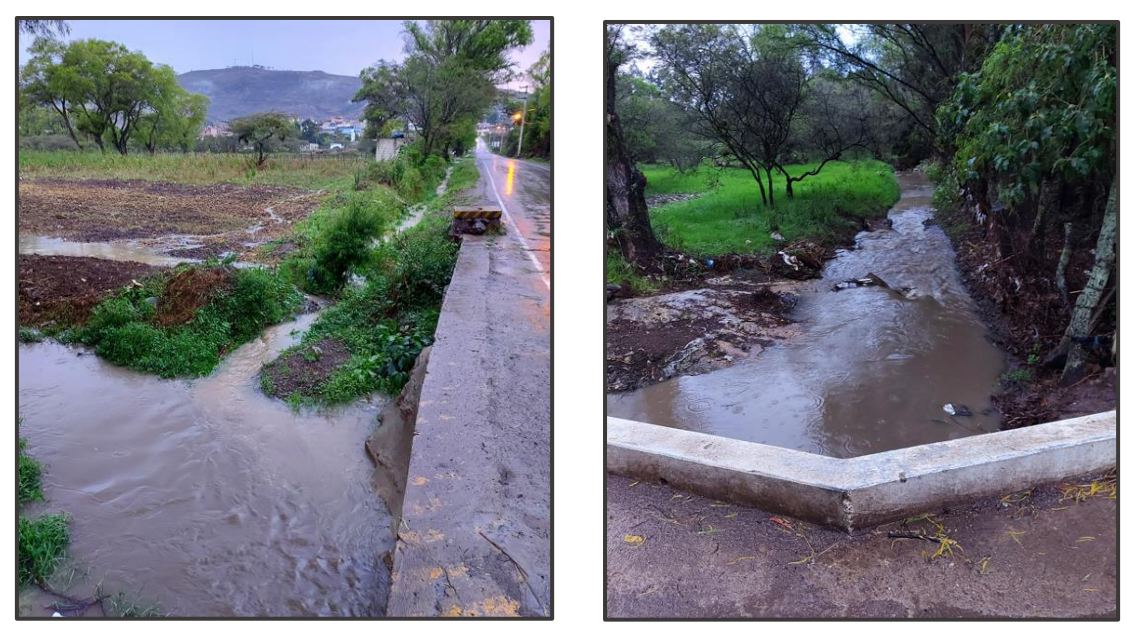

*Foto 39. Quebrada El Pueblo. Sector carretera a la provincia de Chota.*

*Foto 40. Toma aérea de la zona del cauce de la quebrada El Pueblo.*

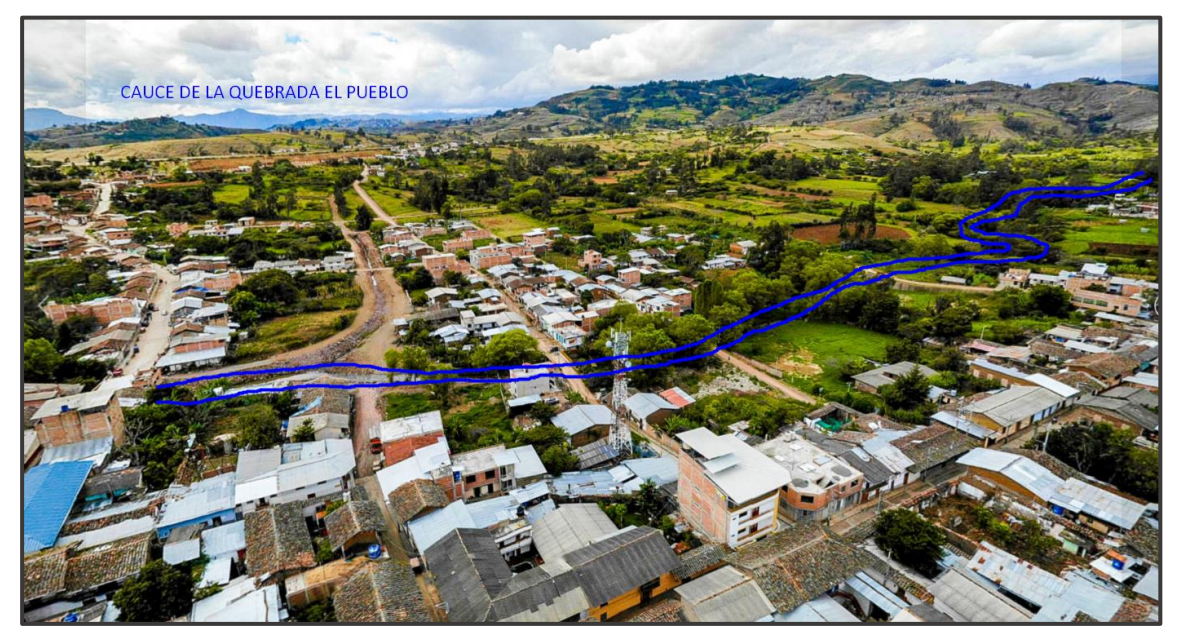

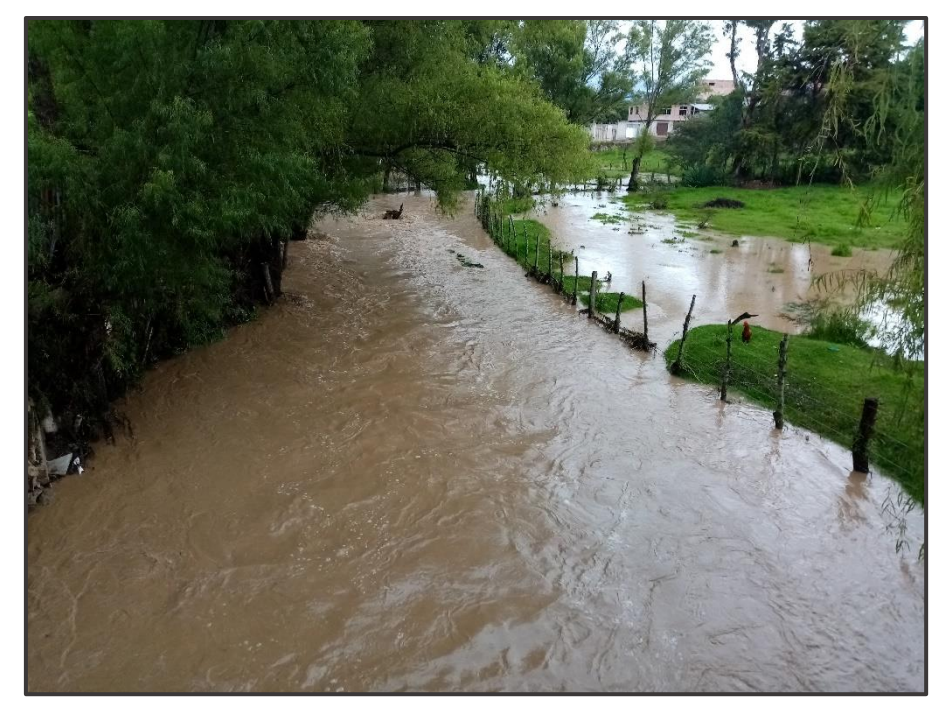

*Foto 41. Desborde de la quebrada El Pueblo- abril 2023.*

*Foto 42. Zona crítica de inundación de la quebrada El Pueblo, abril 2023.*

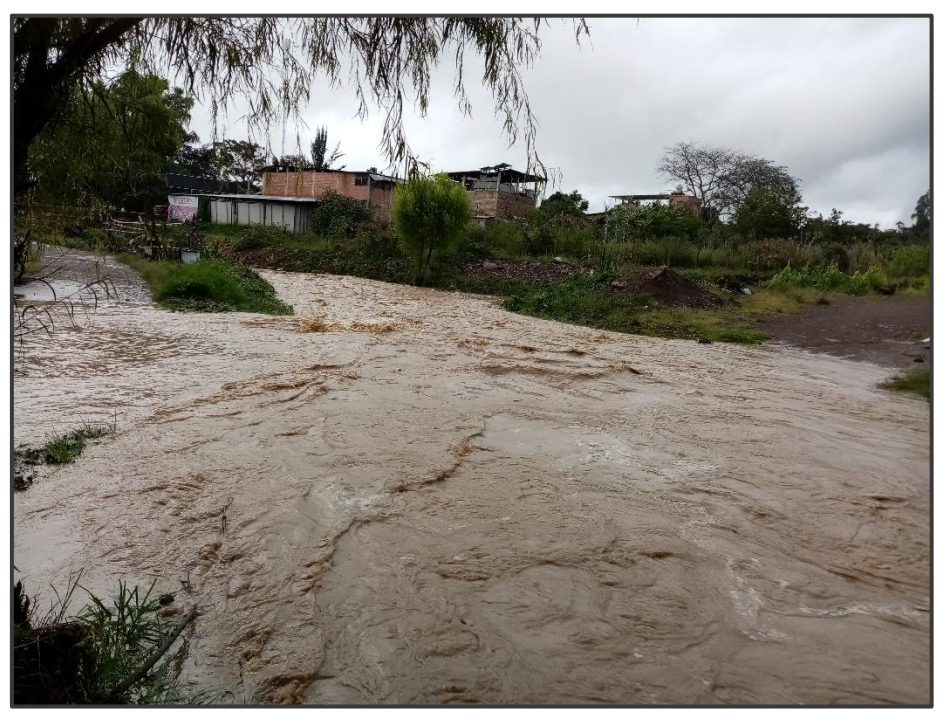

*Foto 43. Puente Colón, abril 2023.*

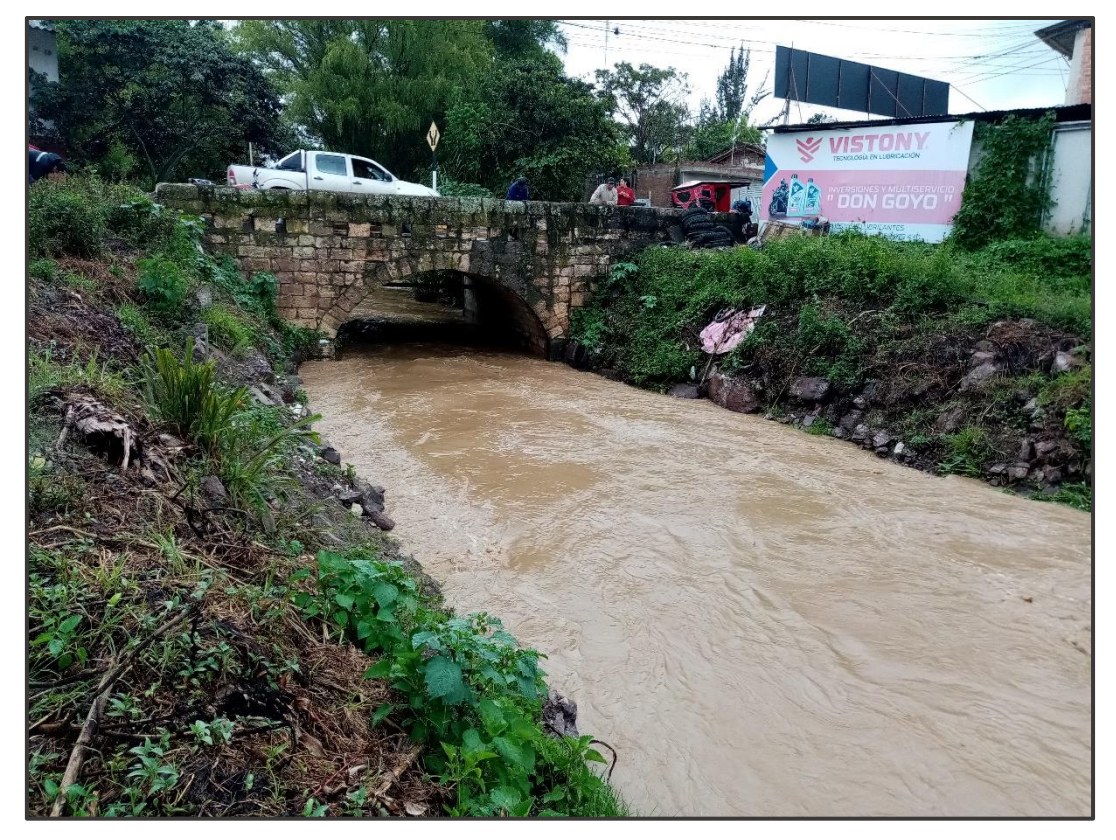

*Foto 44. Zona crítica de desbordamiento, abril 2023.*

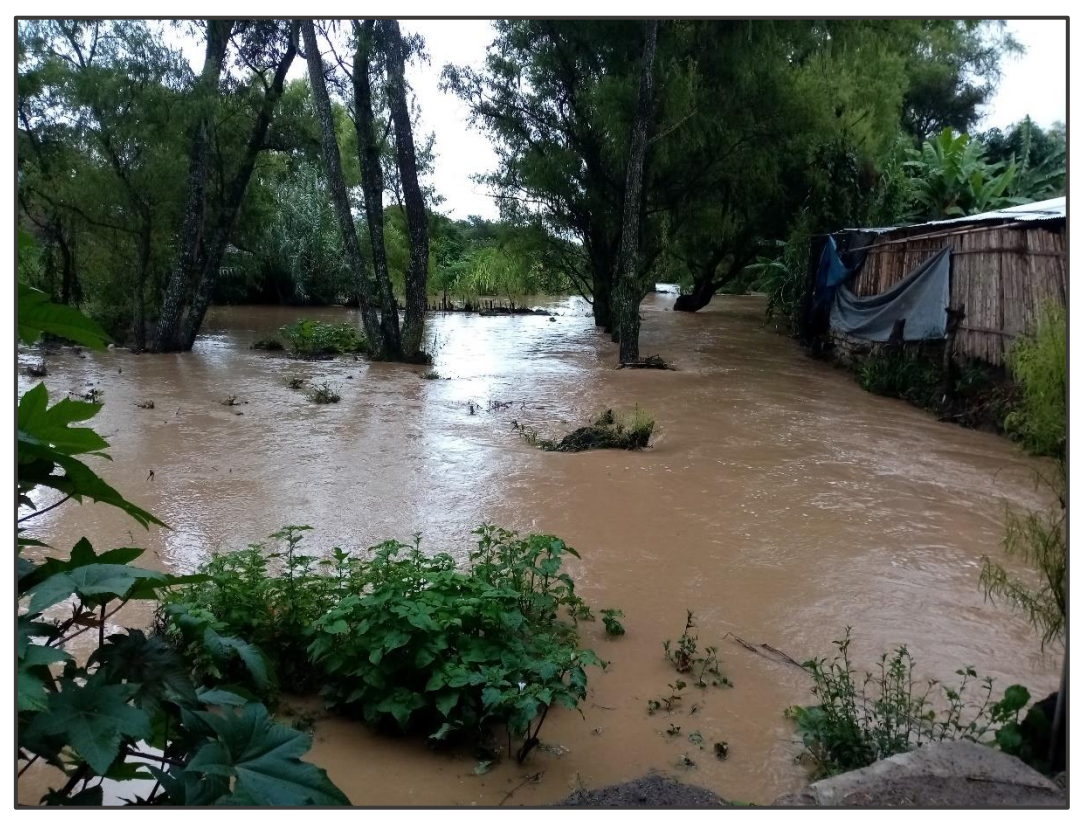

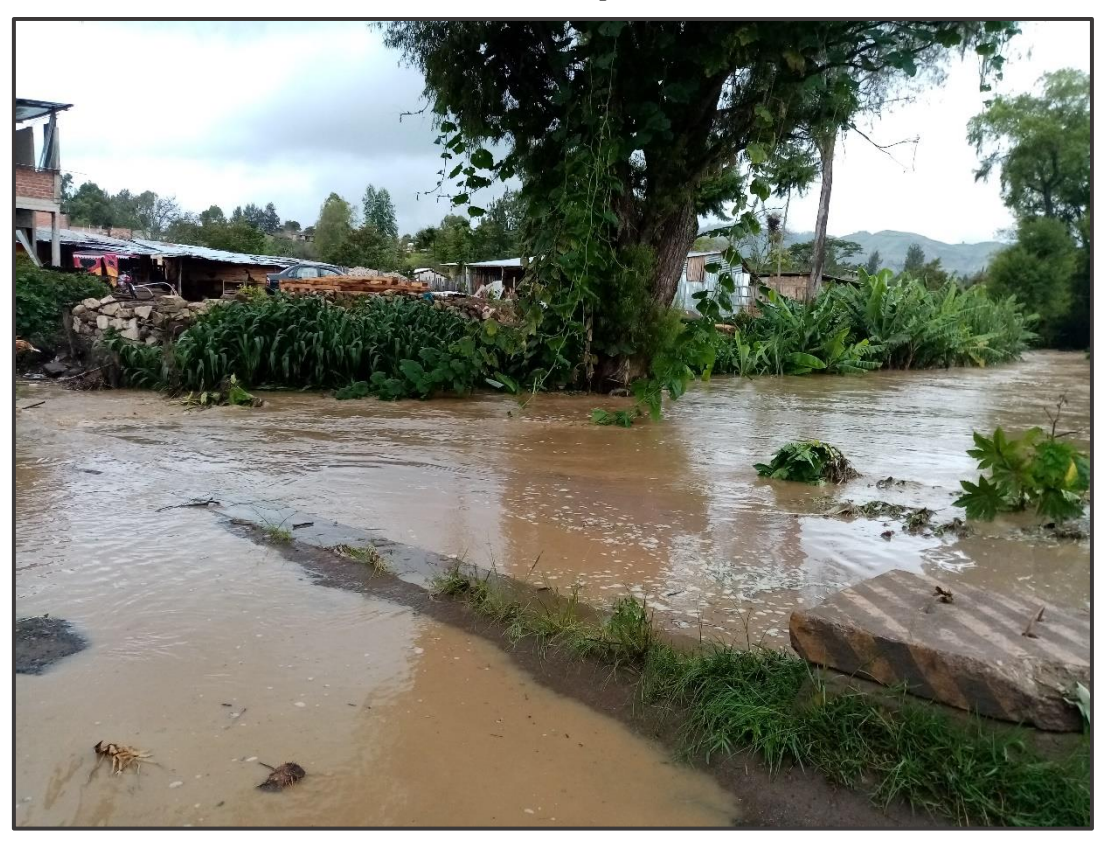

*Foto 45. Desborde en la carretera a la provincia de Chota, abril 2023.* 

*Foto 46. Zona baja, alcantarilla colmatada, abril 2023.*

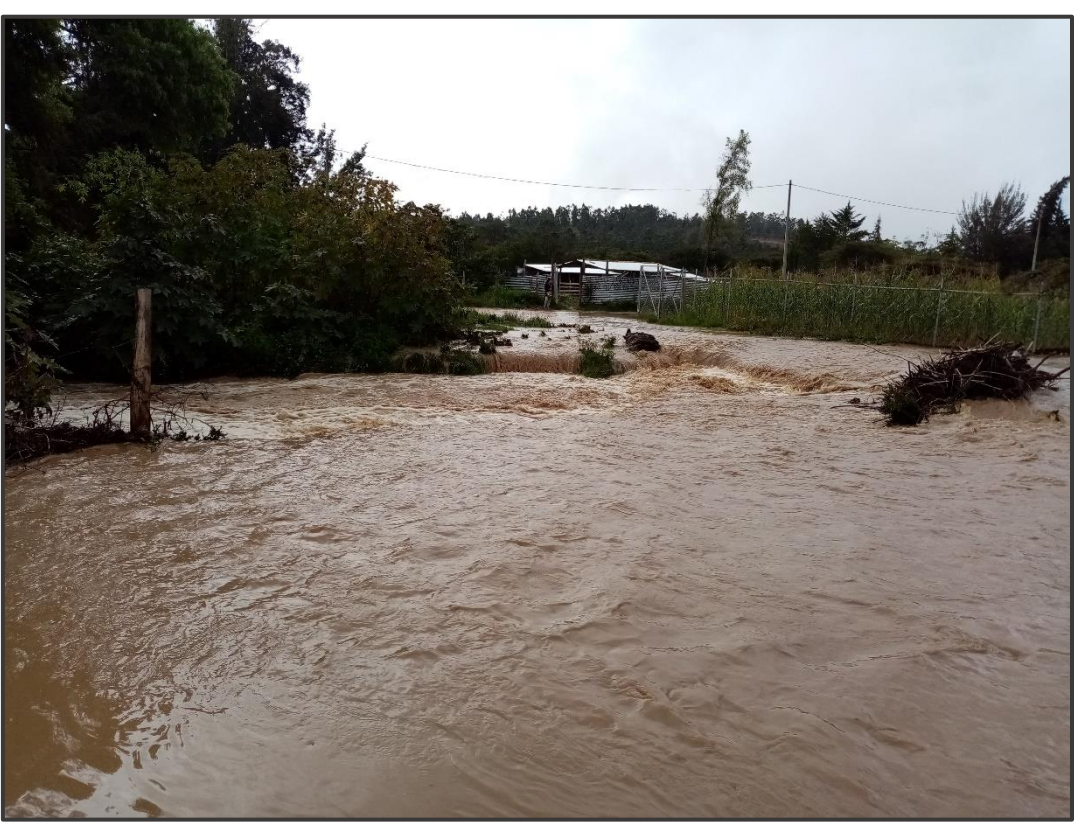